**E40274** www.maschinen-im-modellbau.de **www.maschinen-im-modellbau.de Naschine im Modellbau im Modellbau** D:  $6,50 \in \cdot$  CH: 12,00 SFr A: 7,60 € • B/NL/L: 7,65 € 5/2017 Die Fachzeitschrift für technischen Modellbau, Dampfmaschinen, Motoren und Werkstattpraxis

## Afrikanischer Heckraddampfer

**"Zambezi"**

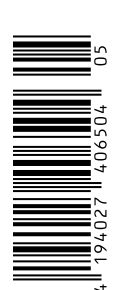

Krumme Dinge: **Biegemaschine aus der Restekiste** 

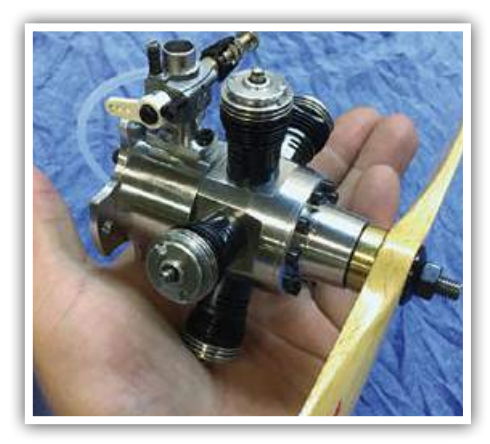

**ZAMREZI** 

CRIMILES

Eigentlich unmöglich: **Sternmotor aus Cox-Zweitaktern** 

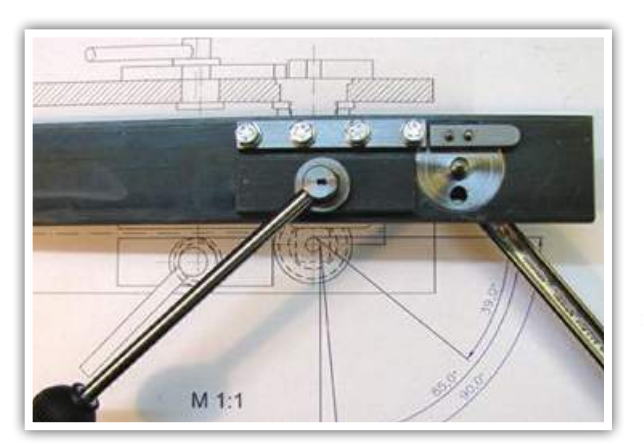

## **Die Maschinen im Modellbau auf dem Smartphone & Tablet lesen** - wann und wo Sie wollen

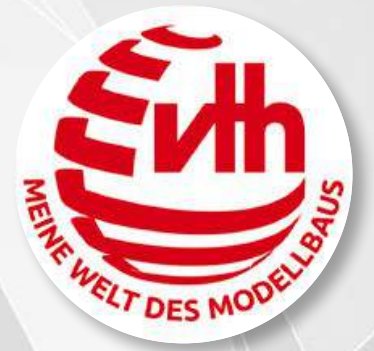

Bereits seit 2014 sind sämtliche Magazine und Sondertitel des VTH-Verlages digital für Smartphone und Tablet verfügbar - ideal für alle, die unterwegs nicht auf ihre Maschinen im Modellbau verzichten möchten.

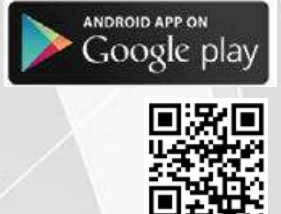

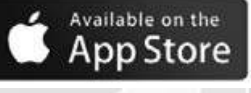

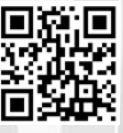

Die Vorzüge der "Mein VTH"-App auf einen Blick:

- Das digitale Jahresabo kostet nur 29,99 €
- Online oder offline lesen
- Auf mehreren Geräten nutzbar
- **Volltextsuche**
- • Integrierte Links zu weiterführenden Informationen
- • Archiv für heruntergeladene Ausgaben
- • Leseverlauf: Die App springt an die Stelle, an der Sie aufgehört haben zu lesen

Gehören Sie auch zu den Lesern, die zuhause in der Maschinen im Modellbau schmökern, dann in der Werkstatt stehen, ihren Freunden einen Artikel zeigen möchten und das Heft liegt wieder einmal zu Hause? Oder verbringen Sie viel Zeit im Zug, Flugzeug oder in Arztpraxen und nie liegt passender Lesestoff parat? Dann ist die "Mein-VTH"-App genau das Richtige für Sie!

Die kostenlose App können Sie im Apple App Store und im Google Play Store herunterladen. Wenn Sie eine MiM-Ausgabe anklicken, werden Ihnen die ersten Seiten kostenfrei angezeigt. Anschließend können Sie die geöffnete Ausgabe einzeln kaufen oder sich direkt für ein Jahresabo entscheiden.

Wir wünschen Ihnen viel Freude beim Lesen – ob unterwegs mit dem Smartphone oder gemütlich mit dem Tablet auf dem Sofa.

### **Noch Fragen?**

**Tel.: 07221 - 5087-71 Fax: -33, service@vth.de**

## **Die ganze Welt** des Modellbaus **www.vth.de**

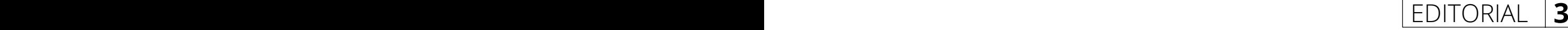

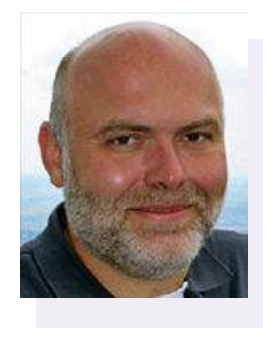

### LIEBE LESERINNEN UND LESER,

Modellbauer haben häufig eine persönliche Beziehung zu den Nachbauten, die sie erstellen. Das Flugzeug, mit dem man einmal geflogen ist oder das Auto, an dem man jahrelang – vielleicht vergeblich – herumgeschraubt hat, sind dabei nur zwei Klassiker.

Auch bei Dampfschiffen kann es eine solche Beziehung geben, wie uns Thomas Hillenbrand mit unserem Titelmodell des Dampfers "Zambezi" zeigt. Auch wenn es nicht genau dieses Schiff ist, zu dem er eine Verbindung hat, so sind es doch persönliche Erfahrungen in Afrika und die Begeisterung für den Roman "Das Herz der Finsternis" von Joseph Conrad, die die Grundlage für dieses Modell gelegt haben. Entstanden ist dabei ein wunderschönes Modell, bei dessen Betrachtung man sich auf einen der großen afrikanischen Ströme versetzt fühlt – und die Geräusche des Dschungels zu hören meint.

Ganz andere Geräusche kann man dagegen – ohne das Modell in Betrieb gehört zu haben – mit dem Sternmotor von Christian Grogg verbinden, das uns Franz Kayser in dieser Ausgabe vorstellt. Dieser Motor wurde aus fünf kleinen Cox-Zweitaktern zusammengebaut. Und wer die schon einmal im Betrieb gehört hat weiß, dass diese kleinen Motoren einen ganz eigenen Sound haben. Das Besondere an diesem Motor ist aber, dass er eigentlich gar nicht funktionieren dürfte. Warum das so ist und wie der Erbauer seinen Stern trotzdem zum Laufen bringt, lesen Sie im Beitrag.

*Viel Spaß bei der neuen MASCHINEN IM MODELLBAU und ihren vielfältigen Themen.*

### *Oliver Bothmann*

*Redaktion MASCHINEN IM MODELLBAU*

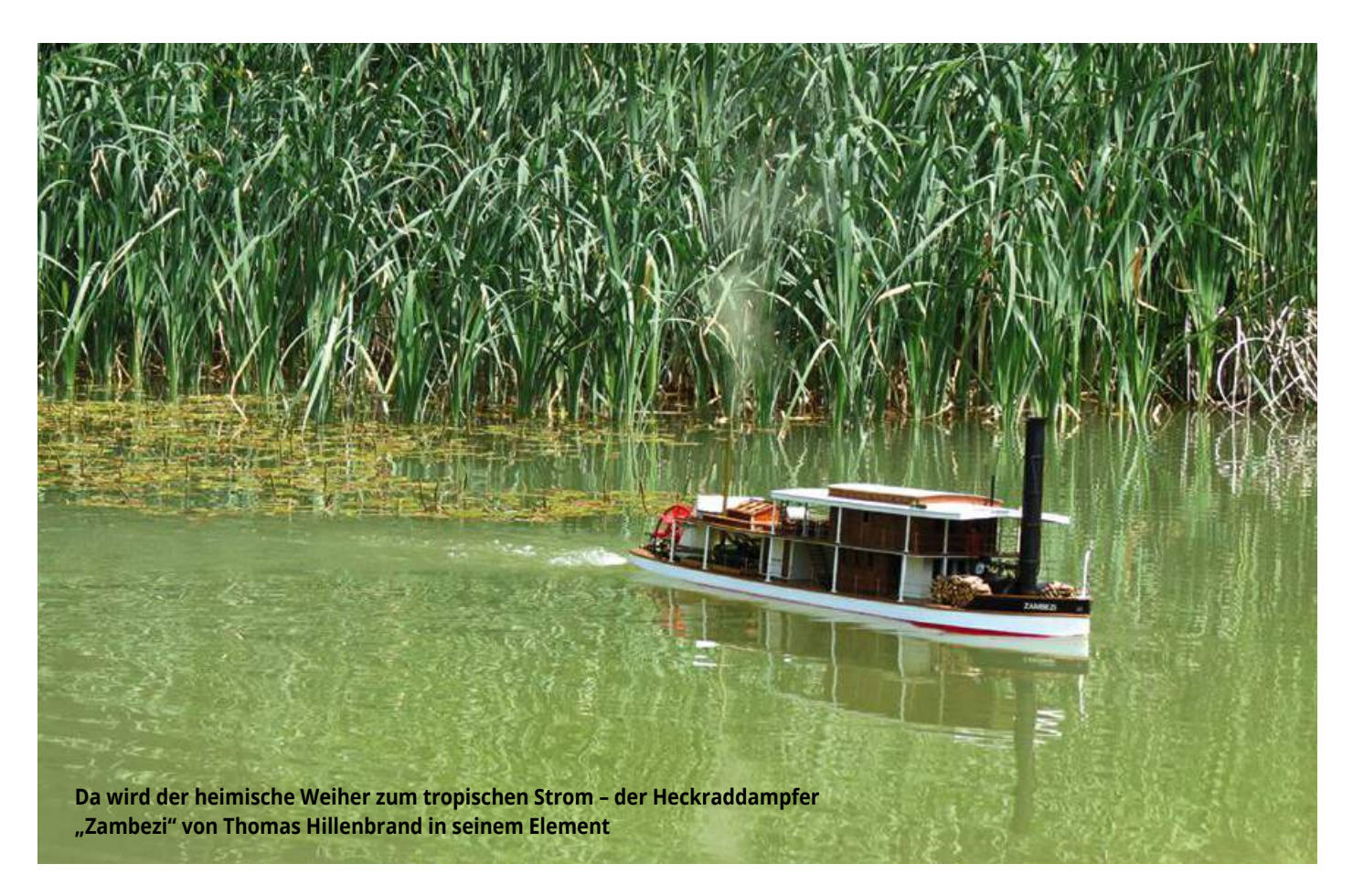

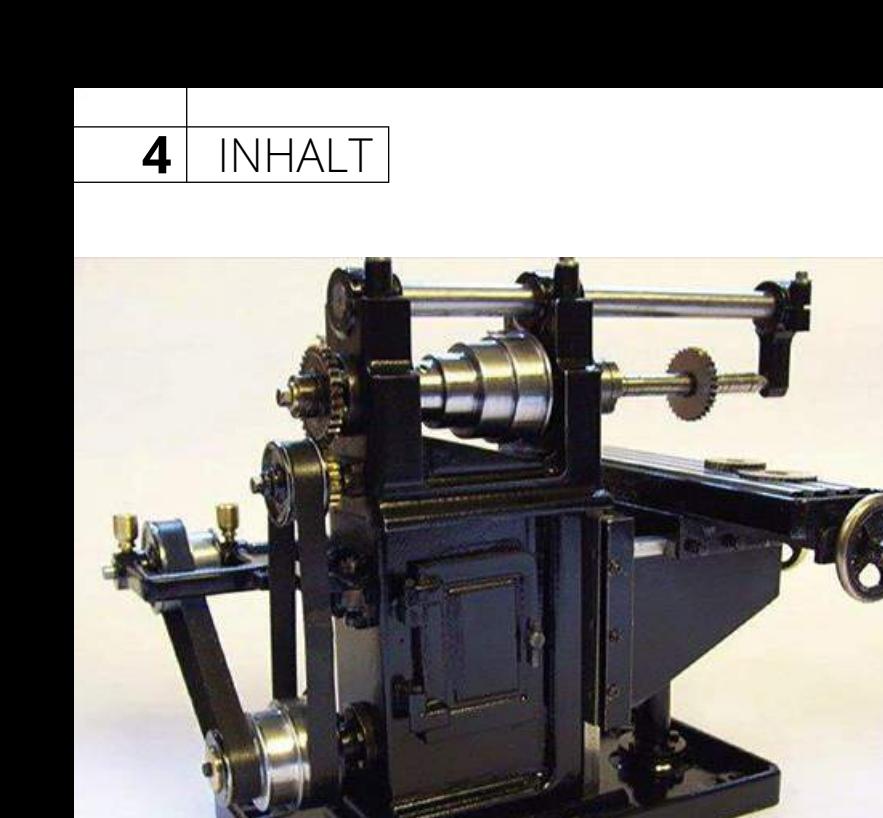

**Vertikalfräsmaschine als Modell**

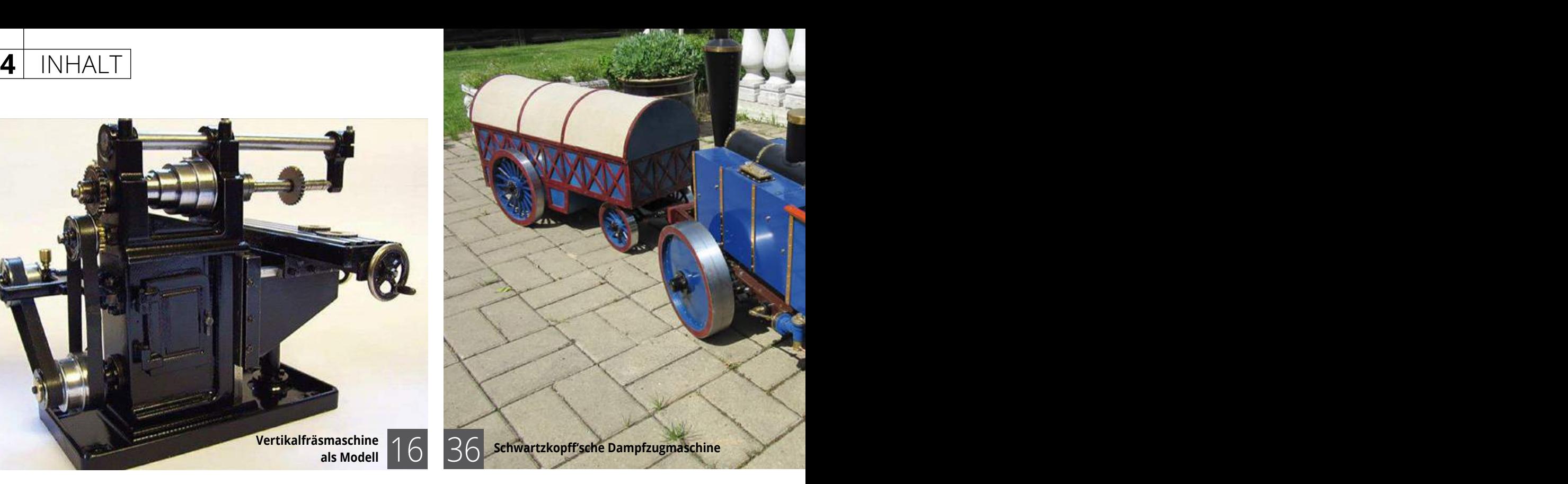

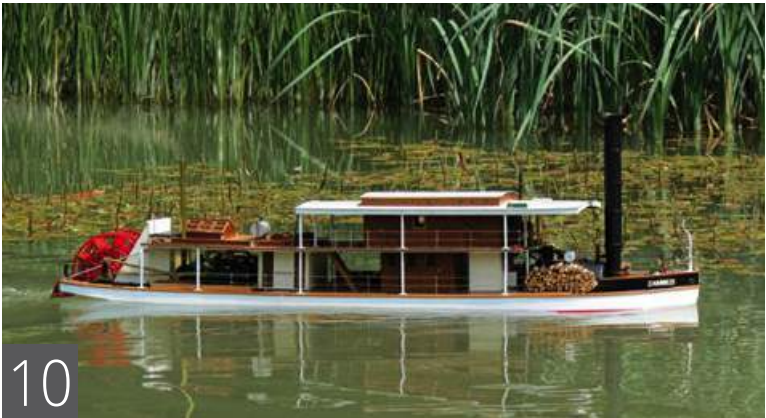

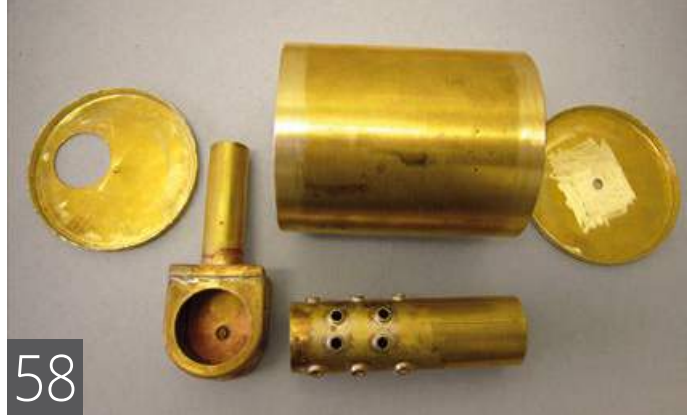

**Heckraddampfer "Zambezi"** 

**Liegender Flammrohr-/Siederohrkessel für Dampfbootmodelle**

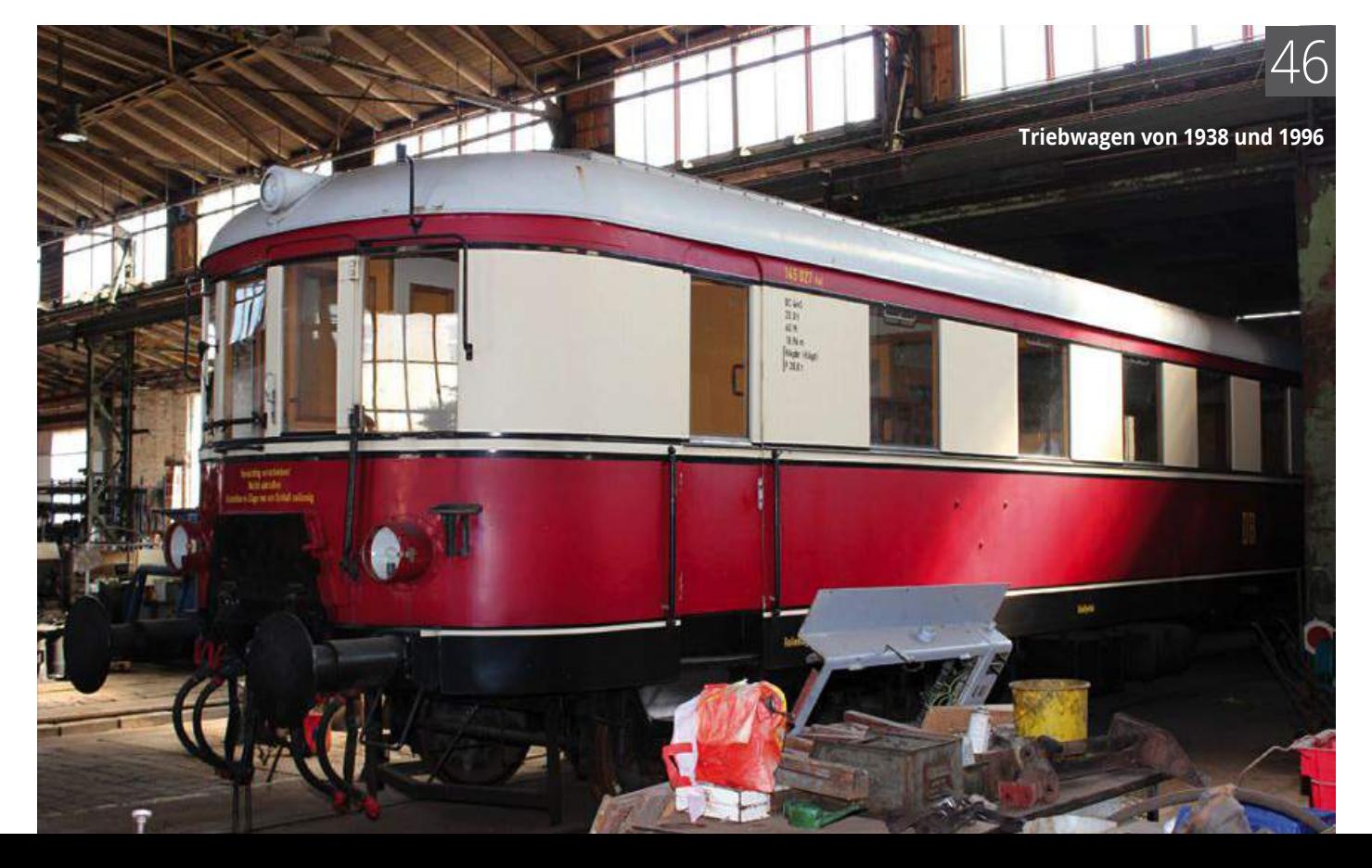

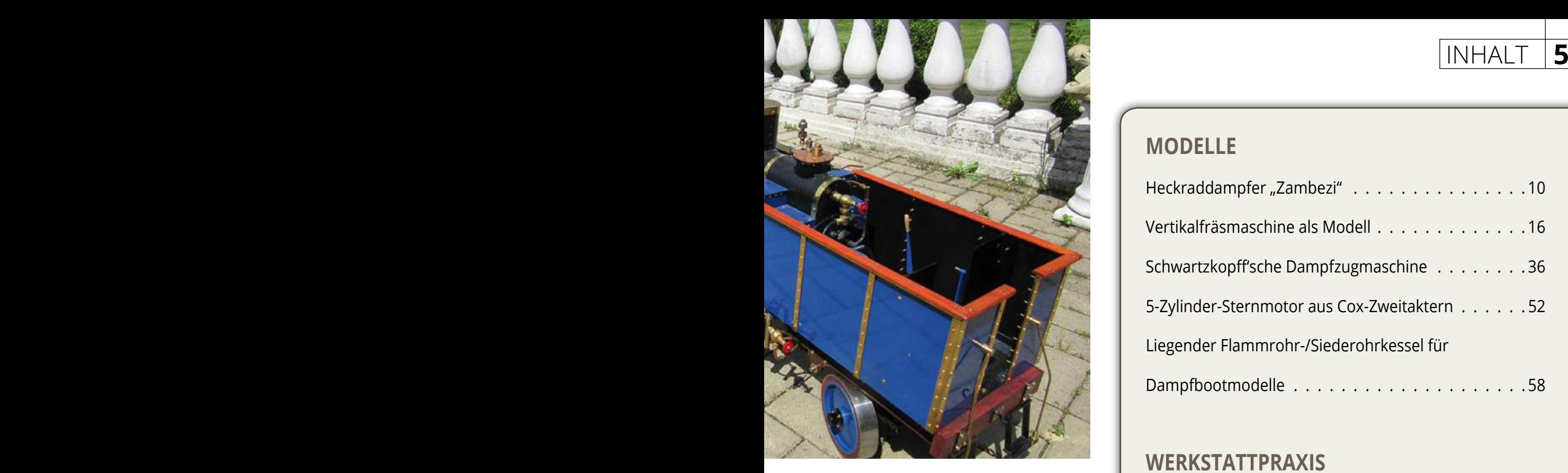

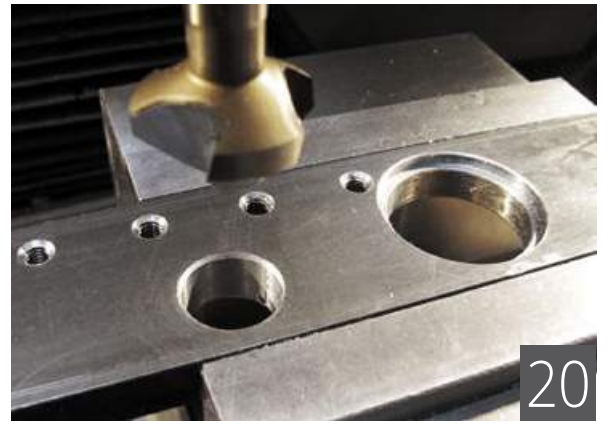

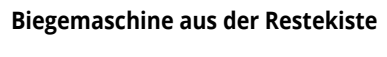

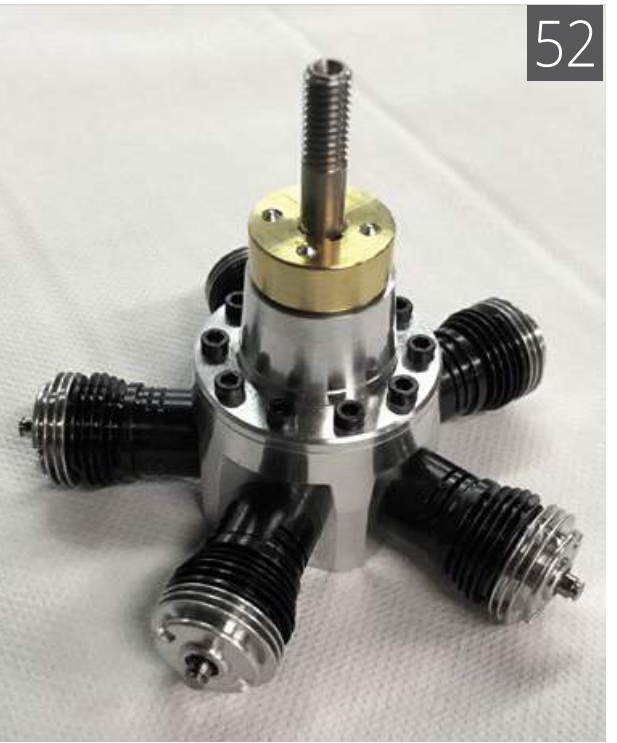

**5-Zylinder-Sternmotor aus Cox-Zweitaktern**

### **MODELLE**

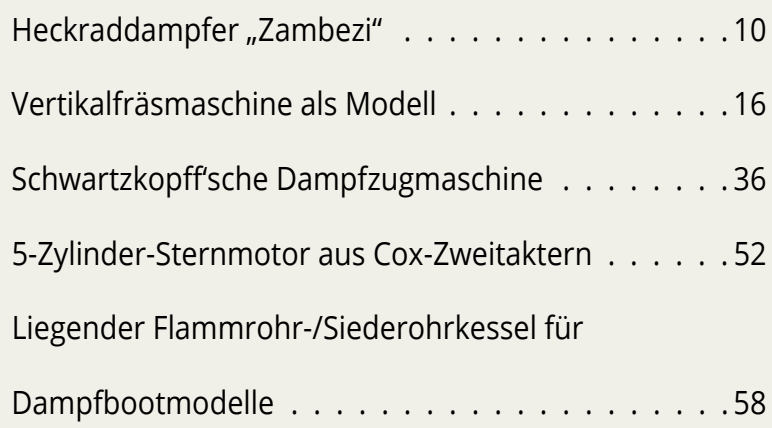

### **WERKSTATTPRAXIS**

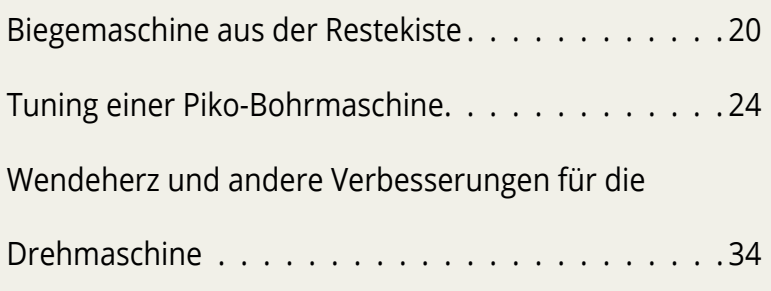

### **TECHNIK-REPORT**

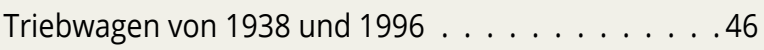

### **CAD & CNC**

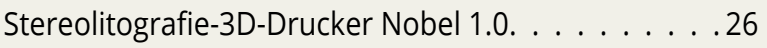

### **STÄNDIGE RUBRIKEN**

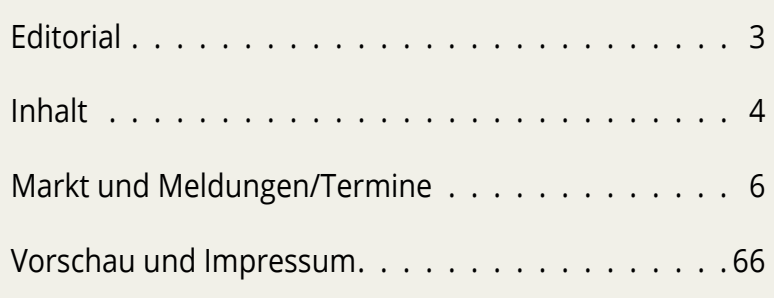

Maschinen 5.17

### GoCNC

Mithilfe des neuen **Vakuumtisches in Profiausführung** von GoCNC können unterseitig plane Werkstücke aus Metall oder Kunststoff bearbeitet werden. Durch die ganzflächige Zugänglichkeit werden Umspannzeiten vermieten. Die Ansaugfläche wird durch passendes Verlegen einer speziell für diesen Tisch angefertigten Silikondichtung definiert. Das Erzeugen des Vakuums erfolgt mittels Vakuumpumpe. Der Tisch wird aus 12 mm dickem Aluminium hergestellt und ist laut GoCNC deshalb standfest und verwindungssteif. Der Preis: 139,- €. Die darauf abgestimmte Vakuumpumpe Micro Air Pro ist für 149,- € erhältlich. Als Zubehörteil zur Micro Air Pro bietet GoCNC eine **Luftkühlung** an. Diese sei unverzichtbar beim Bearbeiten von Plexiglas und ähnlichen Materialien, die aus Kunststoff bestehen, so GoCNC.

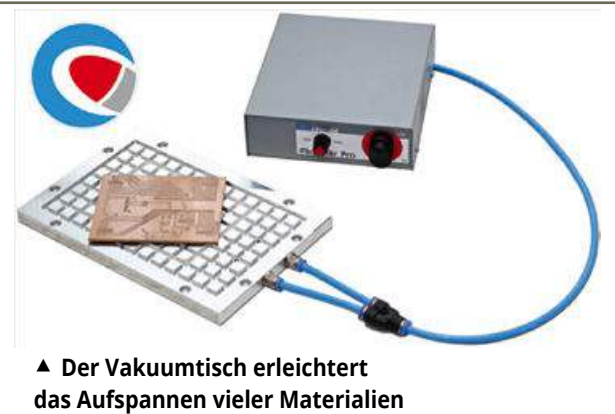

**(Foto: GoCNC)**

### **Info & Bezug**

GoCNC Corunna Str.6 58636 Iserlohn Tel.: 0 23 71/78 37 10 6 info@gocnc.de www.gocnc.de

 **Die Luftkühlung ist insbesondere beim Fräsen verschiedener Kunststoffe sehr hilfreich (Foto: GoCNC)**

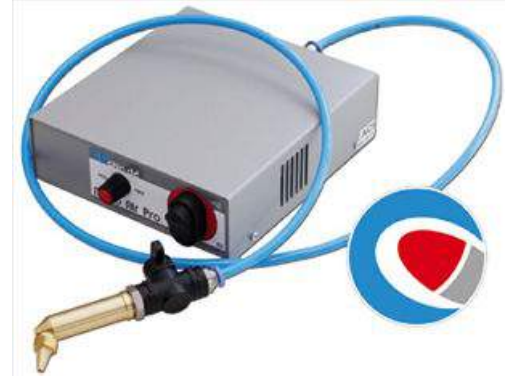

### Faszination Modellbau Friedrichshafen mit Echtdampf-Hallentreffen

Die Faszination Modellbau präsentiert sich vom 03. bis 05.11.17 in diesem Jahr erstmals gemeinsam mit dem weltweit größten Hallentreffen der Echtdampfmodelle auf dem international beliebten Modellbau-Messegelände in Friedrichshafen. Mit dem Andocken des Echtdampf-Hallentreffens an das renommierte Großevent bietet die Messe Sinsheim die optimale Vernetzung der Modellbau-Community! Und der Erlebnisfaktor um das Spektakel erhöht sich nochmals in zwei weiteren Messehallen. Zu Lande, zu Wasser und in der Luft bietet die Faszination Modellbau das umfassendste Angebot von Markenherstellern, spezialisierten Kleinserienherstellern sowie zahlreichen Zubehöranbietern aller Modellbausparten. Auf über 61.000 qm<sup>2</sup> in insgesamt neun Messehallen, dem Foyer West, dem Freigelände sowie dem benachbarten Flughafenareal trifft sich drei Tage lang die Modellbau-Gemeinschaft aller Sparten. Mitsamt der weltweit längsten 5-Zoll-Gleisanlage in der Halle von knapp 6 km Strecke vereint sich das beliebte Echtdampf-Hallentreffen mit der Großveranstaltung Faszination Modellbau am Standort Friedrichshafen. Die bisher sieben belegten Hallen zum Thema Modellbau werden durch die zusätzlichen Hallen B1 und B2 bereichert, in denen "Volldampf-Action" zelebriert wird. Hier können Eisenbahn-Nostalgiker und kleine Eisenbahn-Fans auf den kultigsten Dampfrössern ihre Runden

> **Alles was dampft hat nun seinen Platz beim Echtdampf-Hallentreffen im Rahmen der Faszination Modellbau in Friedrichshafen (Fotos: Messe Sinsheim)**

drehen und seltene dampfbetriebene Miniatur-Exponate bestaunen. Wer hier als Gastfahrer mit seinem einzigartigen Dampfmodell diese Atmosphäre genießen und seine Dampfrösser präsentieren möchte, sollte bald Informationen zur Anmeldung über info@messe-sinsheim.de anfordern. Alle Besucher können sich auf die fantastischen dampfbetriebenen Modelle von Eisenbahnen, Straßenfahrzeugen, Schiffen und stationären Anlagen freuen. Info unter:

www.echtdampf-hallentreffen.de

## MARKT & MELDUNGEN **7**

Anzeige

### Conrad 3D-Druckservice

Conrad Electronic hat sein Portfolio um einen weiteren Service ergänzt: In Kooperation mit der trinckle 3D GmbH bietet der neue Conrad 3D-Druckservice das komplette Spektrum des 3D-Drucks in bester Industriequalität, unabhängig von Stückzahlen. Der 3D-Druckservice ist ab sofort in Deutschland verfügbar.

Die Grundidee des neuen Services ist leicht erklärt: man lädt sein 3D-Modell auf der neuen Conrad 3D-Serviceplattform hoch, das Objekt wird auf professionellen Industriemaschinen gedruckt und nach Fertigstellung umgehend zugeschickt. Dabei stehen den Conrad Kunden eine Vielzahl an Materialien und sämtliche 3D-Druck-Verfahren zur Verfügung: Angefangen beim Kunststoff-verarbeitendem FDM-Verfahren über Vollfarb-Druck auf Jet-Basis bis hin zu Lasersinterteilen aus Polyamid und Metallen ist alles möglich. Clevere Tools ermöglichen dem Druckservice-Nutzer reibungslose Prozesse und einfaches Handling.

Der neue 3D-Druckservice von Conrad Electronic ermöglicht bedarfsorientierten Präzisionsdruck in Industriequalität und bietet sowohl Privat- als auch Businesskunden enorme Preisvorteile, vor allem bei der Herstellung von Einzelstücken und Kleinserien:

- Keine Mindestbestellmengen, gefertigt wird ab einem Stück
- Keine Zuschläge für Kleinstmengen (Keine Einrichtungs- oder Werkzeugkosten)
- Zahlreiche neuen Designfreiheiten (bspw. Hinterschneidungen oder Gelenke)
- Investitionen in teure Fertigungsgeräte entfallen
- Kurze Produktions- und Lieferzeiten
- Breites Material- und Farbspektrum

### **Info & Bezug**

Conrad Electronic SE Klaus-Conrad-Str. 1 92240 Hirschau Tel.: 09604 408787 kundenservice@conrad.de www.conrad.de

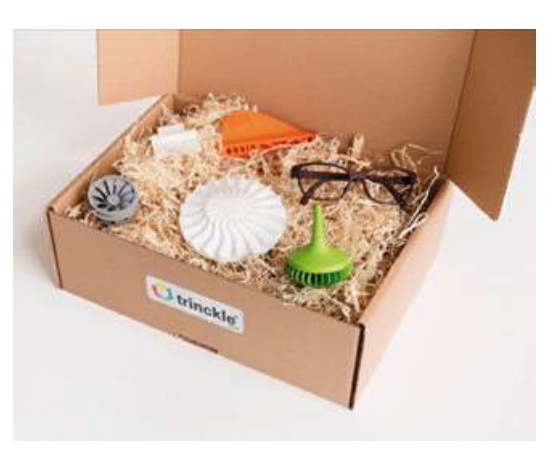

**Der 3D-Druckservice von Conrad eröffnet dem Modellbauer neue Möglichkeiten (Foto: Conrad)**

### Messe "Modell + Technik" in Stuttgart

Zwei starke Marken machen künftig gemeinsame Sache: Die "Hobby & Elektronik" und die "Modell Süd" verzahnen sich zur "Modell + Technik". Auf der Messe rund um Modellbau und Elektronik ist alles möglich. Das Schiffs- oder Flugzeugmodell mit dem Smartphone steuern oder die eigene Kamera auf einer Drohne in die Lüfte schicken. Ob Action-Fotograf oder Hobbybastler – Besucher der neuen Modell + Technik erleben ein breites Angebot für alle Interessengruppen. Die Messe geht zum ersten Mal im Rahmen des Stuttgarter Messeherbsts vom 23. November bis zum 26. November in zwei Hallen an den Start. Und die neue Veranstaltung präsentiert mit "Smart Living" auch gleich ein neues Messethema.

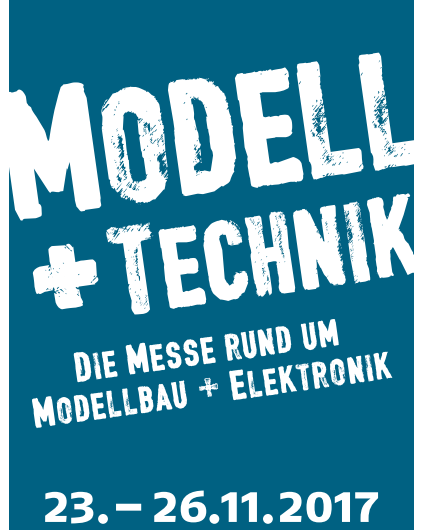

**Messe Stuttgart** 

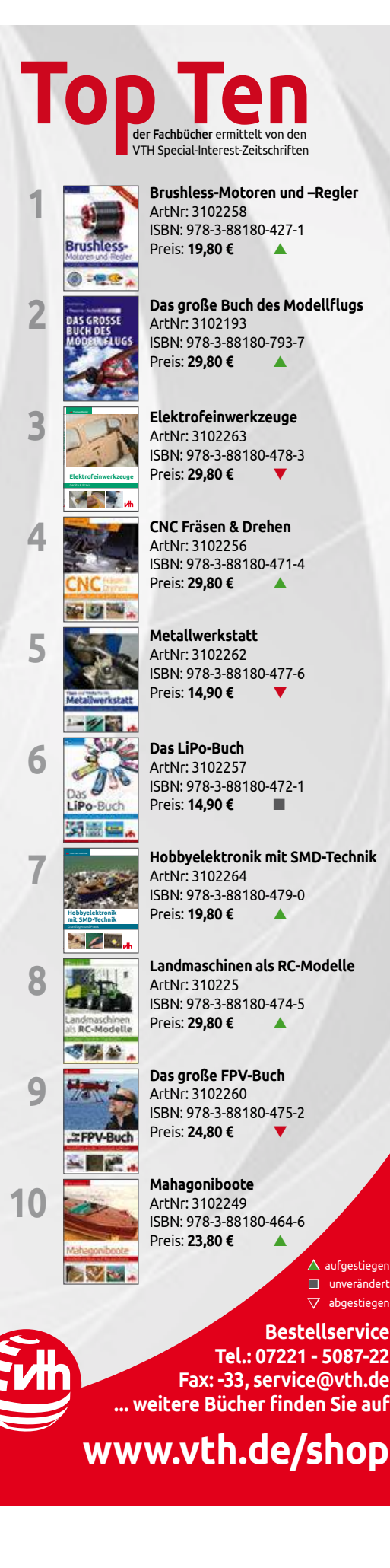

### 12. MannheimDampf

Am 16. und 17. September dreht sich im und um das Technoseum in Mannheim herum jeweils von 9-17 Uhr alles um Dampf und heiße Luft.

Vor dem Haupteingang des Museums werden in einem Bassin Modelldampfschiffe zu Wasser gelassen, im Museumspark nehmen zwei Feldbahnen und Dampffahrzeuge Besucherinnen und Besucher mit auf eine Fahrt und im Haus zeigen Aussteller ihre selbst gebauten zischenden und dampfenden Modelle. Voll unter Dampf stehen an diesem Wochenende auch die

Dampfmaschine, die im Vorführbetrieb gezeigt wird, und die T3-Lokomotive, mit der man eine kurze Fahrt ins Freie unternehmen kann. Wer kreativ werden möchte, hat die Möglichkeit, in der Druckwerkstatt Postkarten mit Dampfmotiven an historischen Tiegelpressen zu drucken. Am Sonntag von 12.30 bis 16.30 Uhr können Kinder ab 10 Jahren mit ihren Eltern im offenen Laboratorium kleine Dampfboote bauen. Mit von der Partie bei der MannheimDampf ist am Sonntag zwischen 14 und 18 Uhr auch das größte Exponat des Technoseum: Auf dem Museumsschiff können Besucher unter anderem

im Rahmen von Schnupperführungen den Maschinen- und den Kesselraum besuchen oder die Seele einfach bei einer Fahrt mit dem Polizeiboot baumeln lassen.

### **Info:**

**TECHNOSEUM** Landesmuseum für Technik und Arbeit in Mannheim Museumsstr. 1 68165 Mannheim Tel.: 06 21/42 98-9 info@technoseum.de www.technoseum.de

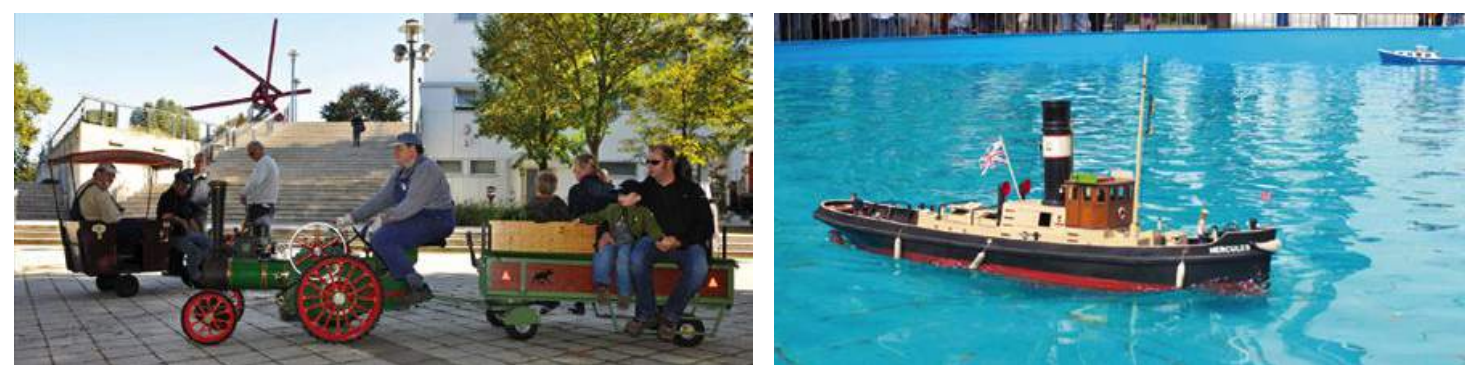

**Ob zu Wasser oder an Land – Mannheim dampft am 16. & 17. September (Fotos: Technoseum)**

### 9. Dampftag rund um Sachsens größte Dampfmaschine

Mehr als 150 Dampfmodellmaschinen, Verkehrsmodelle und Heißluftmotoren machen am Sonntag, 17. September ab 10:00 Uhr ordentlich Dampf auf dem Museumsgelände des Bergbaumuseums Oelsnitz. Vom kleinsten Dampfmotor mit wenigen

Zentimetern Größe bis zum dampfenden Fahrrad – es zischt aus allen Museumsecken. Mit dabei sind wieder die Bulldogs: mit ihren altehrwürdigen Fahrzeugen tuckern sie übers Museumsgelände und bieten mit ihren Bulldog-Gespannen

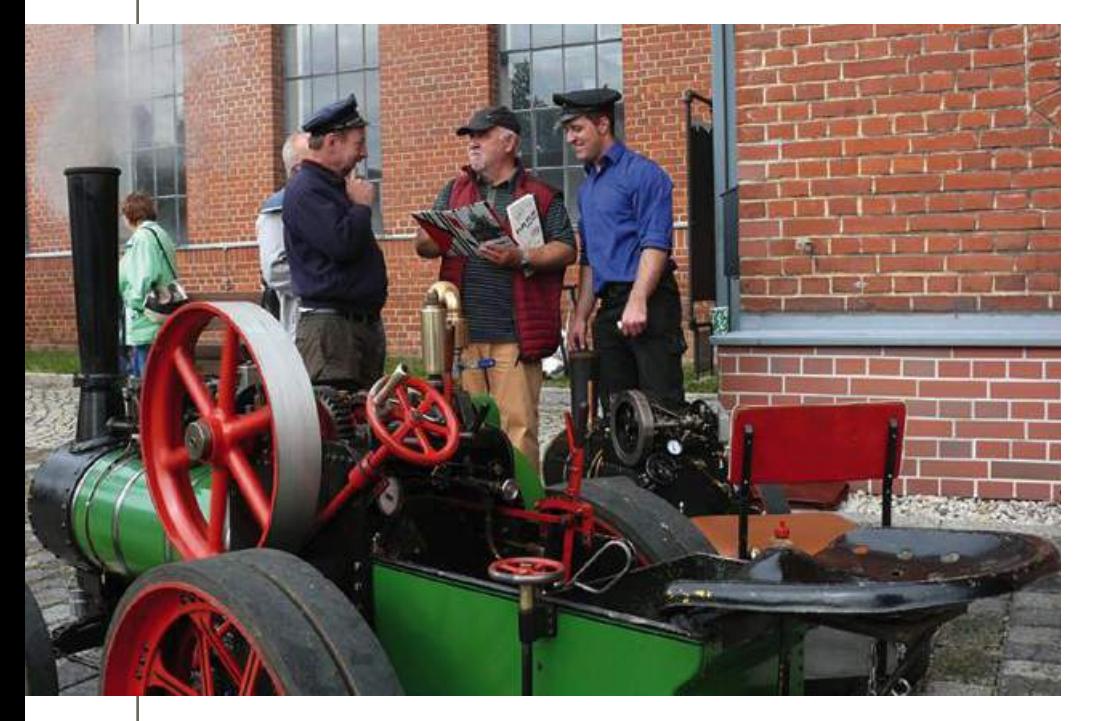

Kremserfahrten durch Neuoelsnitz an. Der Höhepunkt ist traditionell Sachsens größte noch funktionierende Dampffördermaschine. Die 1.500 PS "starke Dame" wird nur an diesem Tag im Stundentakt vorgeführt. Die kleinen Gäste erwartet ein buntes Kinderangebot mit Dampflok und Dampftraktor sowie mit der Hüpfburg. Und selbstverständlich ist auch der "Zwergenschacht" geöffnet.

Der Eintritt zum Dampftag kostet für Erwachsene 4 € und für Ermäßigte 3 €.

### **Info:**

Bergbaumuseum Oelsnitz/Erzgebirge Pflockenstraße 09376 Oelsnitz/Erzgebirge Tel.: 0 37 29 8/93 94 0 Fax: 0 37 29 8/93 94 49 www.bergbaumuseum-oelsnitz.de info@bergbaumuseum-oelsnitz.de

**Alles unter Dampf am 17. September im Bergbaumuseum Oelsnitz (Foto: Bergbaumuseum Oelsnitz)**

### MARKT & MELDUNGEN **9**

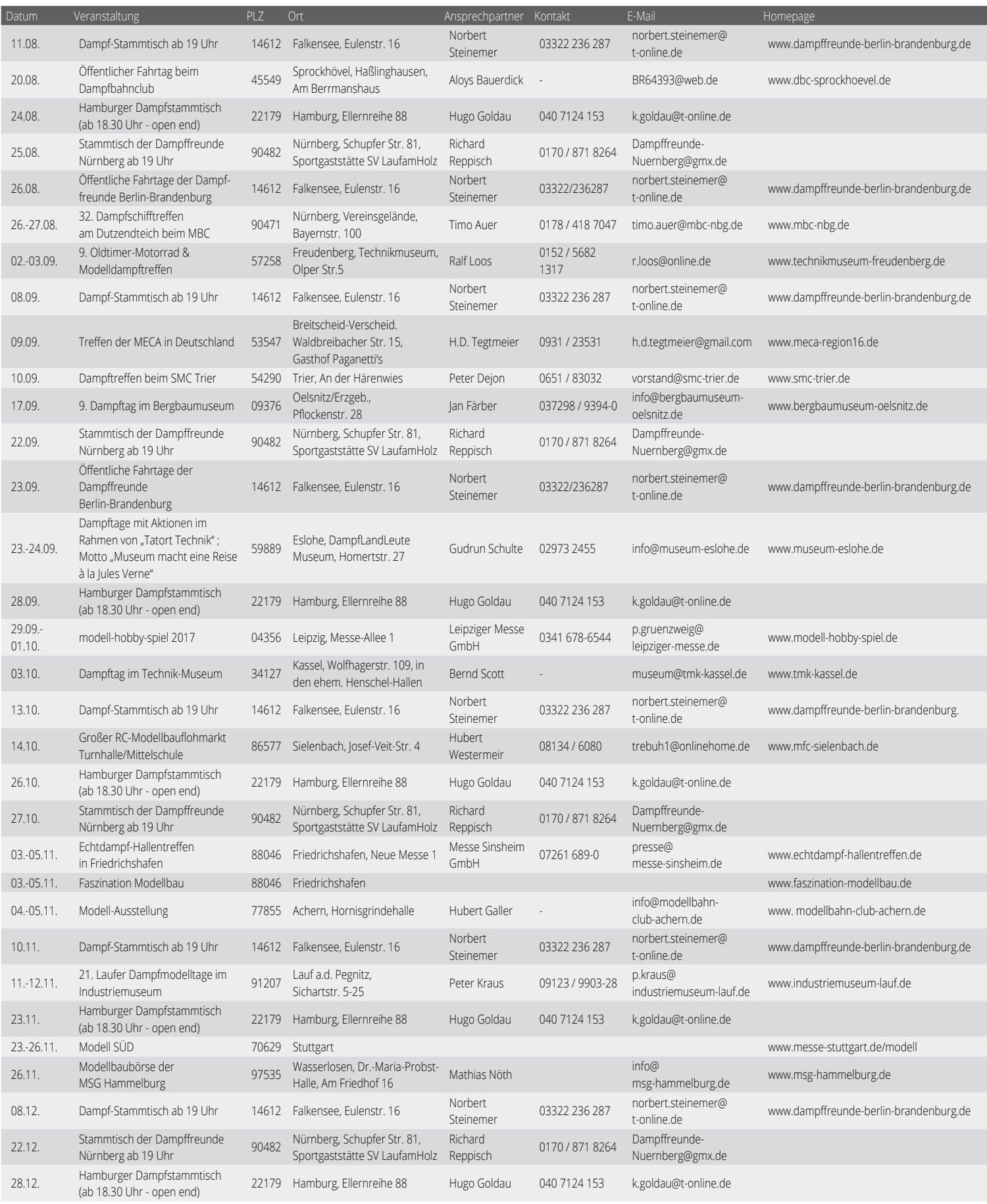

Mehr Termine im Internet unter: www.vth.de/maschinen-im-modellbau Meldeschluss für die Ausgabe 6/2017 ist der 20.09.2017

Liebe Vereinsvorstände!

Sie können Termine für die Maschinen im Modellbau direkt im Internet eingeben. Ein vorgefertigtes Formular finden Sie unterhalb des Kalenders der Maschinen im Modellbau unter www.vth.de/maschinen-im-modellbau. Vielen Dank für Ihre Mithilfe!

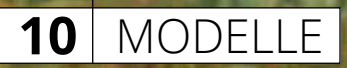

## Heckraddampfer "Zambezi" ex "Zulu"

# Afrikanischer Dampfer

### Thomas Hillenbrand

Der interessante Schiffstyp des Heckraddampfers ist heute nahezu ausgestorben. Die Assoziation Heckraddampfer = Mississippi ist zwar nicht unrichtig, doch dieser Schiffstyp kam auf vielen Flüssen, Nord- und Südamerikas, Afrikas, Asiens und auch Europas zum Einsatz. Vor allem in schwierigen, seichten und schmalen Gewässern konnte dieser Schiffstyp seine Vorteile ausspielen.

Der erste betriebssichere Heckraddampfer war die "Charlotte Dundas" auf dem Forth and Clyde Kanal, erbaut 1802 von William Symington. Das Schiff war gut durchkonstruiert und zog bei einer Probefahrt zwei schwere Schuten gegen starken Wind über eine Strecke von 31 km bei einer Geschwindigkeit von etwa 5 km/h. Leider kam es nicht zu regelmäßigen Fahrten, da die Kanaleigner eine Beschädigung der Ufer durch den Wellenschlag des Rades befürchteten. Symington verwendete bereits eine direkt wirkende Hochdruckmaschine. Die ersten Seitenraddampfer, die ab 1808 in USA, England, Frankreich und Deutschland gebaut wurden, sind allesamt von einer oder zwei schweren Seitenbalanciermaschinen mit niedrigem Druck betrieben worden, ein Heckrad hätte sich mit diesem Maschinentyp, der in der Schiffsmitte installiert werden musste, kaum antreiben lassen.

Von einzelnen Ausnahmen abgesehen, verbreitete sich der Schiffstyp des Heckraddampfers etwa ab 1860 auf den Inland

Rivers der USA, später auch auf dem Yukon in Alaska. Anfangs als "wheelbarrow boat" (Schubkarrenschiff) verspottet, zeigte er gegenüber dem Seitenrad- und Schraubendampfer erhebliche Vorteile: Sehr geringer Tiefgang, das Rad war gegenüber treibenden Baumstämmen und anderen Hindernissen besser geschützt und die Schiffsbreite konnte geringer gehalten werden. Mit der Kolonisation Afrikas und Ostasiens entwickelten besonders die schottischen Werften Denny in Dumbarton und Yarrow in Glasgow einen universell verwendbaren Schiffstyp aus Eisen, sehr leicht gebaut und stets mit Lokomotivkessel und direkt wirkender Hochdruckmaschine ausgestattet. Auch die größeren Dampfer wurden in Einzelteilen zerlegt an ihren Bestimmungsort gesandt und konnten dann relativ rasch zusammengebaut werden. Die bekannte Meyer Werft in Papenburg baute für Deutsch-Ostafrika einige Heckraddampfer und noch 1939 eine kleine Serie von drei identischen Schiffen für den Niger. Große Heckraddampfer fuhren

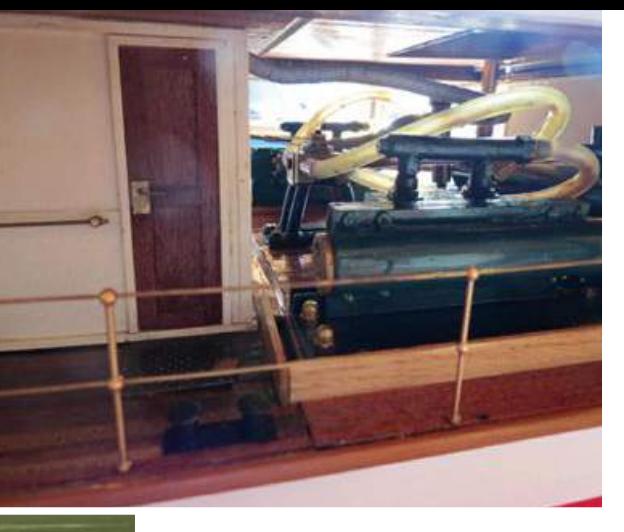

**Blick auf die Maschine**

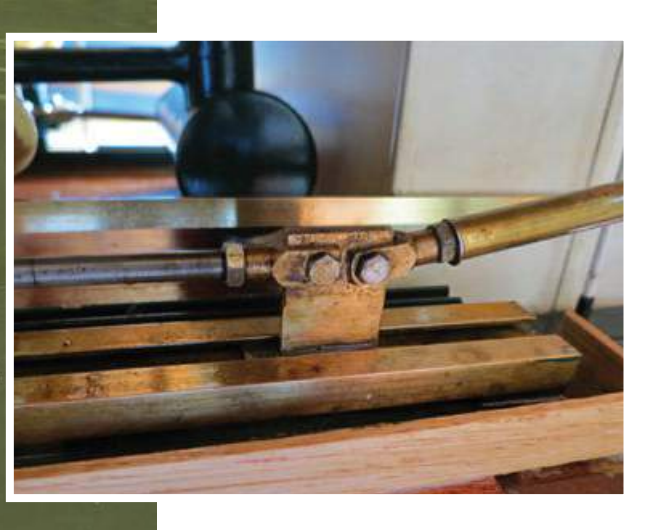

auf dem Nil, dem Niger, dem Kongo und dem Sambesi, für den Irrawaddy in Burma wurden neben imponierenden Seitenradschiffen bis Anfang der 1940ziger Jahre auch Heckraddampfer gebaut. Denny baute in den zwanziger Jahren Rumpf, Maschinen, Kessel und Rad der berühmten, anfangs auf dem Sacramento River und später auf Ohio und Mississippi eingesetzten "Delta Queen". Die hölzernen Decks und Aufbauten der "Delta Queen" (jetzt Hotelschiff in Chattanooga) und des Schwesterschiffs "Delta King" (in Sacramento erhalten) wurden erst am Bestimmungsort in Kalifornien angefertigt.

Heckraddampfer in veränderter Konstruktion waren bis in die sechziger Jahre des 20. Jahrhunderts auch auf Elbe und Oder anzutreffen. Hier lag die Maschine hinter dem Kessel im Vorschiff und trieb über ein langes Gestänge die beiden gesteuerten Heckräder geringen Durchmessers an. Meines Wissen hat sich kein Dampfer dieses Typs erhalten, wohl aber in Tschechien das dieselbetriebene Heckradschiff "Sumava", hier treibt eine

lange Welle, ausgehend von der Maschine im Vorschiff, die Räder an.

Der große Schriftsteller Joseph Conrad beschreibt in seiner Novelle "Herz der Finsternis" in halluzinatorischer Weise die Fahrt als Kapitän mit dem Heckraddampfer "Roi des Belges" zu dem geheimnisvollen Handelsagenten Kurtz am Oberlauf des Kongos. Diese Novelle hat mich bereits als Jugendlicher fasziniert. Später, 1990 auf einer Afrikadurchquerung, führte uns die Reise auch an den Kongo. Der Hanomag-Kleinlastwagen wurde mit einem alten Kran auf den Koppelverband gehievt, Räder und Maschinen der sehr alten Boote waren entfernt. Geschoben wurde der Verband, dem man die Herkunft aus dem Dampfzeitalter noch ansah, von einem starken Dieselschubboot. Ich werde darüber später einmal an passender Stelle im Detail berichten.

Betriebsfähige originale Heckraddampfer – die zahlreichen Fake-Konstruktionen berücksichtige ich hier nicht – haben sich kaum erhalten. Vorhanden sind: "Benjamin Guimares", 1913, auf dem San Francisco in Brasilien, "Belle of Louisville", 1914, auf dem Ohio, "Portland", 1947, auf dem Portland River in Oregon und wahrscheinlich "Karim" von 1917, auf dem Nil. Letzterer wird genau genommen als "quarter wheeler" mit breiteren Heckrädern bezeichnet. Recht gute

MODELLE **11**

und interessante Repliken aus den siebziger Jahren sind "Julia Belle Swain" von 1971 und "Natchez" von 1975. Die gewaltige "American Queen" von 1995 wird zwar auch mit Dampfmaschine (und Schottelantrieben) betrieben, besitzt nach Aussagen von Fahrtteilnehmern aber kaum noch Ausstrahlung und Atmosphäre eines Dampfschiffs. Auch auf der Elbe bei Hradec Kralov sind in den Sommermonaten zwei kleine echte Heckraddampfer neueren Baujahrs zu finden.

### Die "Zambezi" ex "Zulu"

Gab es ein wirklich existierendes Vorbild oder nicht? – Modelle nach Vorbildern müssen für mich eine Faszination, etwas Ungewöhnliches ausstrahlen. In meinem Fall war das die erwähnte Conrad Novelle, die Assoziation und spätere Erfahrung von Ferne, der Glut der Tropen, des Abenteuers. Nach langer Unterbrechung begann ich 1989 wieder mit dem Schiffsmodellbau, besonders Live Steam hat es mit seitdem angetan. Etwas vor dieser Zeit tauchte der sehr detaillierte und in sich stimmige Plan eines Heckraddampfers, der "Zulu" auf. Gezeichnet hatte den Plan ein Herr Ray Vine. Der Plan folgt in vieler Hinsicht den Denny und Yarrow Entwürfen, es gibt jedoch einige Unterschiede. Leider vermittelt der sehr genaue Plan keinerlei Information über das Vorbild des Bootes.

Bereits die Namensgebung warf Fragen auf. Eine mögliche Beziehung zum südafrikanischen Volk der Zulu war naheliegend, es gibt jedoch im gesamten Südafrika kaum schiffbare Flüsse. Gab es wirklich einmal einen Heckraddampfer "Zulu", oder ist dieser eine Konstruktion des Zeichners? Informationen über einen Ray Vine waren weder damals noch später über das Internet zu erhalten. Für einen Marinehistoriker ist es nicht gleichgültig, ob eine namentlich genannte Konstruktion einmal real existierte, als unverwirklichter Entwurf geplant war oder eben nur einen bestimmten, jedoch nicht konkreten Konstruktionstyp darstellen soll. Leider bin ich hier nicht weitergekommen ... Vielleicht weiß ein Leser mehr?

### Der Bau

Die Konstruktion wirkte interessant und ungewöhnlich. 1988 kaufte ich den Plan und war von der Genauigkeit der Details überrascht. 1989 baute ich zwei dampfbetriebene Modelle, die "Victoria" von Krick und, nach Plan, den Rhoneschleppdampfer "Pilat". Einige Tage vor Antritt unserer großen Malreise/Afrikadurchquerung im Januar

**ZAMBEZI** 

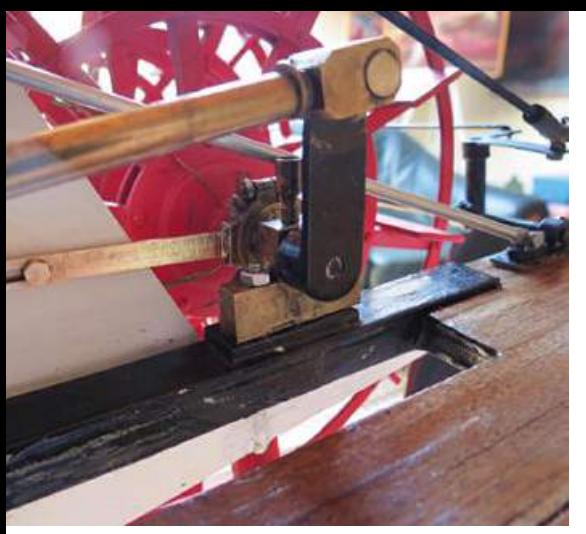

**Kraftübertragung auf das Schaufelrad**

**Blick von oben auf die beiden Zylinder**

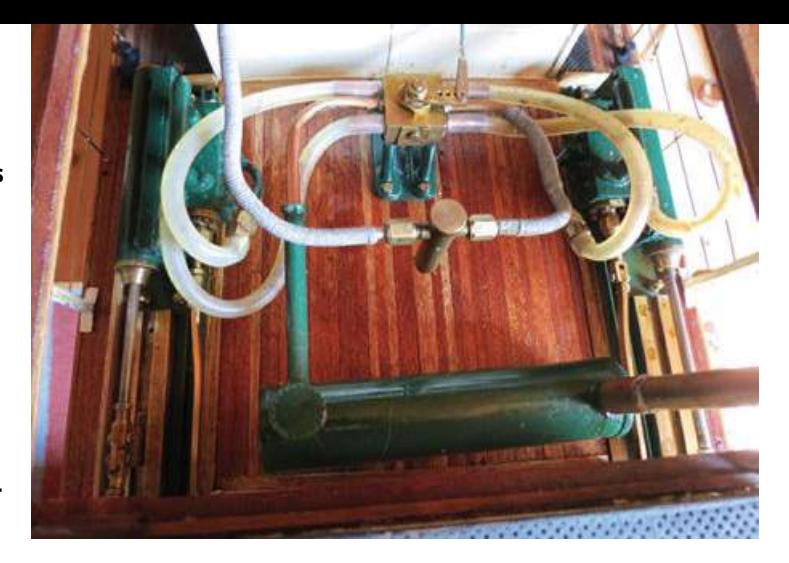

1990 wurde die "Pilat" fertiggestellt, zwei Probefahrten unter Dampf verliefen im Wesentlichen zufriedenstellend. Von Anfang 1990 bis zum Oktober 1991 reiste ich mit meiner Malergefährtin Waltraud Markmann Kawinski durch Afrika. So faszinierend diese Reise auch war – es war schwierig, den Dampfvirus in dieser langen Zeit zu unterdrücken. Lediglich im botsuanischen Francistown und in Johannesburg waren englische Journale über Schiffsmodellbau erhältlich. Immerhin gelang es mir auf der Reise einmal, einen englischen Planverlag zu kontaktieren, der nach Vorauszahlung den Plan des Blockadebrechers "Hope" an die deutsche Botschaft in Windhuk sandte.

Unmittelbar nach der Rückkehr begann ich mit dem Bau der "St. Ola", eines schottischen Frachtdampfers und später des Raddampfers "City of Bath". Nach deren Fertigstellung konnte im Dezember 1992 mit der "Zulu" begonnen werden. Der sehr einfache flache Rumpf kann im Bug und Heckbereich in Schichtbauweise und im Mittelbereich in Spantbauweise hergestellt werden. Für Bug und Heck verwendete ich Kiefer, mit dem Stechbeitel wurde nach der äußeren Formgebung innen so viel Material wie möglich

weggenommen. Selbstverständlich kommt es darauf an, das Boot möglichst leicht zu bauen. Der Rumpf erschien mir im Plan als Konzession zur Tragfähigkeit des Modells als etwas zu hoch, alle Heckraddampfer waren überaus flach gebaut. Bereits hier entschloss ich mich zu einer leichten Verlängerung des Rumpfes auf 1.330 mm gegenüber 1.275 mm im Plan. Der Rumpf konnte so um 10 mm flacher gebaut werden, was einer originalen Erscheinung mehr entsprach. Da ich später einen Regner-Kessel mit 100 mm Durchmesser verwenden wollte, liegt das Kesselfundament 35 mm unter dem Deck im Vorschiff eingebaut. Die Kesselhöhe entspricht in etwa der im Plan vorgegeben. Der Rumpf wurde innen mit Polyesterharz getränkt, eine Laminierung außen erbrachte Stabilität und Dichtheit.

Das Sperrholzdeck wurde mit Mahagonileisten beplankt, danach konnten die Oberdeckträger aus Doppel-T-Messingprofilen gebaut werden. Das gesamte Oberdeck ruht auf umlaufenden Doppel-L-Profilen aus Messing, die mit den Stützen verlötet wurden. Das Oberdeck hat im Plan keine Wölbung, hinsichtlich des tropischen Klimas erschien dies wenig glaubwürdig. Ich fertigte es mit

leichter Wölbung aus dünnem Sperrholz, es wurde beidseitig mit Mahagonileisten beplankt. In Abänderung zum Plan habe ich vor dem Aufbringen des Oberdecks hinter der Küche einen kleinen Aufbau mit Kabinen aus Mahagoni installiert. Der Kabinenaufbau auf dem Oberdeck mit Türen und Fensterrahmen bereitete keine Schwierigkeiten. Zum Glück waren nicht hundertfach gleichartige Teile herzustellen – diese ermüdenden Arbeiten gehören zwar auch zum Modellbau, doch lieber verzichte ich darauf zugunsten einmaliger Formen. Das gewölbte Dach mit Oberlicht aus Bullaugen ließ sich ebenfalls leicht anfertigen und einpassen. Vorher wurde noch der offene Ruderstand mit Steuerrad und Verbindungsgestänge zu den Rudern eingebaut. Achtern sind über dem Maschinenraum und davor über den Kabinen zwei Oberlichter anzufertigen. Um später gut an die Maschine heranzukommen, ist der Deckbereich dort abnehmbar. Die beiden auf der Welle versetzten Heckräder habe ich aus ABS-Profilen mit Aluminiumschaufeln gebaut, Letzteres um eine gute Schwungmasse zu erreichen.

Nach überschaubarer Zeit war die "Zulu" – ohne Maschine, Kessel und Fernsteuerung – fertig.

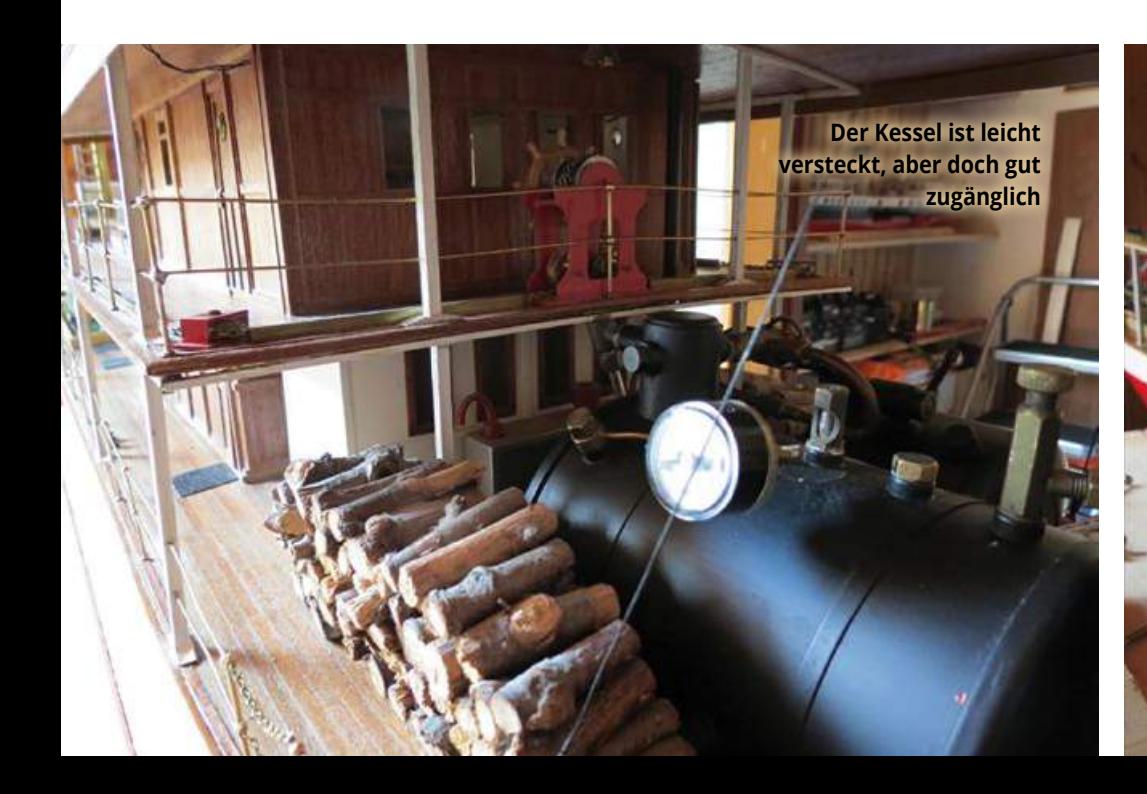

**Das klassische Aussehen eines typischen Schiffs in den Kolonien**

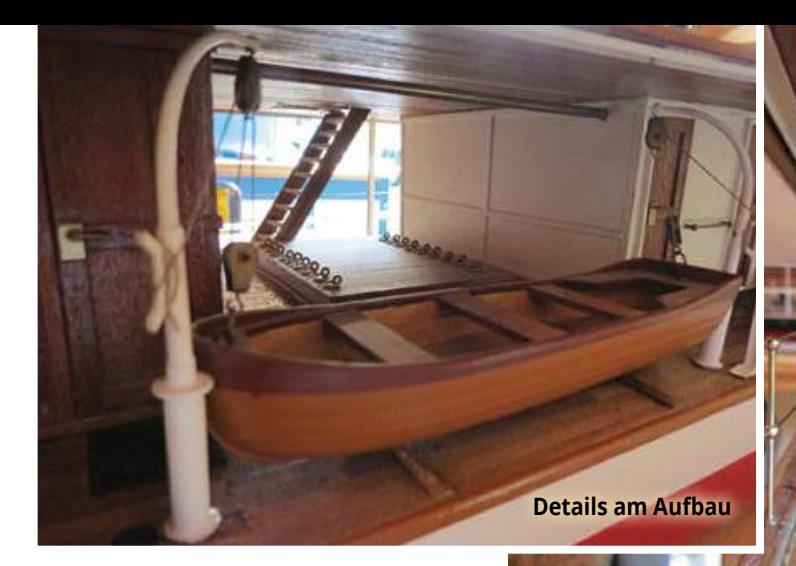

Der Regner-Kessel besitzt ein sehr weites Flammrohr mit 50 mm Durchmesser, dies geht natürlich auf Kosten des Wasserinhalts. Heute würde ich einen Lokomotivkessel ähnlich wie im Plan, aber vergrößert, anfertigen. Der markante Kamin, ein Kupferrohr mit 35 mm Durchmesser, wird von vier Stagen mit Spannschlössern gehalten. Vom Dampfdom aus geht die Hauptdampfleitung weit nach achtern zum Umsteuerventil, dann zur Maschine, entsprechende Kondensationsverluste müssen am Anfang hingenommen werden.

Eine langhubige Maschine mit Schiebersteuerung hätte man 1993 selbst anfertigen müssen oder bei Regner als Bausatz kaufen können. Ich war zu jener Zeit noch nicht in der Lage, selbst eine Dampfmaschine zu bauen und die Regner 12/36 Maschine erschien mir zu kostspielig. Von Anfang an war die oszillierende Langhubmaschine von Kricks "Mark Twain" mein Favorit. Das Vorbild der "Mark Twain" hat im Übrigen gar nichts mit dem Mississippi zu tun, sondern ist ein in Hamburg 1927 für Südamerika gebauter Heckraddampfer. Das entsprechende Modell findet sich im Deutschen Museum in München. Diese Maschine war günstig zu

bekommen und schien mit dem höheren Druck des Regner-Kessels stark genug, die wesentlich größere "Zulu" mit entsprechender Geschwindigkeit zu betreiben, die nicht vorbildgerechten oszillierenden Zylinder nahm ich dabei in Kauf. Ohne nennenswerte Probleme ließen sich die Zylinder einstellen, die Maschine lief vorwärts wie rückwärts rund. Die Gaskartusche war im Inneren des Kesseldeckaufbaus untergebracht, eine Laspe-Gasregelung sollte Flamme und Kesseldruck zusätzlich regeln. Der Wannentest

Anzeige

**PROXXON MICROMOT** System

erbrachte eine ausgewogene und stabile Schwimmlage, die KWL wurde unwesentlich überschritten.

MODELLE **13**

### Fahrten und Verbesserungen

Bekanntlich ist der Wirkungsgrad des Heckrades geringer als der der Seitenräder und des Schraubenantriebs. Wohl war eine vorbildgetreue Fahrgeschwindigkeit erreichbar, das Modell reagierte aber kaum auf die vor dem Wasserstrom befindlichen Ruder.

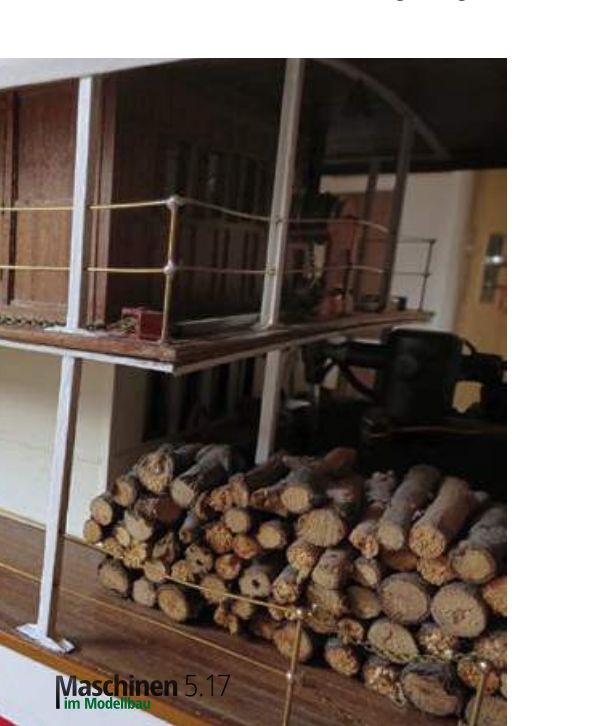

**MICROMOT 230/E. Mit einem Durchmesser von 37 mm und nur 270 g unübertroffen handlich in seiner Leistungsklasse! Mit zwei Fingern (Pen-Griff) leicht zu führen.**

**FÜR DEN FEINEN JOB GIBT ES DIE RICHTIGEN GERÄTE**

**Typische Holzarbeiten prägen die "Zambezi"** 

Für 230 V-Netzanschluss. Zum Bohren, Fräsen, Schleifen, Polieren, Bürsten, Trennen und Gravieren. Mit balanciertem DC-Spezialmotor (6.000 – 20.000/min) – leise und extrem langlebig. 20 mm-Systempassung zum Einsatz in MICROMOT-Bohrund -Horizontalständern. Komplett mit 6 Stahlspannzangen  $(1 - 1, 5 - 2 - 2, 4 - 3$  und 3,2 mm).

Von PROXXON gibt es noch 50 weitere Geräte und eine große Auswahl passender Einsatzwerkzeuge für die unterschiedlichsten Anwendungsbereiche. MICROMOT 230/E

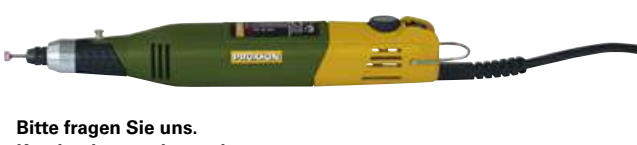

**Katalog kommt kostenlos.**

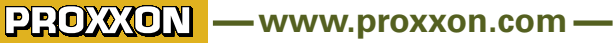

PROXXON GmbH - D-54343 Föhren - A-4210 Unterweitersdorf

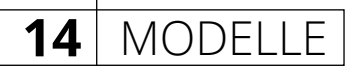

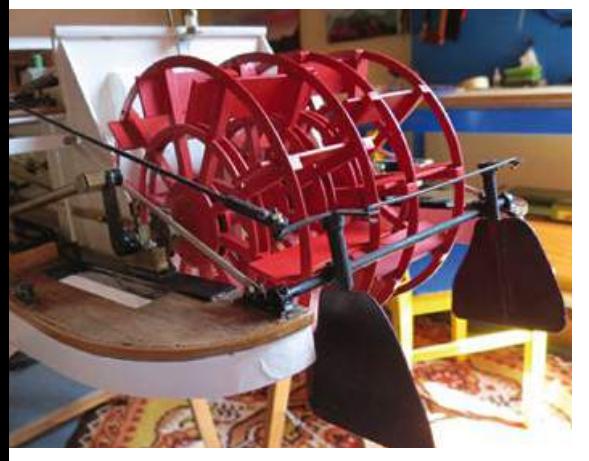

**Die zusätzlichen "Monkeyrudder" im Strom des Schaufelrads verbessern die Lenkfähigkeit**

Gemächlich und mit riesigem Wendekreis dampfte die "Zulu" etwa 20 Minuten lang über den Teich – hier waren Verbesserungen angebracht.

Zwei zusätzliche Ruder (monkeyrudder) wurden hinter dem Schaufelrad angebracht, sie lagen nun im Wasserstrom. Der Dampfverbrauch der Langhubmaschine

war hoch, doch kaum zu beeinflussen, auf eine Plungerpumpe verzichtete ich wegen der zu erwarteten Leistungseinbuße. Die Gaskartusche kühlte sich stark ab, sie wurde später durch einen Gastank direkt neben dem Kessel ersetzt. Mit diesen Veränderungen wurde die "Zulu" zu einem zwar nicht gerade dynamischen, aber doch recht netten Schifflein, das an Sommertagen und bei Dampftreffen interessiert beachtet wurde. Den Namen "Zulu" änderte ich einige Zeit später in "Zambezi". Das erschien mir passender, waren doch auf dem Unterlauf dieses Flusses in Mozambique früher etliche Heckraddampfer eingesetzt.

Im Lauf der langen Betriebszeit kam es immer wieder zu Überholungen und kleineren Detailverbesserungen: Der Rumpf über der Wasserlinie wurde weiß lackiert, dies entsprach mehr der Farbgebung in den Tropen. Die Kolben der Maschine erhielten je zwei Nuten, um Viton-Ringe aufnehmen zu können. Ein Ärgernis blieben indessen die Undichtigkeiten der Spiegelflächen, die nicht zu beseitigen waren.

Auch genierte mich inzwischen der nicht vorbildgetreue Antrieb des Heckraddamp-

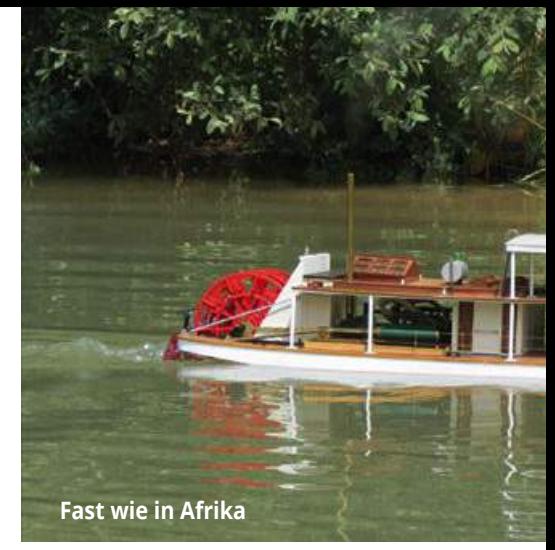

fers mit den oszillierenden Zylindern – inzwischen hatte ich neben etlichen anderen Dampfschiffen die größere "Ville des Bruges" mit der Regner 12/36 Maschine gebaut, die wesentlich besser lief und vor allem länger mit einer Kesselfüllung zu betreiben war. In meiner Sucht nach möglichst vielen Dampfschiffsmodellen, aber auch in dem Bestreben, das Vorhandene zu optimieren, entschloss ich mich Anfang 2017 zu einem Umbau der "Zulu"-Maschine mit vorhandenen und zugekauften Regner-Teilen. 2010 hatte ich bereits für mein Ironclad "Chocktaw" eine schiebergesteuerte Maschi-

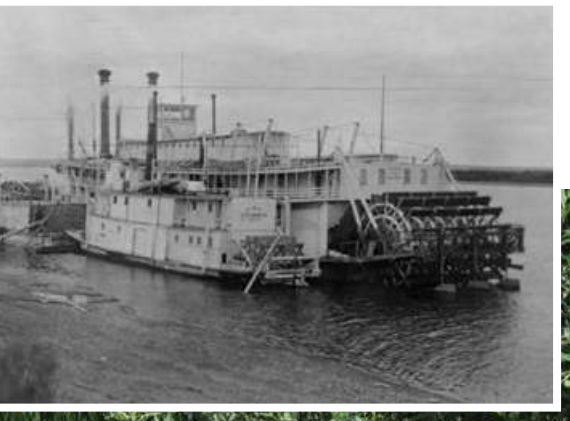

**Typischer amerikanischer Heckraddampfer vom Yukon/Alaska (Quelle: Library of Congress, LC-DIG-ppmsc-01625)**

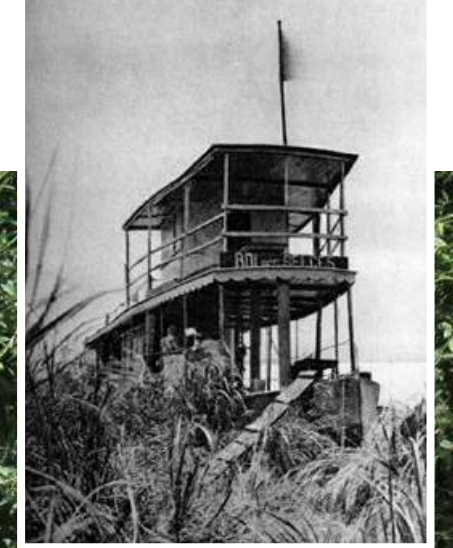

Der Dampfer "Roi de Belges" auf dem **Kongo (Quelle: Wikimedia)**

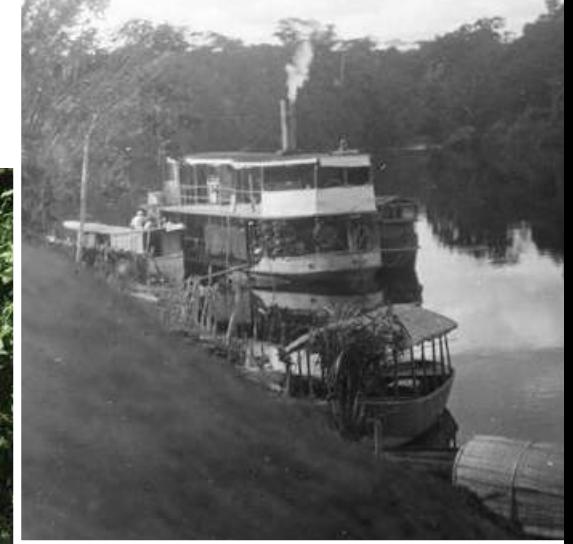

**Dampfer "Livingstone" auf dem Kongo im Zeitraum 1900-1915 (Quelle: Wikimedia)**

5.17

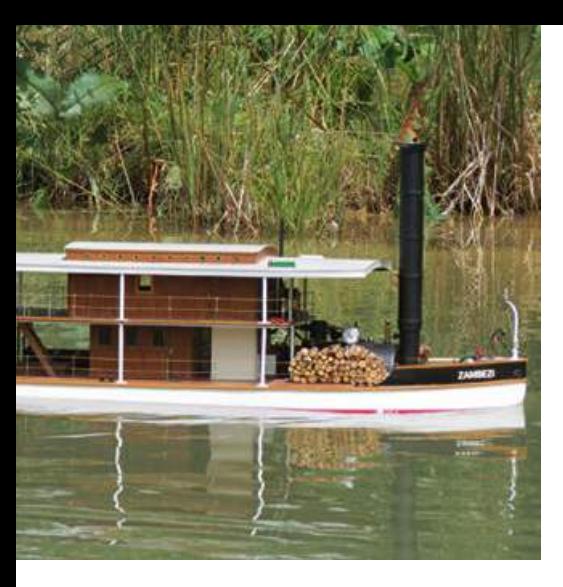

ne aus Mark Twain Zylindern und Regner Kolbenschiebern entwickelt, die auf Anhieb einwandfrei funktionierte.

Wie war dies zu erreichen und was musste konkret getan werden? In die Schieberflächen der Zylinder wurden von den Dampfbohrungen ausgehend zwei Dampfkanäle näher zur Mitte der Zylinder hin eingefräst. Die Eingangspunkte der Kanäle entsprachen nun den Dampfausgangsbohrungen des Regner Schieberkastens. Durch eine Messingplatte konnte der Raum dazwischen verschlossen werden. Die Einstellung der Kolbenschieber war etwas diffizil, es kam darauf an, den Abstand der Kolbenschieber in den jeweiligen Endstellungen zur Einströmung gleich einzustellen. Dies ist über das Gewinde der Schieberstangen bei der Regner-Maschine nach kurzer Eingewöhnung und genauem Messen nicht schwierig. Der Vorteil der Kolbenschieber liegt darin, dass keine komplizierte Steuerung notwendig ist und die Maschine weiter mit dem Umsteuerventil gefahren werden kann. Die Messingschieber nutzten sich früher leicht ab, was zu Leistungsverlust der Maschine führte. Seit einiger Zeit verwendet Regner für Kolben und Schieber Teflon, das Problem dürfte damit behoben sein.

### Testfahrt mit der umgebauten Maschine

Ein wundervoller Junitag des Jahres 2017. Die schwäbische Alb leuchtete. Fast genau 24 Jahre waren seit der ersten Fahrt der "Zulu" – damals im Rheinland – vergangen. Was hatte ich in dieser Zeit gebaut, gemalt und erlebt? Ich kam auf 15 Dampfschiffe, ein Segelschiff und ein Rennmotorboot, ein personenbeförderndes Raddampfboot, über 250 Öl- und Acrylbilder, etliche Fernreisen, Umzug ins Schwabenland, Heirat, Hauskauf, die nun fast abgeschlossenen beruflichen Tätigkeiten etc. pp... Nach sieben Minuten war genügend Dampfdruck erreicht, die Maschine wurde angewärmt und drehte

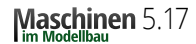

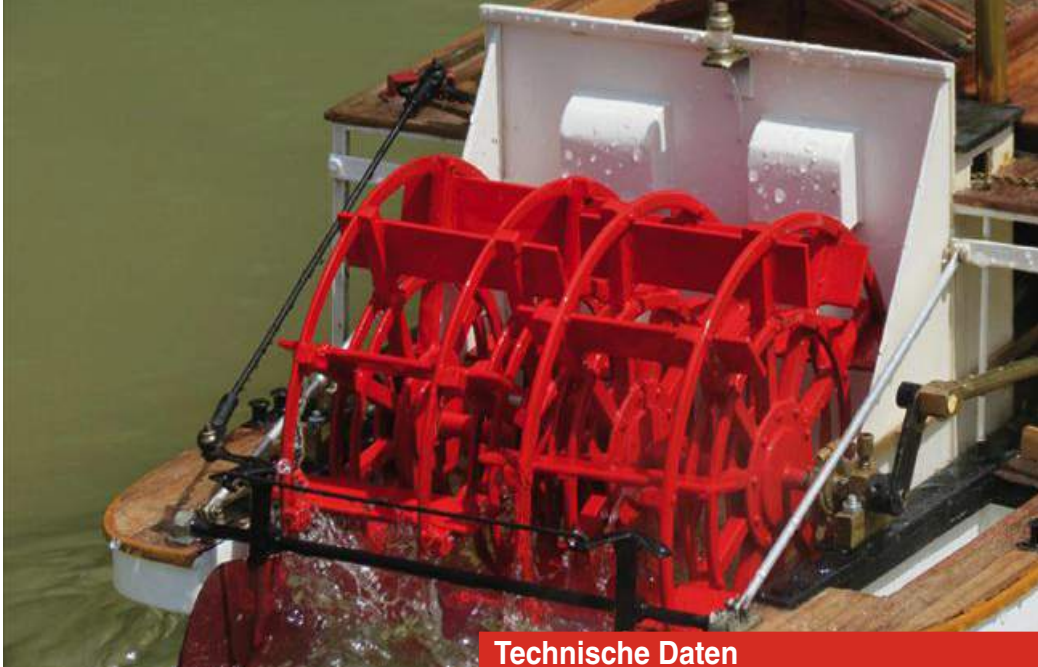

nach kurzer Zeit frei in beide Richtungen. Der kleine, von Schilf, Binsen und teilweise mit Seerosen bewachsene Teich ergab einen perfekten romantischen Hintergrund, der an tropische Gefilde erinnerte. Die "Zambezi" war geringfügig schneller geworden und gut zu steuern. Die halbe Stunde Fahrt war allzuschnell vergangen. Ich hoffe, Sie werden sich auch dieses Mal an den Bildern erfreuen.

Gerne beantworte ich Fragen, bin auch sehr an den Erfahrungen anderer mit der "Zulu" interessiert. Sie erhalten meine E-Mail-Adresse über die Redaktion.

Anzeige

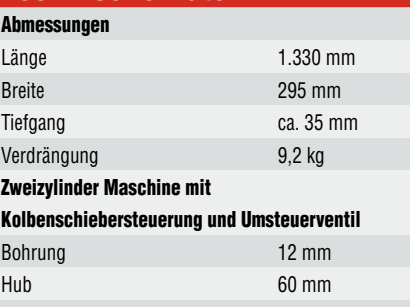

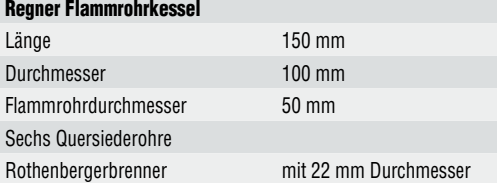

### **PROXXON MICROMOT System**

**FÜR DEN FEINEN JOB GIBT ES DIE RICHTIGEN GERÄTE**

**Poliermaschine PM 100. Zur Oberflächenbehandlung von Edelund Nicht-Edelmetallen sowie Kunststoffen. Für Normbürsten und Einsätze bis 4" oder 102 mm.**

Kräftiger Antrieb durch DC-Motor (1.000 – 3.100/min). Hohes Anzugsmoment und enorme Durchzugskraft auch bei starkem Anpressdruck. Zum Festschrauben sowie zur horizontalen und vertikalen Befestigung mit dazugehörender Schraubzwinge. Gewicht ca. 5 kg.

Von PROXXON gibt es noch 50 weitere Geräte und eine große Auswahl passender Einsatzwerkzeuge für die unterschiedlichsten Anwendungsbereiche.

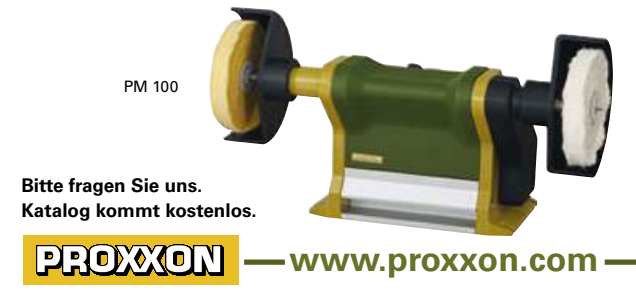

PROXXON GmbH - D-54343 Föhren - A-4210 Unterweitersdorf

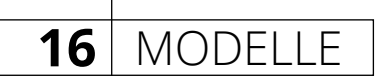

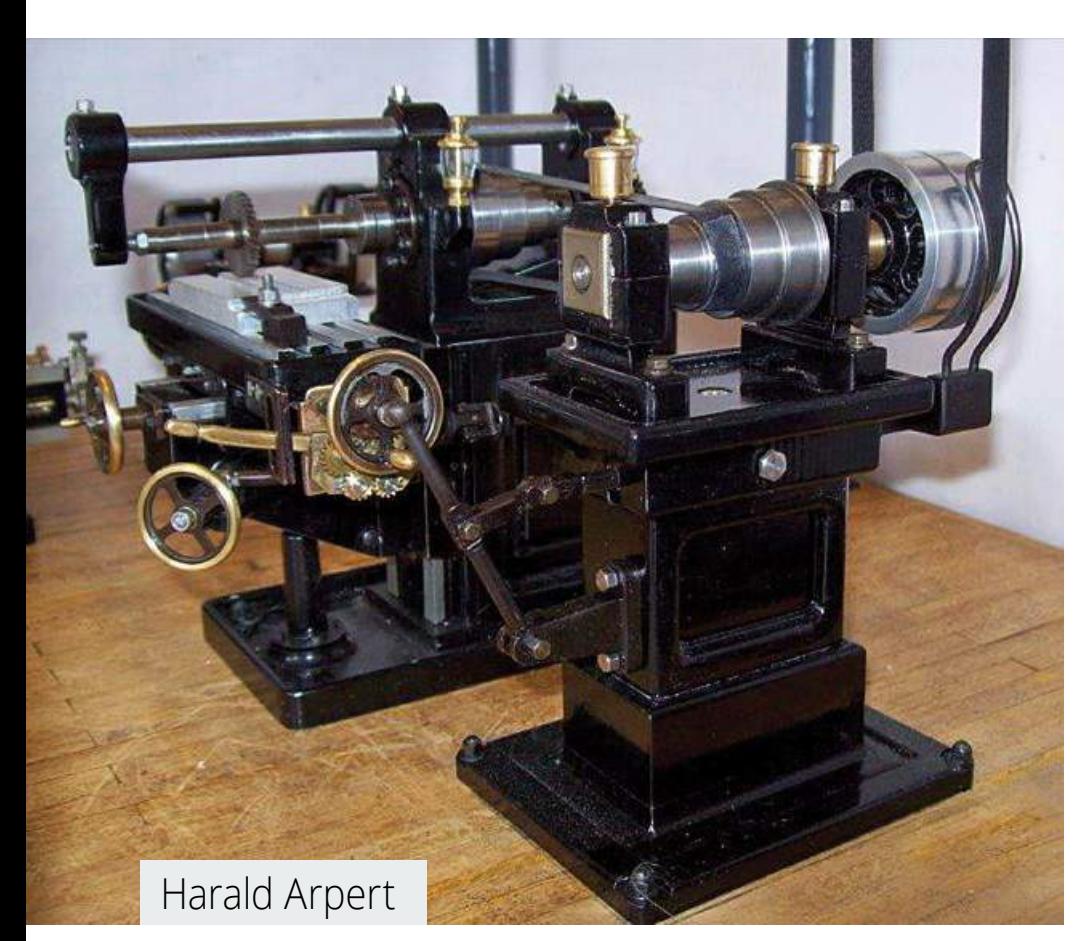

## Fräsen im kleinen Maßstab Horizontalfräsmaschine mit Tischvorgelege im Maßstab 1:12

Der Maßstab der Maschinen in den Bauplänen von Herrn Bayreuther ist ca. 1:10. Diesen habe ich auf den von mir verwendeten Maßstab 1:12 in den wesentlichen Abmessungen wie Maschinenhöhe, Länge und Breite umgerechnet. Baugruppen wie z.B. das Wendeherz, die Antriebe und Spindeln habe ich nur so weit es möglich und auch nötig war verkleinert.

Um die Maschinen weitestgehend epochegerecht zu bauen, sind einige Details aus historischen Maschinenbaubüchern übernommen.

Um die verschiedenen Möglichkeiten des Transmissionsantriebes an den unterschiedlichen Maschinen zu demonstrieren, wird die Horizontalfräsmaschine mit einem Tischvorgelege bedient. Alle von mir so gebauten Werkzeugmaschinen sind voll funktionsfähig, d.h. dass diese auch in allen Achsen verstellbar.

Als Material für die Maschinen habe ich eine Alu-Automatenlegierung AA6023, Messing und Stahl verwendet.

### Aufbau der Maschine

Alle massiven Bauteile für den Grundkörper der Fräsmaschine sind aus Alu angefertigt, mit UHU-Endfest-300-Klebstoff verklebt und verschraubt. Mechanisch belastete Baugruppen, wie die Tischführung, die Höhenverstellung und die Führung der Verstellung der X- und Y-Achse sind aus Messing MS 56 bzw. MS 58 gefräst.

Wie ich in meinem ersten Beitrag in der MASCHINEN IM MODELLBAU 4/2017 bereits ausgeführt habe, kam es mir beim Bau der verschiedenen Werkzeugmaschinen für meine Modellwerkstatt darauf an, diese ohne Verwendung von Gussteilen anzufertigen. Als Grundlage für alle Maschinen dienten mir die Baupläne von Herrn Werner H. Bayreuther und diverse Maschinenbaubücher aus der Zeit um 1900.

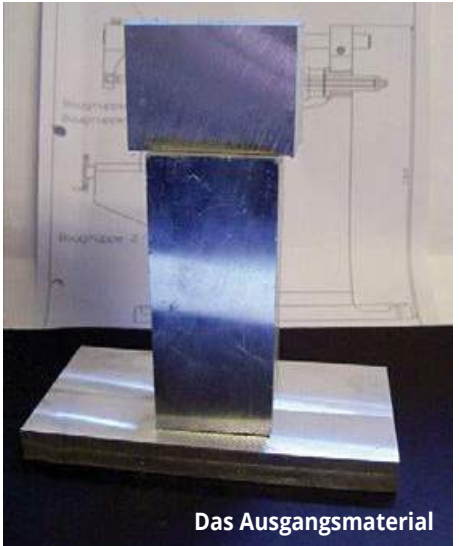

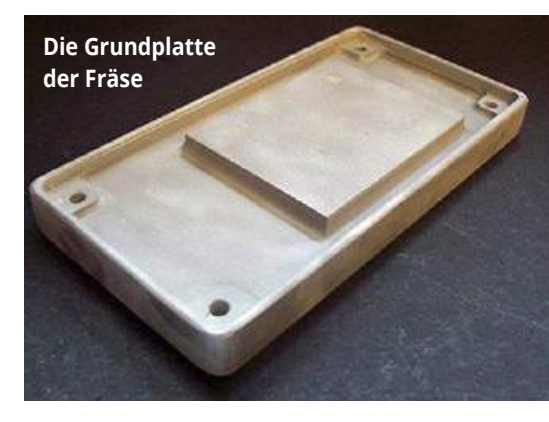

**Die Höhenverstellung des Frästisches**

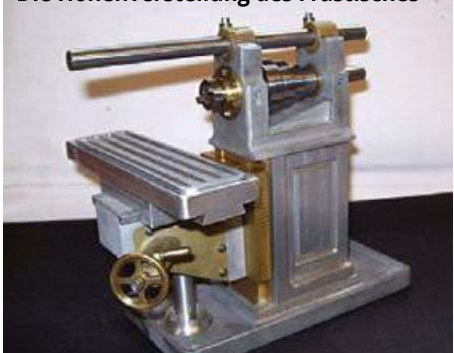

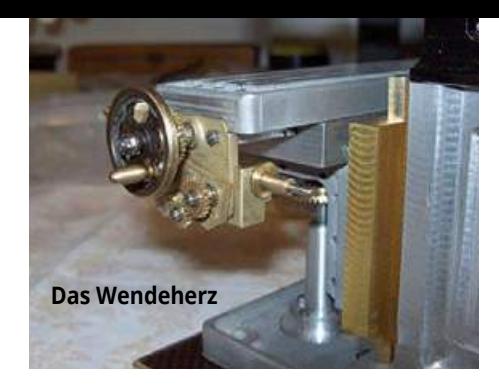

Der automatische Vorschub der X- Achse wird über eine Kardanwelle auf ein Schneckengetriebe mit Wendeherz realisiert. Die erforderlichen Zahnräder für das Wendeherz sind die einzigen verwendete zugekauften Teile.

### Zusammenbau und Farbgebung

Nach erfolgreicher Funktionsprobe erfolgte die Lackierung und Brünierung der Teile. Zur Verbesserung der Haftung des Lackes, speziell auf Aluminium, verwende ich Hammerite-Haftgrund. Da es diesen nicht als Sprühlack gibt, trage ich den Haftgrund mit einer Airbrush-Spritzpistole auf.

### Bau des Tischvorgeleges

Da bereits einige Maschinen mit Hängevorgelegen durch Kettenzug oder auch Schiebestange betrieben werden, wollte ich eine weitere Möglichkeit der Maschinenbedienung in meine Modellwerkstatt integrieren. Mit einem Tischvorgelege lässt sich die Fräsmaschine recht bequem bedienen.

Für dieses Vorgelege waren keine Baupläne bzw. Maßangaben zu finden. Ich habe mich hier an ein Modell meines Modellbaukollegen Klaus Weczerek gehalten. Hier habe ich wieder Aluminium für den Grundkörper verwendet.

Um den von mir für die Modellwerkstatt gewählten Maßstab 1:12 auch ergonomisch für die Bediener einzuhalten, verwende ich eine maßstabsgerechte Modellpuppe, meinen Kollegen Mustermann.

Ich habe den Tisch des Vorgeleges mehrfach abgespeckt, um die Proportion zum Kollegen Mustermann in etwa zu erreichen. Das Gestänge für den Riemenwerfer wird durch den Tisch geführt und ist somit in der gleichen Bedienhöhe wie die Handräder der Fräsmaschine.

Die Farbgebung erfolgte hier wie bereits bei der Fräse beschrieben. Zusammengestellt und in der Werkstatt platziert sieht diese Kombination wie auf den Bildern zu sehen aus.

Bewegte Bilder zur Miniaturwerkzeugmaschinenfabrik kann man bei YouTube, auf meinem Kanal "Harzdampf" **https://www.youtube.com/watch?v=KG-UPo5u-eE** sehen.

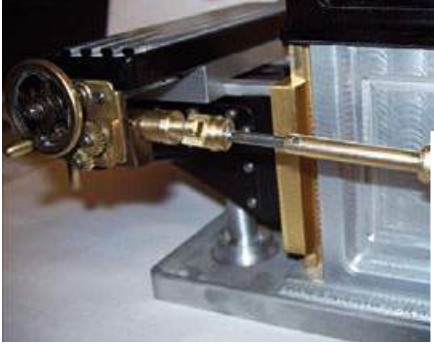

**Kardanwelle des automatischen Vorschubs der X-Achse**

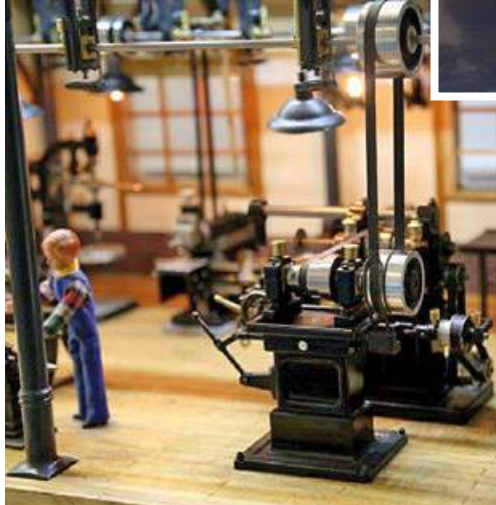

**Das Tischvorgelege in der Werkstatt**

Anzeige

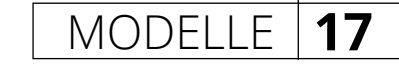

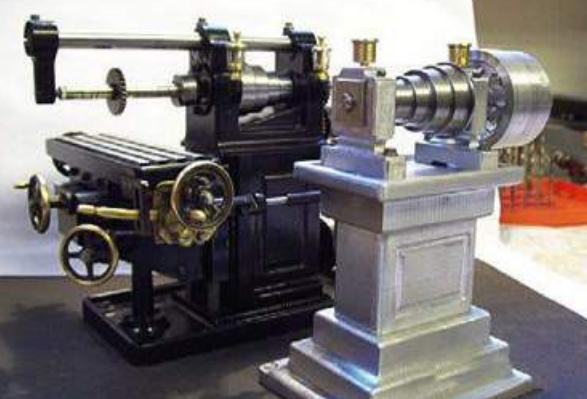

**Maschine fertig – Vorgelege noch unlackiert**

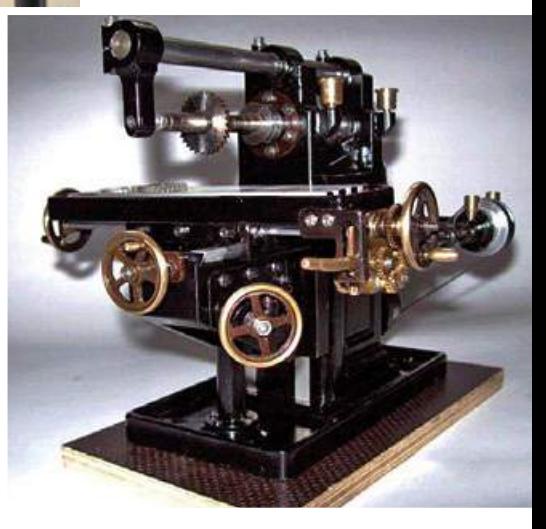

```
Die fertige Fräsmaschine
```
### **PROXXON MICROMOT System**

### **FÜR DEN FEINEN JOB GIBT ES DIE RICHTIGEN GERÄTE**

**Spezialisten für feine Bohr-, Trenn-, Schleif-, Polier- und Reinigungsarbeiten.**

500 g leichte Elektrofeinwerkzeuge für 230 V-Netzanschluss. Getriebekopf aus Alu-Druckguss. Balancierter DC-Spezialmotor - durchzugskräftig, extrem laufruhig und langlebig.

> Langhals-Winkelschleifer LHW

Industrie-Bohrschleifer IBS/E

Von PROXXON gibt es noch 50 weitere Geräte und eine große Auswahl passender Einsatzwerkzeuge für die unterschiedlichsten Anwendungsbereiche.

**Bitte fragen Sie uns. Katalog kommt kostenlos.**

PROXXON

Bandschleifer BS/E

**www.proxxon.com**

### 18 | KLEINANZEIGEN

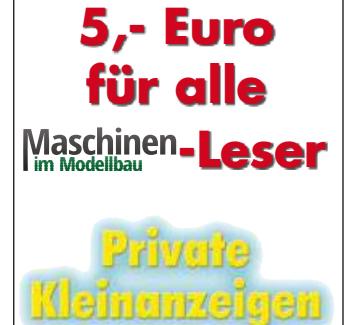

Nutzen Sie diesen Service und schalten Sie bis zu 10 Zeilen (300 Zeichen) in Ihrer privaten Maschinen im Modellbau-Kleinanzeige.

 Auch Anzeigen mit Bild sind möglich, für nur 5,– Euro zusätzlich.

 Sie haben mehrere Möglichkeiten, Ihre Kleinanzeige aufzugeben:

• per Internet: auf der Seite http://vth.de/Kleinanzeige Anzeigen mit Foto (Bild als jpg-Datei anhängen) mit Nennung der kompletten Bankverbindung oder als E-Mail: kleinanzeigen@vth. de

• per Brief: Benutzen Sie den im Heft enthaltenen Auftragscoupon. Das kostet Sie nur die Briefmarke in Höhe von 70 Cent. Schreiben Sie bitte deutlich! Satzzeichen und Leerstellen zählen ebenfalls als Zeichen. Bei Anzeigen mit Foto (Papierabzug beifügen) bitte die Nennung der Bankverbindung nicht vergessen.

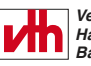

*Verlag für Technik und Handwerk neue Medien GmbH Baden-Baden*

Anzeigenschluss für Maschinen im Modellbau 6/17 ist am 20.09.2017

### **Echt Mini: 10mm T-Nut Profile** mit System!

+ fertige Längen

- + Verbindungselemente
- $+$  M3 Schrauben

### www.MakerBeam.de

**Auch als 15mmT-Nut Profile lieferbar!** 

### **10000**

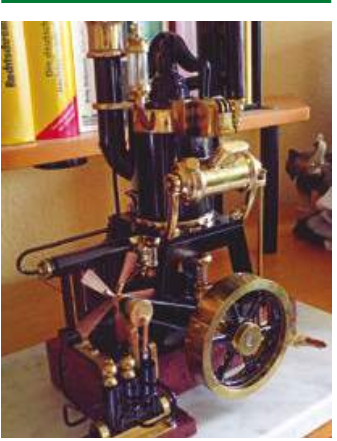

**Flammenfresser** zu verkaufen: Erstlingswerk MIM 2-17 Titelseite, VB EUR 2000,-, ausserdem TS50 von Thorsten Schürr Grossmodell. Tel.: 0 30 / 6 26 98 45.

### **20000**

**Verkaufe:** WABECO Fräsmaschine F 1200 E aus Nachlass. Erstklassiger Zustand. VB EUR 1,500.00. Vorzugsweise Abholung. Tel.: 01 73 / 8 98 09 82, Email: wack.family@freenet.de.

### **40000**

**Modelle** von Werkzeugmaschinen (Nachbauten) im Maßstab gesucht. Aus Lehrwerkstatt oder Ausstellung (Funktionsmodelle). Tel.: 0 54 81 / 55 66.

> **System** Engineering

*Chartup.com* GmbH

RURKERER

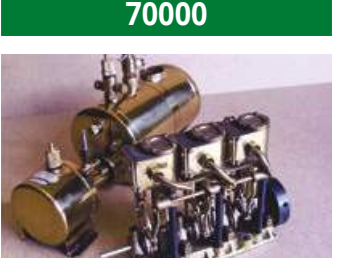

**Zu verkaufen:** 1 Saito 3-Zylinder Dampfmaschine Stephenson Steuerung, Bohrung u. Hub je 12 mm, für Boote bis 2 m, Lager leicht geölt. 1 Kessel, Länge 130, Breite 75, Höhe 115 mm, bis 2 atü, mit Armaturen, 1 Spiritusbrenner bis zu 20 Minuten. Alle Teile noch nie in Betrieb, EUR 850,-. Fäßler, Tel.: 0 74 72 / 2 18 09.

### **Ausland**

**Zu verkaufen:** Div. Dampfmaschinenmodelle und 5Zylinder Stirling Heißluft Sternmotor. Weitere Auskunft: R. Morf, Tel.: 00 41 / 4 47 35 16 57 (Schweiz).

#### **NORMTEILE**

Schrauben, Muttern, Nieten U-Scheiben, Paßfedern **Sinterbronzebuchsen** O-Ringe, Manometer

### **HALBZEUGE**

 Blankstahl Edelstahl rostfrei Silberstahl Bronze, Messing Kupfer

**WERKZEUGE** Gewindebohrer, Schneideisen etc. **Klaus Hoffe • Modellbaubedarf**

Elberfelder Straße 88 58095 Hagen Tel. (0 23 31) 2 65 79 Fax (0 23 31) 2 46 40 **Katalog gegen € 4,– in Briefmarken**

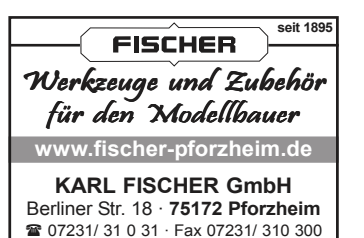

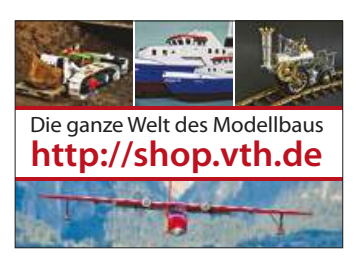

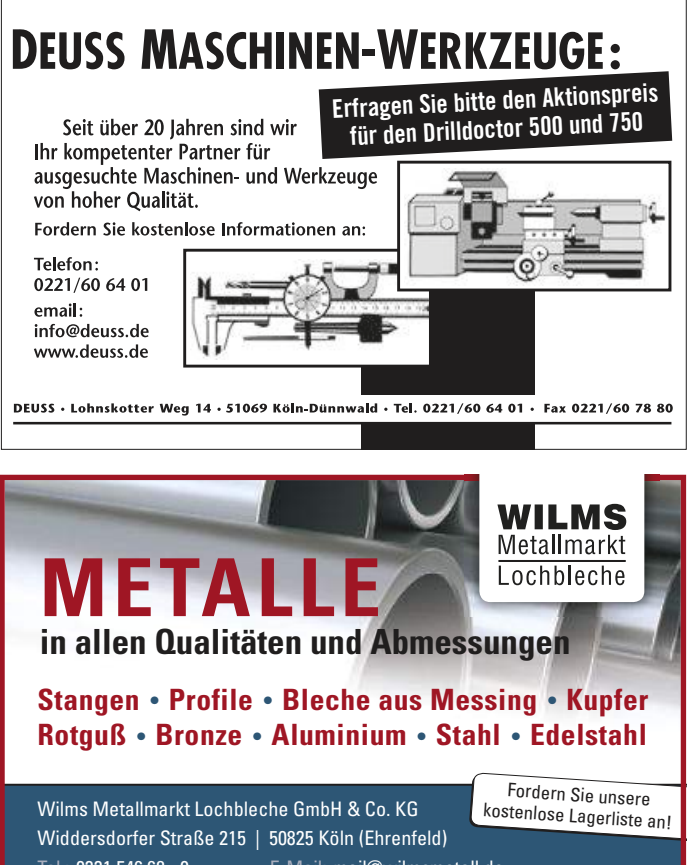

Tel.: 0221 546 68 - 0 E-Mail: mail@wilmsmetall.de Fax: 0221 546 68 - 30 Shop: www.wilmsmetall.de

Maschinen 5.17

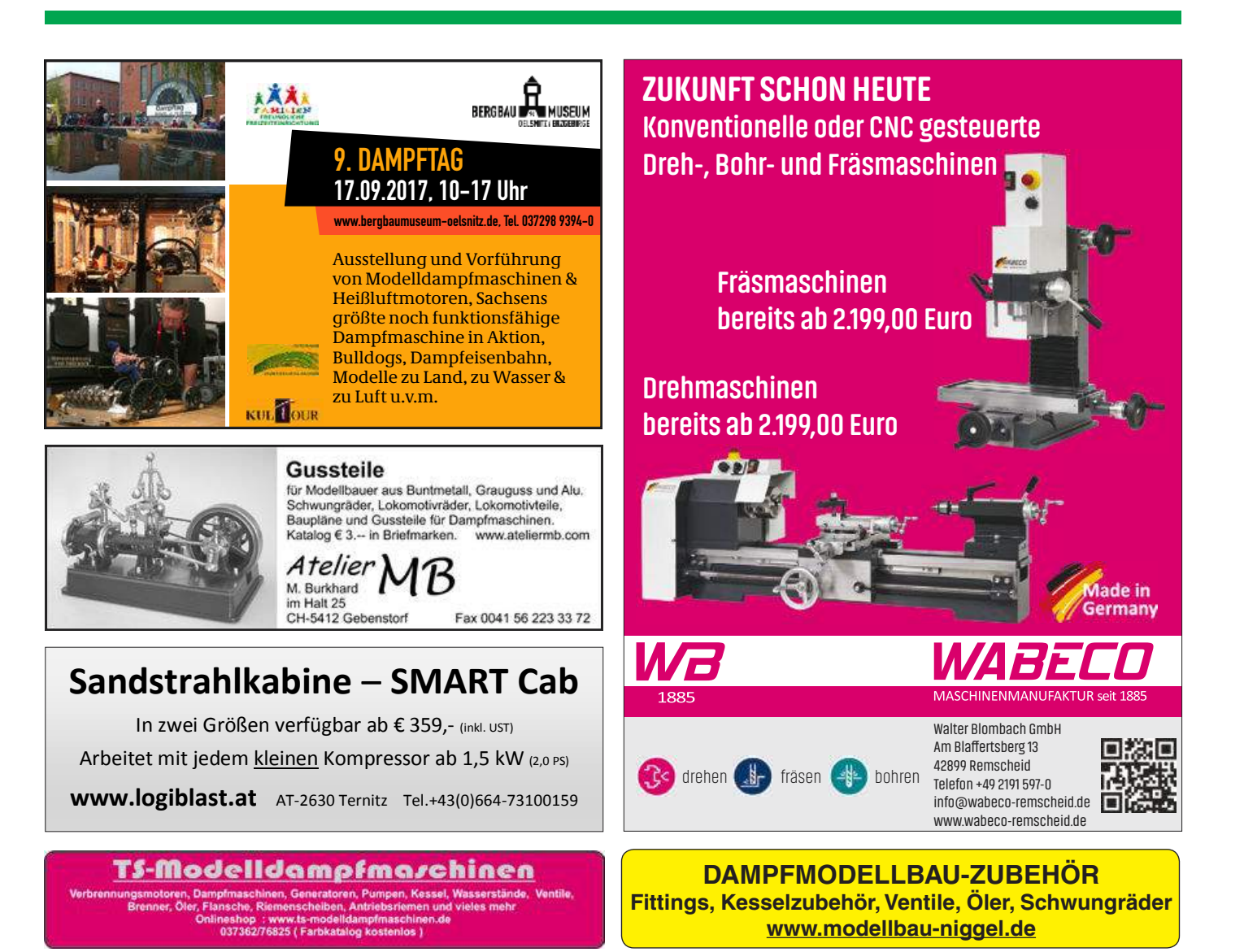

### Jetzt Ihre private Kleinanzeige für 5,- Euro

A<sub>k</sub>

 $\overline{N}$ a

*-Bestellcoupon für Kleinanzeigen*

Bitte veröffentlichen Sie in der nächstmöglichen Ausgabe der **Im Modelbau in folgenden Anzeigentext:** □ mit Foto (5,– € zusätzlich) Leerfelder und Satzzeichen werden als Buchstaben gerechnet. Bitte in Blockbuchstaben ausfüllen!

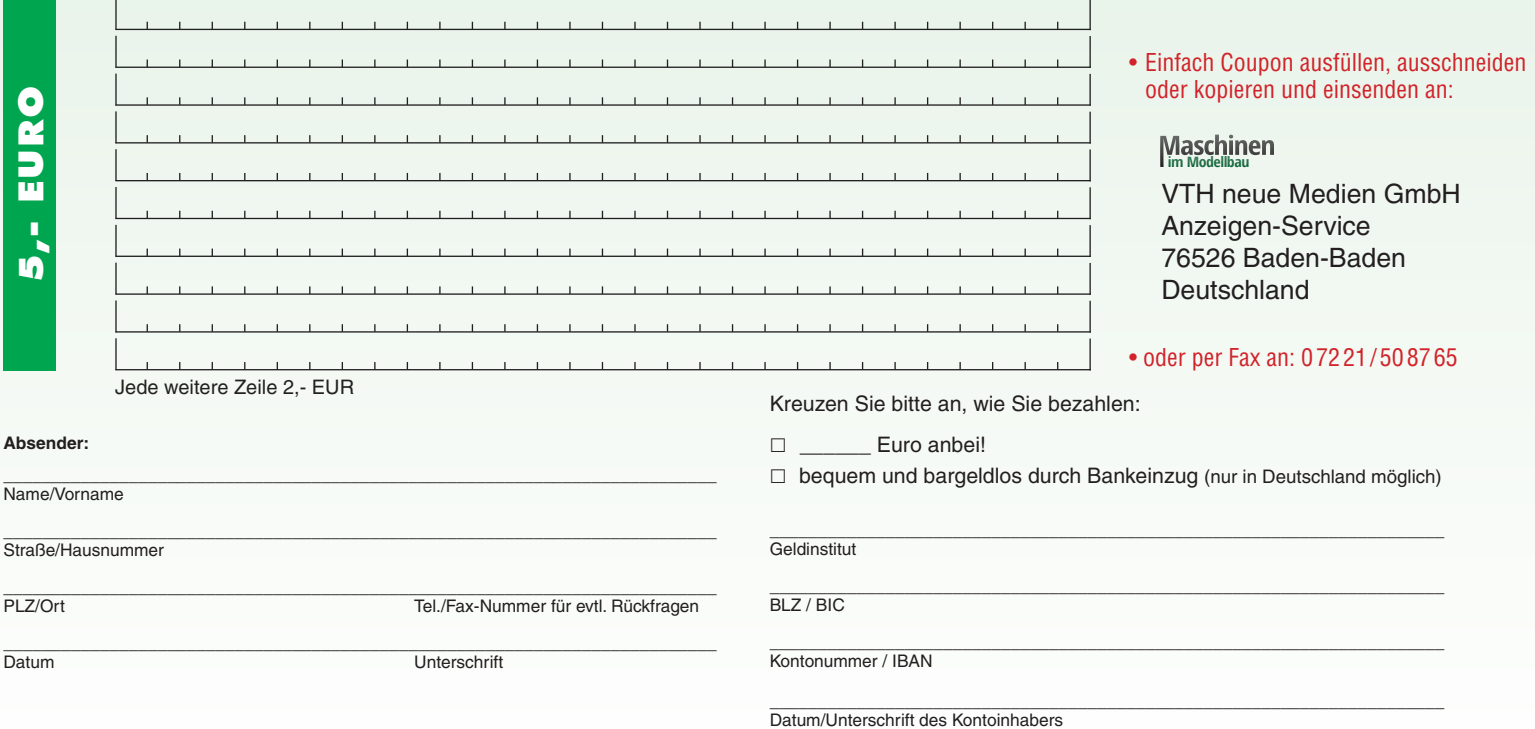

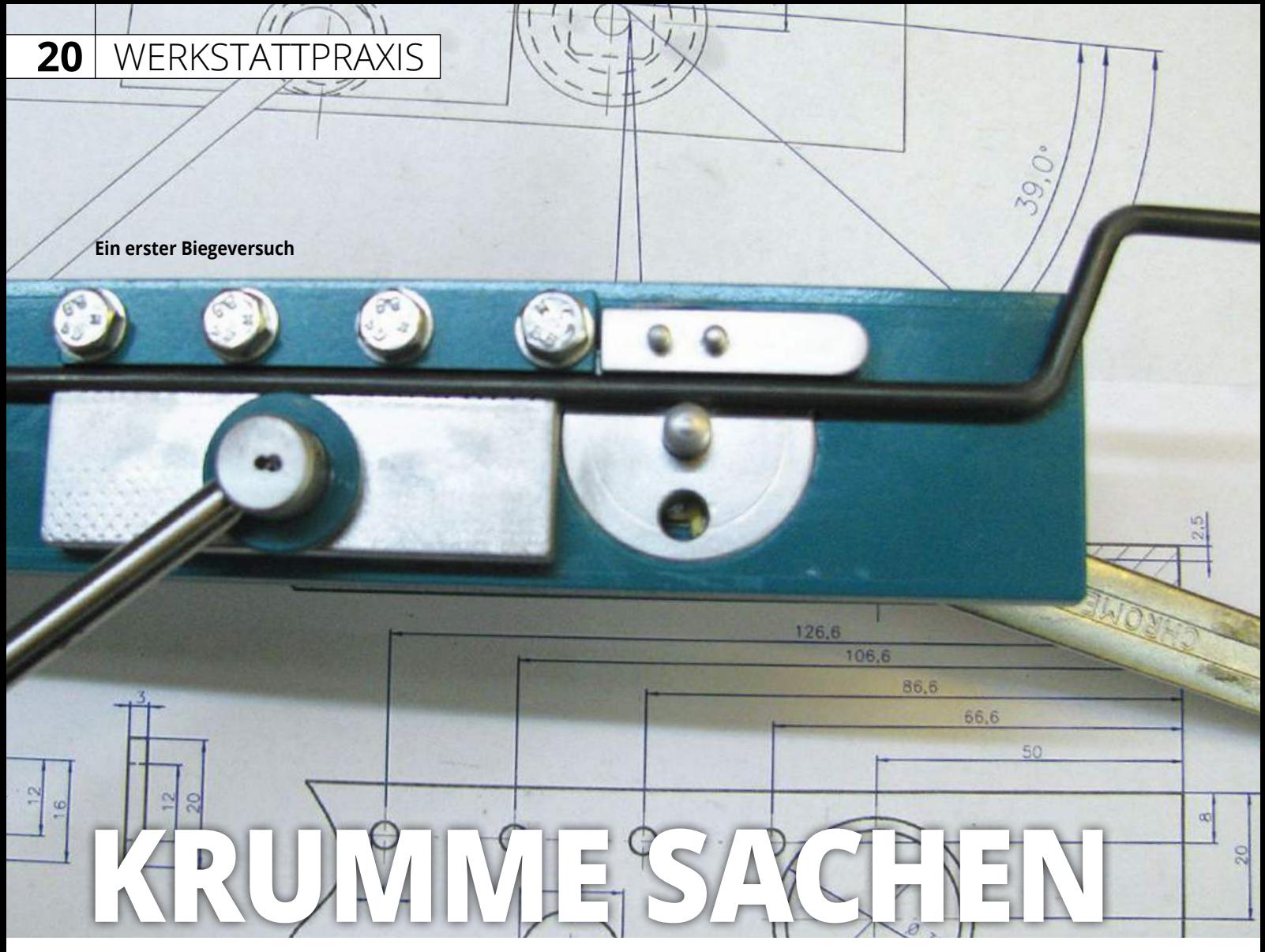

## Biegevorrichtung aus der Restekiste auf der Jörg Seinige

Ein guter Freund und Modellbauer, der sich nebenberuflich mit der Herstellung von Flugzeugmodell-Bausätzen beschäftigt, bat mich um Hilfe bei der Herstellung von Fahrwerksdrähten. Es gibt viele Universalbiegevorrichtungen, die anwendungsbedingt nicht gerade günstig in der Anschaffung sind.

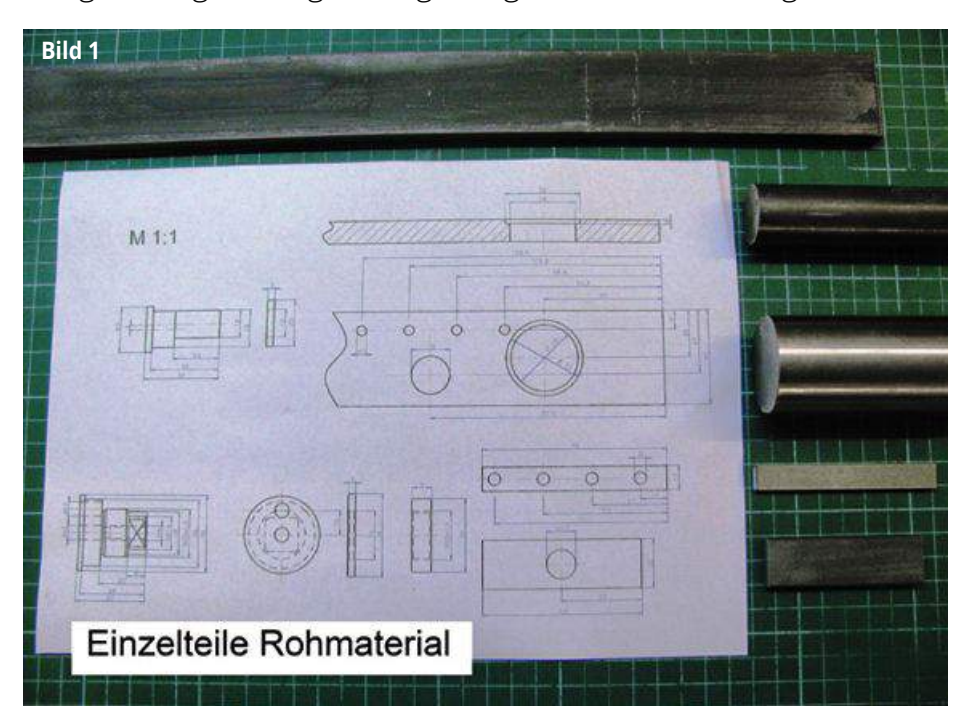

In unserem Fall genügte eine einfache Vorrichtung zum Biegen von 4-mm-Federstahldraht. Wichtig waren dabei ein Längen- und ein Winkelanschlag, um identische Teile fertigen zu können.

Die Konstruktion erfolgte wie bei meinen meisten Projekten im Kopf. Vor dem abendlichen zu Bett gehen werden Papier und Stift auf dem Nachttisch deponiert und nicht selten werden sie in der Nacht benutzt. Alles Material konnte aus dem Bestand der Restekiste genommen werden und so ging es an die genaue Planung.

Mithilfe meines CAD-Programms, wurde die Biegevorrichtung auf das Papier gebracht und die Einzelteile dann herauskopiert. Bild 1 zeigt die verwendeten Materialien. Auf den Bildern 2.0-2.5 sind die bearbeiteten Teile zu sehen.

Zuerst entstand die Grundplatte, gefertigt aus einem Stück Flachstahl 10×40×500 mm. Alle Bohrungen wurden zentriert und nach Zeichnung eingebracht.

Die vier Gewinde M5 zur Befestigung der festen Backe wurden auch mithilfe der Ma-

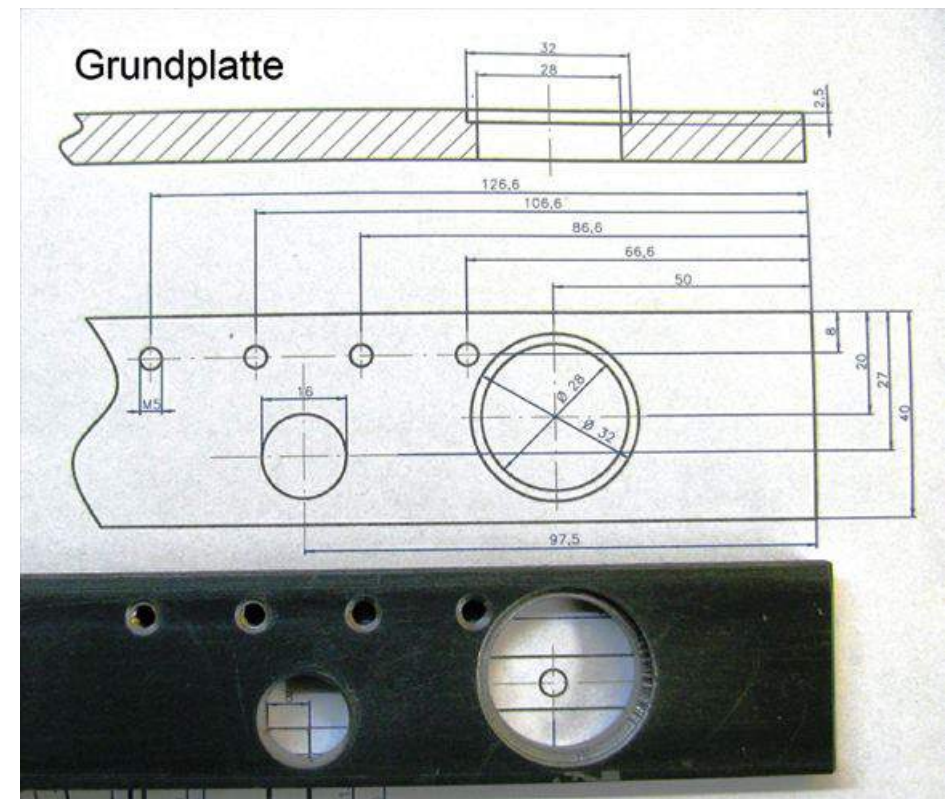

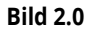

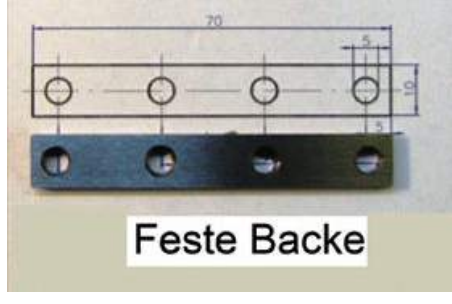

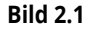

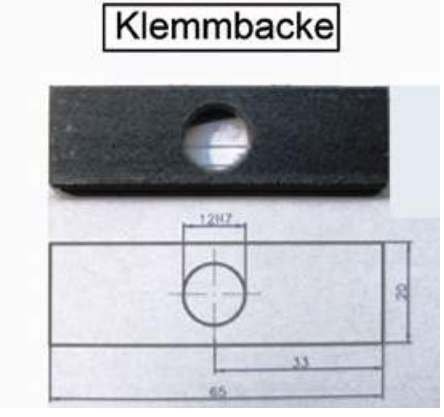

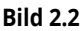

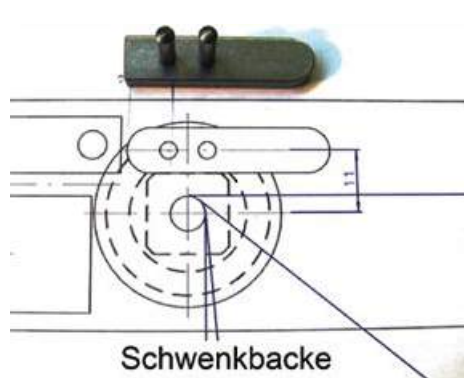

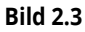

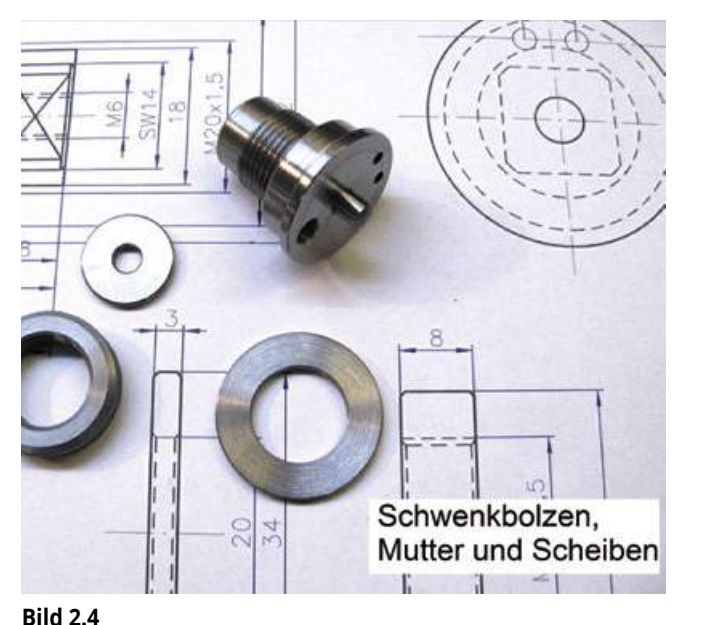

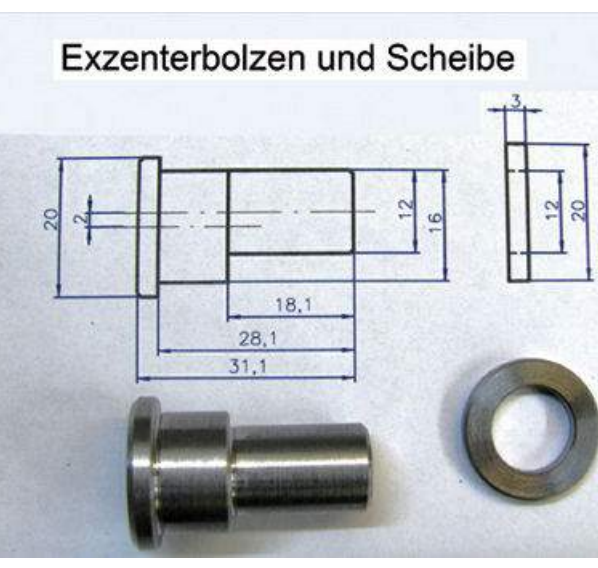

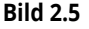

### WERKSTATTPRAXIS **21**

schine geschnitten. Für die große Bohrung Ø28 mm mit dem Absatz Ø32×2,5 mm habe ich nach dem Vorbohren, den Ausdrehkopf verwendet (Bild 3.0).

Es folgte die feste Backe aus einem Stück kalt gezogenem Flachstahl 6×10×70 mm, in den nur vier Befestigungsbohrungen Ø5 mm einzubringen waren (Bild 4.0).

Die Fertigung der Klemmbacke be schränkte sich auf das Ablängen und eine Bohrung mit dem Ø12H7. Als Material wur de Flachstahl 6×20×65 mm verwendet.

Die Schwenkbacke entstand aus einer Passfeder 8×8×40 mm. Es wurden zwei Boh rungen für Passstifte mit einem Durchmes ser von 3 mm eingebracht und gerieben. Durch diese Stifte wird die Schwenkbacke am Schwenkbolzen gehalten und kann bei Bedarf getauscht werden.

Der Schwenkbolzen ist ein Drehteil mit Bund und einem Gewinde M20x1,5. Kopf-

seitig wurden zwei Bohrungen Ø3H7 für die Stifte der Schwenk backe hergestellt. In der Mitte und auf einem Teilkreis sind zwei wei te Bohrungen Ø6H7 eingebracht (Bild 5.0). In die Mittenbohrung wird ein Zylinderstift geschlagen, dieser dient als Biegepunkt und legt gleichzeitig den Biegetradius fest. In der zwei ten 6-mm-Bohrung wird ebenfalls ein Zylinder stift platziert, er kommt jedoch nur zum Span nen des Schwenkbol zens im Schraubstock zum Einsatz, wenn der Achtkant SW14 gefräst wird (Bild 5.1).

Der Exzenterbolzen für die Klemmbacke wird in einer Span nung vorgedreht. Anschließend werden die Ø20 und Ø16 fertig bearbeitet (Bild 6.0). Nun kann das Teil umgespannt werden. Um den Exzenter von 2 mm herzustellen, wird unter eine Spannbacke des Dreibackenfutters ein 2-mm-Blech gelegt (Bild 6.1). Jetzt kann der vorgedrehte Teil des Bolzens auf das Fertig -

Maschinen 5.17

### **22** WERKSTATTPRAXIS

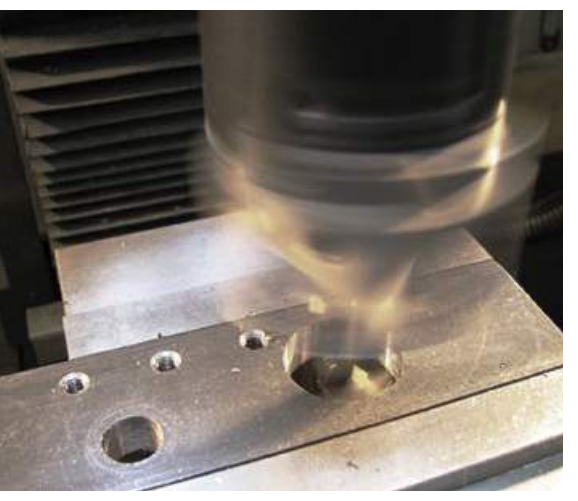

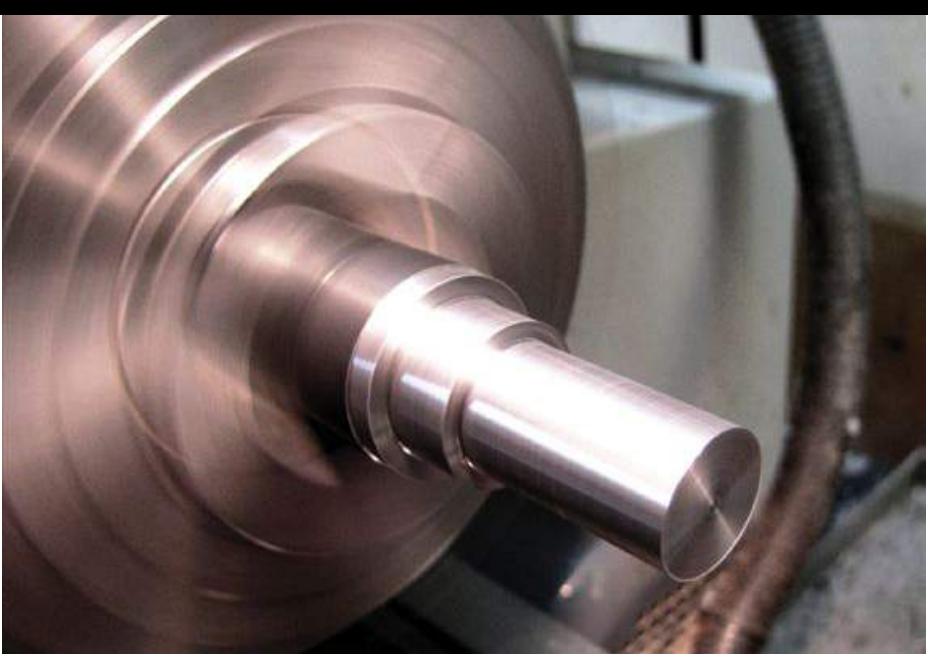

**Bild 3.0**

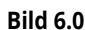

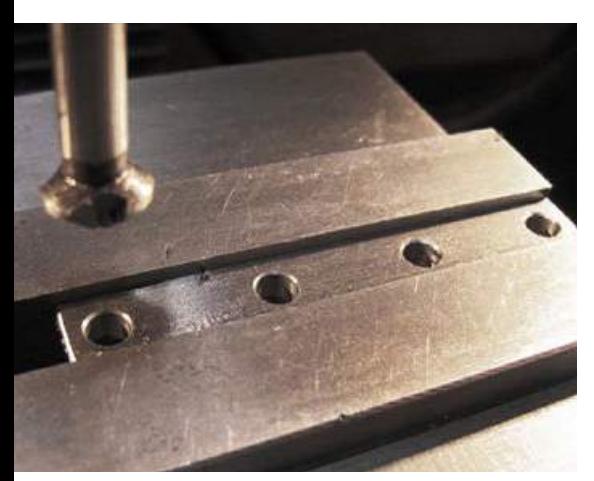

**Bild 4.0**

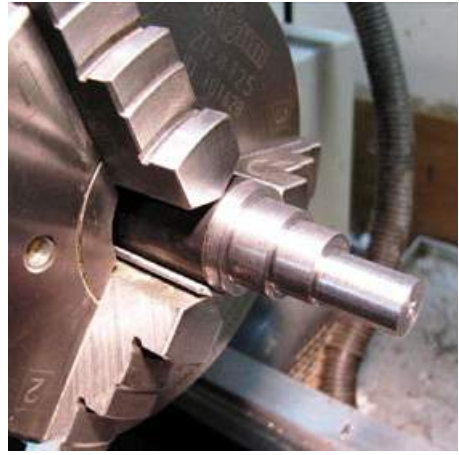

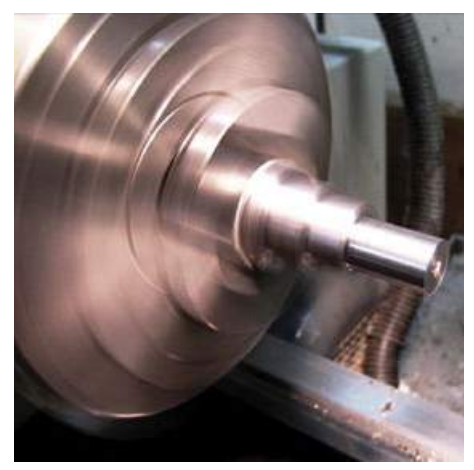

**Bild 6.1 Bild 6.2**

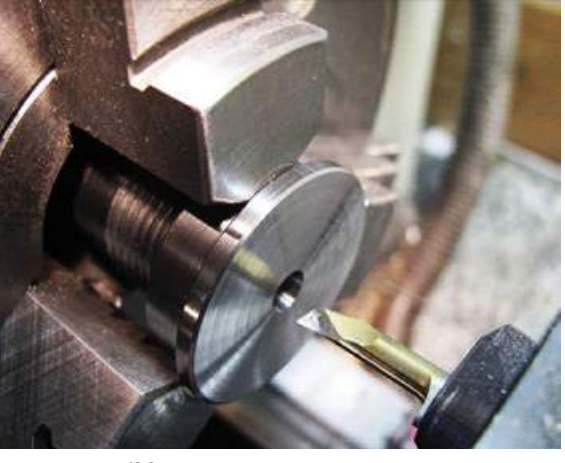

**Bild 5.0**

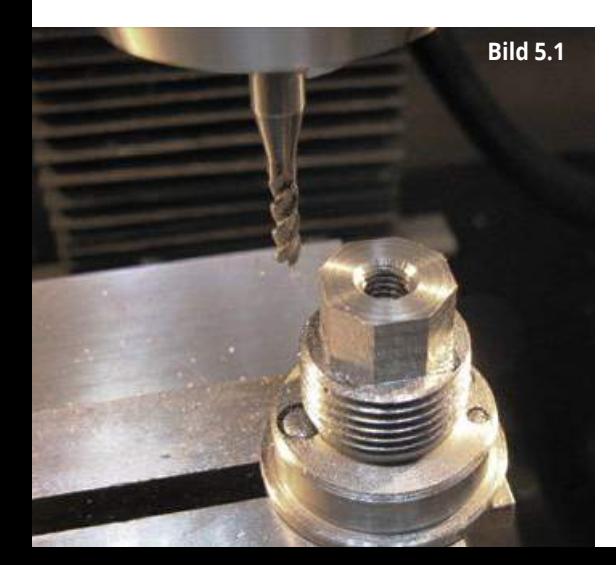

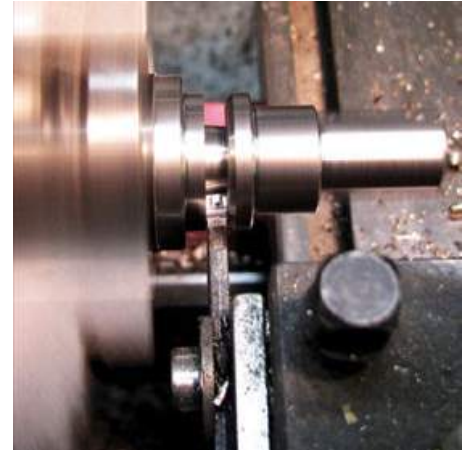

**Bild 6.3 Bild 6.4**

maß von Ø12 mm bearbeitet werden (Bild 6.2). Der Bolzen wird abgestochen, erneut gespannt und plan gedreht (Bild 6.3). Nun fehlt nur noch die Gewindebohrung M6 für den Klemmhebel (Bild 6.4).

Die Anfertigung der unterschiedlichen Scheiben erfolgt von der Stange, dabei werden jeweils die erste Planfläche, die Bohrung, der Außendurchmesser und die Fasen fertig bearbeitet. Nach dem Abstechen spannt man die Scheiben erneut im Futter, um die zweite Seite plan zu drehen (Bild

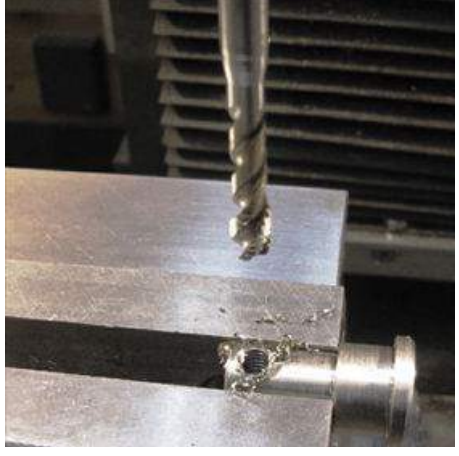

7.0). Den Planschlag korrigiere ich mithilfe eines Kugellagers auf einer kurzen Achse, welches im Werkzeughalter gespannt wird (Bild 7.1). Nun kann das Kugellager vorsichtig gegen die Planfläche der rotierenden Scheibe gefahren werden, bis diese gleichmäßig läuft (Bild 7.2). Anschließend wird auf die benötigte Scheibenbreite geplant und gefast.

Die Montage der Teile erfolgte zunächst unlackiert, um die Passgenauigkeit zu prüfen. Die benötigten Einzelteile sind auf

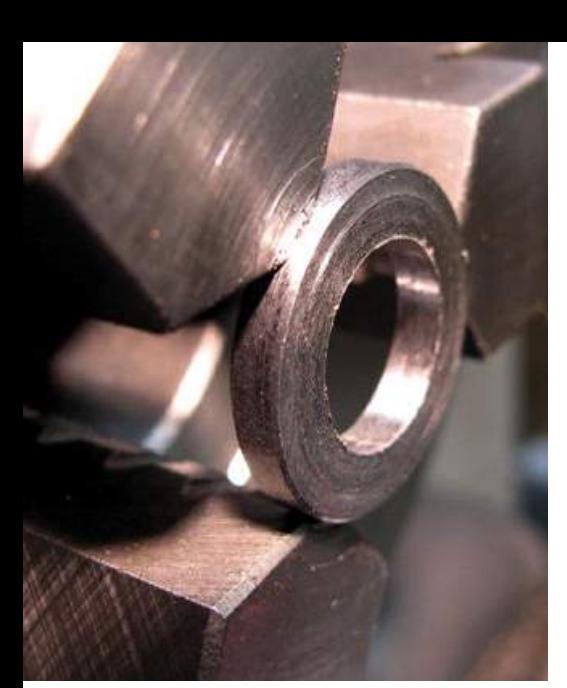

**Bild 7.0 Bild 7.1 Bild 7.2**

Bild 8.0 zu sehen und die fertig montierte Vorrichtung auf Bild 8.1. Als Hebel für den Schwenkbolzen wurde ein Ringschlüssel SW14 verwendet, so kann die Stellung des Hebels leicht den Anforderungen angepasst werden. Nun konnte die Funktion überprüft, alles wieder zerlegt und lackiert werden (Bild 8.2).

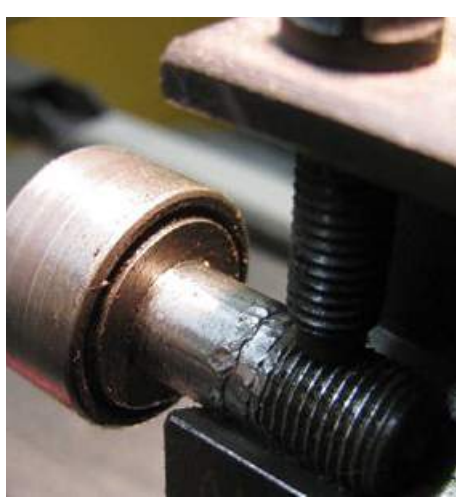

Zum Arbeiten wird die Biegevorrichtung in einen Schraubstock gespannt. Als Längenanschlag dient ein kleiner Aluwinkel, der mit einer Zwinge an der Grundplatte befestigt wird. Als Anschlag für den Biegewinkel dient die Backe des Schraubstocks, in den die Vorrichtung gespannt wird. Das Ergebnis eines Biegeversuchs ist auf dem Einleitungsbild zu sehen.

### WERKSTATTPRAXIS **23**

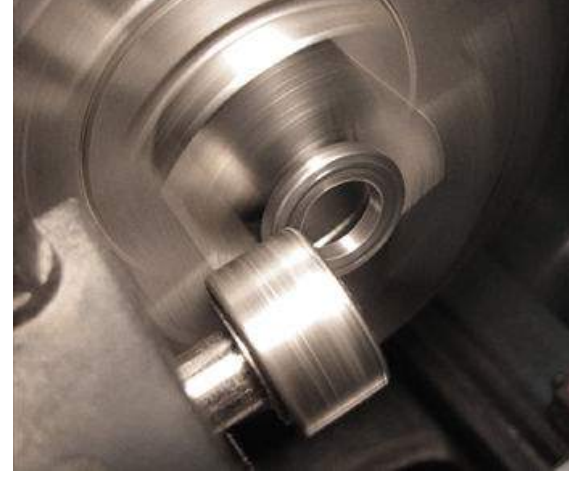

## Resümee

Es müssen nicht immer teure Anschaffungen sein, um zu einem guten Ergebnis zu kommen. Wenn eine ausreichend gefüllte Restekiste vorhanden ist, sind kleine "Helferlein" auch schnell selbst gebaut. Der Bau der Vorrichtung hat mir Freude bereitet und die damit gebogenen Teile konnten schnell den Weg in die Modellbaukästen finden.

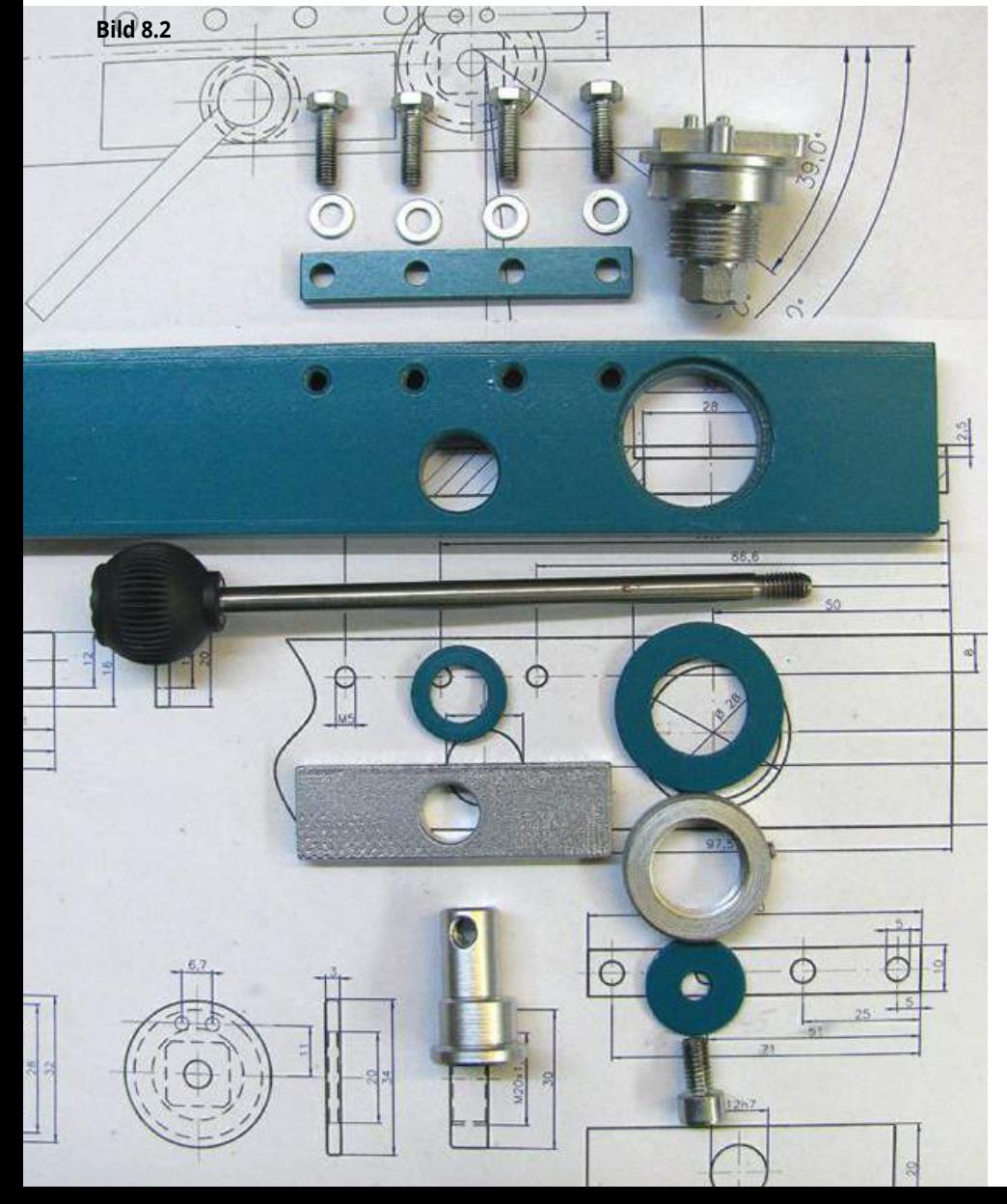

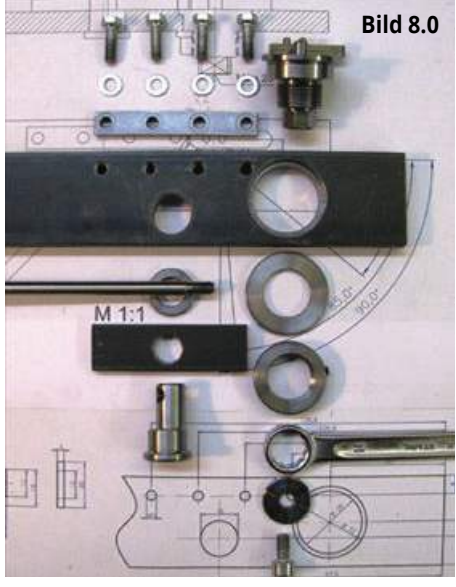

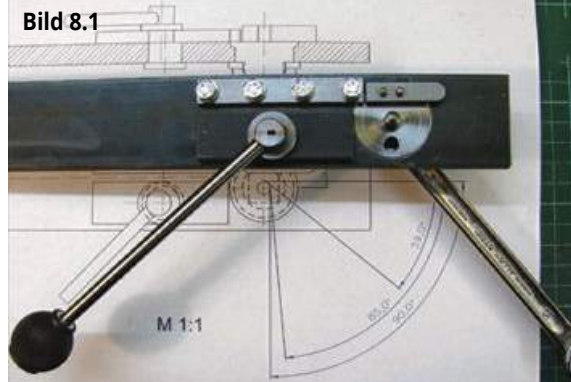

## Umbau Piko-Handbohrmaschine SM 3

## **zum Kraftpaket** Vom Schwächling

Die wenigsten jüngeren Modellbauer werden diese kleine und handliche 12-Volt-Bohrmaschine von Piko aus der DDR kennen. Ich hatte sie mir schon zu DDR-Zeiten zugelegt und war eigentlich recht zufrieden mit diesem kleinen Teil. Da sie eigentlich nicht für den Modellbau konzipiert war, hatte sie für mich natürlich einige Nachteile. Das war der Motor mit einer viel zu geringen Leistung und dann das Spannfutter mit seiner zu geringen Spannkraft, der Rundlaufgenauigkeit und dann noch der zu geringe Spanndurchmesser.

Nach der Wende standen dann auch dem normalen Modellbauer im Osten Deutschland die Dinge zur Verfügung, ie bis dahin nur die Nationalmannschafts-Mitglieder nutzen konnten. Hierzu zählte natürlich auch eine breite Auswahl an Elektromotoren. Also los, der kleine Piko-Motor sollte einfach durch einen neuen Motor mit mehr Power ersetzt werden und die Maschine ein neues Kronenfutter erhalten.

Als Erstes wurde das komplette Innenleben herausgenommen, aber nicht entsorgt. Dann wurde eine neue Hauptwelle mit einem Kugellagersitz und einer Konusaufnahme für das Bohrfutter auf einer Drehbank angefertigt. Die Abmessungen übernahm ich dabei von der alten Welle. Das Kugellager findet in der alten Aussparung des Gleitlagers in den beiden Schalenteilen Platz. Es sorgt für einen guten Rundlauf der Hauptwelle und sollte deshalb etwas hochwertiger sein. Als Drucklager wurde wieder die Stahlkugel verwendet. Das Zwischenzahnrad wurde auch so übernommen. Der Schalter für die Motorstromversorgung blieb ebenfalls unverändert, er hat sich als sehr robust erwiesen.

Udo Krogmann

Jetzt kommen wir zum Motoreinbau. Hier ersetzte ich das Kunststoffritzel durch eines aus Messing mit einer Halteschraube. Die Zähnezahl und das Modul sollten dem Original entsprechen, es kann aber auch ein anderes Zahnrad mit einer anderen Zähnezahl aber dem gleichen Modul verwendet werden. Es ändert sich dadurch nur die Drehzahl oder das Drehmoment. Jetzt fräsen wir die Ober- und Unterschale soweit aus, dass der Motor ausreichend Platz darin findet. Beim Ausschneiden beider Teile sollte man auf ein gutes Zahnflankenspiel achten. Also lieber den Motor einige Male wieder demontieren, um so einen korrekten Lauf des Motors zu erreichen. Der Motor wird dann nur in einer Schalenhälfte mit Zweikomponentenw-Kleber eingeklebt und die Leitungen wieder angelötet.

Jetzt wird die komplette Welle mit dem Bohrfutter in das Gehäuse gelegt und mit der Oberschale wieder verschraubt.

Jetzt haben wir eine leistungsstarke und auch präzise Kleinbohrmaschine, die auch mit Bohrerdurchmessern von 6 mm zurechtkommt.

Man bekommt diese Kleinbohrmaschinen häufig in Auktionen bei ebay – und das zu erstaunlich günstigen Preisen.

Beim Umbau wünsche ich viel Spaß!

### WERKSTATTPRAXIS **25**

**Die Ursprungsmaschine von außen …**

**… und von innen**

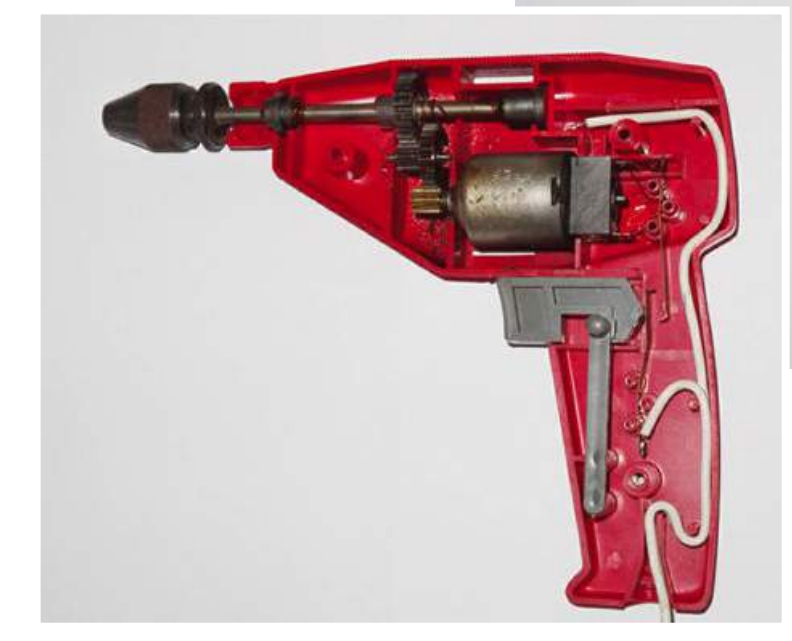

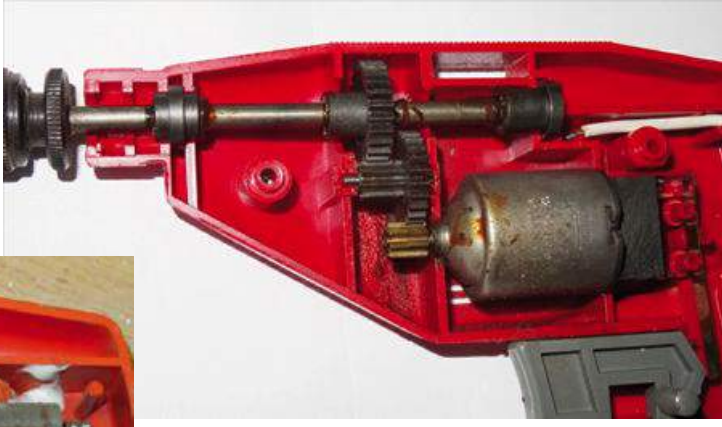

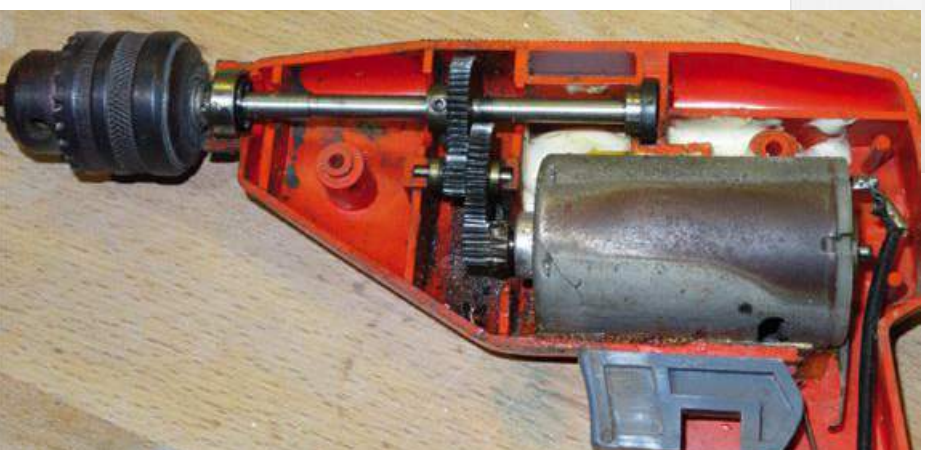

**Motor, Welle und Bohrfutter konnten nicht überzeugen …**

**… und passen so schon besser zu einer Modellbaumaschine**

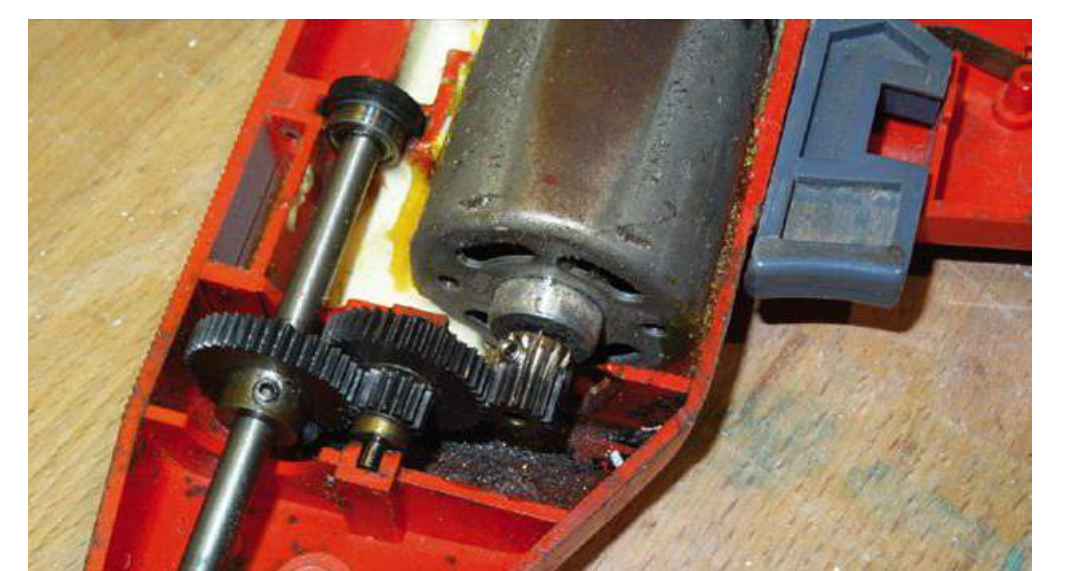

**Rustikal, aber funktionsfähig**

Maschinen 5.17

**26** CAD & CNC

# Lichtdrucker

### SLA-Drucker Nobel 1.0 von XYZprinting Oliver Bothmann

Der 3D-Druck hat in weiten Bereichen bereits Einzug in den Modellbau gehalten. Ob bei Flug-, Schiffs- oder Truckmodellen – immer mehr Modellbauer verwenden diese Technik, um Teile herstellen zu können. Wird dies in der heimischen Werkstatt gemacht, so nutzen nahezu alle das sogenannte FDM-Verfahren (Fused Deposition Modeling oder Schmelzschichtung), bei dem ein Kunststoffdraht geschmolzen und schichtweise aufgebracht wird. Sehr viel feinere Teile erlaubt dagegen das Stereolithografieverfahren (STL), bei dem mit einem flüssigen Harz "gedruckt" wird. Doch dies ist für den Heimanwender meist nicht realisierbar – bis jetzt.

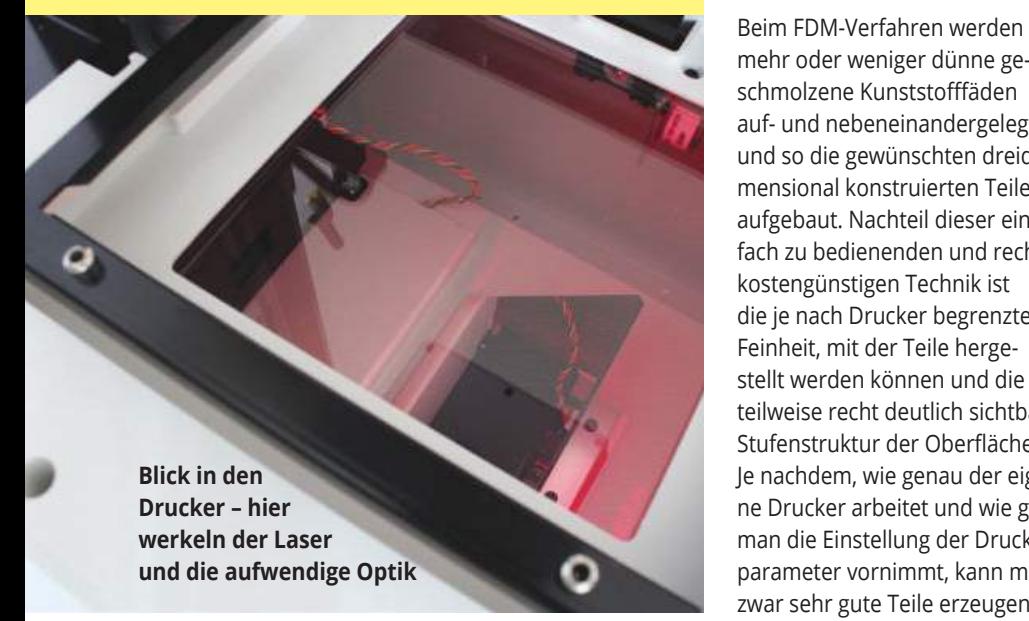

Maschinen 5.17

mehr oder weniger dünne geschmolzene Kunststofffäden auf- und nebeneinandergelegt und so die gewünschten dreidimensional konstruierten Teile aufgebaut. Nachteil dieser einfach zu bedienenden und recht kostengünstigen Technik ist die je nach Drucker begrenzte Feinheit, mit der Teile hergestellt werden können und die teilweise recht deutlich sichtbare Stufenstruktur der Oberflächen. Je nachdem, wie genau der eigene Drucker arbeitet und wie gut man die Einstellung der Druckparameter vornimmt, kann man zwar sehr gute Teile erzeugen,

Nachbehandlung in Form von mechanischer (Feilen, Schleifen) oder chemischer (Spachteln, Beschichtung mit Harzen) ist aber für eine saubere Oberfläche nach Modellbaueranspruch bei sichtbaren Teilen nahezu immer nötig.

Das Stereolithografieverfahren dagegen bietet eine extrem feine Auflösung und deutlich geringer zu erkennenden Stufen bei den fertigen Objekten, die mit bloßem Auge kaum noch zu erkennen sind. Interessanterweise ist dieses Verfahren dabei nicht einmal neu, denn das erste Patent dazu wurde vom Physiker Chuck Hull aus den USA bereits im Jahre 1984 angemeldet.

Kurz zusammengefasst arbeitet diese Fertigungstechnik mit einem Kunststoffharz, welches auf UV-Licht reagiert und nach der Bestrahlung damit zu einem festen Kunststoff aushärtet. Doch so kurz erklärt, so

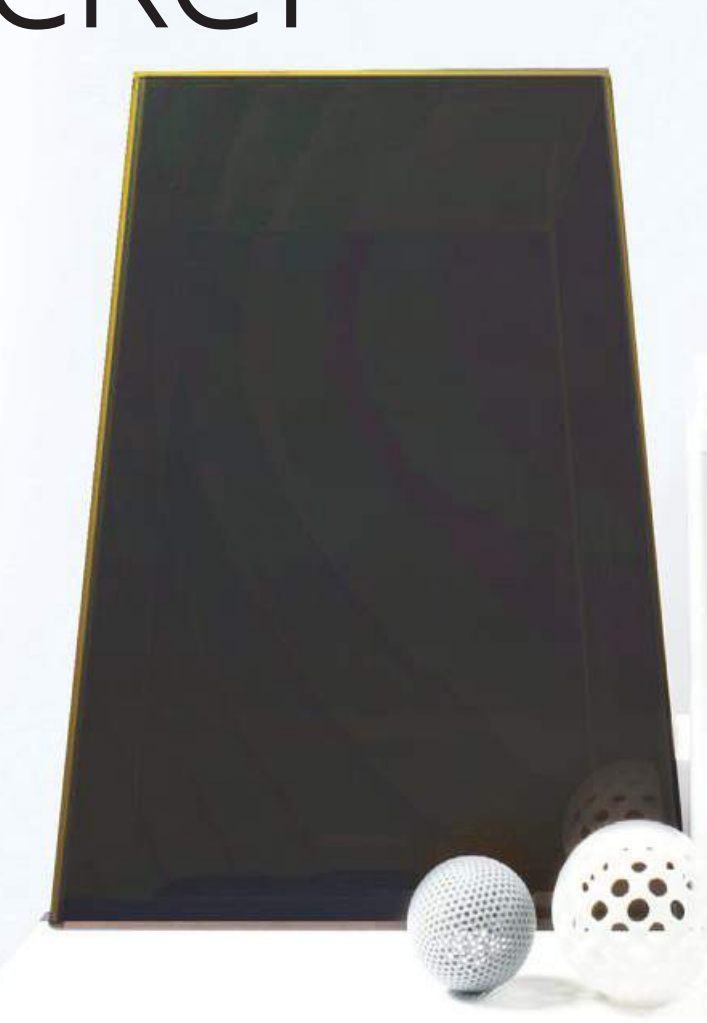

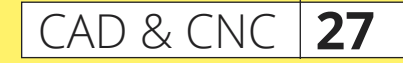

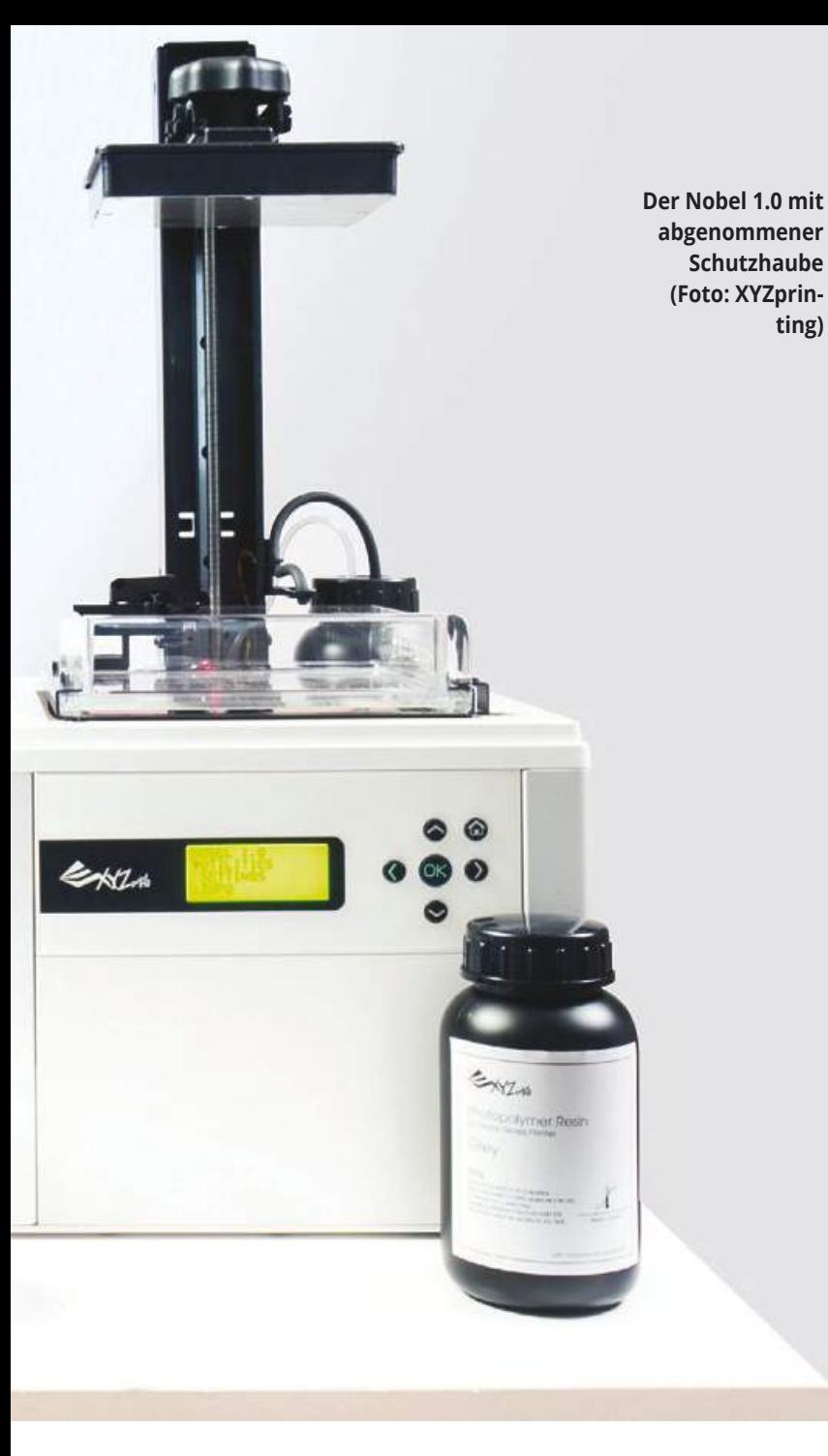

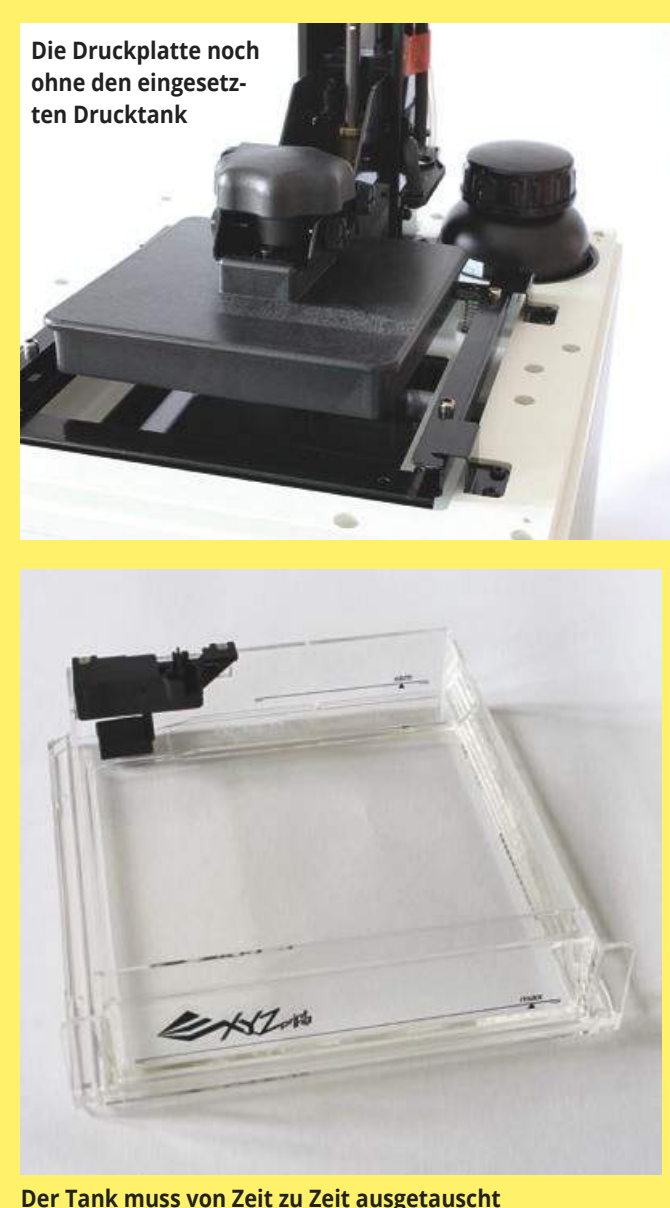

**werden. Auch für unterschiedliche Harze sollten verschiedene Drucktanks verwendet werden**

kompliziert im Detail. Um sehr feine Details nachbilden zu können, darf das UV-Licht natürlich nicht großflächig auf das Harz gegeben werden, sondern nur punktuell in kleinsten Bereichen fokussiert werden. Dafür verwendet man natürlich am besten Laser, die ihr Licht sehr gezielt an kleinsten Stellen abgeben können. Und hier liegt das Problem, weshalb sich die SLA-Technik im Verhältnis zur einfachen FDM-Technologie deutlich weniger schnell durchsetzen konnte: Sie ist schlicht und einfach deutlich aufwendiger zu handhaben, denn die Optiken und Mechaniken, um einen Laser so genau zu nutzen, sind aufwendig. Dementsprechend teuer sind (oder waren) solche Geräte denn auch. Zudem erfordern Laser allgemein recht hohe Sicherheitsvorkehrungen, sind sie doch vor allem für die Augen eine

echte Gefahr. Im professionellen Bereich ist diese Schwierigkeit der Benutzergefährdung deutlich geringer, denn hier wird – im Idealfall – nur entsprechend geschultes Personal solche Geräte bedienen.

**ting)**

Doch wie nahezu alles, was einmal professionellen Anbietern vorbehalten war – man denke nur an CNC-Fräsen – gelangen auch fast alle Techniken, nachdem sie entsprechend für den Endverbrauchermarkt weiterentwickelt wurden, letztendlich auch in die heimischen Büros und Werkstätten. So auch SLA-Drucker, deren Preise sich von mehreren zehntausend Euro, über den mittleren vierstelligen Bereich nun in Summen bewegt haben, in denen die 1.000-Euro-Marke nur noch knapp geknackt wird – und damit wird das Ganze für uns Modellbauer ja schon wieder interessant …

### Fast automatisch

Einer der wenigen Anbieter, die SLA-Drucker in einem für den Hobbyanwender akzeptablen Preisbereich anbietet ist das taiwanesische Unternehmen XYZprinting, dessen Europaniederlassung in Ridderskerk bei Rotterdam sitzt. Neben einer ganzen Anzahl an FDM-Printern bietet XZYprinting auch verhältnismäßig günstige Drucker zum Druck von Bauteilen aus Flüssigharz an. Den Nobel 1.0 bekamen wir leihweise zur Verfügung gestellt, um ihm einmal auf den Zahn zu fühlen.

Der Drucker wird gut verpackt in einem recht hohen Karton geliefert, kein Wunder, denn das Gerät ist immerhin 280×337×590 mm groß, um den Bauraum von 128×128×200 mm unterzubringen.

### **28** CAD & CNC

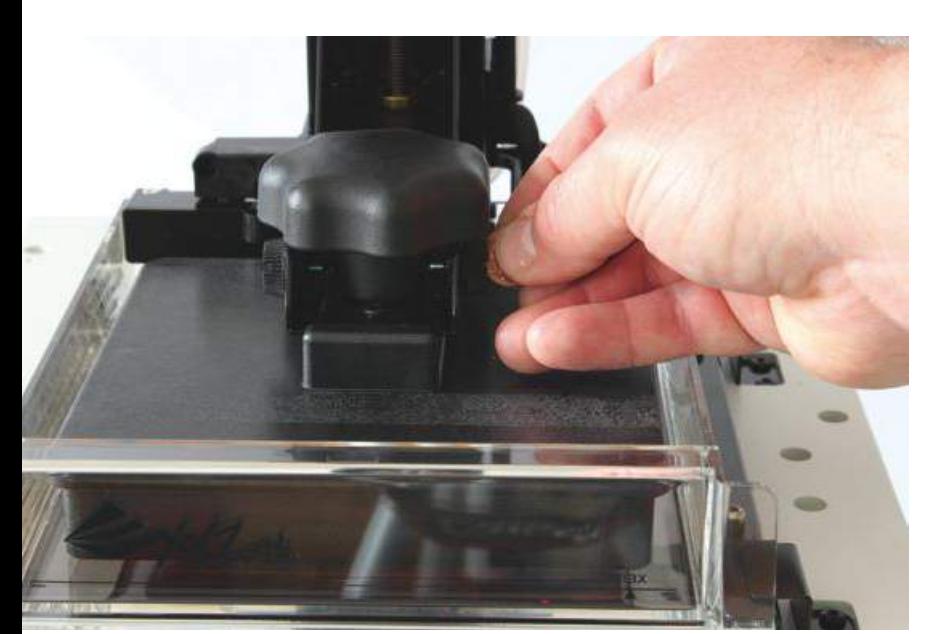

**Die Druckplatte muss nach Einsetzen des Tanks kalibriert werden. Das Festziehen der Schrauben kann man ganz einfach mit einer Münze erledigen**

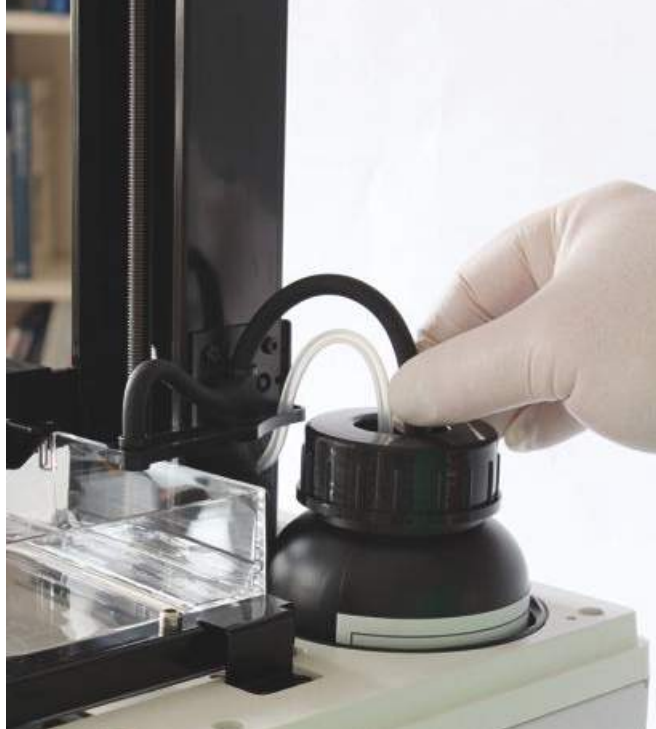

**Vorbereitung der Harzflasche für den ersten Druck – schütteln nicht vergessen!**

Deutlich hervorzuheben ist, dass der Nobel 1.0 mit allem geliefert wird, was man benötigt, um sofort mit dem Drucken loszulegen. Neben dem Drucker sind das der spezielle Tank, in dem sich das Harz während des Drucks befindet und eine Flasche des UVempfindlichen Kunstharzes. Anders als bei den meisten FDM-Druckern – Ausnahmen bestätigen hier die Regel – kann man für den XYZprinting-Drucker auch nur das Harz des Herstellers verwenden. Ähnlich also, wie bei den meisten normalen Papierdruckern, bei denen das Nachfüllen mit Fremdprodukten auch entweder gar nicht möglich oder aber zumindest nicht ratsam ist. Verständlich ist dies auf jeden Fall, denn Harz ist nicht gleich Harz und der Hersteller wird natürlich nur für die eigene überprüfbare Produktkette eine Verantwortung übernehmen. Die Harzflaschen haben einen Chip eingebaut, durch den der Drucker "weiß", welches Harz eingebaut ist, wann dies das erste Mal verwendet wurde etc.

Und damit wären wir schon bei der Vorbereitung des Druckers für den ersten Ausdruck. Nach dem Auspacken und dem Entfernen diverser Transportsicherungen und Schutzfolien gibt es noch ein paar Dinge zu tun. Zunächst muss man den Drucker mit dem Netzteil verbinden und ihn mit Strom versorgen. Nach dem Einschalten benötigt der Drucker dann circa zehn Minuten zur Initialisierung und Kalibrierung.

Die Steuerung des Druckers kann entweder über ein mitgeliefertes spezielles Programm vom PC aus erfolgen oder – wie ich finde komfortabler – direkt am Drucker, der mit einem kleinen Display und wenigen Bedienknöpfen ausgestattet ist. Die Schriftausgabe des Displays lässt sich übrigens ohne Probleme auch auf eine deutsche Ausgabe einstellen. Die Anleitung des Drukkers gab es – zumindest zum Zeitpunkt des Tests – dagegen nur in einer englischsprachigen Version als PDF auf einem beiliegenden USB-Stick, der auch die übrige Software und Beispieldateien enthält. Sehr positiv ist dabei, dass die Anleitung beispielsweise die Druckvorbereitung mit nur wenig Text und aussagekräftigen Fotos auf gerade einmal einer Seite unterbringt. Auch wenn ich nicht müde werde zu betonen, dass mir eine

gedruckte Anleitung immer lieber ist – liegt wohl am Alter …

Die weitere Vorbereitung für den ersten Druck umfasst dann das Hochfahren des Drucktischs, das Einsetzen des Drucktanks und den Einbau der Harzflasche, die noch mittels zweier Schläuche an den Drucker angeschlossen werden muss.

Das wäre es dann eigentlich schon. Allerdings gibt es noch zwei Dinge, die man in Anbetracht eines zügigen und fehlerfreien Druckerfolgs auch schon bei den ersten Drucken durchführen sollte. Zunächst ist das die Kalibrierung der Druckplatte. Dem aufmerksamen Betrachter der Bilder wird aufgefallen sein, dass die Druckteile kopfüber gedruckt werden. Dies rührt daher, dass der Laserstrahl durch den durchsichtigen Drucktank hindurchtritt und das zu druckende Teil an der unteren Seite der Druckplatte entstehen lässt. Das Druckteil wird daher sozusagen aus dem Harz herausgezogen, was deutlich einfacher ist (und höherer Drucke erlaubt), als das Teil in den Harztank hineinfahren zu lassen. Um diese Drucke sauber haften und aufbauen zu las-

**Die Arbeit des Lasers ist hier gut zu erkennen. Durch eine lange** 

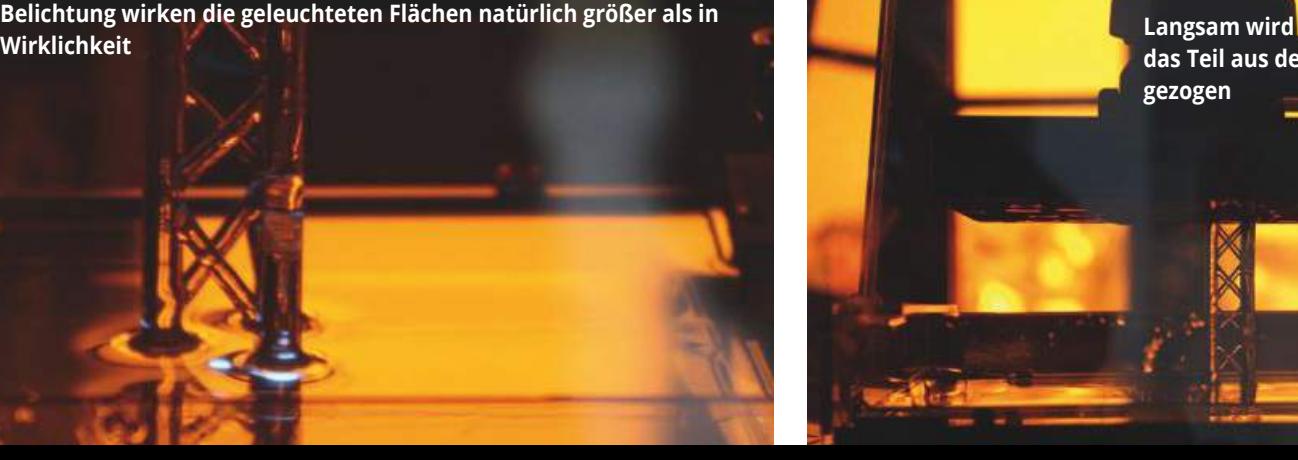

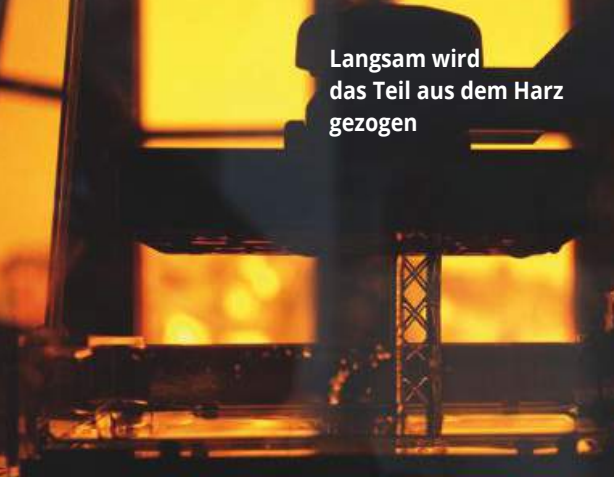

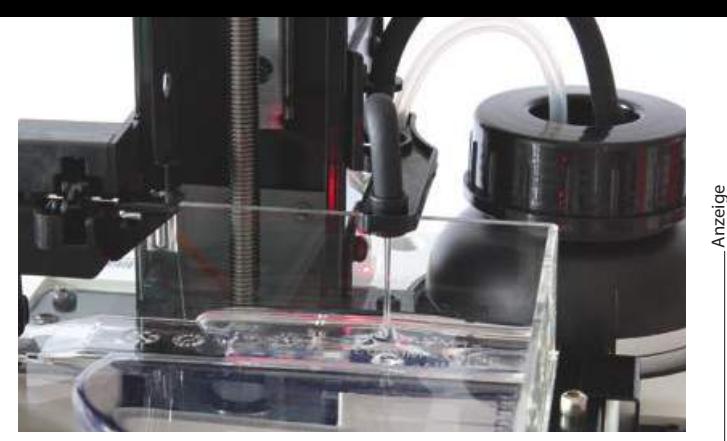

**Einpumpen des Harzes in den Drucktank**

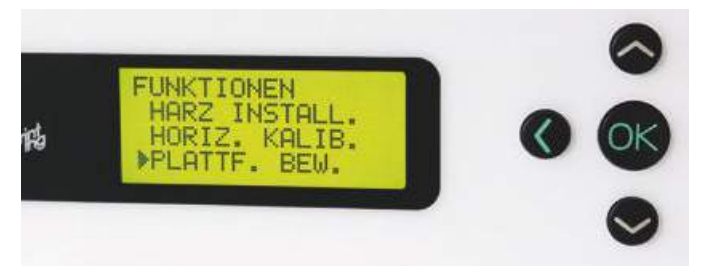

**Die Sprachausgabe im Display lässt sich anpassen**

sen, sollte man die Druckplatte kalibrieren. Wobei das ein wenig hochgestochen klingt, denn man folgt einfach den Anweisungen im Display, fährt die Platte nach unten und löst die Befestigungsschrauben. Anschließend drückt man die Platte auf den Boden des (jetzt noch leeren!) Harztanks. Da der Boden mit einer dünnen Schicht flexiblen Silikons beschichtet ist, passt sich die Druckplatte dem Tank an und kann dann wieder fixiert werden – fertig!

Anschließend kann man den Tank mit Harz aus der Vorratsflasche füllen, was auch automatisch nach der Anwahl eines Menüpunkts auf dem Display erfolgt. Der Tank wird mittels Pumpe mit dem Harz gefüllt und der Füllstand automatisch mittels Sensoren überwacht. Dies geschieht auch später während des Druckens ständig und bei sinkendem Harzstand wird dieses in einer Druckpause nachgepumpt.

Wie gesagt sind alle diese Arbeitsschritte sehr gut in der Anleitung beschrieben und können auch durch die Führung auf dem Display problemlos erledigt werden.

### Es werde Licht

Nun kann man den ersten Druck – am besten eines der Beispielobjekte, die auf dem Stick bereits fertig vorbereitet enthalten sind – durchführen. Nach der Auswahl des Startmenüs wärmt der Drucker auf und beginnt dann mit dem Druck des Teils. Viel ist davon nicht zu sehen, denn um die Augen des Benutzers vor dem UV-Laser zu schützen funktioniert der Drucker nur, wenn

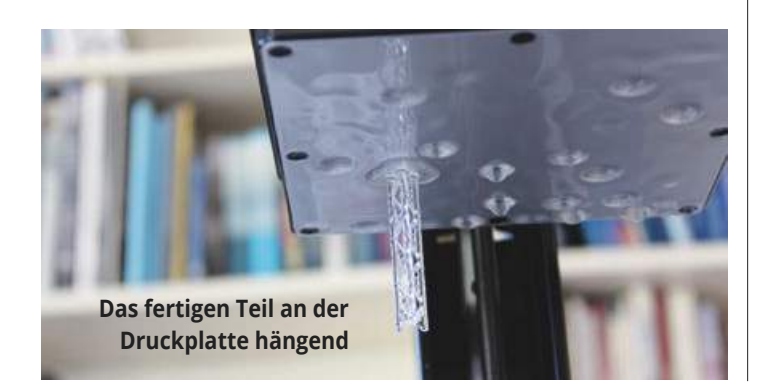

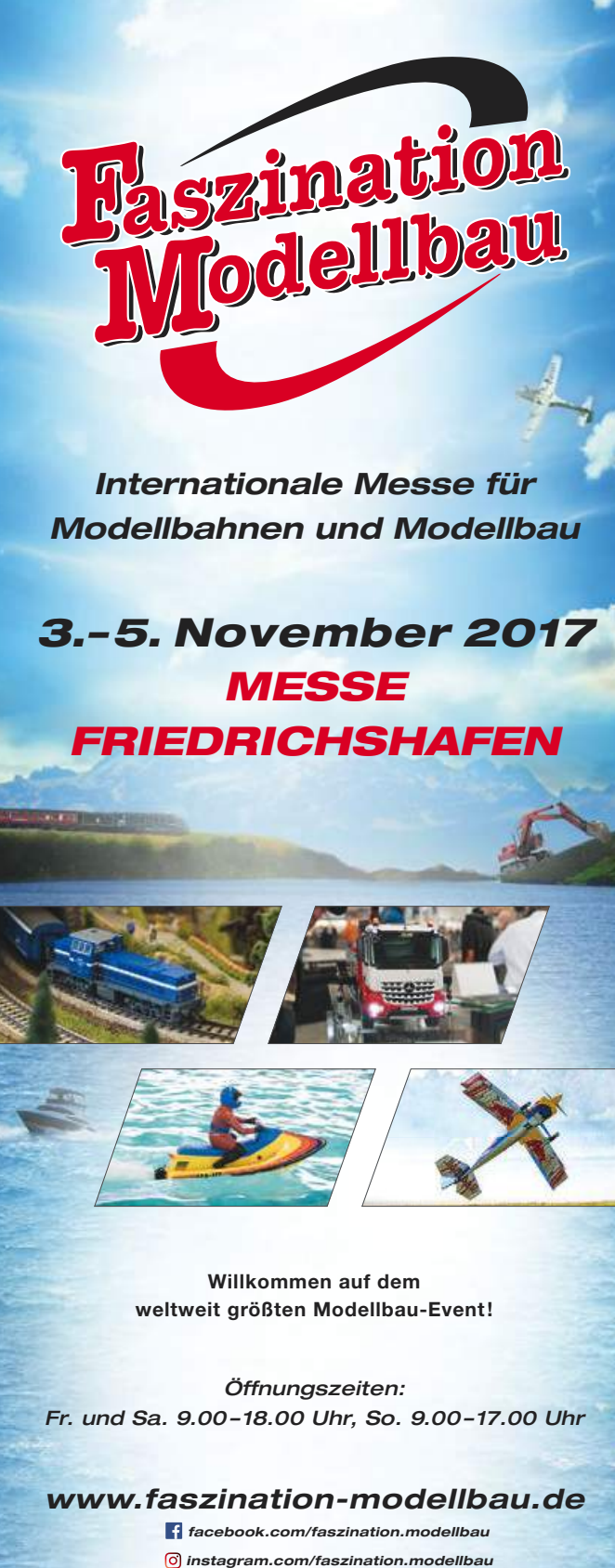

*youtu.be/nGwLbjPHDi0*

*Jetzt auch mit: www.echtdampf-hallentreffen.de facebook.com/EchtdampfHallentreffen*

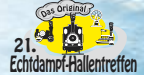

CAD & CNC **29**

*VERANSTALTER: Messe Sinsheim GmbH . T +49 (0)7261 689-0 . modellbau@messe-sinsheim.de*

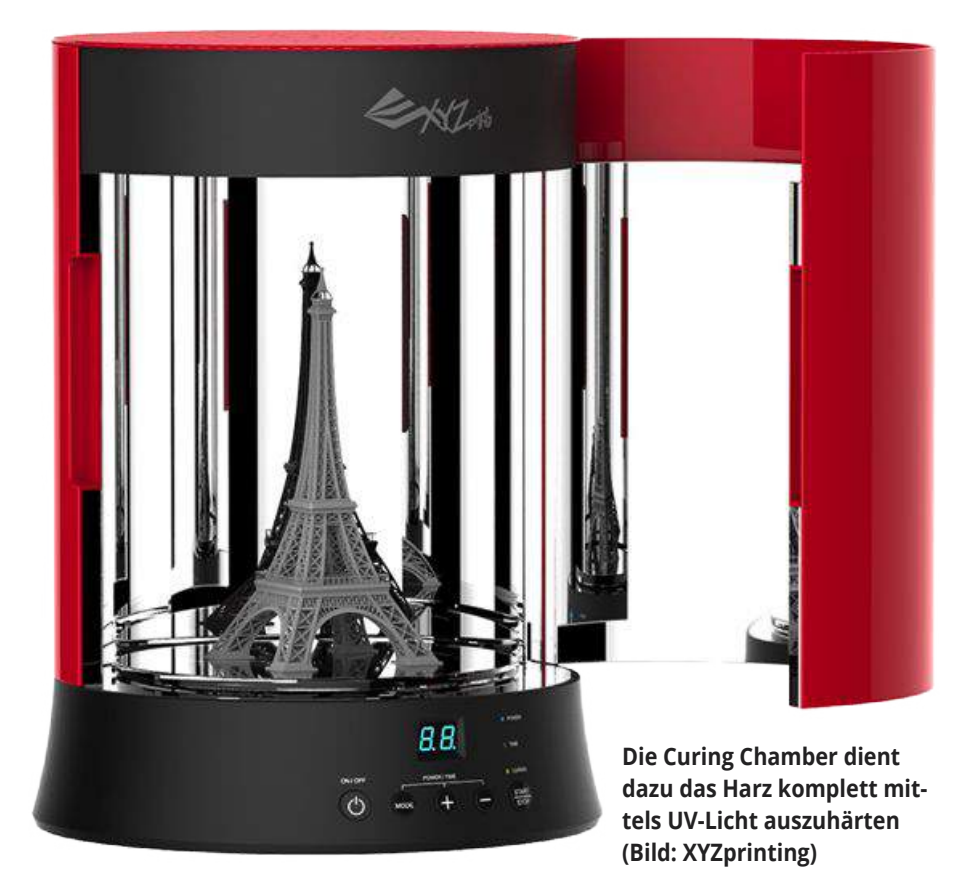

die Schutzabdeckung aufgesetzt ist. So hat man nur einen Blick auf den Druckbereich, als würde man durch eine Sonnenbrille schauen. Aber auch das ist schon beeindruckend, denn der Laser wandert über die zu verfestigenden Stellen des Harzes, bevor die Druckplattform sich wieder ein Stück nach oben bewegt und so weiter. Das Blitzen des Lasers macht dabei wirklich was her.

Übrigens ist der Geruch den das Harz verströmt nicht einmal unangenehm, auch wenn man sicherlich nicht ununterbrochen mit der Nase über dem chemischen Material hängen sollte. Es ist eher ein süßlicher Geruch, der aber nicht darüber hinwegtäuschen sollte, dass man die Exposition gegenüber solchen Stoffen immer möglichst minimieren sollte.

Nach geraumer Zeit – das SLA-Verfahren zählt eher zu den langsameren 3D-Druck-Techniken – hebt sich immer deutlicher das Druckteil aus dem Becken und ist irgendwann fertig, was uns der Drucker durch das Hochfahren in die oberste Position deutlich macht.

### Noch ein bisschen was zu tun

Wenn jetzt alles gut gelaufen ist, hängt das Druckteil kopfüber unter der Druckplatte und ist noch deutlich von nicht flüssigem Harz umgeben, welches der Natur gehorchend an seiner Oberfläche haftet. Man sollte dieses noch ein wenig abtropfen lassen und dann auf jeden Fall mit Einweghandschuhen (auch hier ist eine Grundausstattung in der Ausstattung des Druckers enthalten) zu Werke gehen. Mit einem Spachtel (ebenfalls enthalten) löst man das Druckteil ab und gibt es in einen Behälter mit mehr als 75%igem Alkohol (also beispielsweise Spiritus) – der verschließbare Behälter ist natürlich auch beim Drucker

> dabei. Hierin spült man das Druckteil gründlich, denn das Harz ist im flüssigen Zustand alkohollöslich, was auch bei der Reinigung des Werkzeugs und beispielsweise des Drucktanks hilfreich ist.

Danach ist das Teil eigentlich fertig, fühlt sich aber noch ein

**Druckteil in der Curing Chamber**

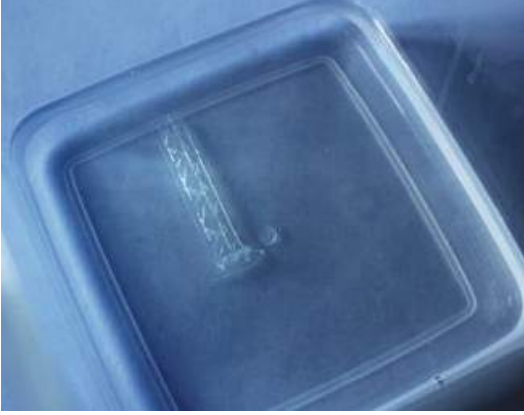

**Spülen des Druckteils in Alkohol**

wenig weich an. Daher ist es sinnvoll, mittels SLA gefertigte Teile nachzuhärten. Das UV-Licht des Lasers reicht offensichtlich nicht komplett aus das Harz auszuhärten. Aus diesem Grund bietet sich die Verwendung einer sogenannten "Curing Chamber" an. Dieses an sich simple Gerät ist mit zahlreichen UV-LED ausgestattet, deren Licht mittels Spiegeln und einem drehbaren Teller alle Stellen der gedruckten Teile erreicht und so innerhalb von zehn Minuten endgültig aushärtet. Ohne diese Behandlung bleiben die Teile immer ein wenig weich an der Oberfläche und können sich unter Umständen wohl auch leicht verformen. Leider schlägt dieses nützliche Zusatzgerät mit – laut Hersteller – 399,- € zu Buche.

Nach dieser Behandlung können die Druckteile weiterverarbeitet werden, wie normale Teile aus Gießharzen beispielsweise auch, also gebohrt, gefräst, geschliffen, lackiert und so weiter. Wie Gießharzteile allgemein auch, sind diese Teile nicht unbegrenzt fest, neigen also dazu auch zu brechen, weshalb sie bei höheren Stabilität verlangenden Einsätzen mit Vorsicht verwendet sollten. Die Stärke dieses Fertigungsverfahrens sind eindeutig Teile mit feinen und feinsten Details. Laut Hersteller sind Schichtstärken von 0,1, 0,05 und 0,025 mm möglich, wobei die Einstellung der korrekten Druckhaftung bei der feinsten Auflösung schon knifflig ist. Aber auch die etwas "gröberen" Auflösungen sind für den Modellbau perfekt geeignet.

### Eigene Drucke

Natürlich ist das Ausdrucken fertiger Beispieldateien nur der erste Schritt. Wirklich spannend wird es mit dem Druck selbst konstruierter Bauteile. Und auch das gelingt ohne Probleme.

Die mitgelieferte Software – die übrigens in dieser Art und Weise für alle Drucker von XYZprinting Anwendung findet, aber mit speziellen Einstellungen für den jeweiligen Drucker geliefert wird – ist einfach zu bedienen. Man importiert die fertige Datei (im üblichen STL-Format oder im speziellen 3W-

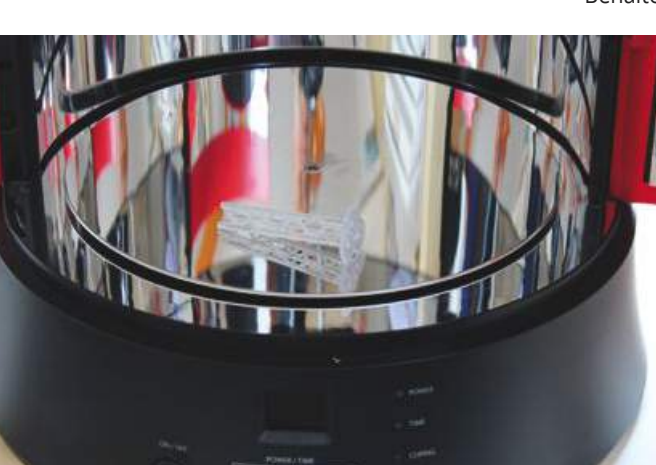

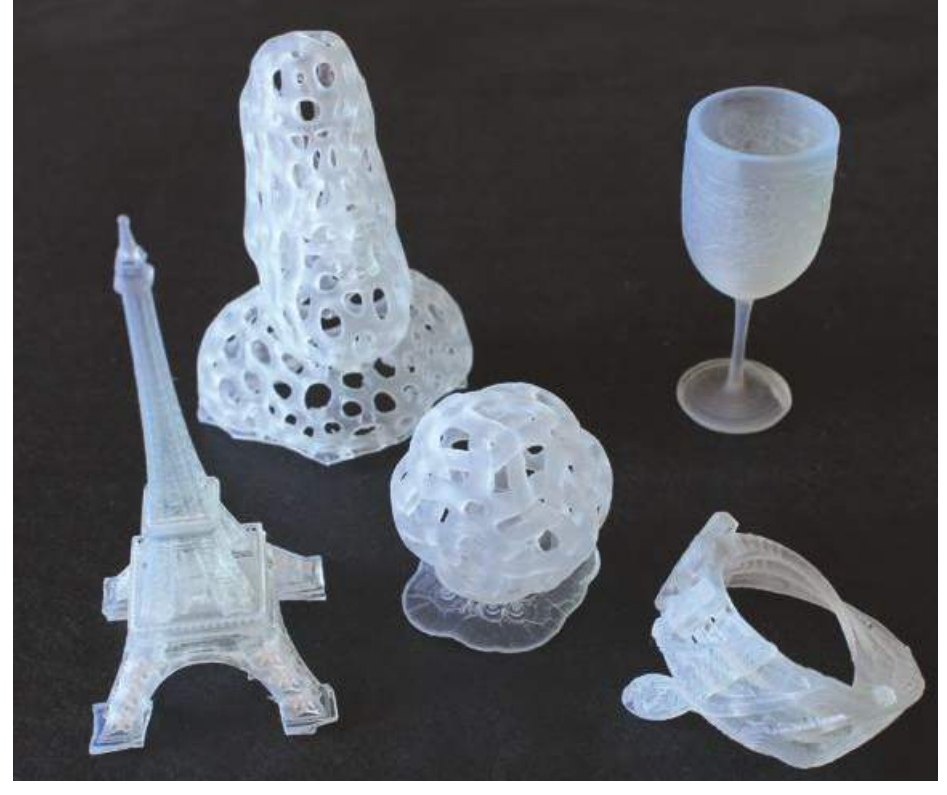

**Feine Details sind im SLA-Verfahren möglich**

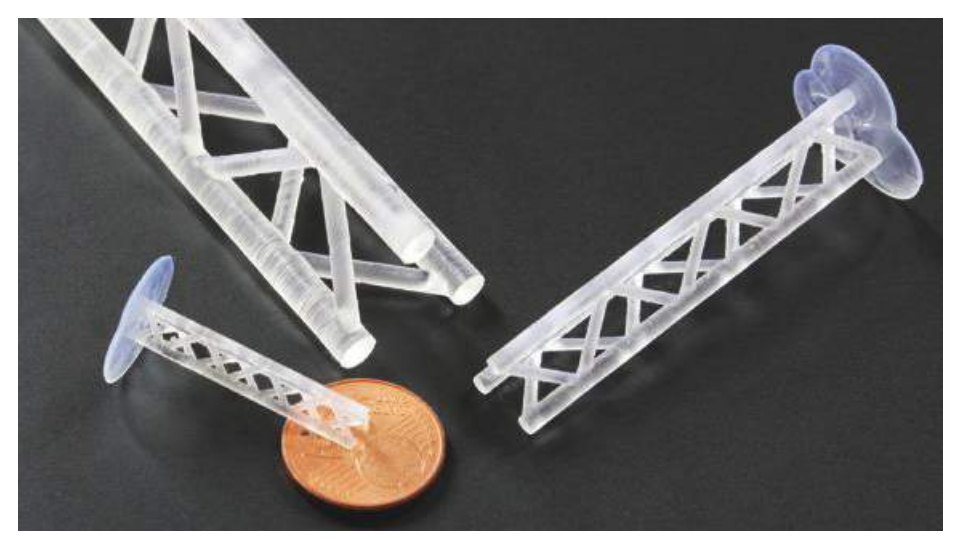

**Das gleiche Bauteil kann in unterschiedlichen Maßstäben wiedergegeben werden. Als Maßstab dient eine 1-Cent-Münze**

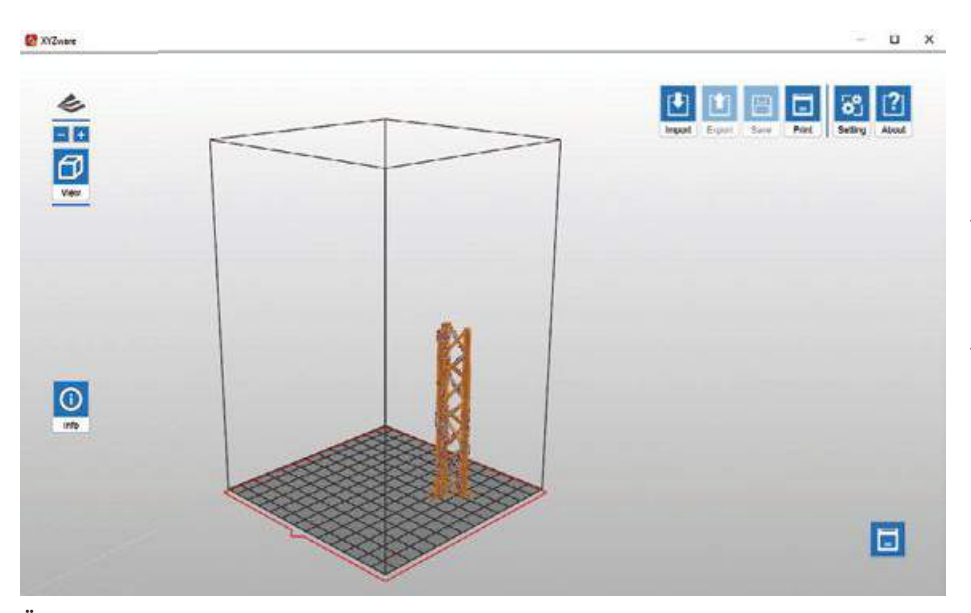

**Übersichtlich und einfach zu bedienen ist die Vorbereitungssoftware des Nobel 1.0**

CAD & CNC **31**

Format des Herstellers) in das Programm, stellt die gewünschten Parameter ein und lässt die Druckdatei berechnen – fertig. Einer der wichtigeren Punkte ist dabei die Berechnung der Haftpunkte, die das Programm automatisch (bei entsprechender Einstellung) berechnet. Diese dienen dazu, das Druckteil sauber am Drucktisch haften zu lassen, während dieser aus dem Harz herausfährt. Ansonsten kann es passieren, dass das Druckteil noch vor Beendigung des Drucks vom Tisch fällt und sich – natürlich unbrauchbar – am Boden des Tanks wiederfindet.

Um einmal die Möglichkeiten aufzuzeigen, die dieses Verfahren erlaubt, habe ich eine identische Gittermaststruktur in verschiedenen Größen gedruckt. Gerade der kleinste Ausdruck zeigt, welche Feinheit an Details hier möglich ist.

### Licht und Schatten

Man sieht, welche gewaltigen Möglichkeiten dieses Verfahren bietet. Gerade für Erbauer vorbildgetreuer Modelle sind damit absolut feinste Details möglich, die zudem unbegrenzt of reproduziert werden können.

Wo so viel Licht ist, gibt es aber natürlich auch Schatten und der liegt in meinen Augen – neben dem Umgang mit chemischen Stoffen und der dementsprechenden Geruchsemission – in den Kosten der Technik. So kostet der Drucker Nobel 1.0 1.499,- €, die Curing Chamber 399,- € und zwei Flaschen (ca. 1 kg) Harz liegt im Handel bei ungefähr 100,- € (je nach Lieferant auch darüber). Dazu kommt, dass der Drucktank nicht unbegrenzt hält. Durch das Hindurchstrahlen des Lasers wird der Boden milchig, was zu Fehlern beim Druck führt. Man kann dies zwar durch eine wechselnde Anordnung der Druckteile verzögern (dadurch trifft der Laser nicht immer auf die gleiche Stelle des Tanks) aber über kurz oder lang ist ein regelmäßiger Austausch nötig. Auch für verschiedene Harze sollte möglichst jeweils ein eigener Tank verwendet werden. Der Preis eines solchen Tanks liegt bei 50-75,- €. Ein ganz billiger Spaß ist der SLA-Druck also nicht – aber das ist unser Hobby ja ohnehin nicht.

Klar ist, mit einem solchen SLA-Drucker kann man Teile in einer Präzision fertigen, die den meisten Modellbauern mit anderen Fertigungstechniken schwerfallen wird. Eine echte Hightechmöglichkeit für hochpräzise Modelle also, die sicherlich in der Zukunft – ob bei Auftragsdrucken oder in der heimischen Werkstatt – viele Modelle prägen wird.

## **Die ganze Welt** des Modellbaus

**MIGHTY ATOM** 

**ASTELL BROS.** 

Timber Merchants

**BEDFORD** 

 $\ddot{41}$ 

MEHR ALS 2.500 **Bestellservice Tel.: 07221 - 5087-22** GRÖSSTER DEUTSCHSPRACHIGER LITERATURANBIETER FASZINATION BAUPLÄNE MEHR ALS 200 LEIDENSCHAFT FACHZEITSCHRIFTEN<br>BÜCHER TRADITION SONDERHEFTE BEGEISTERUNG<br>LIEBE ZUM DETAIL FRÄSTEILE KOMPETENZ

**D : 6 , 80 € · CH : 13 , 60 sFr A : 7 ,  70 € · B / NL  /  L : 7, 90 €**

www.truckmodell.com

**E 2858 F**

**Eigenbau eines Verkehrssicherungsander in der Franklingers in der Franklingers in der Franklingers in der Franklingers in dem Enterprise der Franklingen und der Franklingen und der Enterprise der Enterprise der Enterprise der Enterprise der Ent mit Pritsche** Kindheitserinnerung: Auf Nummer sich auf Nummer sich auf Nummer sich auf Nummer sich auf Nummer sicher auf der

**Fernsehstar:**

**E 9992**

**Navigation Scale-Weltmeisterschaft**

SEPTEMBER 2017 · 41. Jahrgang · D: 6,00 €  CH: 12,00 SFr · A: 6,80 € · B / L: 7,00 € · NL: 7,85 €  I: 8,30 € · E: 8,30 €  · P: 8,30 € (Cont.) · GR: 8,90 €

Eigenbau in 1:25 **»Island Lynx«** 

**ModellWerft** 

> **TEST: SLA-Drucker Nobel 1.0 von XYZprinting** > **Tuning an der Kreissäge von**  > **Die passende Rumpfauflage**

FLUGHOLD OF SCHOOL

I**m Modellbau** 

**"Zambezi"**

D: 6,50 <del>CH: 12,00 €</del> 15,00 Å • CH: 12,00 € 15,00 Å • CH: 12,00 Å • CH: 12,00 Å • CH: 12,00 Å • CH: 12,00 Å • CH: 12,00 Å • CH: 12,00 Å • CH: 12,00 Å • CH: 12,00 Å • CH: 12,00 Å • CH: 12,00 Å • CH: 12,00 Å • CH: 12,00 Å •

5/201<sup>7</sup>

Afrikanischer Afrikanischampfer

Jetpfeil von Wolfgang Werling - Teil 2

Four

**BAUPLAN MIT BAUT LAN** 

**mit BAUPLAN**

**MINI-**

**»Johann Fidi«**  von Graupner/SJ

REPORT: Neuheiten der Segelflugmesse

DOI MANG VON GLOBE FLIGHT

Projeti EDF von ideecon

**E aus aus aus der Restekiste Franzöhlen**<br>Biegemaschine aus <sub>der</sub> Restekiste

Eigenbau: Nieuport VI H von Wolfgang Braun Nach FMT-Bauplan: Berliner 2 von Bernd Lewerenz  $F$ riedrichshafen F $\mathbb{F}_{2}$ 

Mü 28 von SG-Composite

TEST

**Europäische Flugzeugmuseen im Überblick** 

**www.maschinen-im-modellbau.de**

Baupraxis: Oldtimer finishen Solution 2.0: Umbau auf Lipo-Akkus Portrait: Nurflügel-Profil EMT2080 Kauschen für Modelle anfangen

Holzbausatz robbe Rasant von AvioTiger und XI Nano von Multiplex von Multiplex von Boost 160mit Getriebe von P<br>Die Red und XII Nano von Boost 160mit Getriebe von Pichler von Pichler von Pichler von Boost 160mit Getriebe v

Extra 330 SC Indoor von Multiplex

RC-Umbau in 1:87

**ENKUTTER** 

**auf Scania-Basis Unimog U500**

**INDUSTRIELÖSCHFAHRZEUG SLF**

**TRUCKMODELL** DIE FÜHRENDE ZEITSCHRIFT

> **Fax: -33, service@vth.de ... weitere Bücher, Baupläne, Frästeile & Zubehör finden Sie auf**

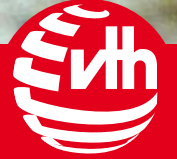

## **Bestellen Sie hier Www.vth.de/shop**

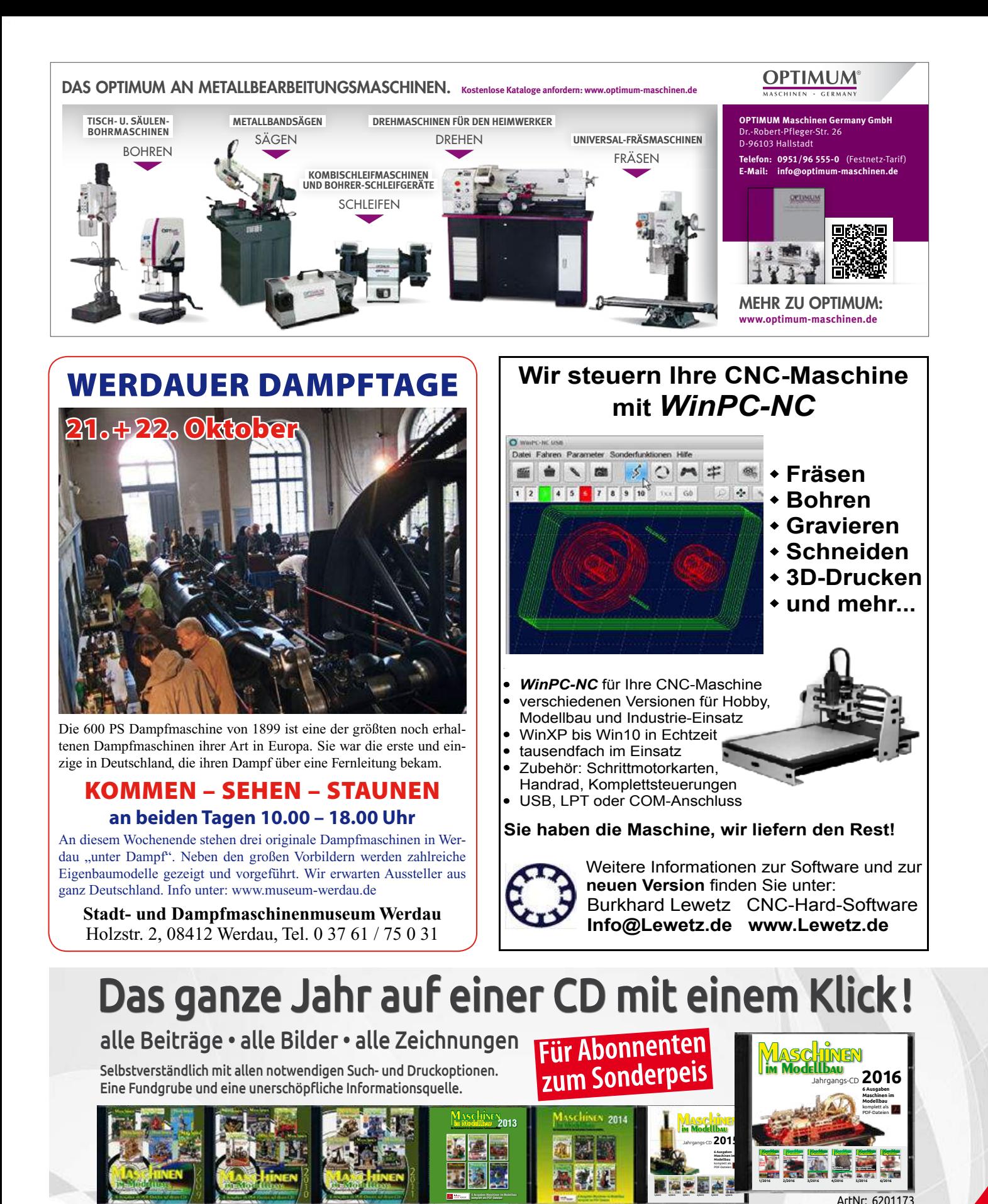

ArtNr: 620 1116 ArtNr: 620 1124 ArtNr: 620 1137

ArtNr: 620 1161 ArtNr: 620 1165 ArtNr: 620 1169

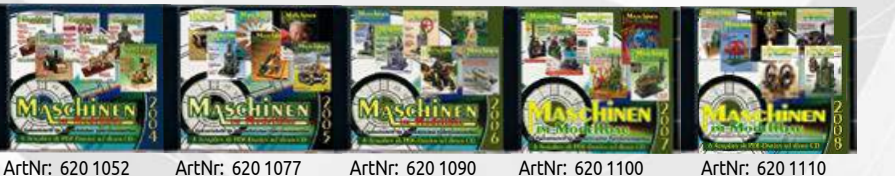

**6 Ausgaben Maschinen im Modellbau komplett als PDF-Dateien**

> **Bestellservice Tel.: 07221 - 5087-22 Fax: -33, service@vth.de ... weitere Bücher, Baupläne,**

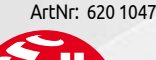

**h** 

- 
- 
- 

ArtNr: 620 1110

**1/2015 2/2015 3/2015 4/2015 5/2015 6/2015**

**CDs & Zubehör finden Sie auf Bestellen Sie hier www.vth.de/shop**

## **34** WERKSTATTPRAXIS

quantum  $\epsilon$ **Maschinen-Gesamtansicht**Heinz Rossmann

# Ein Wendeherz und andere Verbesserungen

## Am Beispiel der Quantum D210×320

Es ist etwas enttäuschend, dass diese Quantum-Maschine – im Gegensatz zu viel kleineren anderen Maschinen – kein Wendeherz zum Linkslauf der Leitspindel besitzt. Ich habe diese Maschine bereits vor vielen Jahren gekauft, bin ansonsten sehr zufrieden damit und wollte eine Abhilfe bezüglich dieses Umstandes schaffen.

Um den Linkslauf der Leitspindel zu realisieren, muss zunächst ein Zahnrad Z40 in einer M10-Gewindebohrung unter der Hauptspindel eingeschraubt werden. Diese greift dann in ein anderes Zahnrad, ebenfalls Z40, welches im ständigen Eingriff mit der Hauptspindel ist, auch wenn der automatische Vorschub nicht zugeschaltet ist. Eine ähnliche Vorgehensweise hat Jürgen Eichardt im Heft 5/2011 der MASCHINEN IM MODELLBAU an einer Wabeco-Maschine beschrieben.

Ich entfernte beide Zahnräder wieder. Die Räderschere wurde am oberen Ende abgesägt, plangefräst und mit zwei senkrechten Bohrungen M6×20 versehen. Nun fräste ich auf meiner Fräsmaschine "Bernardo" (baugleich mit Optimum BF20 Vario) die benötigte Verlängerung aus Messing in der Stärke mit etwas Aufmaß, bohrte senkrecht zwei 6-mm-Bohrungen und schraubte beide Teile zusammen. Dann spannte ich die so um 50 mm verlängerte Schere auf den Frästisch, richtete die Langnut zur Aufnahme der

Nutensteine mit der Messuhr aus und fräste zunächst das Aufmaß bündig bis zur Stärke der Originalräderschere aus Gusseisen ab. Anschließend setzte ich die Langnut nach. Diese Verlängerung war notwendig, um das Zahnrad Z40 aufzunehmen.

Am Spindelstock zwischen Hauptspindel und Räderschere sollte das "Wendeherz"-Zahnrad Z40 seinen Platz haben. Dazu fräste ich eine Aufnahme aus Dural bestehend aus zwei Teilen: Ein beweglicher "Schlitten" welcher in einer Gewindebohrung M6 das kugelgelagerte "Wendeherz"-Zahnrad trägt und in einer Schwalbenschwanzführung im festen Teil gleitet. Letzteres ist mit zwei Gewindebohrungen M6 und zwei Schrauben am Spindelstock befestigt. Der bewegliche Teil wird mit einer langen Rändelschraube bei Bedarf geklemmt. Wird nun der "Schlitten" mit dem Zahnrad Z40 zwischen die beiden Zahnräder Z40 der Hauptspindel und Räderschere in Eingriff gebracht, läuft

die Leitspindel links. Natürlich ist für die Aufnahme des "Wendeherz"-Zahnrades keine Schwalbenschwanzführung erforderlich, es ginge auch einfacher. Meine Konstruktion funktioniert problemlos seit vielen Jahren.

### Vorschub <0,12 mm/U

Der Original-Vorschub dieser und auch anderer Drehmaschinen von 0,12 mm/U ist viel zu groß. Wünschenswert wäre ein automatischer Vorschub von ca. 0,05 mm/U. Eine Anfrage beim Hersteller war erfolglos. Man teilte mir mit "... um einen Vorschub von ca. 0,05 mm zu realisieren müssten Zahnräder mit einem Durchmesser von ca. 160 mm an Position "C" und "F" ... welche nicht in die Maschine passen.

So kramte ich teilweise längst Vergessenes aus meiner Berufsschulzeit vor über 50 Jahren in Kronstadt hervor – und siehe da, es funktionierte!

Wechselräder-Anordnung für einen Vorschub 0,05 mm:

 $\frac{40}{80} \times \frac{20}{90} \times \frac{20}{90} = 0,0246 \times 2$ [Steigung der Leitspindel] = 0,0492~0,05

Ich musste nur die beiden Zahnräder Z20 (aus Kunststoff, Stückpreis 3,60 €) dazukaufen, da die anderen Wechselräder ja vorhanden waren.

Wenn man will, kann man den Vorschub noch verringern, indem man leitspindelseitig anstelle des 90er-Rades ein 100er nimmt. Dann erhält man einen Vorschub von 0,044 – aber das wäre schon Spielerei.

Für einen Vorschub von 0,06 müsste man nur ein Zahnrad Z25 zwischenschalten:

```
\frac{40}{80} \times \frac{20}{90} \times \frac{25}{90} = 0,0308 \times 2 = 0,062 mm/U
```
So kann man bei geringem Aufwand einen Feinvorschub realisieren.

### Drehzahlwechsel

Um den Riemen umzulegen, muss zunächst die Abdeckung, welche mit zwei M10-Muttern befestigt ist, entfernt werden. Ich habe die Abdeckung mit zwei Scharnieren ausgestattet, somit entfällt das lästige Auf- und Abschrauben der Muttern. Dann muss eine M10-Mutter mit einem Steckschlüssel gelockert werden, erst dann kann die Riemen-Spannrolle betätigt beziehungsweise der Riemen umgelegt werden. Den M10-Gewindebolzen habe ich ersetzt und ein "Fantasiegewinde" ø10 und Steigung 2,5 mm geschnitten. Die Mutter dazu habe ich aus Dural gefertigt und mit einem Griff ausgestattet. Nun kann man mit einem Handgriff (dank der großen Steigung von 2,5 mm) die Spannrolle lockern/klemmen und den Riemen ohne Werkzeug umlegen.

### Verlängerung der Planschlitten-Spindel

Besonders bei Arbeiten mit dem Vertikal-Frässupport kam es vor, dass der Planschlitten plötzlich "ins Leere" glitt. Deshalb verlängerte ich die Spindel um ca. 70 mm, nun kann man problemlos mit dem Planschlitten "weiterfahren", bis er fast an den Späneschutz stößt.

Sollte ein Leser Detailfragen haben, so steh ich gerne über die Redaktion zur Verfügung.

Abschließen geht mein Dank an Eberhard Brüshaber, der mich zu diesem Artikel ermunterte und den ich vor Jahren durch einen Beitrag in dieser Zeitschrift kennenlernte.

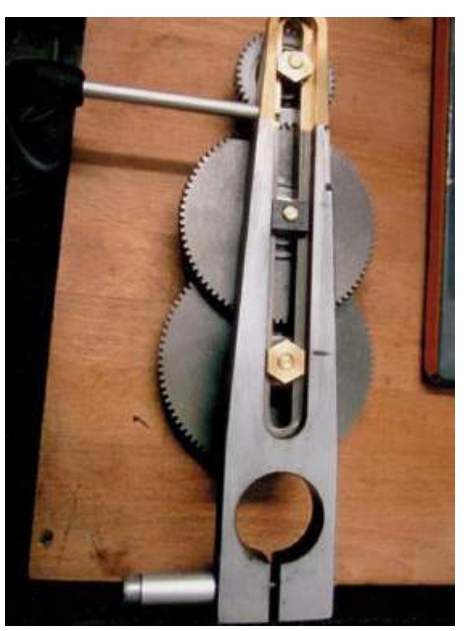

**Die verlängerte Räderschere**

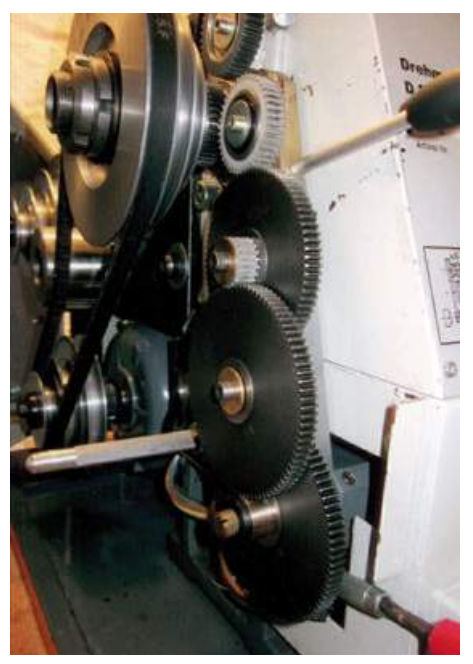

**Gesamtansicht der Wechselzahnräder**

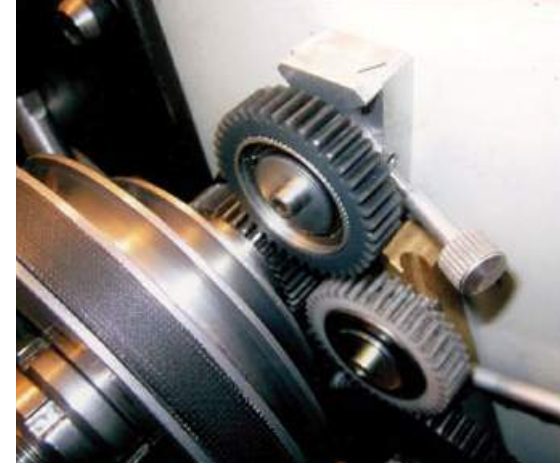

**Das "Wendeherz"-Zahnrad Z40 mit der gerändelten Klemmschraube**

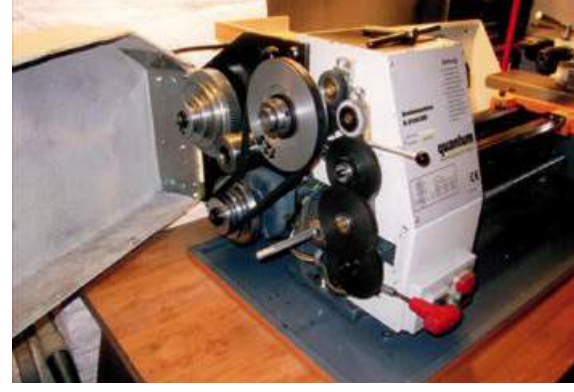

**Geöffnete Abdeckung mit Scharnieren**

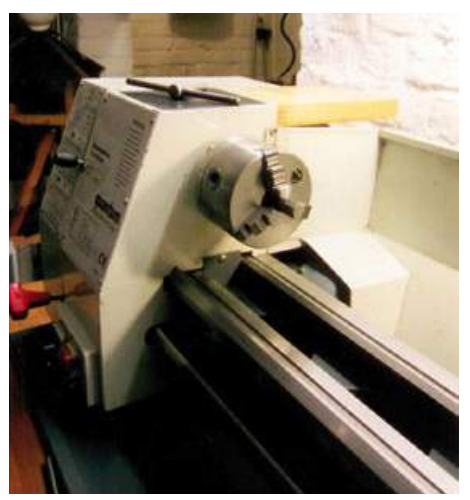

**Die Werkzeugablage aus Holz. Der Ein-Aus-Schalter wurde nach unten verlegt**

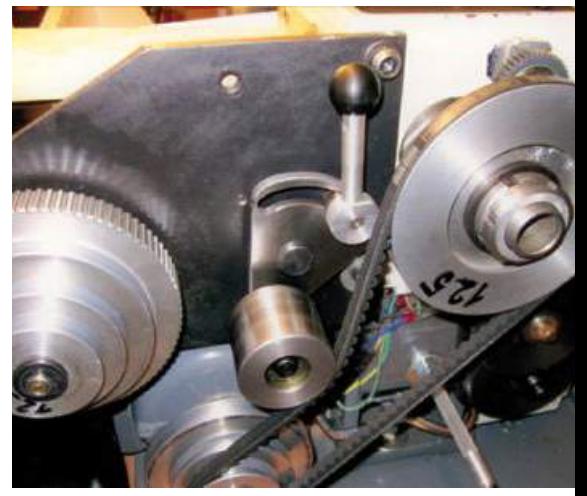

**Klemmvorrichtung der Spannrolle**

Maschinen 5.17

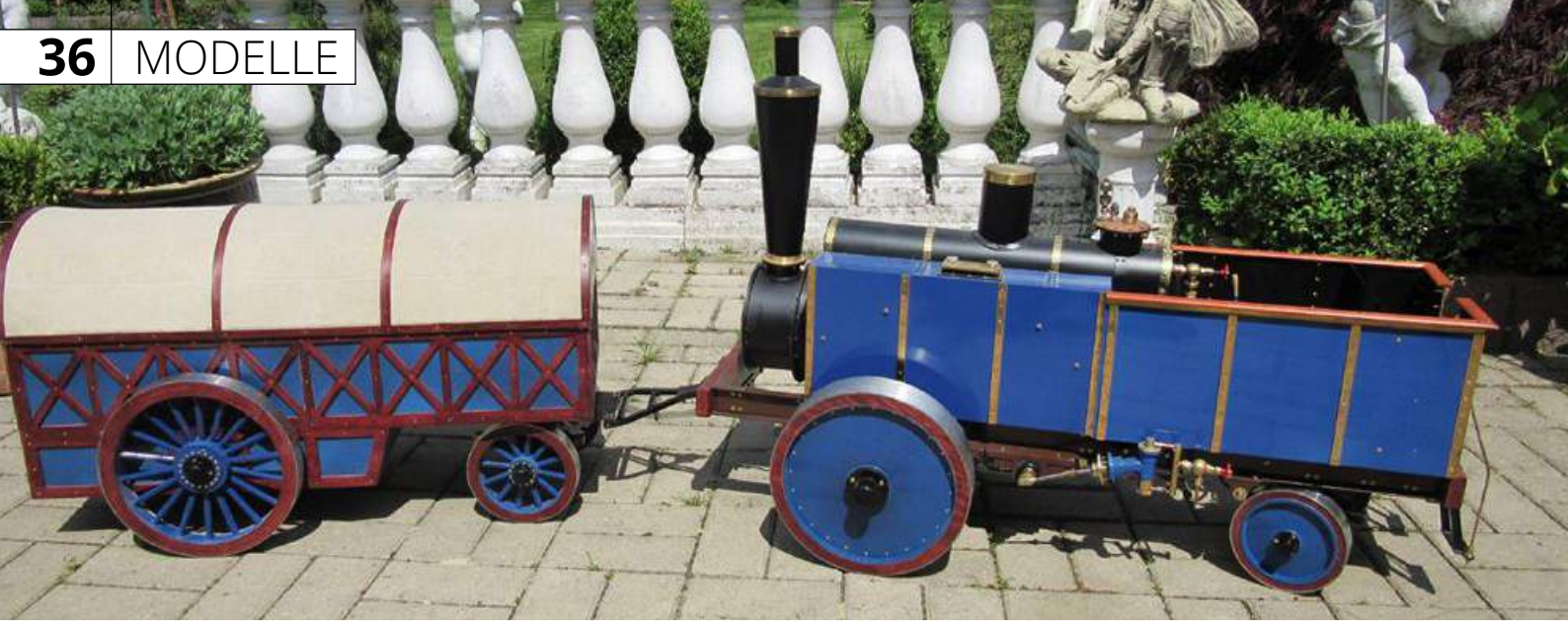

# **GEWICHTIGES** PROJEKT Ralf Kapler

## Die Schwartzkopff'sche Dampfzugmaschine von 1864

Nachdem der Straßenzug fertig war, machte ich mir Gedanken über das nächste Projekt. Der Bau des Straßenzuges hat mich auf den Geschmack gebracht, solche fahrende Modelle zu bauen. Der Bauplan Dampf 42 von Heinrich Schmidt-Römer erschien, er passte genau und wurde bestellt. Dann habe ich den Plan durchgesehen und alle Profile, Bleche und Messing für den Bau bestellt. Die Teile für Achsen und Blattfedern wollte ich vor Ort besorgen. Was an Zahnräder gebraucht wurde, wollte ich bestellen, wenn ich die Dampfmaschine in Angriff nehme.

Auch bei diesem Modell werde ich die Reihenfolge der Bauabschnitte etwas ändern.

### Der Rahmen

Der Rahmen ist das erste Bauteil, er wird bis auf die beiden Motorträger, aus Alu-Profilen hergestellt. Am aufwendigsten sind die beiden Längsträger, es müssen viele Löcher gebohrt werden und zudem müssen die Träger in der Breite bearbeitet (gefräst) werden. Der Bauplan ist aufgrund der Veröffentlichungsform als Buch recht klein, bei manchen Zahlen muss man schon zweimal hinsehen, was auch nicht immer geholfen hat. Bei mir waren es 6 mm anstatt 9 mm am Querträger der Gaskartuschen. Dann wurden noch die Bohrungen der Achsführungen gebohrt, alle Acht mit 5,5 mm. Vier davon sollten aber 3,5 mm gebohrt werden, was ich leider nicht

gesehen habe. Daher mussten vier kleine Buchsen angefertigt werden.

Bei den Bohrungen für den hinteren Querträger habe ich wohl den Nullpunkt der Schieblehre verstellt – ärgerlich. In die Restetonne wollte ich die beiden Träger aber auch nicht werfen. Es wurde eine (Verstärkung) aus 1-mm-Messingblech gefräst, die falschen Bohrlöcher wurden damit verdeckt. Die halbrunden Ausschnitte in den Querträgern wurden auf der Fräse eingebracht.

Abgesehn von meinen Fehlern lässt sich der Rahmen gut herstellen, es passte alles gut zusammen.

### Die Antriebsachse

Die Räder sind dreiteilig aufgebaut: eine Nabe, ein Holzring und zwei Aluscheiben, die miteinander verschraubt werden. Als

Erstes wurden Sperrholzstücke verleimt und mit einer 16-mm-Bohrung versehen. Dann wurden die Blöcke, 260×260×60 mm, mit der Bandsäge grob vorgeschnitten und anschließend auf einen 16-mm-Dorn im Drehfutter gespannt. Es wurde recht eng, um den Klotz am Umfang bearbeiten zu können. Danach wurde eine Seite abgedreht und die innere Form des Rades bearbeitet. Das gab richtig viel Späne, es erinnerte mich an meine Lehre. Jetzt sollte der äußere Ring hergestellt werden, aber das Rad sah doch gar nicht so schlecht aus. Der Plan wurde noch einmal studiert und nach einigen kleinen Skizzen habe ich mich entschlossen, die Räder anders zu bauen.

Bei meinen Rädern wird die Nabe nicht durch Abdeckbleche mit dem äußeren Ring verbunden. Die Räder sind ganz aus Holz, die Bleche sind nur Abdeckungen. Die Rä-

**Hinterer Teil des Rahmen mit Verstärkungsblech**

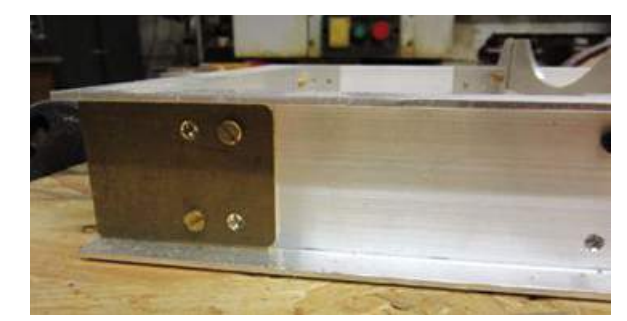

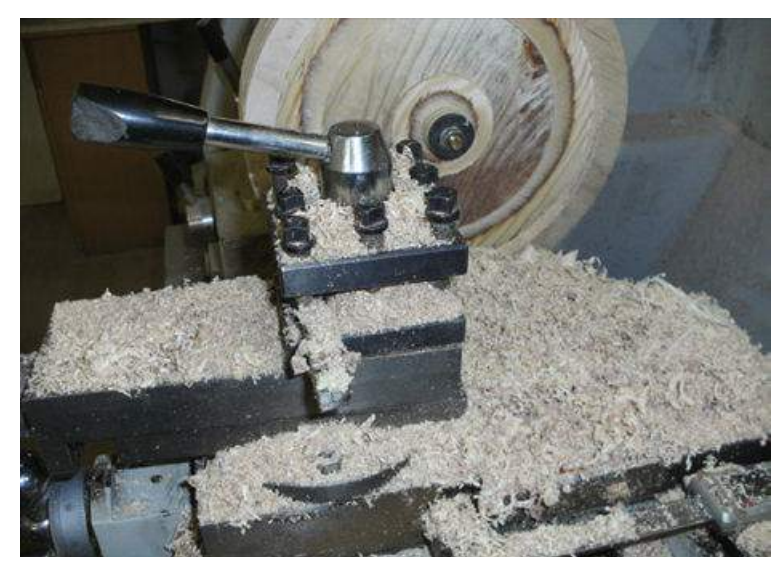

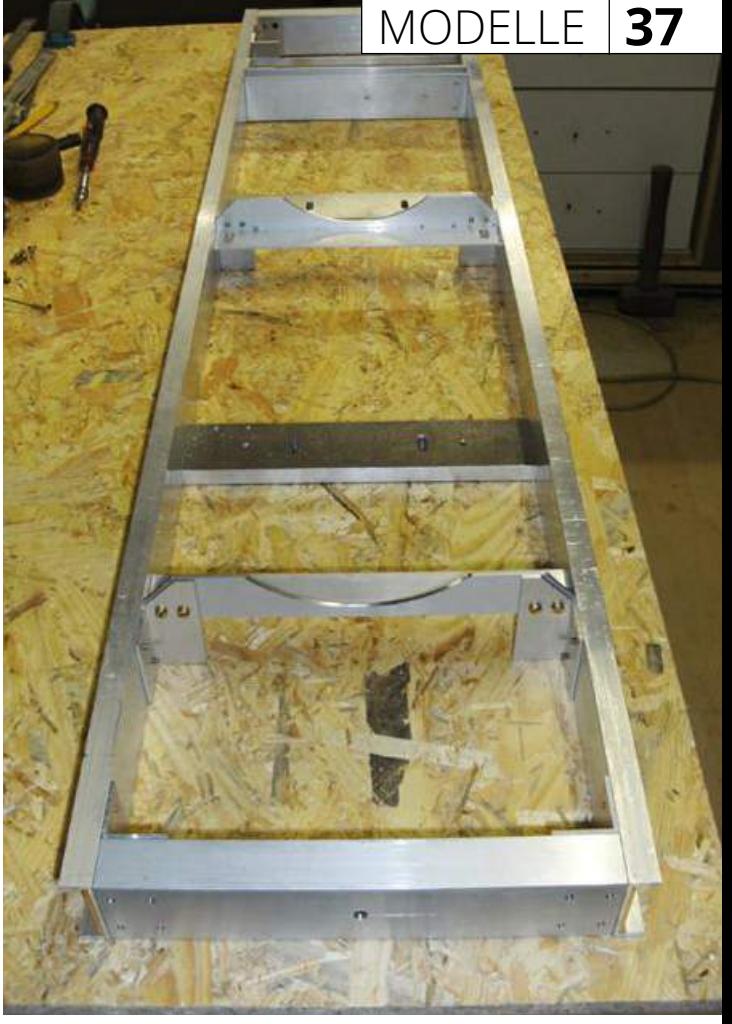

**Ein Holzrad wird bearbeitet Der komplette Rahmen**

der bekommen eine 30-mm-Bohrung für die neue Nabe, die mit zwei Kugellagern bestückt ist. Die äußere Abdeckscheibe der Nabe ist angedreht. Es ist wohl etwas umständlich die Bleche einzubauen, aber das wird ja nicht so oft gemacht. Die Nabe sitzt stramm in der Bohrung, sie wird nur mit der Abdeckscheibe, dem inneren Ring und drei Gewindestangen mit dem Holz fest verbunden.

Um das Zahnrad mit dem Rad zu verbinden, verwendet man angefertigte Holzschrauben mit einem M4-Gewinde Später ersetzte ich diese Schrauben durch normale M4-Gewindestangen, die in das Holzrad eingeschraubt werden.

Um die Zahnräder auf den Rädern zu zentrieren, habe ich eine Schablone aus Speerholz angefertigt.

Das Zahnrad ist ein sehr großes und schweres Teil. Ich habe bei Mädler nachgesehen was es wohl kosten würde: Ein Zahnrad 125 Euro und es werden zwei Stück benötigt. 250 Euro für die Zahnräder – das war mir zu viel. Ich habe ein passendes Zahnrad gezeichnet und es dann aus 20-mm-Stahl lasern lassen, Preis 35 Euro.

Die inneren Ringe eingesetzt, geklemmt und dann mit fünf Messingnägeln fixiert. Die Radreifen wurden vor dem Aufziehen

verschweißt, was sich beim Plandrehen mit schönem Funkenflug bemerkbar machte.

### Die Vorderachse

Die Naben der Vorderräder werden aus dem Vollen gefräst. Ich hatte einen Rest Alu, der lang genug für beide Naben war, das sah im Drehfutter recht gewaltig aus. Die Naben ließen sich gut anfertigen und auch die beiden Holzringe waren kein Problem.

Als Nächstes wurden die Teile für den Drehkranz angefertigt. Es waren drei Rundteile, die auf der Fräse gut hergestellt werden konnten. Die Schnecke habe ich, anders als im Plan, aus Stahl gefräst. Vom Schneckenrad wurde erst eine Zeichnung gemacht, die dann ausgedruckt wurde. Dann wurde die Zeichnung auf das Rohteil geklebt und gefräst. Es musste noch etwas nachgefeilt werden bis Schnecke und Schneckenrad zueinanderpassten. Der Drehkranz kann jetzt leicht bewegt werden.

Nun konnte ich mit der Achse und den Federn weiter machen. Die Achse ist recht einfach herzustellen, die Vierkantachse wurde an den Enden nach Plan gebohrt und dann die Rundachsen eingeklebt. Die einzelnen Federn wurden auf Länge geschnitten und in der Mitte mit einer Bohrung verse-

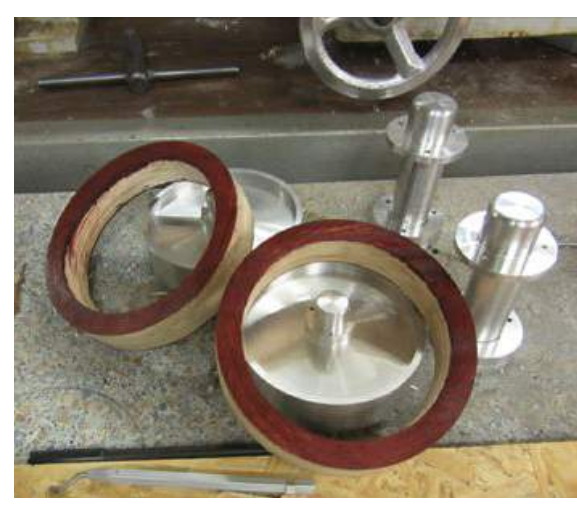

**Die vorderen Naben mit Holzring und die beiden hinteren Naben**

hen, um die Enden zum Abrunden auf dem Frästisch fixieren zu können. Die vier Federschuhe sollen aus einem 12×12-U-Profil hergestellt werden. Leider habe ich dieses Profil bei meiner Materialbestellung übersehen und nachbestellen lohnte sich nicht. Die vier Schuhe wurden daher aus einen 12×12-Messingvierkant gefräst, so musste auch nichts gelötet werden. Das Anfertigen der vier Klemmbolzen aus 6-mm-Silberstahl machte keine Schwierigkeiten.

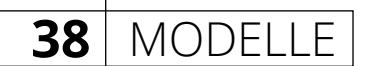

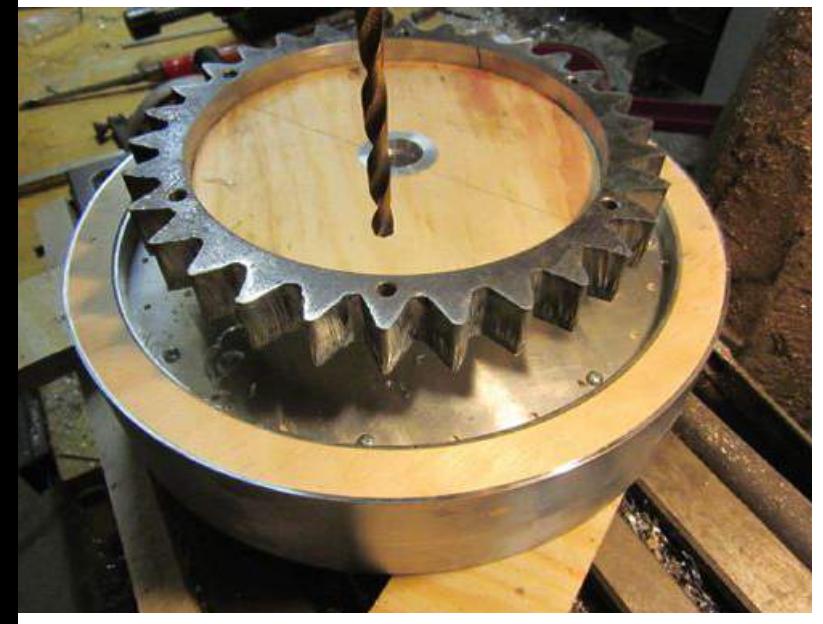

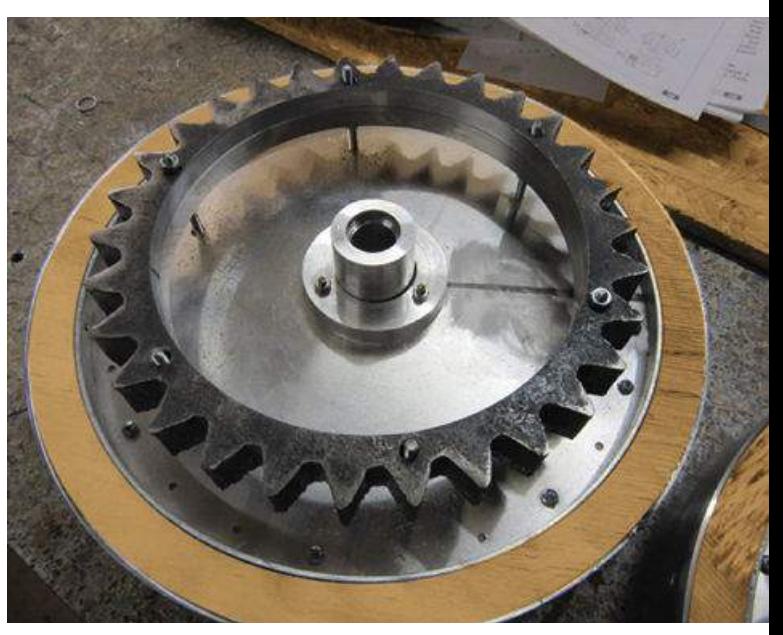

**Das mit einer Sperrholzschablone zentrierte Zahnrad Das Zahnrad an seinem Platz, innerer Ring und Radreifen sind auch eingebaut**

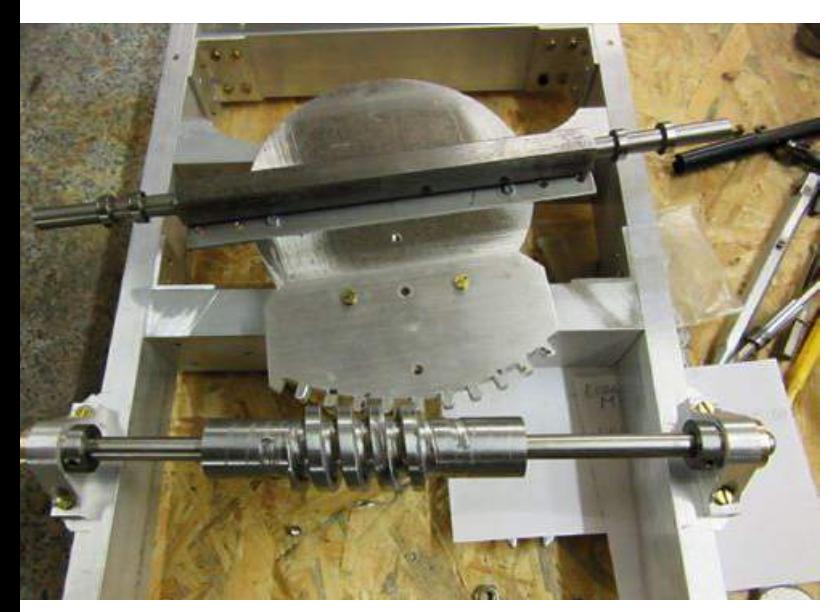

**Schnecke mit Schneckenrad und Drehkranz, die Achse liegt lose auf**

### Die Maschine

Zunächst wurden die vier Holme gefräst und mit Bohrungen versehen. Dann waren die vier Lagerhalter an der Reihe, zwei für die Antriebsachse und zwei für die Gegenlager der Zylinder. Die zwei Zylinder wurden zusammen gefräst. Ein Stück Messing wurde mit etwas Übermaß auf beiden Seiten zentriert. Auf der Fräse wurden die Spiegelfläche und die Seiten auf Maß gefräst. Im gleichen Aufspann wurde das Loch für die Schwenklager durchgebohrt und auch die vier Dampfbohrungen eingebracht. Nach dem Ablängen der Zylinder wurden die Zylinderbohrungen auf der Fräse eingebracht. Von der Zentrierung 5 mm nach außen und

**Die komplette Vorderachse mit den Federpaketen und Federschuhen**

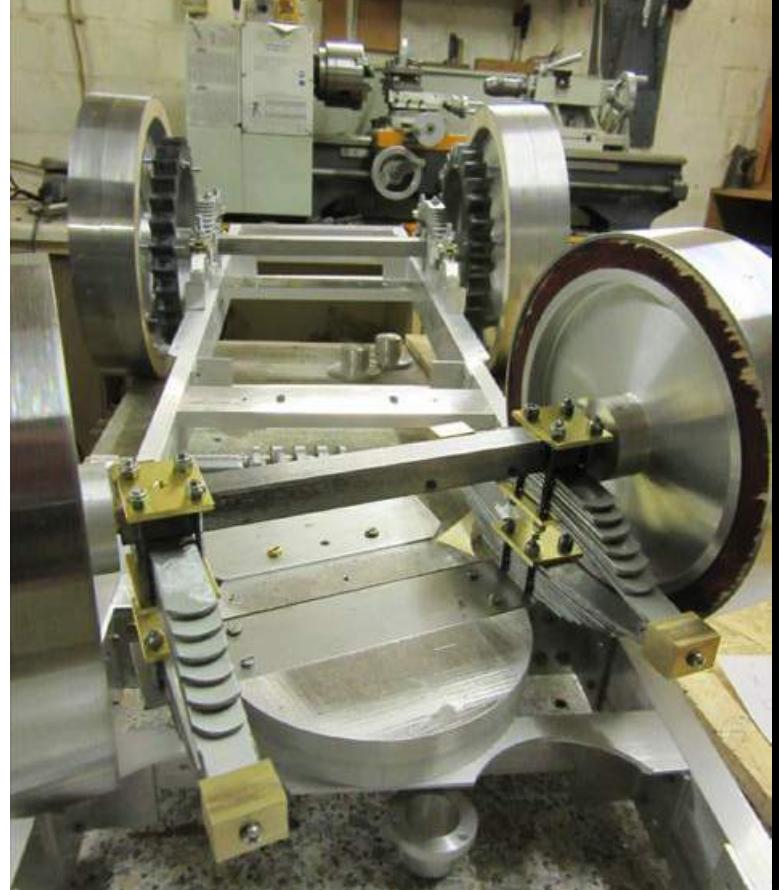

dann vorsichtig aufbohren. Den letzten Durchgang mit der Reibahle 21 mm.

Als Nächstes wurde der Maschinenständer angefertigt, es mussten doch einige Flächen bearbeitet und Dampfkanäle gebohrt werden. Die Spiegelflächen wurden mit einem 55-mm-Fräskopf bearbeitet. Im gleichen Aufspann wurden die Dampfbohrungen und die Bohrung für das Schwenklager

eingebracht. Auch die Bohrung und Lagersitze für die Kurbelwelle wurden hergestellt. Dann waren die senkrechten Dampfkanäle an der Reihe, für die Tiefe von 75 mm braucht man einen sehr langen Bohrer.

Beim Zusammenbauen der Maschine stellte ich fest, dass die Kurbelwangen nicht passten. Sie waren zu breit, die Kolbenstangen waren auf der Mitte der Kurbelwangen.

Es mussten 4 mm von jeder Kurbelwange abgedreht werden, damit das Pleuelauge passte.

### Die Schaltung

Geschaltet werden die zwei Gänge durch einen Schaltkäfig, der durch drei Stangen verbunden ist. Ich habe versucht, die Konstruktion einfacher zu machen. Die Mitnehmer und Freilaufglocke wird aus sechs Teilen hergestellt. Bei meinem Modell wird der Mitnehmer mit seinen drei Armen aus einem Stück 6-mm-Alu gefräst. In ein Teil der beiden Halter habe ich M4-Gewinde geschnitten, das andere bekam 3,2-mm-Bohrungen. An den Rundstangen wurde an einer Seite ein Außengewinde M4×12 mm geschnitten, auf die andere Seite kam ein M4-Innengewinde. Dadurch konnte der Käfig genau ausgerichtet werden. Anstatt der Mitnehmerglocke kommt ein Kugellager 42×30×7 mm auf die Schiebernabe, darauf wird der Mitnehmer mit einer Schraube geklemmt. Um sicher zu sein, dass sich das Kugellager nicht von der Nabe schiebt, kommt ein Sicherungsring auf die Nabe, der das Kugellager gegen die Glocke drückt.

Der Einbau der Antriebseinheit ging nicht ganz ohne anpassen, die beiden Motorhalter mussten etwas ausgefräst werden. Am hinteren Träger musste ich etwas Platz für das Zahnrad schaffen. Am vorderen Träger brauchte ich Platz für den Dampfanschluss und von unten etwas, damit die Zylinder sich frei bewegen konnten.

### Die Steuersäule

Im Plan wird die Steuersäule aus einem U-Aluprofil 40×20 mm hergestellt, was mir nicht zusagte. Die Form und Ausschnitte lassen sich bei einem U-Profil nur schwer herstellen. Ich habe sie aus Messing angefertigt, die beiden Seitenprofile wurden aus 2-mm-Messingblech gefräst und mit einem 5 mm dicken Messingstück verschraubt. Alles andere wurde nach Plan angefertigt und es drehte und bewegte sich alles so, wie es sein sollte.

### Der Kessel

Den Kessel habe ich anfertigen lassen. Die Probleme, die ich bei meinem letzten Kessel hatte, haben mir gereicht und der neue Kessel ist noch größer. Aber auch die Herstellung des neuen Kessels machte dem Erbauer ein paar Probleme. Am Ende ist ein dichter Kessel mit Druckprüfung rausgekommen.

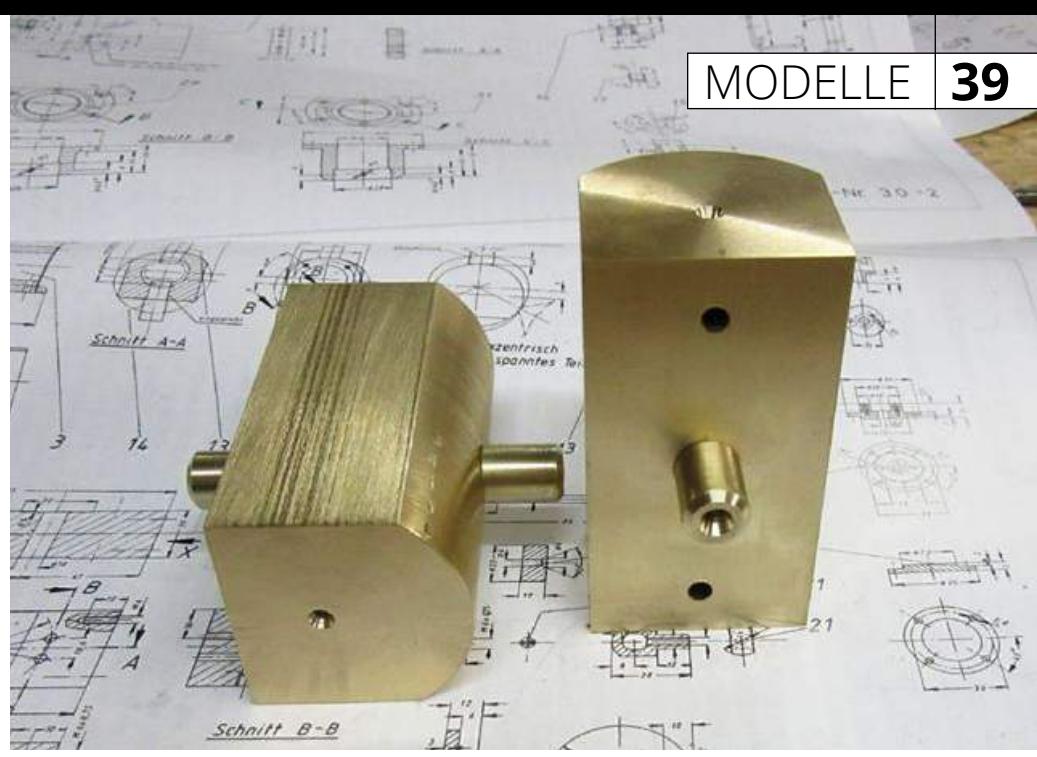

**Die fast fertigen Zylinder mit Zentrierung**

**Der Motorträger: links die Schwenklager, rechts die Achslager**

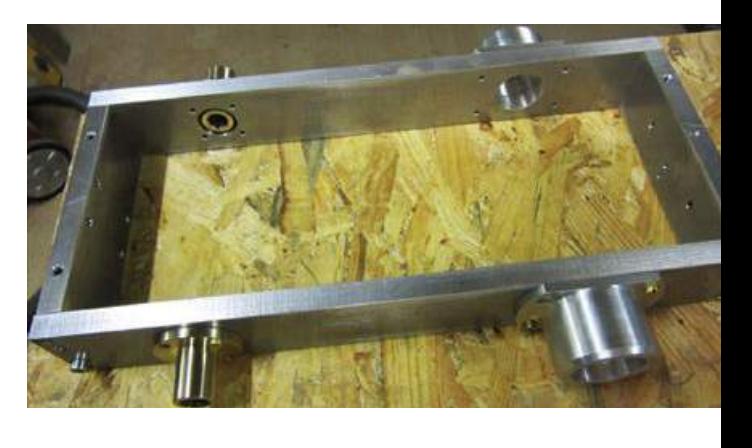

**Der Motorträger mit Maschine, Schaltung und Antriebsachse**

### Der Dampfsammler

Mein Kessel weicht etwas von den Maßen im Plan ab. Auch wurden die vier Verbindungsrohre zum Dampfsammler wurden geändert. Bei meinem Kessel ist der untere Kessel mit dem Dampfsammler direkt verschweißt. Dadurch hatte ich große Probleme die untere Kesselverkleidung und die Isolierung zu befestigen. Es konnten ja keine Metallbänder angebracht werden, um die Isolierung zu befestigen.

Der Dampfsammler wurde verkleidet, die Teile sollten mit Blechschrauben verbunden werden, die ich nicht hatte. Ich habe es mit 2-mm-Gewindeschrauben versucht, aber die Gewinde rissen bei etwas Zug sofort raus. Es

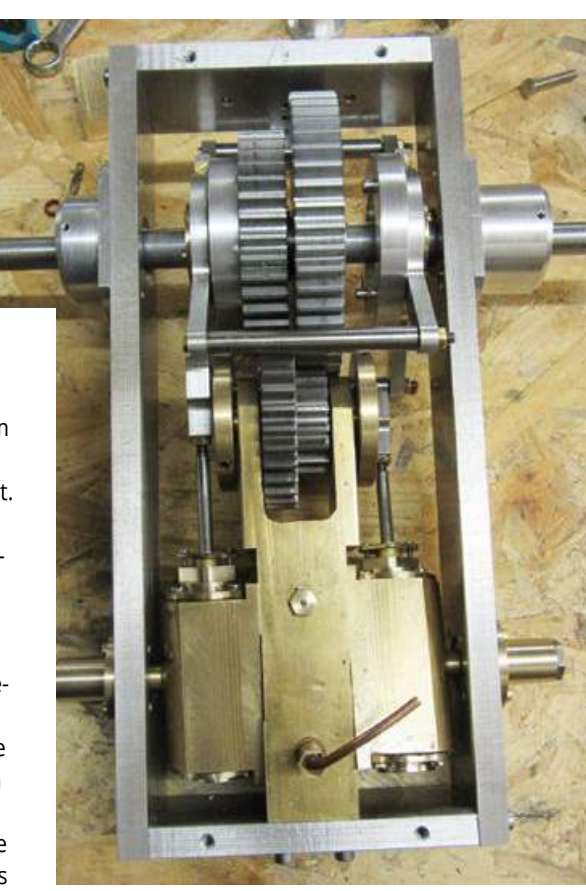

### Maschinen 5.17

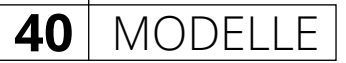

wurde dann überall mit 2-mm-Muttern gearbeitet. Jetzt konnten die Schrauben doch gut angezogen werden, nur konnten die einzelnen Bleche nicht am Modell verschraubt werden. Sie mussten erst zusammengebaut und dann in einem Stück aufgesetzt werden. Es ging natürlich wegen des vorderen Dampfdoms nicht. Das letzte Stück habe ich noch einmal in der Mitte des Doms vertikal getrennt. Nun konnte die Verkleidung auf den hinteren Dampfsammler aufgesetzt werden.

Noch hatte ich keine Idee wie die Isolierung und der Kessel befestigt werden konnten. Es wurden zwei Alustreifen um den unteren Kessel gebogen und oben an der Verkleidung des Dampfsammlers mit Blechschrauben befestigt. Die Alubänder wurden von Hand gespannt. Ich war überrascht, wie stabil die Verkleidung doch war. Nun wurde ich etwas mutiger, die unteren Befestigungsschellen wurden angefertigt und eingebaut. Die oberen Schellen wurden in der Mitte geteilt und an dem Kessel angepasst. Sie wurden oben auch mit Blechschrauben an der Verkleidung des Dampfsammlers befestigt. Dann wurden die Schellen vorsichtig gespannt, die Verkleidung hat gehalten.

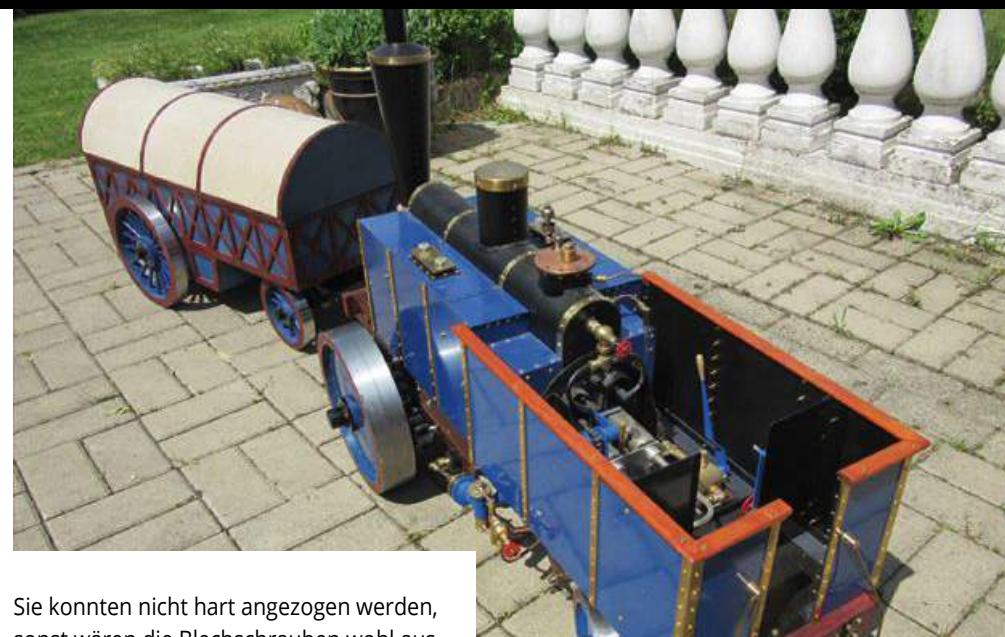

sonst wären die Blechschrauben wohl ausgerissen, aber ich konnte die Maschine am Kessel anheben. Das sollte für den Fahrbetrieb ausreichend sein. Auch wurde die obere Verkleidung fest auf den Kessel gedrückt.

Bei den Seitenverkleidungen mussten die Teile angepasst werden, weil es doch einige Maßabweichungen beim Kessel gibt. Die Teile mit Rundungen habe ich auf der CNC-Fräse angefertigt. Alle anderen gesägt oder mit meiner kleinen Kombimaschine geschnitten. Die hinteren Kesseleinfassungen wurden aufgrund meiner Nachlässigkeit zweimal angefertigt.

Die gleichen Teile an der Frontseite wurden dreimal angefertigt, bis sie richtig passten. Aber mit der CNC-Fräse war es nicht so schlimm, Material hatte ich auch reichlich bestellt. Jetzt musste noch etwas gebaut werden, um die nicht so schönen Übergänge am Kessel zu verdecken.

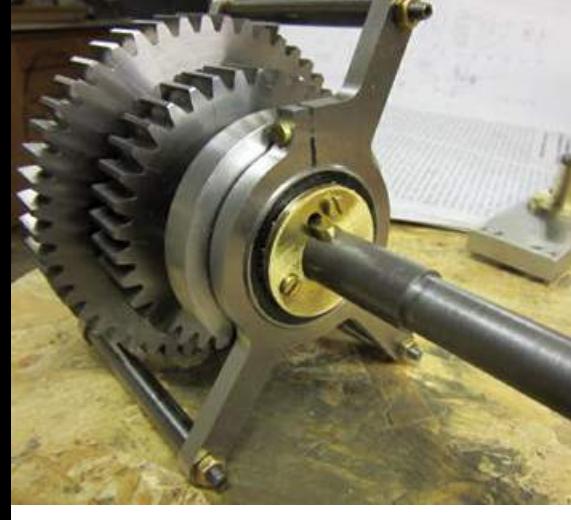

**Eine Seite der Schaltung**

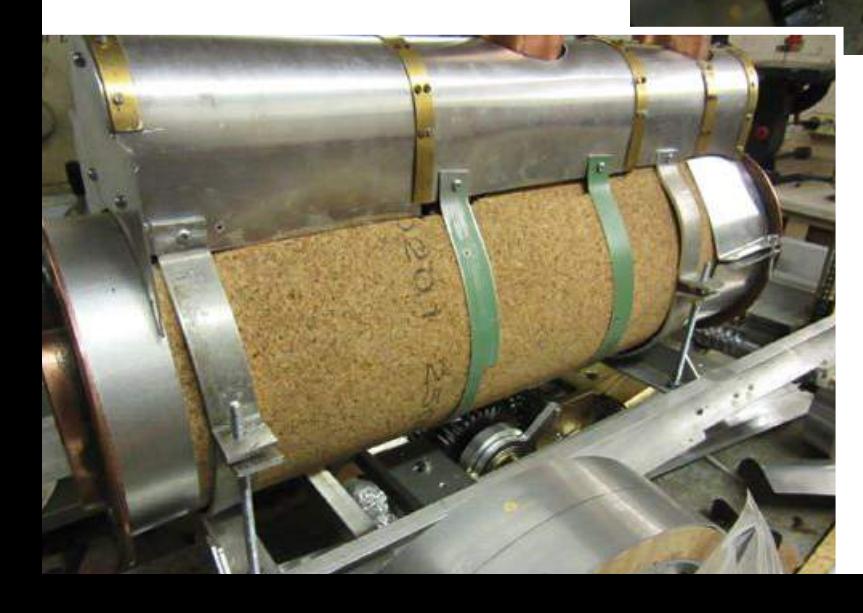

**Die rechte vorderen Kesseleinfassungen**

**Der Kessel mit Halterung und Spannbändern**

### Das Innenleben der Kesselverkleidung

Auf der rechten Seite kommt ein Speisewassertank. Ich hatte noch eine Platte 1-mm-Kupferblech, aus der sollten beide Behälter gemacht werden. Den Speisewassertank habe ich aus dem Kupferblech angefertigt. Die einzelnen Teile wurden gekantet, dann mit Silikon abgedichtet und verschraubt. Er passte so gerade an seinen Platz.

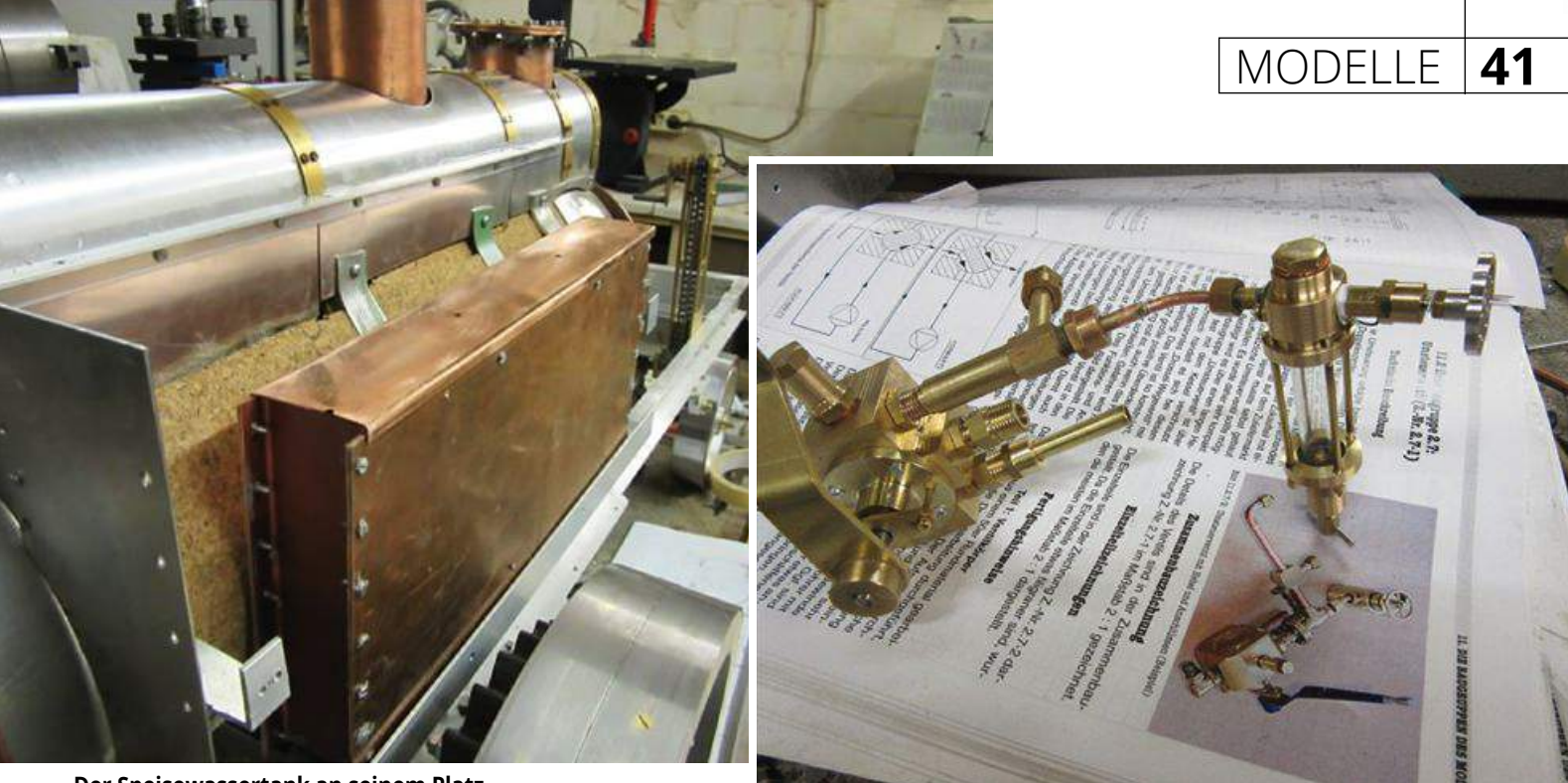

**Der Speisewassertank an seinem Platz**

**Umsteuerventil mit selbst gebautem Öler**

Auf die andere Seite kam der Kondensator, er sollte gelötet werden. Aber es ging doch nicht so einfach, wie ich dachte. Die Seiten wurden verlötet, Boden und Deckel wurden mit Silikon und kleinen Schrauben befestigt. Bei beiden Behältern hatte ich ein Problem mit der Ablassschraube. Sie würde nicht innerhalb des Rahmens sein, sonder direkt im Rahmen. Vielleicht sogar von außen sichtbar, ich wollte es nicht ausprobieren. Es wurde am Wassertank ein etwas größerer Einfüllstutzen angebracht, jetzt kann der Tank von oben mit einem Schlauch entleert werden. Auch der Kondensator erhielt die Ablassschraube oben im Deckel. Es ist etwas umständlich die beiden Tanks zu entleeren aber die Ablassschraube im Rahmen wollte ich nicht. Die beiden Deckel der Verkleidung wurden aus zwei Teilen hergestellt. Um einfach an die Ein- und Ablassschrauben zu kommen, wurden auf jeder Seite noch Deckel in die Kesselverkleidung eingebaut.

### Der Kamin

Der Kamin wird aus mehreren Teilen angefertigt. Er machte doch mehr Arbeit, als ich gedacht habe. Die Abwicklung des Kaminrohres wurde im CAD-Programm gezeichnet und nach dem Ausdrucken auf ein 0,5-mm-Messingblech geklebt. So konnte das Rohr gut zugeschnitten werden.

Als Nächstes wurde die Überhitzerschleife mit Halterung verlegt. Die Halterung für den Brenner und die beiden Schottwände konnten gut angefertigt werden. Die Dampfleitungen machten etwas mehr

Arbeit, weil sie gelötet werden mussten. Es war ganz schön eng, weil die Leitungen nicht mehr vom Kessel getrennt werden konnten. Die Armaturen wurden auch selbst angefertigt, bei dem Dampf und Umsteuerventil ging es recht flott von der Hand.

Es wurden einige Verschraubungen für das Umsteuerventil M8×1 angefertigt, so wie es im Plan vorgesehen ist. Die Zu- und Abdampfleitungen hatten M10×1 für 6-mm-Dampfrohre. Aber 6-mm-Kupferrohre lassen sich nicht so gut anpassen, es ist doch recht eng. Da die Maschine einen M6×0,75- Anschluss hat, mussten noch zwei Adapter von 6 mm auf 4 mm angefertigt werden. Es wäre vielleicht einfacher gewesen, die Dampfleitungen ab Umsteuerventil gleich mit 4-mm-Leitungen zu versehen.

Für die Speisewasserpumpe wurden drei Drehteile angefertigt, was ganz entspannend war und viele Späne ergab. Nun mussten in den Pumpenkörper etwas aufwendiger die beiden Bohrungen für die Befestigung und Plungerführung eingebracht werden. Dann war Löten angesagt, mir graute etwas davor aber es hat doch ganz gut geklappt.

Nun wurde die Antriebswelle für die Speisepumpe hergestellt. Ich habe die Befestigung der Antriebwelle etwas anders als im Plan vorgesehen angefertigt. Es war alles recht eng mit den Kettenrädern und der Kette. An der Halterung musste die Befestigungsplatte noch etwas abgedreht werden, damit die Kette frei laufen konnte.

Jetzt wurden die Wasserleitungen und

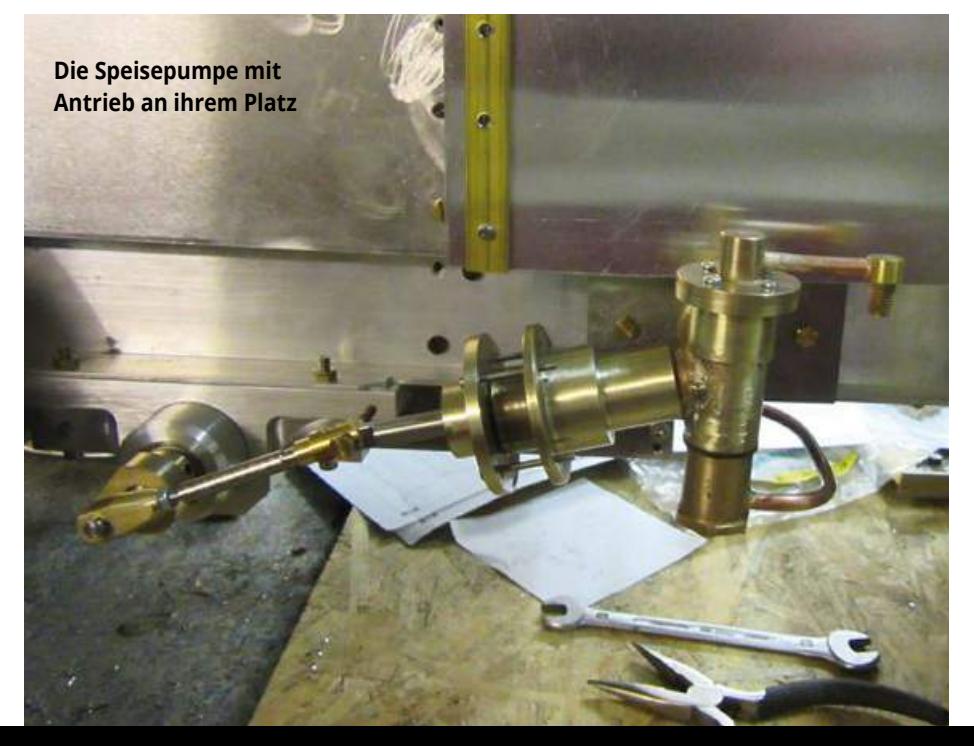

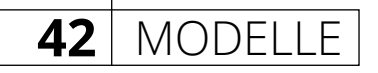

ein Bypassventil angefertigt. Die Rücklaufleitung des Bypassventils wurde an die Zulaufleitung der Pumpe angeschlossen. Dadurch konnte ich mir eine Rücklaufleitung im Führerstand sparen. Rückschlagventil und Druckleitung zum Kessel waren recht schnell fertig.

Als letzte größere Arbeit stand noch die Schaltwelle an. Es musste noch ein Durchbruch in einer Traverse eingebracht werden, was recht aufwendig war. Eine Traverse und eine Stütze des Kessels mussten ausgebaut werden, um die Bohrung herzustellen.

Die Führung und Klemmung des Schalthebels wird an einer Trennwand der vorderen Verkleidung befestigt. Wenn aber die Verkleidung abgenommen wird, ist es sehr aufwendig, die Führung von der Trennwand

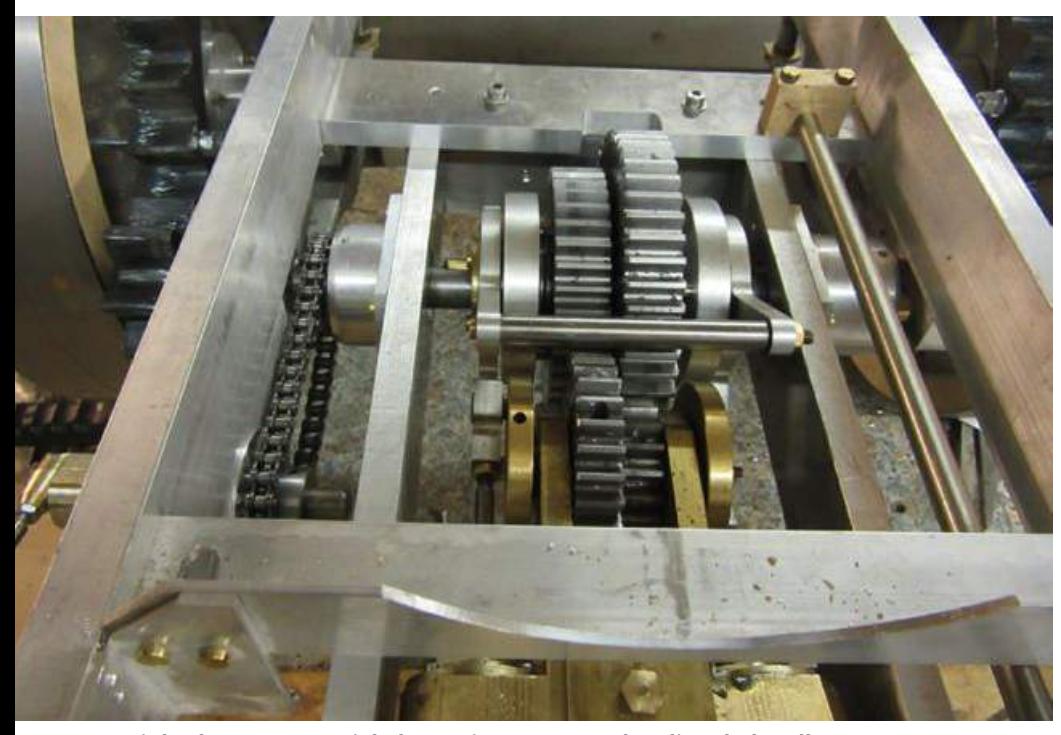

**Links der Kettenantrieb der Speisepumpe, rechts die Schaltwelle**

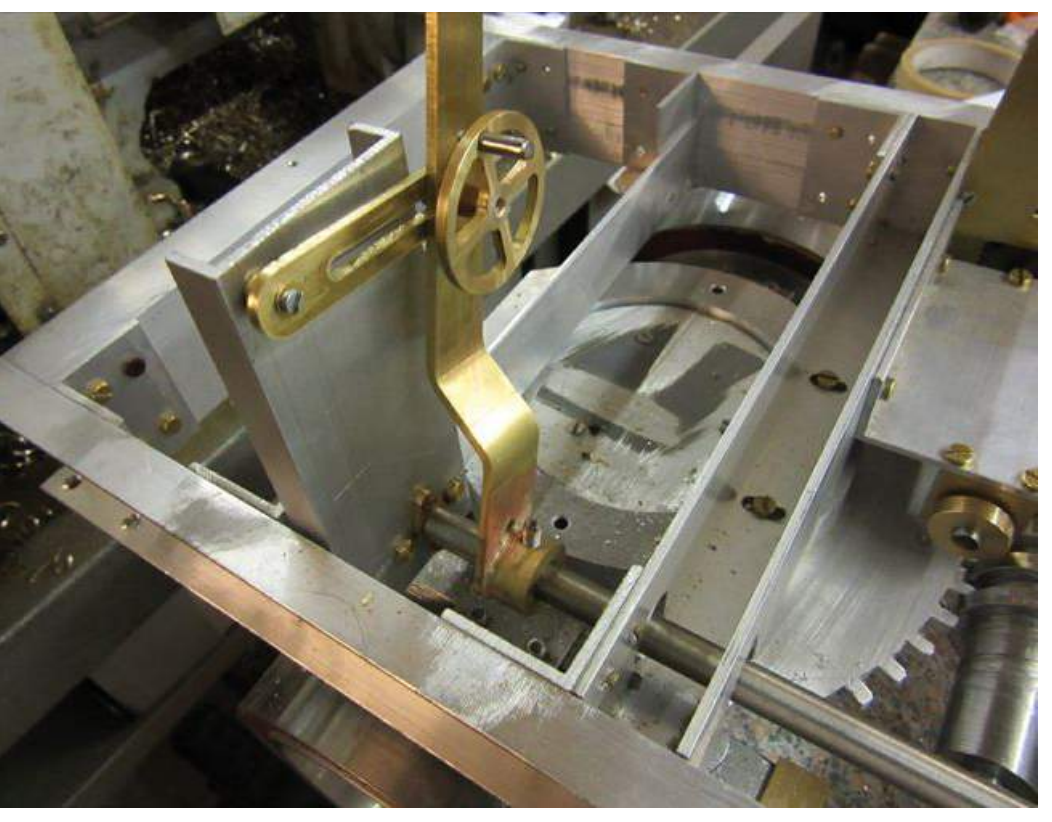

**Die neue Halterung des Schalthebels**

zu lösen. Ich habe eine kleine Stütze aus einem U-Profil angefertigt, die an der Traverse befestigt wurde. Jetzt kann die Verkleidung abgenommen werden, ohne den Schalthebel zu lösen.

Nun mussten noch die beiden Treppen und Handläufe an der vorderen Verkleidung angefertigt werden. Beim Fräsen der Teile wurden gleich zwei 2-mm-Nuten in die Trittstufen eingebracht. In den Nuten konnten die Wangen zum Löten fixiert werden, was das Löten sehr einfach machte. Die Handläufe und ihre Halterungen konnten gut angefertigt werden.

### Der Anhänger

Ich wollte im Fahrerstand keine Gaskartuschen einbauen, darum musste ein Anhänger gebaut werden in dem die Gaskartuschen ausreichend Platz finden. Im Bauplan sind eine Zeichnung und die Maße des Anhängers vorhanden.

Der Anhänger wird komplett aus Sperrholzplatten und Leisten gebaut. Die Streben an den Außenseiten wurden aus 4-mm-Sperrholzplatten gefräst und dann an den Seiten mit Messingnägeln befestigt.

Als Nächstes wurden die Räder aus Sperrholzplatten angefertigt. Die Speichen sollten, wenn sie in der Nabe stecken, von außen mit einer Schraube befestigt werden. Ich habe die Räder etwas anders angefertigt. Als Erstes wurden zwei Rohlinge aus Sperrholzplatten verleimt und auf der Drehmaschine rund gedreht. Sie sollten 300 mm Durchmesser haben, das hätte gerade auf der Drehmaschine gepasst. Ich wollte aber auch am äußeren Holzring 8-mm-Löcher bohren, um die Rundstangen durch den Holzring in die Nabe zu stecken.

Das einzige Problem hatte ich bei den großen Rädern. Sie sollten auf der CNC-Fräse mit der Drehachse gebohrt werden. Dann ging noch etwas an Höhe durch die Neigung verloren. Ich konnte höchstens 250 mm bearbeiten, der Fräser war in Endstellung nur 2 mm über dem Material und der Fräskopf 5 mm vom Endschalter entfernt.

So wurden erstmal die beiden großen Räder gebohrt, erst wurden die Holzringe auf der Drehmaschine abgestochen. Es ging recht einfach und schnell. Dann wurden die Rohlinge für die kleinen Räder auf Maß gebracht. Die kleinen Räder mit 150 mm machten keine Schwierigkeiten auf der Fräse. Nachdem die äußeren Ringe fertig waren, wurden die Naben angefertigt.

Wenn die Räder so angefertigt werden zentriert sich die Nabe von selbst, ich brauchte keine Vorrichtung. Die Räder wur-

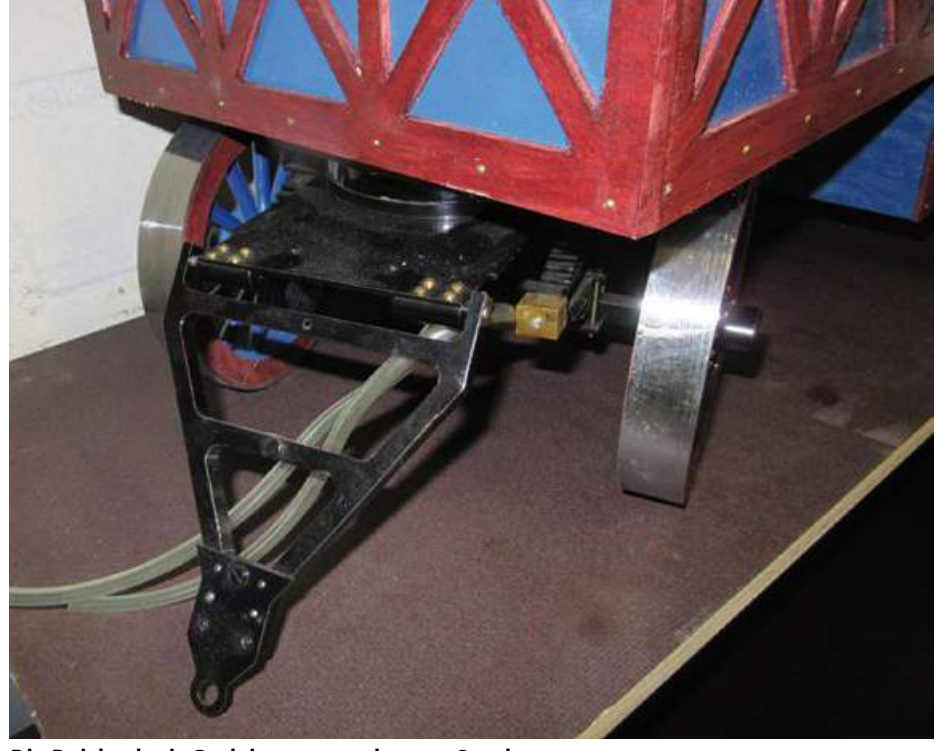

**Die Deichsel mit Gasleitungen und etwas Staub**

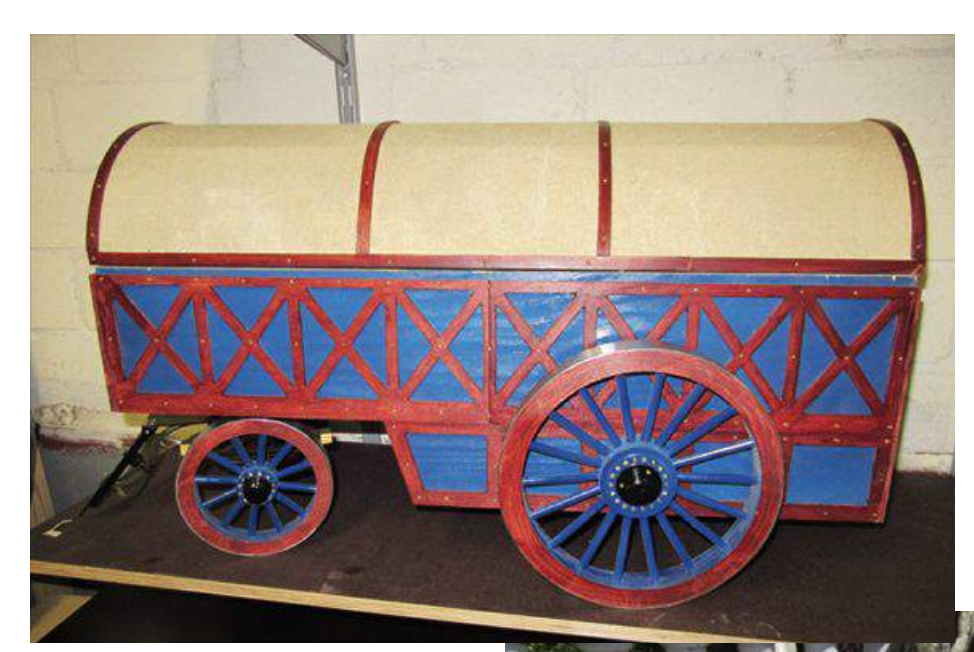

MODELLE **43**

155×30 mm. Das sieht einfach besser aus, macht aber mehr Arbeit.

Die Deichsel und die Befestigungsplatte wurden aus Alu gefräst.

### Fazit

Dieser Dampfzug ist leichter zu bauen, als der Freibahn-Straßenzug. Es sind – außer an den Abdeckungen des Kessels – so gut wie keine Rundungen herzustellen. Das machte sich auch in der Bauzeit von ca 9 Monaten bemerkbar. Es ist aber trotzdem ein anspruchsvolles Modell.

Die Hinterräder habe ich etwas anders als vorgesehen gemacht. Sie wurden in einem Stück angefertigt, wo im Plan ein Hohlraum war, habe ich etwas mehr Holz abgedreht, was gar nicht nötig gewesen wäre. Es hätte alles stehen bleiben können. Die Abdeckbleche konnten doch gut eingebaut werden, es wurden keine Einbauhilfen gebraucht. Das erste Blech habe ich, wie im Plan vorgesehen, mit einem keilförmigen Ausschnitt von 5,5 mm versehen. Nach dem Einbau fehlten 4 mm am Stoß. Bei den anderen Blechen wurde nur der Sägeschnitt genommen, es musste nur noch etwas gefeilt werden und die Stöße waren fast dicht.

Auch der Rundlauf war kein Problem, die Räder wurden mit der Nabe im Futter gespannt. Dann wurden am Umfang auf Maß abgedreht, es war so gut wie kein Höhenoder Seitenschlag feststellbar.

Wenn ein Leser fragen zu dem Modell hat kann er mich über die Redaktion erreichen.

**Der fertige Anhänger**

den in der Hand zusammengesteckt und dann verleimt. Nach dem Trocknen wurden die Räder noch einmal vorsichtig überdreht. Es war bei den großen Rädern gerade einmal 1-mm Unwucht, bei den Drehzahlen am Anhänger fällt es nicht auf.

Der Drehkranz für den Anhänger wurde so gebaut wie der Drehkranz der Zugmaschine. Es wurden nur die Bohrungen der Achsbefestigung etwas geändert, die Achse ist 10×10 mm. Eigentlich wollte ich die vordere Achse mit einem einfachen Federpaket bauen. Um die einfache Feder am Drehkranz zu befestigen, wäre eine recht große Platte nötig ca, 155×100 mm. Wenn man aber die doppelten Federpakete wie bei der Zugmaschine nimmt, reicht eine Platte von

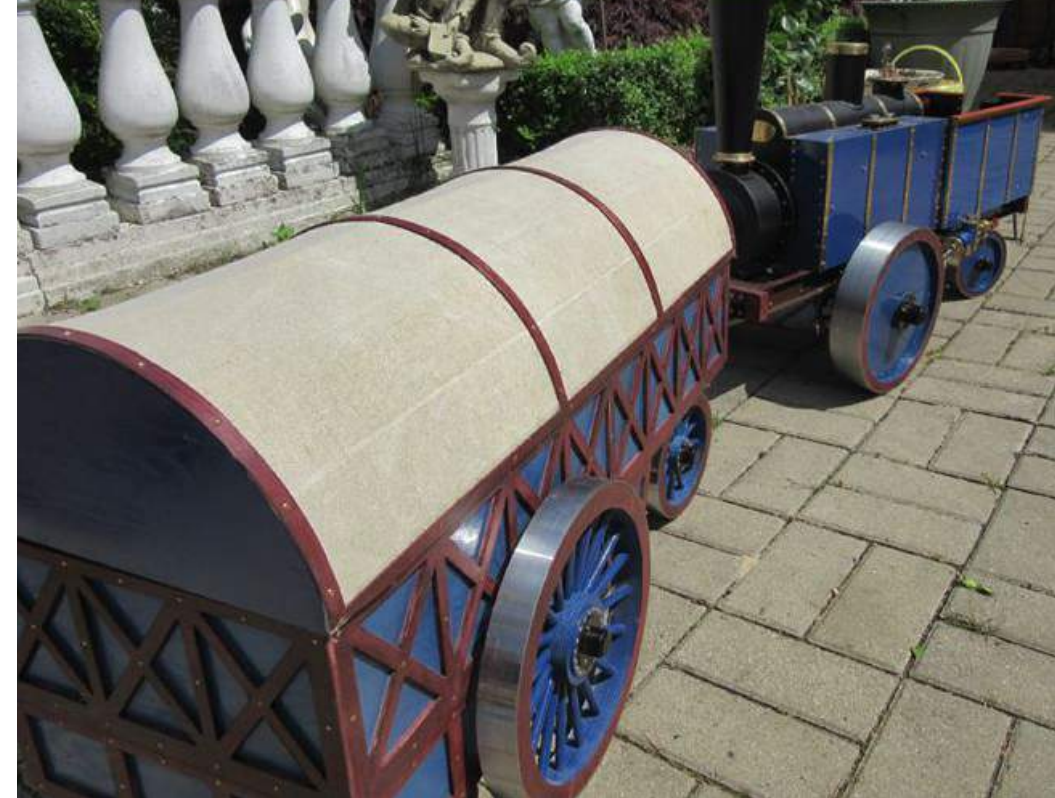

Maschinen 5.17

# **JETZT ABONNIEREN**

## **... und diese Vorteile genießen**

- **• Keine Ausgabe verpassen**
- **• Kostenfreie Lieferung**
- **• Kostenlose Club-Mitgliedschaft:** 
	- **Exklusive Rabatt-Aktionen**
	- **Laufend neue Artikel-PDFs mit Tipps & Tricks sowie Rabatt-Aktionen und Einkaufsvorteile im Wert von über 200,- €**

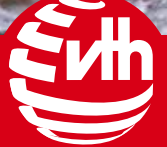

## **Die ganze Welt** des Modellbaus

# WÄHLEN SIE IHRE **PRÄMIE\***

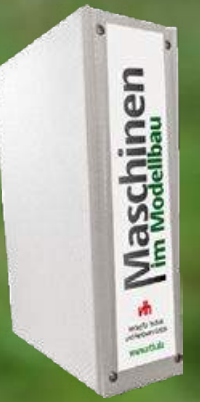

**PRÄMIE 1** Der beliebte VTH-Sammelhefter **im Wert von 12,90 €**

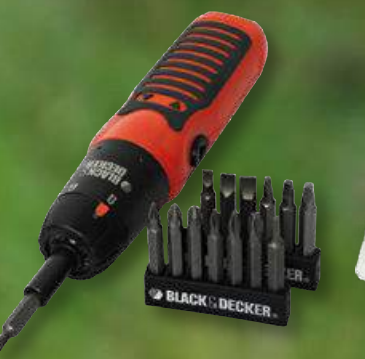

**PRÄMIE 2** Black & Decker Stabschrauber **im Wert von 20,99 €**

**PRÄMIE 3** Mannesmann Bit-Set 42-tlg. **im Wert von 11,95 €**

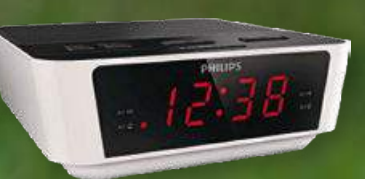

\*nur solange Vorrat reicht

'nur solange Vorrat reicht

**PRÄMIE 4 Philips** Radiowecker digital **im Wert von 19,99 €**

## HIER BEQUEM ABONNIEREN

### **Abo-Varianten:**

**Reguläres Abo 6 x Maschinen im Modellbau Prämien-Abo 5+1 Abo Schnupper-Abo 3 x MiM Geschenk-Abo**

### **Abo-Konditionen & Laufzeiten**

**Reguläres Abo:** Laufzeit mindestens ein Jahr, 6 Ausgaben in D 39,-€, Ausland 45,60€. **Prämien-Abo:** Laufzeit mindestens ein Jahr, 6 Ausgaben in D 39,- €, Ausland 45,60 € inkl. Prämie. Das Angebot gilt nicht für Abo-Umstellungen im gleichen Haushalt. Der Versand der Prämie erfolgt, wenn die Rechnung bezahlt ist. Prämien erhalten nur Neu-Abonnenten. Lieferung solange Vorrat reicht. **5+1 Abo:** Laufzeit mindestens ein Jahr, 5 Ausgaben bezahlen, 1 Ausgabe geschenkt. D im ersten Jahr 32,50€, ab dem zweiten Jahr 39,- €. Ausland im ersten Jahr 38,-€, ab dem zweiten Jahr 45,60 €. **Schnupper-Abo:** 3 Hefte zum Sonderpreis von nur 6,50 € inklusive Zustellgebühren und MwSt., Auslandslieferungen zzgl. einmalig 5,– € Porto /Versandkosten. Wenn mir MASCHINEN IM MODELLBAU gefällt brauche ich nichts zu tun, ich erhalte MASCHINEN IM MODELLBAU dann zweimonatlich zum derzeit aktuellen Bezugspreis, 6 Ausgaben für 39,- €, Ausland 45,60 €. Möchten Sie MASCHINEN IM MODELLBAU nicht weiterbeziehen, teilen Sie uns das bitte spätestens eine Woche nach Erhalt des 2. Heftes schriftlich mit und alles ist für Sie erledigt. **Geschenk-Abo:** Laufzeit endet AUTOMATISCH nach einem Jahr, 12 Ausgaben in D 39,- €, Ausland 45,60 €. Der Empfänger bekommt die MASCHINEN IM MODELLBAU monatlich direkt ins Haus geliefert. Ich zahle das Abo für ein Jahr.

## **ABO-Hotline**

**Tel.: 07221 - 5087-71 Fax: -33, abo@vth.de**

## Abonnieren Sie hier www.vth.de/mim/abo

## Aufarbeitung bei der Dessau-Wörlitzer Eisenbahn

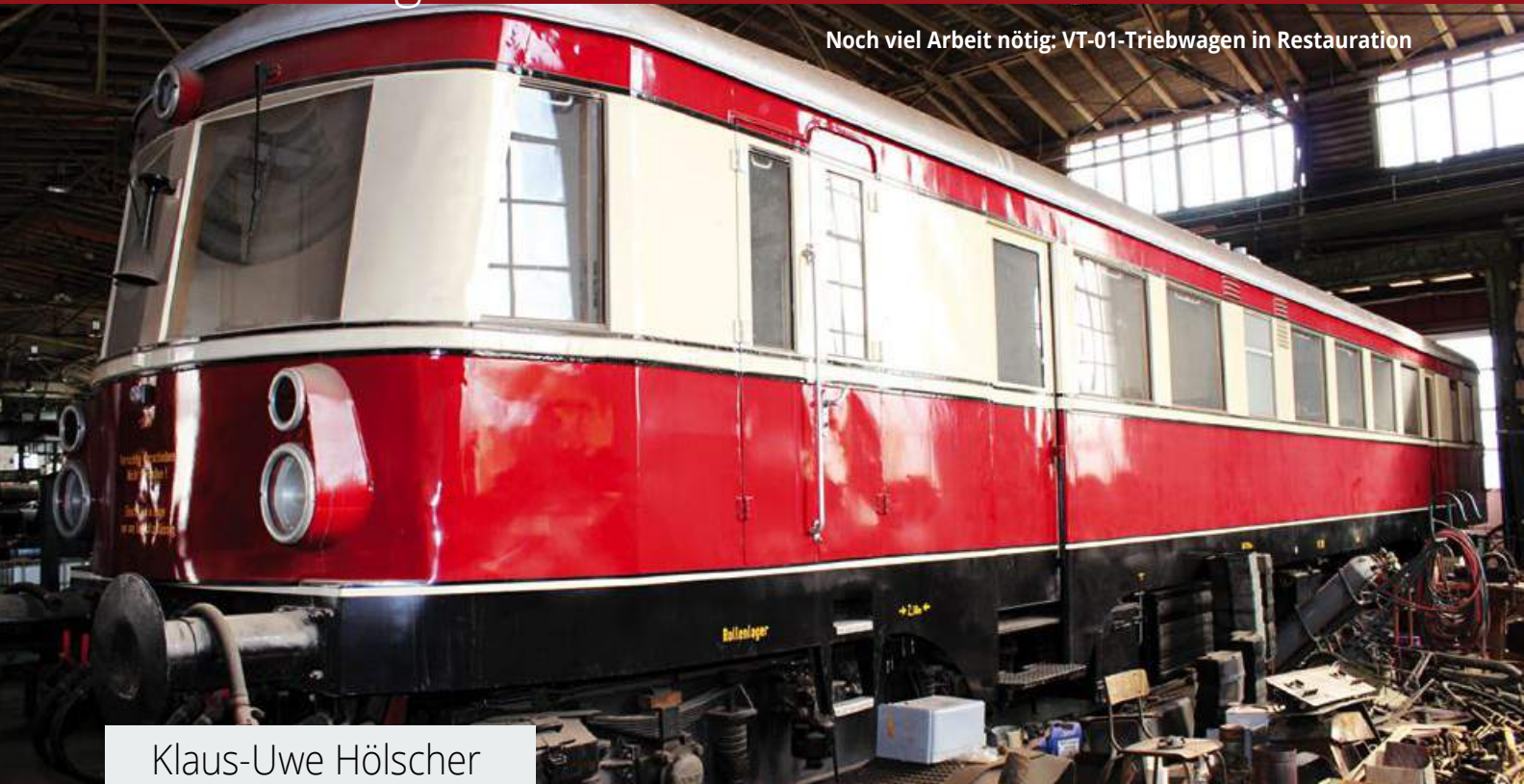

# Triebwagen von 1938 und 1996

Dessau liegt in Sachsen-Anhalt an der Mündung der Mulde in die Elbe. Erstmalig 1213 urkundlich als Siedlung und 1298 als Stadt erwähnt, war Dessau von 1471 bis 1918 Residenz askanischer Fürsten von Anhalt-Dessau und von 1918 bis 1945 Hauptstadt des Freistaates Anhalt. Im April 1626 im Verlaufe des Dreißigjährigen Krieges schlug Albrecht von Wallenstein an der Dessauer Elbbrücke die Armee des Herzogs Ernst II. von Mansfeld. 1892 entstanden in Dessau die Junkers-Werke, die zwischen den beiden Weltkriegen zu einem bedeutenden Unternehmen im deutschen Flugzeugbau wurden.

Als eines der wichtigsten Architekturdenkmale des 20. Jahrhunderts gilt das Dessauer Bauhaus des Architekten Walter Gropius, das von 1925 bis 1932 bestand. Seit 1977 ist das Bauhaus mit internationalen Ausstellungen und als wichtiges kulturelles

Zentrum der Stadt. Beeindruckend ist die 1.400 m² große freihängende Glas-Vorhangfassade vor dem Betonbau. Im Zweiten Weltkrieg wurde Dessau zu 85 Prozent zerstört, erlebte aber einen großzügigen Wiederaufbau. Der Dessauer Marsch, 1706 von

einem unbekannten Komponisten erschaffen, gehört zum Repertoire der Militärmusik. In Dessau geboren wurde der Komponist Kurt Weill (1900 – 1950), der durch seine Zusammenarbeit mit Bertolt Brecht bekannt wurde. Für dessen "Dreigroschenoper" verfasste Weill die Songs, so zum Beispiel die Moritat von "Mackie Messer". Im Jahre 2007 hat sich Dessau mit der Gemeinde Roßlau am anderen Elbufer zusammengeschlossen und ist nun die drittgrößte Stadt Sachsen-Anhalts.

### Gartenreich Dessau-Wörlitz

Dessau liegt an den Bahnstrecken, die von Magdeburg bzw. Berlin nach Halle an der Saale und Leipzig führen. Unweit vom Dessauer Hauptbahnhof befindet sich der Wörlitzer Bahnhof. Im Jahre 2002 wurde das Empfangsgebäude vom Umweltbundesamt übernommen und überbaut. Seit 2011 erfolgt der Bahnanschluss nach Wörlitz vom neu geschaffenen Bahnsteig 1 des Hauptbahnhofes. Die Fahrstrecke von Dessau bis Wörlitz beträgt 18,7 km und die Fahrzeit 35 Minuten. Aufgrund der vom Haus Anhalt erteilten Konzession wurde die Strecke im September 1894 von der Dessau-Wörlitzer-Eisenbahn-Gesellschaft AG eröffnet. Somit besteht im Jahre 2014 diese Bahnstrecke 120 Jahre. Dieses Jubiläum bildete auch den

TECHNIK REPORT **47**

Anlass, Züge im Zweistunden-Takt fahren zu lassen. Ein wesentlicher Grund für die Belebung des Eisenbahnverkehrs dürfte auch sein, dass das Gartenreich Dessau-Wörlitz zum UNESCO-Weltkulturerbe gehört, was 2002 mit einer Sonderbriefmarke und 2013 mit einer 100-Euro-Goldmünze der Bundesrepublik Deutschland gewürdigt wurde. Mit 142 Quadratkilometern ist der Wörlitzer Park der größte Landschaftsgarten in Kontinentaleuropa und der erste Park englischen Stils im Deutschland des 18. Jahrhunderts. Der Park gliedert sich in vier Gärten und mehrere Inseln. Zu seinen gestalterischen Elementen gehörten Monumente, Grotten, Kanäle, Brücken, Blumenanlagen, Haine, Alleen, Palmengarten, Statuen und Denkmäler. Das Wörlitzer Schloss, 1769 bis 1773 von F. W. von Erdmannsdorf erbaut, gilt als klassizistisches Bauwerk mit sehenswerten Decken- und Wandmalereien. Der Bahnverkehr zwischen Dessau und Wörlitz wird von Doppelstock-Schienenbussen der Baureihe 670 bedient. Dazu später mehr.

Die normalspurige Bahnstrecke nach Wörlitz hat eine wechselhafte Geschichte. Zuerst lag die Betriebsführung in den Händen der Firma Vering & Waechter, die 1885 vom Baurat Carl Waechter, Berlin und dem Kommerzienrat C. Vering, Hannover gegründet wurde und im Deutschen Reich zahlreiche Eisenbahnprojekte realisierte. Die Bahnbaufirma übergab die Strecke der Deutschen Eisenbahn-Betriebsgesellschaft und ab 1920 übernahm sie die Anhaltische Landes-Eisenbahngemeinschaft. Über die Sächsischen Provinzialbahnen GmbH gelangte die Bahn 1949 zur Deutschen Reichsbahn (DR). Mit der Vereinigung von DR und Deutsche Bundesbahn (DB) ging die Strecke 1994 auf die Deutsche Bahn über, die sie an die Dessauer Verkehrs- und Eisenbahngesellschaft (DVE) verpachtete.

Anfang der 1990er Jahre wurde der Güterverkehr eingestellt und die DB beabsichtigte, die Strecke insbesondere wegen des schlechten Zustandes der Muldebrücken stillzulegen. Dies konnte durch die Gründung des Vereins zur Förderung der Dessau-Wörlitzer Museumsbahn e.V. (2001 umbenannt in Dessau-Wörlitzer Eisenbahn e.V.: DWE) verhindert werden. Der finanzielle Aufwand für eine grundlegende Sanierung der Strecke verdoppelte sich fast, da ein Neubau der Muldebrücken ursprünglich nicht vorgesehen war.

### Doppelstock-Triebwagen

Die Baureihe 670 ist ein doppelstöckiger, dieselbetriebener Verbrennungstriebwagen. Im Jahr 1996 wurden auf Wunsch der DB von der Deutschen Waggonbau AG (DWA) mit Werken in Dessau und Halle-Ammendorf insgesamt sechs Fahrzeuge mit der Nummerierung 670 001 – 006 gebaut. Dabei wurden Teile aus dem Omnibusbau verwendet, die Fahrzeugköpfe sind aus glasfaserverstärktem Kunststoff gefertigt. Ein erster Prototyp "Demonstrator" wurde bereits im Herbst 1994 vorgestellt. Bei den sechs Serienfahrzeugen gab es häufig Probleme mit der Klimaanlage, dem Getriebe und der Motorkühlung (Fabrikat MTU 6 V 183 TD 13, 250 kW Leistung). Die Doppelstock-Schienenbusse kamen vor allem in Thüringen, Sachsen-Anhalt und Rheinland-Pfalz zum Einsatz. Nr. 670 002 und 005 waren ab Juni 1996 auf der Moselstrecke zwischen Bullay und Traben-Trarbach eingesetzt.

Wegen ihrer Störanfälligkeit gab die DB die Triebwagen 2001 größtenteils dem Hersteller, inzwischen Bombardier Transportation, zurück. Nach Aufarbeitung kamen drei Fahrzeuge zur Dessau-Wörlitzer-Eisenbahn.

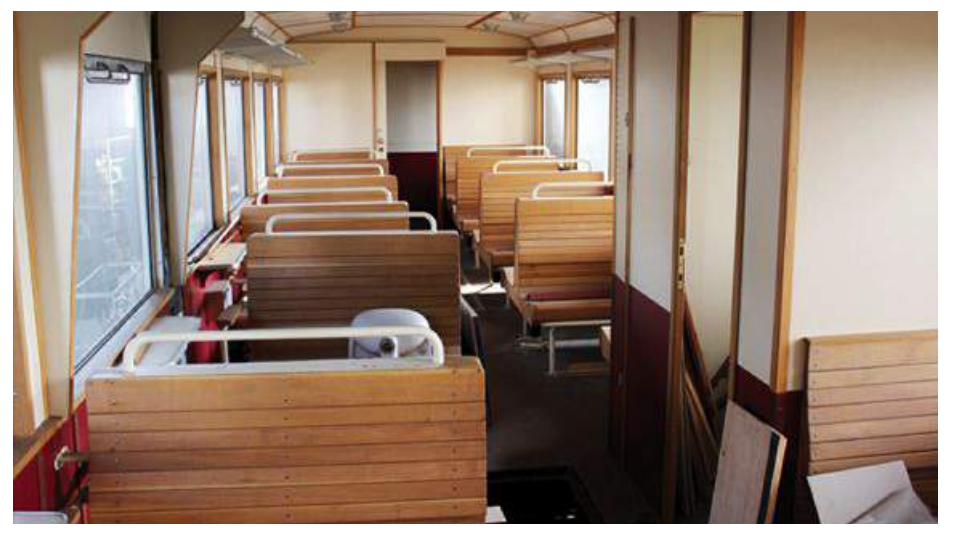

**Holzsitze im Triebwagen nachgefertigt**

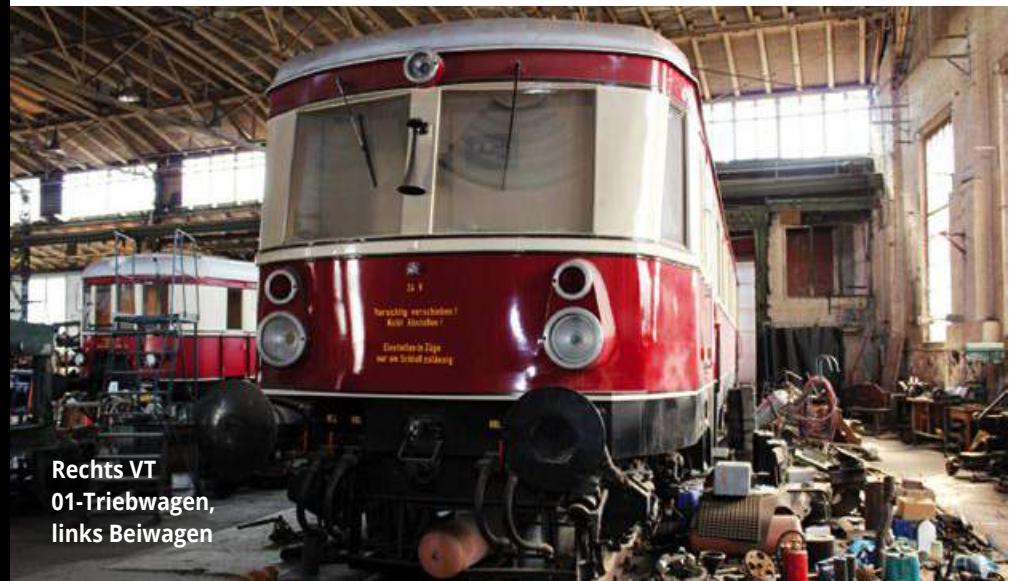

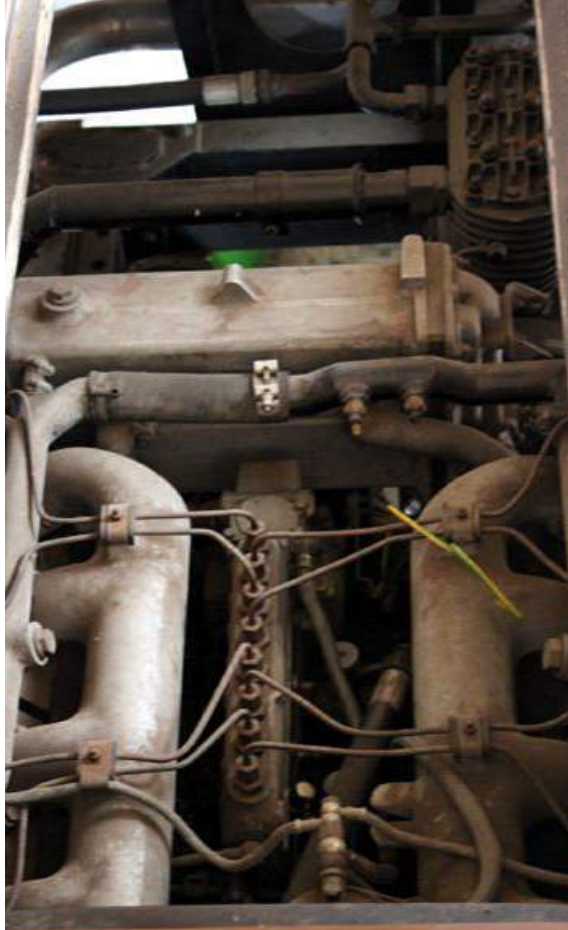

**Blick auf den "neuen" Unterflurmotor** 

### **48** TECHNIK REPORT

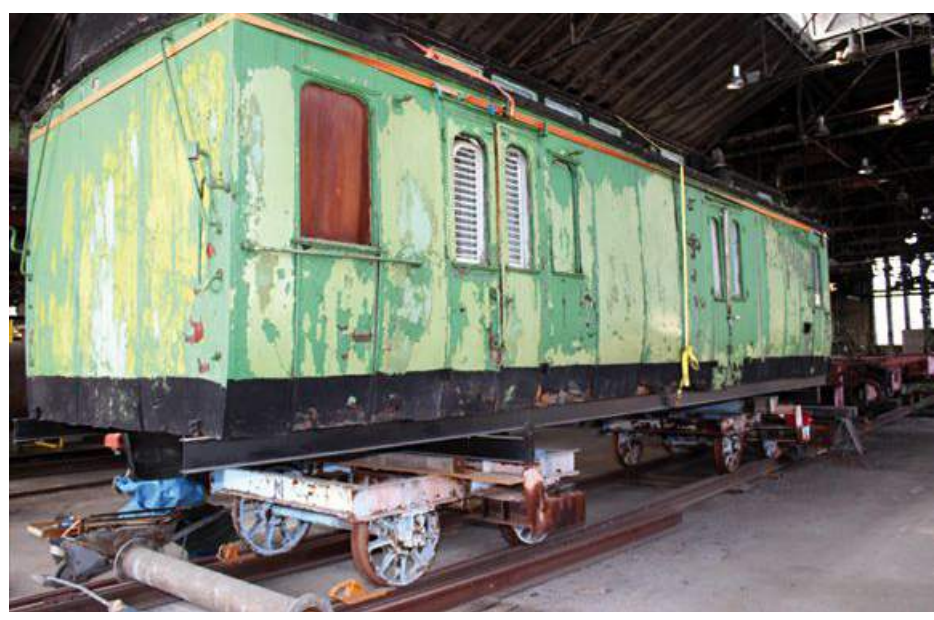

**Weiteres Projekt: Aufarbeitung eines historischen Waggons**

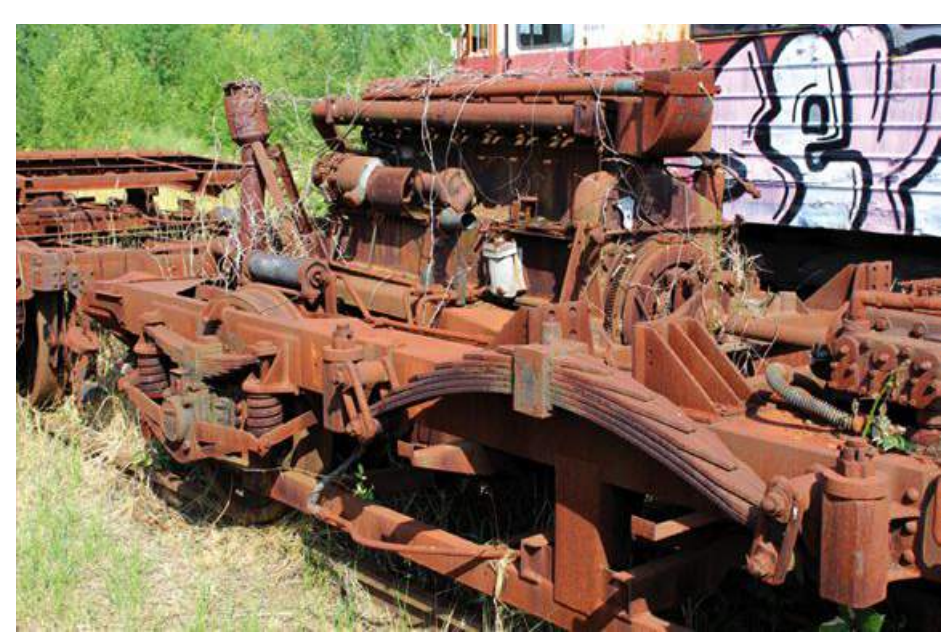

**Dieselmotor auf Drehgestell im Freigelände**

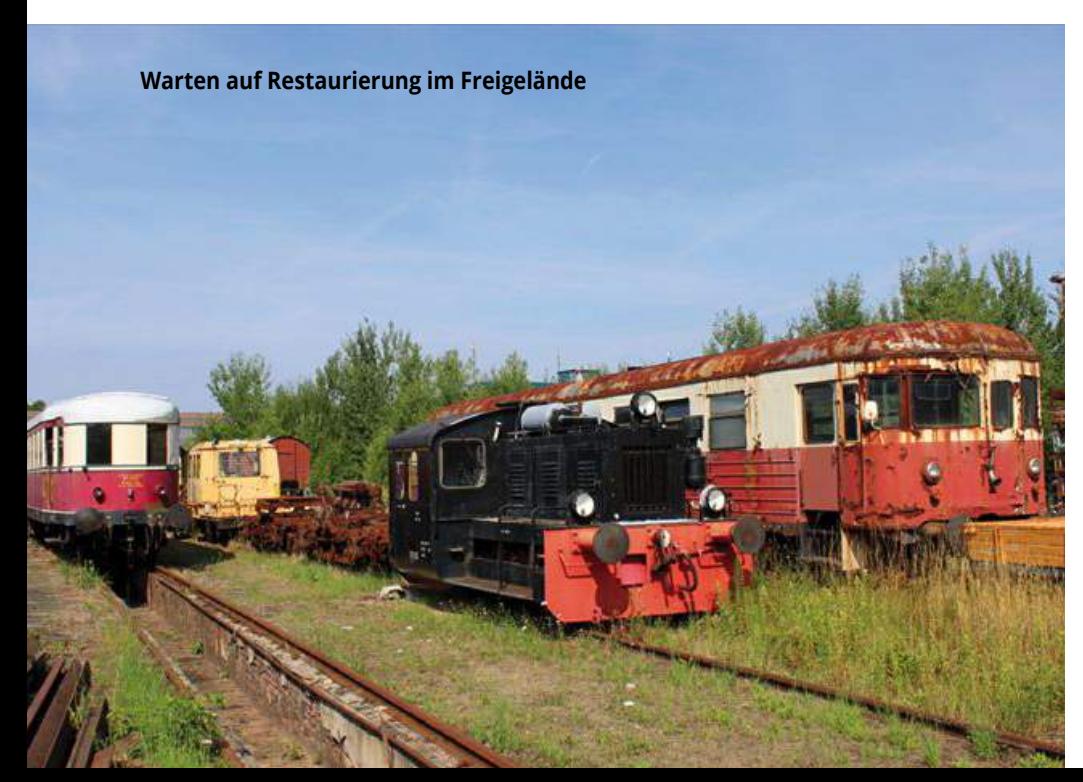

Nr. 670 002 ("Alma") fungierte anfangs als Ersatzteilspender, gehört inzwischen der Firma Köstner-Schienenbusreisen in Chemnitz. Nr. 670 004 ("Fürst Franz") und 670 003 ("Fürstin Louise") bedienen den Verkehr zwischen Dessau und Wörlitz im Zweistunden-Takt.

Fürst Leopold III. Friedrich Franz von Anhalt-Dessau war den Ideen der Aufklärung verpflichtet. Während seiner Regierungszeit von 1758 bis 1817 strebte er eine harmonische Verbindung von Mensch, Natur und Landschaft an und schuf mit internationaler Beratung das Gartenreich-Dessau-Wörlitz. Dabei wurde englische Landschaftsgestaltung mit frühklassizistischer und neugotischer Architektur verbunden.

Selbstverständlich habe ich bei meinem Besuch in Dessau eine Fahrt mit dem Doppelstock-Schienenbus "Fürstin Louise Henriette Wilhelmine von Anhalt-Dessau" nach Wörlitz unternommen. Besonders von der Frontpartie im oberen Stockwerk des Triebwagens hat man einen herrlichen Ausblick auf die Strecke und Landschaft. Wegen der zahlreichen unbeschrankten Bahnübergänge bei Feld- und Radwegen gibt der Fahrzeugführer oftmals deutliche Hupsignale ab und passiert diese Stellen recht langsam.

Ich bekam sogar die Gelegenheit, nach Rückkehr in Dessau einen Blick in den Motorraum des 250 kW MTU-Diesel zu werfen. Da dieser nicht Unterflur, sondern neben dem Fahrer platziert ist, war es recht einfach, die Abdeckung zu öffnen und hochzuklappen, wobei der Motor recht viel Betriebswärme abstrahlte. Je drei Euro für Hin- und Rückfahrt bei 17 km Fahrstrecke sind ein recht moderater Preis, den die Stadtwerke Dessau als Betreiber der Dessau-Wörlitzer Eisenbahn (DWE) erheben.

### VT 101 einzigartig

Das interessanteste Schienenfahrzeug in der Sammlung der Dessau-Wörlitzer Eisenbahn e.V. (DWE) dürfte der Dieseltriebwagen VT 01 sein. Er wurde im Jahre 1938 mit der Fabrik-Nr. 3233 von der Waggonbau Dessau GmbH gefertigt und ist heute wohl das einzige noch erhaltene Fahrzeug dieser Baureihe. Die Dessauer Waggonfabrik wurde 1895 gegründet und stellte Güterwagen, Straßenbahnwagen und Triebwagen her. Ab 1924 erfolgte der Bau von benzolgetriebenen Triebwagen, später wurden Dieseltriebwagen produziert. Der VT 01 stand bis 1981 im Dienst der Regentalbahn AG in Viechtach/ Bayern. Durch einen Artikel in der Zeitung "Bayerwald-Echo" aus Cham vom 17. März 2011 "Als der Zug noch bis nach Viechtach

ging …" wurde der Verfasser dieses Artikels auf den Triebwagen aufmerksam. Ein SW-Foto zeigte den Dessauer VT zusammen mit dem Zugführer Hans Treimer in den 1960er Jahren. Das Foto wurde im Winter aufgenommen. Der Triebwagen ist mit einem Schneeräumschild ausgestattet und konnte somit die Strecke im bayrischen Wald auch im Winter bewältigen.

Im Jahre 1994 kaufte die DWE den Triebwagen. Die Überführung auf eigener Achse von Bayern nach Dessau war ein Abenteuer, wie Matthias Honigmann, selbst DB-Lokführer und Vorsitzender der DWE e.V., zu berichten weiß. Mit Unterstützung des Arbeitsamtes Dessau und der Lotto-Toto-Gesellschaft des Landes Sachsen-Anhalt sind Fahrwerk, Wagenkasten, Inneneinrichtung und Antriebsanlagen grundhaft erneuert. Jedoch befindet sich derzeit der Triebwagen noch in Aufarbeitung. Anstelle der früheren Deutz-Diesel sind zwei "neue" IFA-V 8-Motoren eingebaut. Sie stammen aus DDR-Mähdreschern, die wegen fehlender Maisgebisse nicht verkäuflich waren, passten aber aufgrund ihrer PS-Zahl und Bauweise als Unterflurmotoren für den Dessau-VT-01. Da noch viele Arbeiten, u.a. umfangreiche Kabel-Verlegungen, auf dem Stand 1 in der Alten Schmiede in Dessau zu leisten sind, ist eine Inbetriebnahme des VT derzeit noch nicht absehbar. "Ich hoffe, dass ich den Triebwagen noch vor meiner Pensionierung fahren kann", meint Matthias Honigmann und weist damit auf die Schwierigkeit hin, einen Termin für den Neustart des VT zu nennen.

Ich konnte mir in der Halle des ehemaligen Waggonwerks in Dessau den VT-01-Veteranen und einen Beiwagen ansahen. Sehr schön sind die Holzsitze in ihrer ursprünglichen Form von einem Tischlermeister nachgebaut und im Triebwagen montiert. Das erinnerte mich an meine Zeit als Fahrschüler in den 1950er und 1960er Jahren im baugleichen Dessau-Triebwagen (siehe dazu nächsten Absatz). Auf dem Freigelände in Dessau sind einige historische Bahnwagen abgestellt, die vielleicht noch vor dem Verschrotten bewahrt und restauriert werden können.

### Erinnerungen an "Jumbo"

Durch das oben genannte Foto im "Bayerwald-Echo" wurde der Verfasser an einen baugleichen Dessau-Triebwagen erinnert, mit dem er von 1956 bis 1963 als Schüler zum Schiller-Gymnasium nach Hameln fuhr. Dieser Triebwagen VT 101 wurde mit der Fabrik-Nr. 3248 im Jahre 1942 von

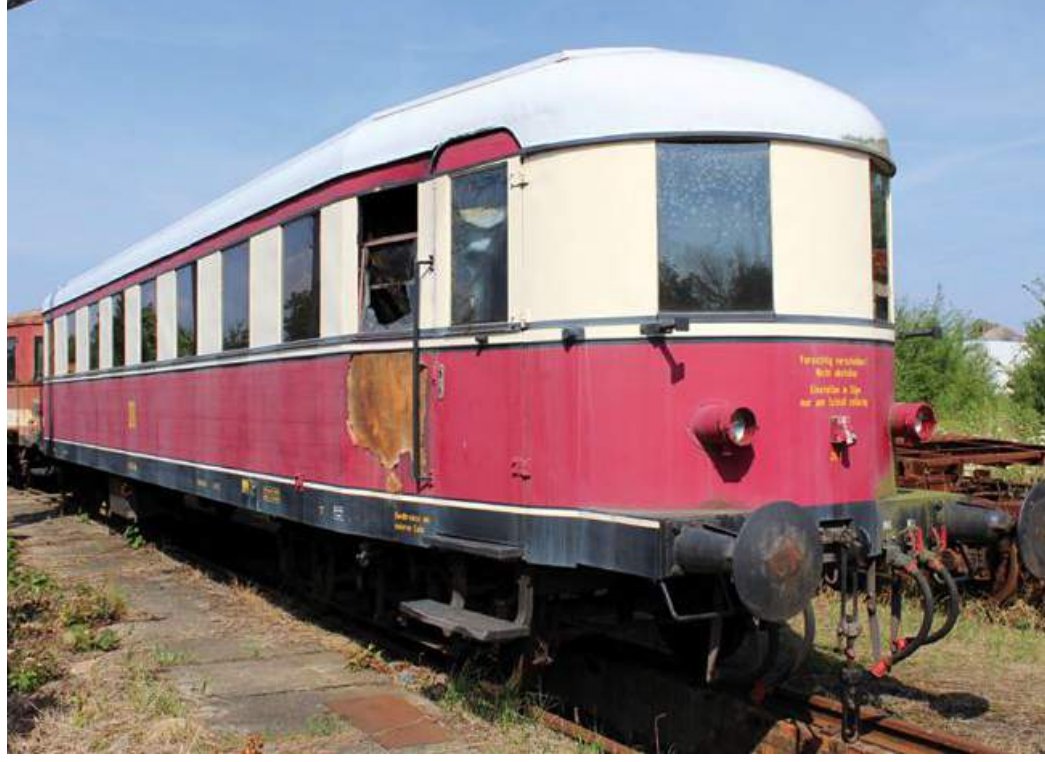

**Beiwagen im Freigelände, leider durch Brandanschlag im Innenraum beschädigt!**

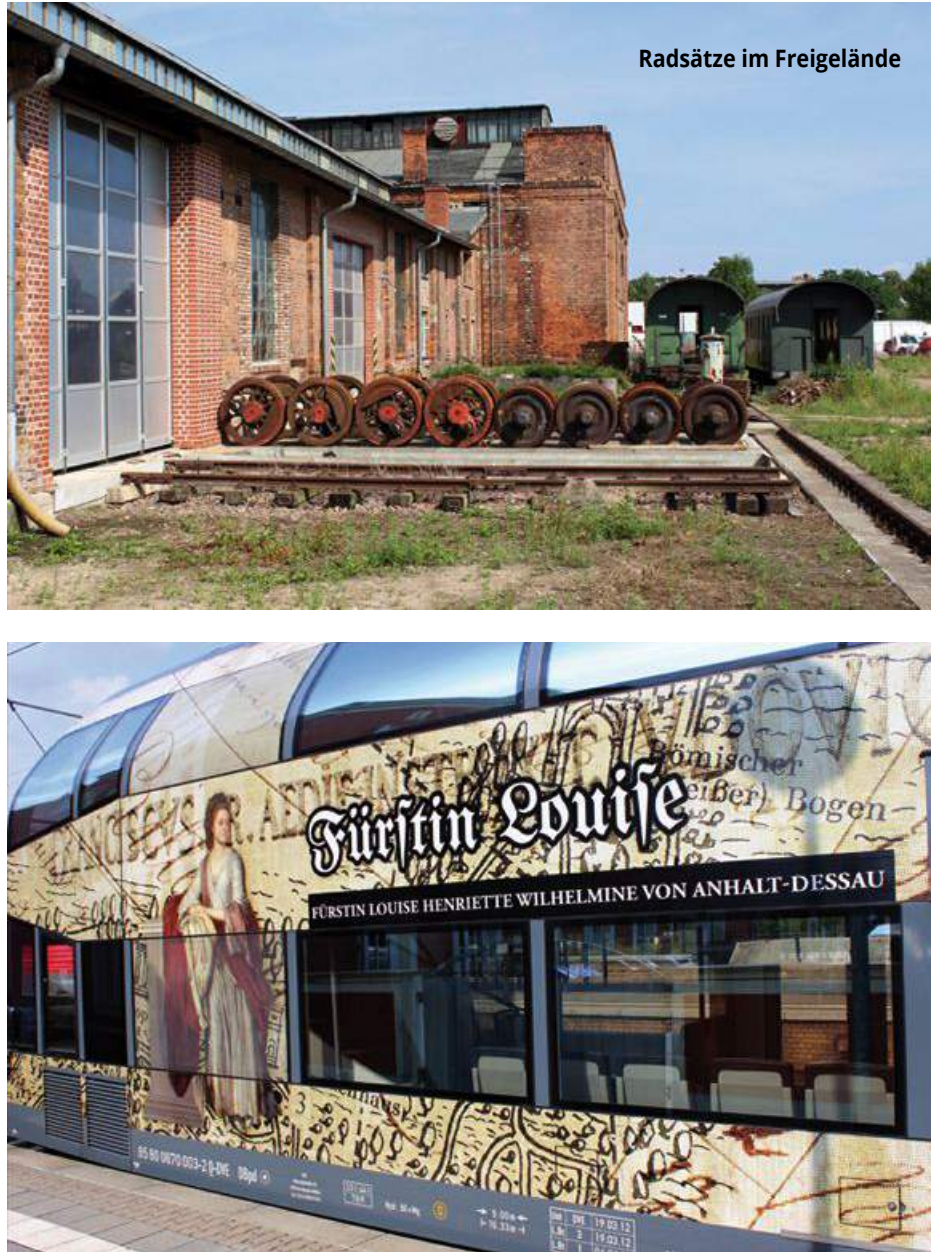

**Doppelstock-Triebwagen: schmuckvolle "Fürstin Louise"** 

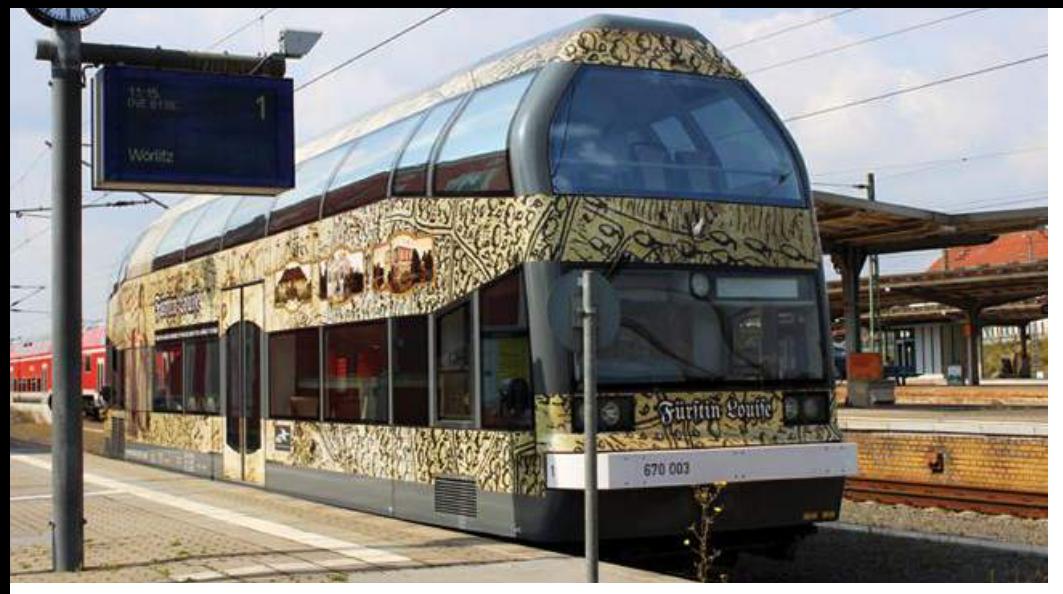

**Doppelstock-Triebwagen "Louise" im Bahnhof Dessau**

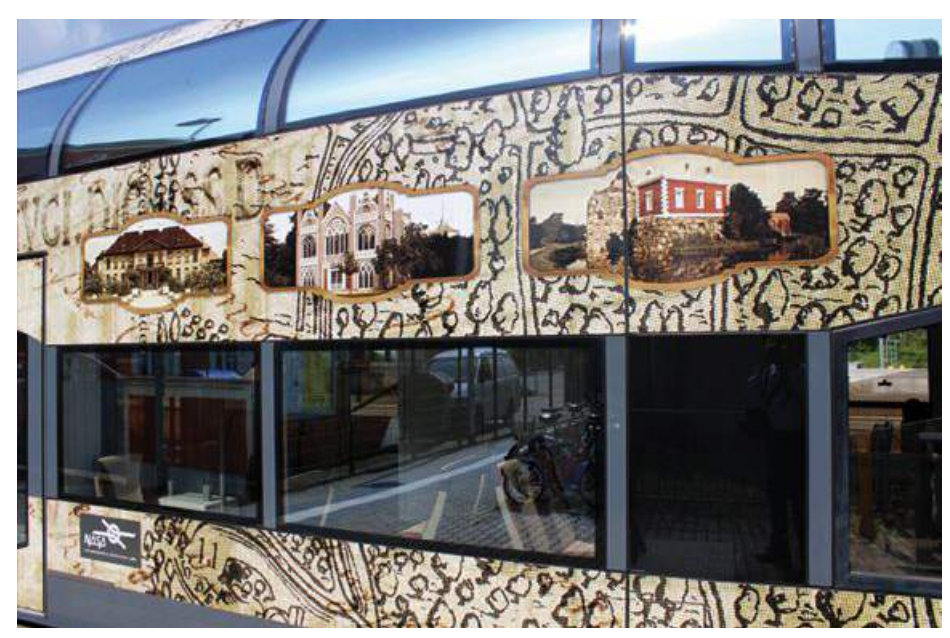

**Bilder vom Gartenreich Wörlitz an der "Louise"** 

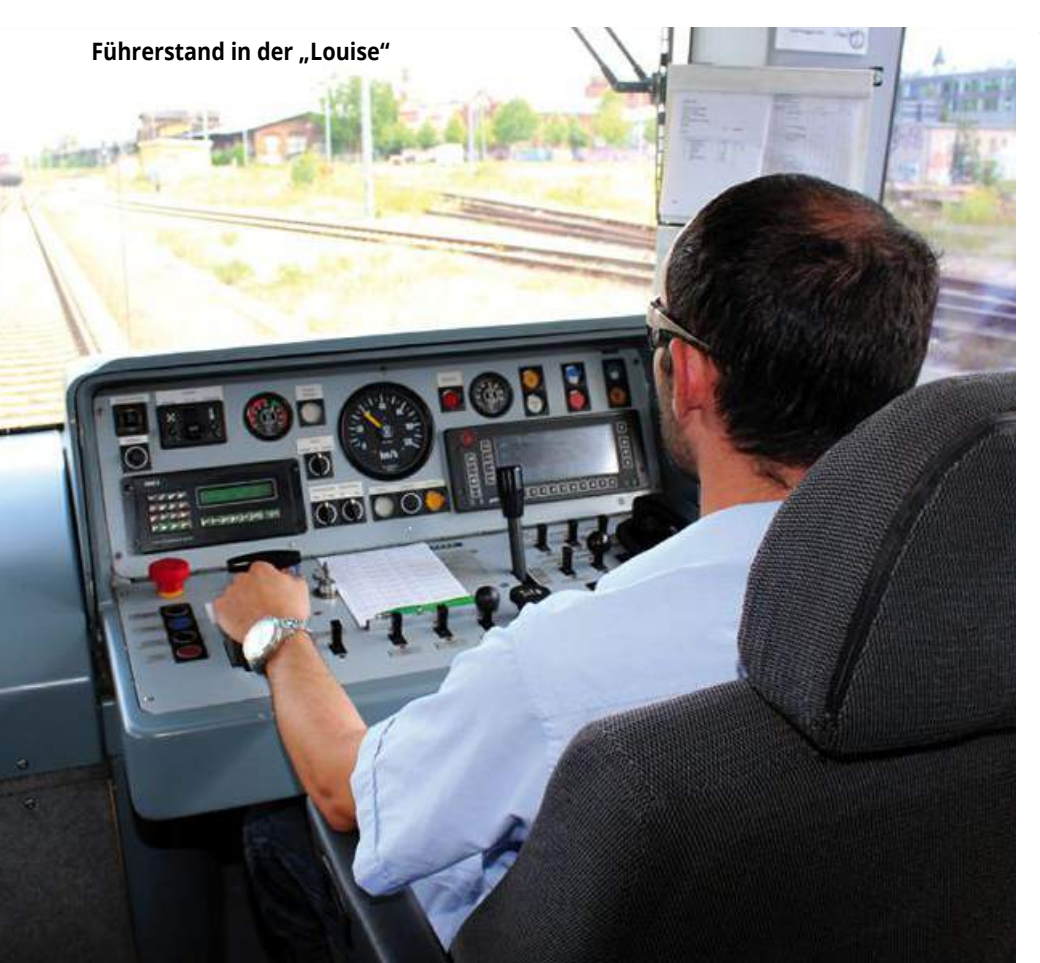

der Waggonbau Dessau gebaut und kam anschließend zur Vorwohle-Emmerthaler-Eisenbahn (VEE) im Landkreis Holzminden. Der vierachsige Triebwagen wurde von zwei Deutz-Dieselmotoren mit je 175 PS angetrieben und hatte wegen seiner Robustheit den Beinamen "Jumbo". Tatsächlich war er "elefantenstark" und konnte nicht nur einen Beiwagen, sondern auch notfalls mehrere Güterwagen ziehen. Da einige Bahnübergänge bei der VEE unbeschrankt und nur durch Lichtzeichen gesichert waren, kam es auch mal zu Kollisionen mit PKW, wobei "Jumbo" wegen seiner stabilen Bauweise nur Schrammen abbekam und mit seinen Puffern durchaus "wehrhaft" war.

Das Schalten des Mylius-Getriebes erforderte wohl einige Kunst, aber wir als Fahrschüler hatten keinen Zugang zum Führerstand. Zwischen den beiden Fahrgasträumen und dem Abteil des Triebfahrzeugführers befand sich noch ein geräumiges Paketabteil, denn der Triebwagen beförderte damals auch die Brief- und Paketpost von Vowohle bis Emmerthal bzw. Hameln. Wir saßen als Schüler auf den Holzbänken einander gegenüber und verkürzten gern die fast einstündige Fahrzeit mit Skatspielen, indem wir uns eine Aktenbzw. Schultasche auf die Knie legten, um dann die Trümpfe auszuspielen. Schriftliche Schularbeiten noch im Zug zu erledigen, war kaum möglich, auch wenn man versuchte, mit geschickter "Beinarbeit" die Bewegungen des Triebwagens auszugleichen. Auf jeden Fall hatten wir im Zug meist unseren Stammplatz und brauchten nicht wie oft in Omnibussen wegen knapper Sitzplätze dicht gedrängt stehen. Nach all diesen Erinnerungen, die mit dem Dessauer Triebwagen bei der VEE verbunden sind, nun kurz zum Ende des geliebten "Jumbo": ein Getriebeschaden im Jahre 1969 bedeutete das Ende seiner 27jährigen Dienstzeit. Er wurde an einen Schrotthändler verkauft. Um die Metallteile von dem nicht verwertbaren Material wie Holz- und Polsterteile zu trennen, wurde "Jumbo" auf einem Abstellgleis in Brand gesteckt. Ein ahnungsloser, jedoch erschrockener Passant, der diese spektakuläre, aber legale Aktion missverstand, alarmierte die Feuerwehr, die jedoch nicht eingreifen musste bzw. durfte.

### Fazit

Umso erfreulicher, dass in Dessau wenigstens ein "Jumbo" überlebt hat, indem man ihn aus Bayern zurück in seine alte Heimat brachte, wo er hoffentlich eines Tages wieder Fahrt aufnehmen wird! Die 1898 gegründete Vorwohle-Emmerthalter-Eisenbahn (VEE), Teilunternehmen der Deutschen-Eisenbahn-Betriebs-Gesellschaft (DEBG), wurde zwar 1967 noch in die Vorwohle-Emmerthalter Verkehrsbetriebe (VEV) überführt, beide Unternehmen aber existieren längst nicht mehr.

Über die landschaftlich schöne, ca. 32 km lange Strecke, die ab Bodenwerder zum Teil längs der Weser verläuft, sind Gras und Bäume gewachsen. Auf einem kleinen Teilstück wurde noch zeitweise Draisinenbetrieb angeboten.

### Adressen

Sammlung Dessau-Wörlitzer Museumsbahn Zur Großen Halle 11, 06844 Dessau verein@dwe-web.de www.dwe-web.info

Stadtwerke Dessau Dessauer Verkehrs- und Eisenbahngesellschaft mbH Albrechtstraße 48, 06844 Dessau-Roßlau www.dvg-dessau.de

TECHNIK REPORT **51**

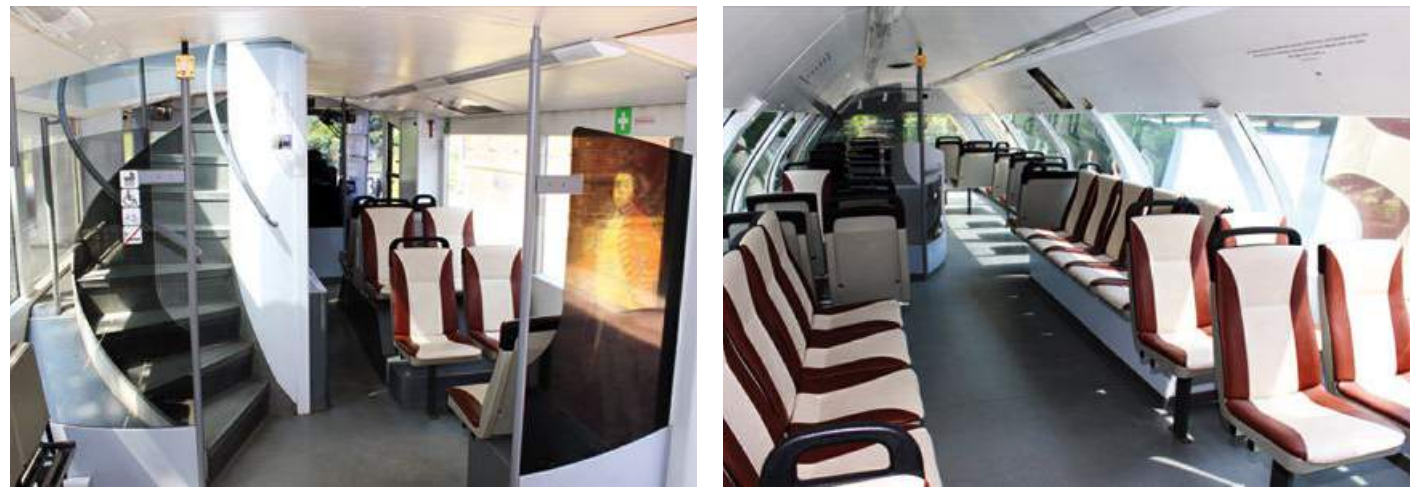

Fahrgastraum im Doppelstock-Triebwagen "Louise"

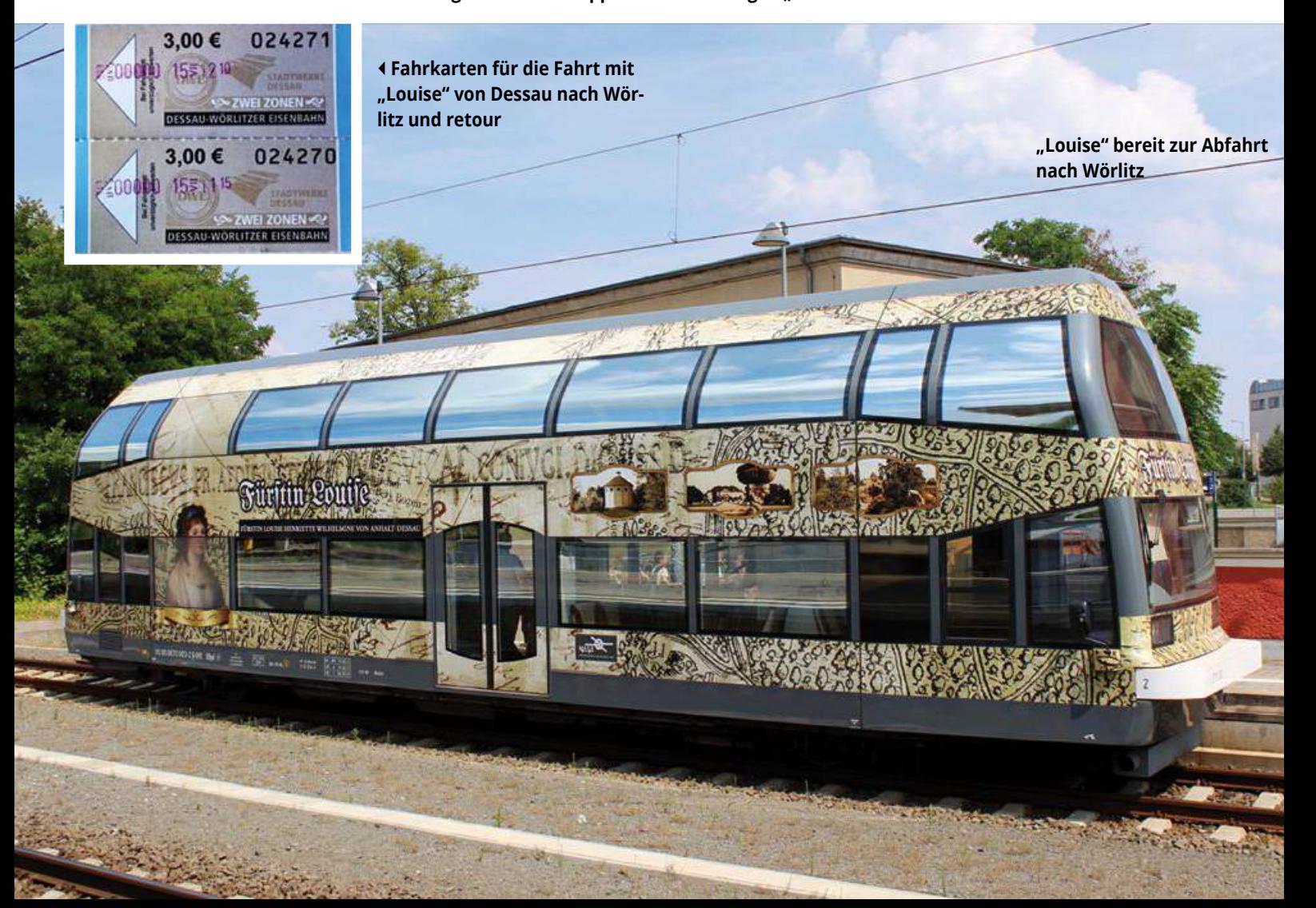

# Eigentlich unmöglich

## **5-Zylinder-Sternmotor**

aus Cox-Zweitaktern

Eigentlich wäre hier – mit einer kleinen Änderung und mit viel Hochachtung ausgesprochen – ein Asterix-Ausspruch als Titel angebracht: "Die spinnen, die Schweizer!" Was es mit diesem Ausspruch, der meine Begeisterung zum Ausdruck bringen soll, auf sich hat, will ich nun näher erklären.

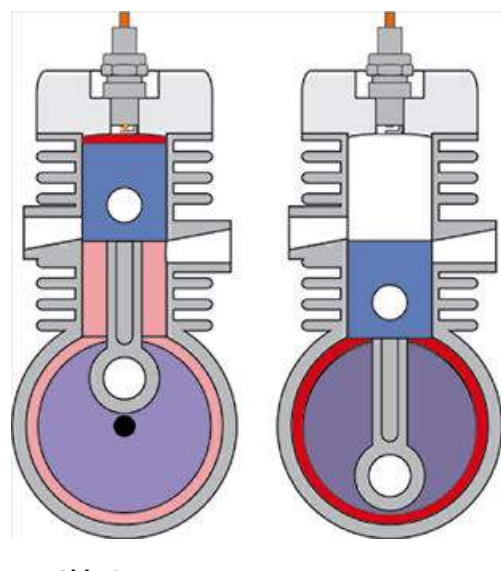

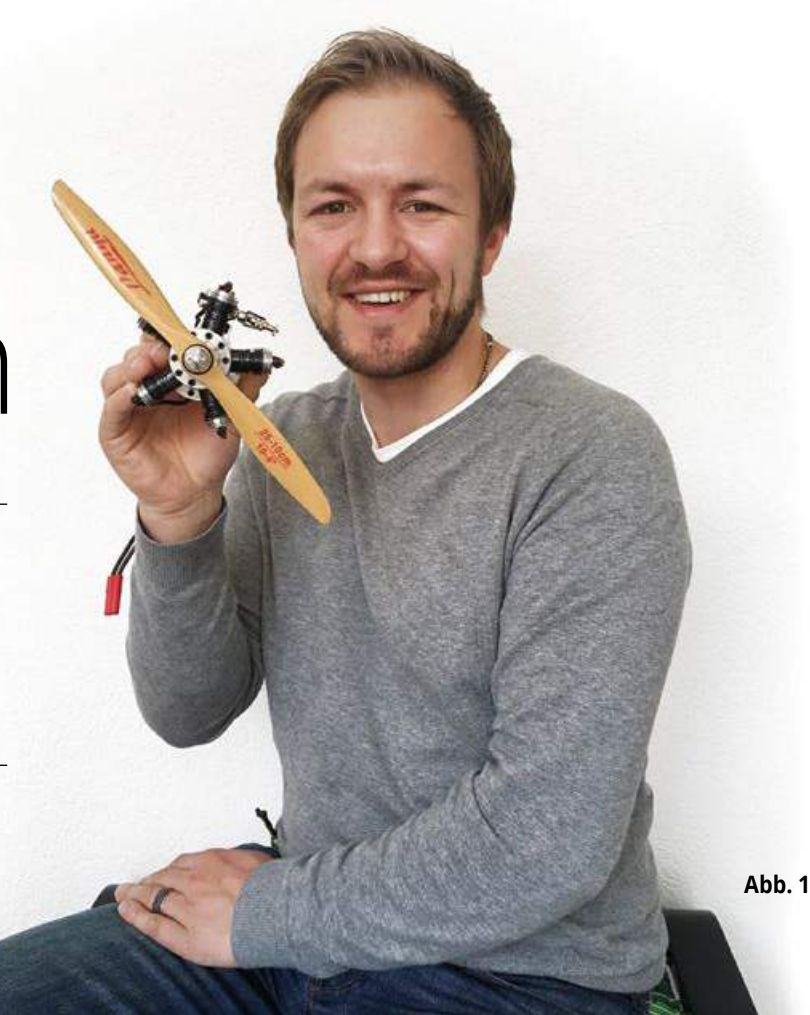

### Franz Kayser, Fotos Christian Grogg

In dem Schweizer Örtchen Herzogenbuchsee, etwa 70 Kilometer südlich von Basel gelegen und nur 20 km von Huttwil entfernt, wo sich jedes Jahr im Juni alle treffen, auf die der obige Asterix-Spruch im positiven Sinne passt, wohnt Christian Grogg.

Christian erzählt über sich selber: "Ich bin 29 Jahre alt, habe eine tolle Frau und seit sechs Monaten ein hübsches Töchterchen. Beruflich bin ich eigentlich Industrieelektroniker, habe aber nach dem bei uns obligatorischen Militärdienst und der Ausbildung zum F/A-18-Elektriker weitere zwei Jahre bei der Schweizer Luftwaffe gearbeitet. Mich interessiert die ganze Technik und Technologie, welche hinter dem eigentlichen Fliegen steckt, genauso wie das Fliegen selber. Und natürlich alles, was Sprit verbrennt und Lärm erzeugt, wie die kleinen Cox-Motoren."

Und jetzt sind wir schon voll im Thema. Christian hat aus fünf kleinen Cox-Babe-Bee-Einzylindermotoren einen Sternmotor mit 4 cm<sup>3</sup> Hubraum gebaut. Stopp! Geht doch gar nicht! Die Cox Motoren sind doch 2-Takter – nach diesem Prinzip funktionieren keine Sternmotoren! **Abb. 2 Abb. 3**

Zum Verständnis sehen wir uns einmal einen typischen Einzylinder-2-Takter an (Abb. 2). Wenn beim 2-Takter der Kolben nach oben fährt und im Brennraum das Gasgemisch komprimiert, entsteht im Kurbelgehäuse ein Unterdruck, der neues Gemisch herein saugt. Nach der Zündung läuft der Kolben abwärts und komprimiert so das Gasgemisch im Kurbelgehäuse und presst es durch die Überströmkanäle in den lee-

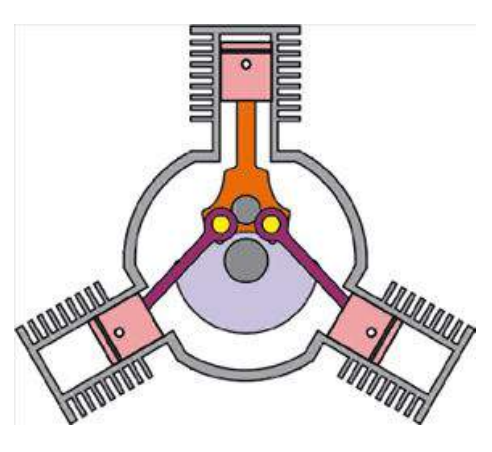

MODELLE **53**

ren Brennraum. Auf den Nenner gebracht, funktioniert beim 2-Takter der Gemisch-Transport nur durch den dauernden Druck wechsel im Gehäuse.

Bei der Anordnung der Zylinder als Stern mit einem gemeinsamen Gehäuse gibt es aber keine Druckwechsel. Wenn ein Kolben hochläuft und für einen gewissen Unter druck sorgen könnte, laufen die anderen Zylinder runter und egalisieren jeglichen Druckunterschied (Abb. 3). Wenn wir uns einen Stern-Motor mit nur zwei Zylindern vorstellen, wird das Problem sofort ganz klar. Beide Kolben und Pleuel sind mit dem gleichen Kurbelzapfen (wie bei jedem Stern motor!) verbunden und schieben das Gasvo lume im Gehäuse nur hin und her, ohne es zu komprimieren oder einen Unterdruck zu erzeugen (Abb. 4).

Es gibt nicht viele Lösungen, um einen 2-Takt-Stern lauffähig zu machen. 3W entwi ckelt seit längerer Zeit an einem 3-Zylinder-2-Takt-Stern, bei dem jeder Zylinder soweit axial versetzt ist, dass dazwischen eine Wellen-Dichtung die einzelnen Gehäusevo lumina trennen kann. Das ist also eigentlich ein Dreizylinder-Reihenmotor, bei dem die Zylinder um 120 Grad verdreht wurden.

Walter Vilsmeier aus München brachte 2015 einen 4-Zylinder-V-2-Takter mit zur ProWing Süd. Für den Gaswechsel hatte er einen von der Kurbelwelle angetriebenen Kompressor angebaut (Abb. 5). Und das ist genau die Lösung, die auch Christian für seinen Sternmotor gewählt hat.

Aber jetzt wieder der Reihe nach. Die fünf Zylinderchen ließ sich Christian aus Kanada liefern (Abb. 6). Dort gibt es noch Teile für so ziemlich alle Cox-Motoren. Dann waren erst einmal viel Stunden am PC nötig, um mit den Cox-Zylindern den neuen Motor zu konstruieren.

Nicht nur die Kurbelwelle und die Gehäu seteile waren zu zeichnen (Abb. 7) und zu bauen, es war sogar ein Gewindeschneid eisen zu fertigen, um das Gewinde am Fuß der Cox-Zylinder passend im neuen Mo torgehäuse herstellen zu können (Abb. 8). Beim Sternmotor gibt es immer ein Pleuel, Masterpleuel genannt, an dem die restlichen Pleuel gelenkig angehängt werden. In der kleinen Skizze des Dreizylinders (Abb. 9) ist das gut zu sehen. Also musste auch Christi an so ein Masterpleuel herstellen (Abb. 10). Leider sind die Pleuel aller Cox-Motoren im Kolben nicht wie üblich mit einem Kolben bolzen gelagert, sondern sind einmal aus Stahl hergestellt und haben zum anderen einen Kugelkopf, der im Kolben in einer Pfanne vernietet ist. Keine Chance für ein komplett neues Masterpleuel! Christian hat

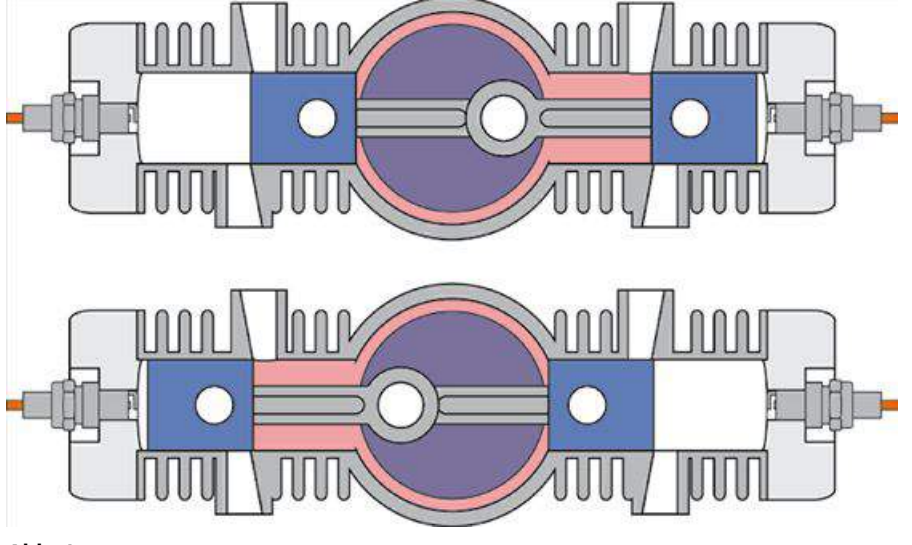

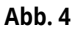

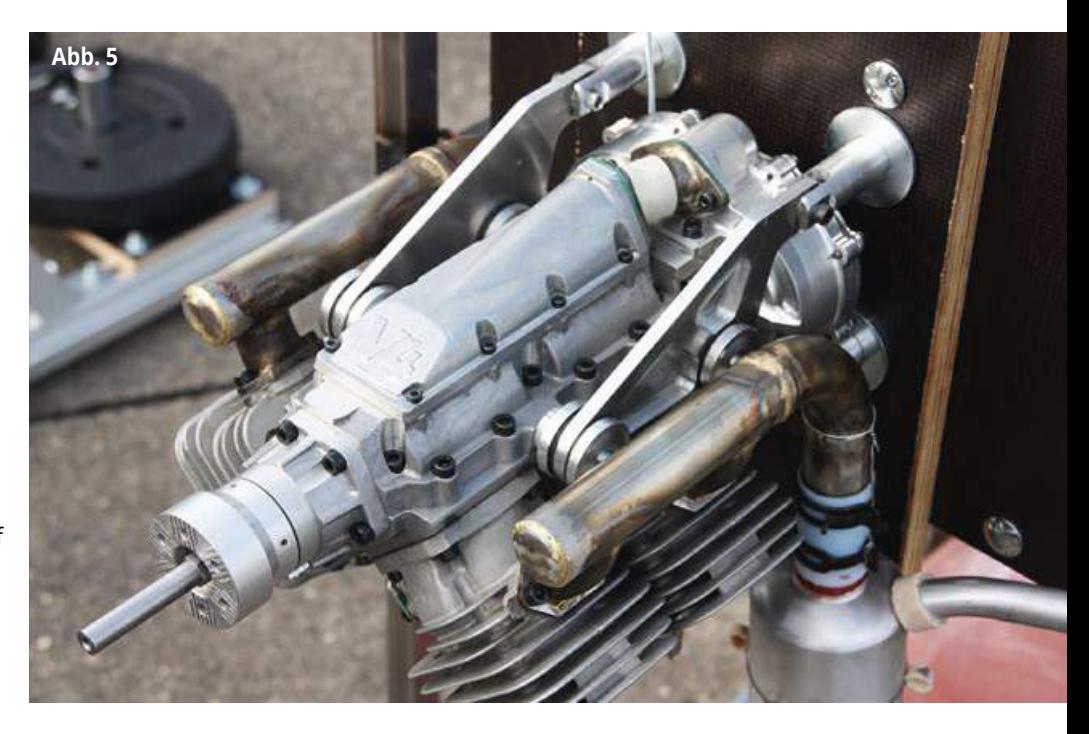

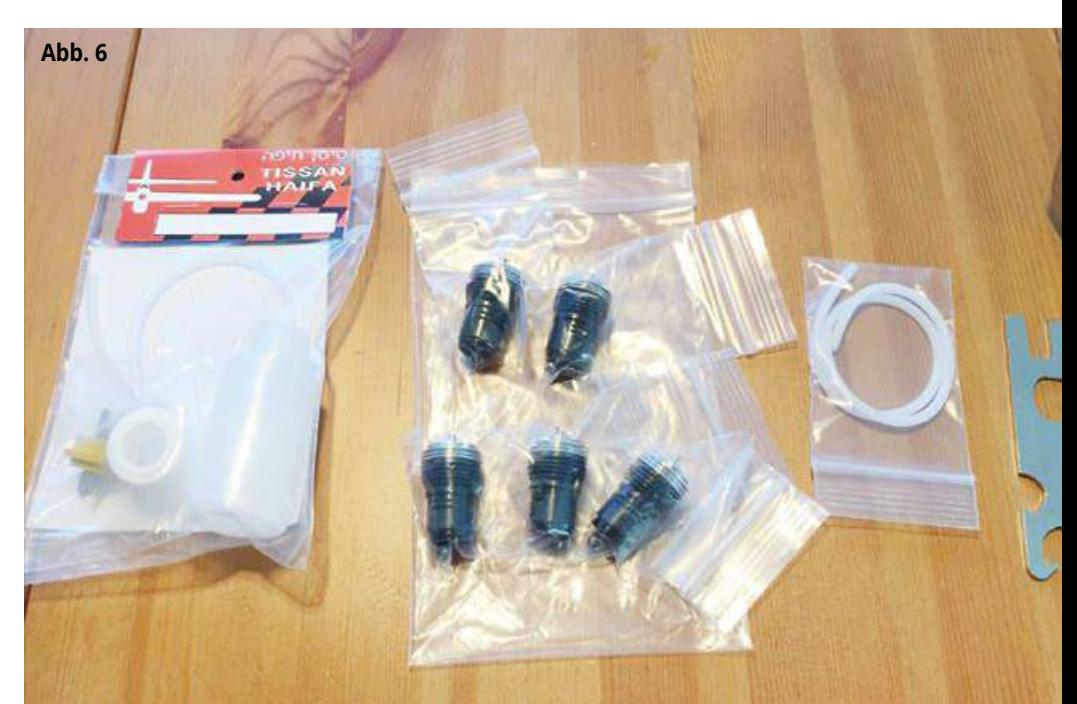

Maschinen 5.17

**54** MODELL

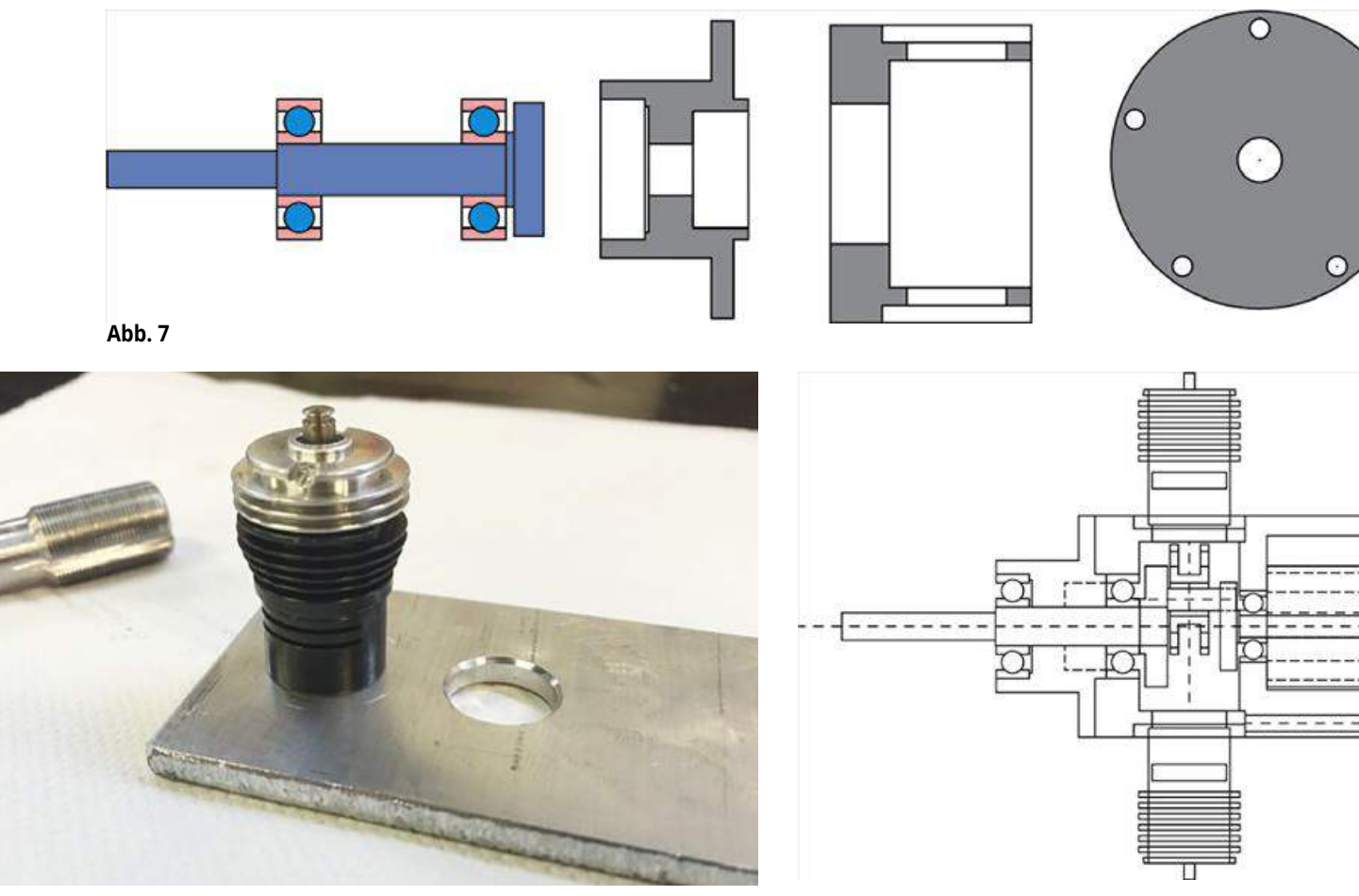

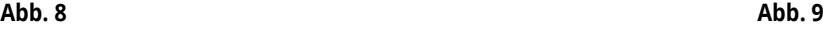

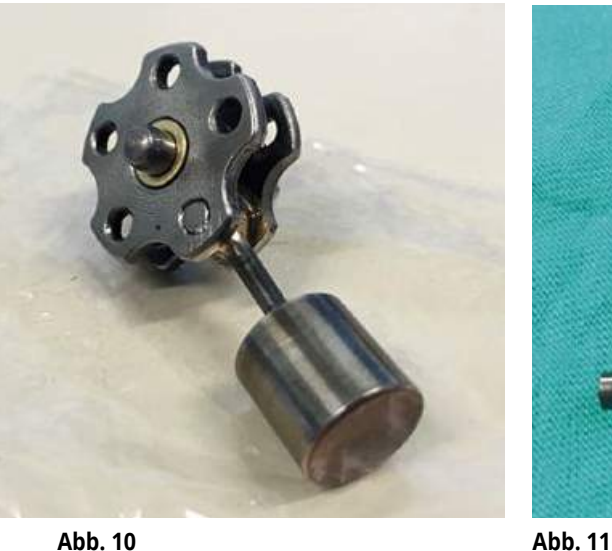

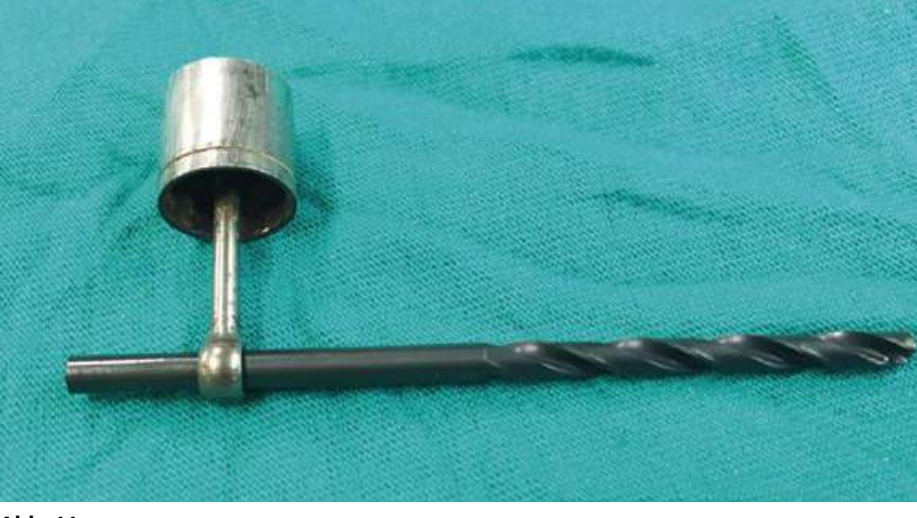

ein Original-Pleuel mit dem daran hängenden Kolben an ein Masterpleuel Unterteil hart angelötet. An einem amerikanischen Motor gibt es keine metrischen Maße, alles ist nach Zoll-Standard gefertigt. So auch das untere Pleuelauge mit ca. 2,75 mm Durchmesser. Hier kam cleverer Weise der zylindrische Schaft eines 2,8-mm-Bohrers als Kurbelzapfen zum Einsatz (Abb. 11). Die neue Kurbelwelle ist aus drei Teilen zusam-

mengepresst, wobei die Hauptwelle ganz vorsichtig mit kleinen Schweißpunkten an der Kurbelwange fixiert wurde (Abb. 12).

Das Motorgehäuse mit den fünf Anschraubflächen für die fünf Zylinder ist aus Aluminium entstanden (Abb. 13). Jetzt durften die fünf Zylinder auch schon mal "Platz nehmen". Was auf dem Foto 14 bereits fertig aussieht, ist aber noch kein funktionsfähiger Sternmotor. Es fehlt noch der Kompressor,

um bei diesem 2-Takt-Motor für den nötigen Gehäuseinnendruck zu sorgen. Aber welche Daten muss so ein Verdichter haben? Um das zu testen, baute Christian die Flügelzellenpumpe aus einer elektrischen Autofanfare mit einem Bürstenregler gekoppelt an seinen Cox-Stern. Der Motor wurde auf der Rückseite mit einem provisorischen Deckel verschlossen und der kleine OS-Vergaser fand seinen Platz direkt auf dem Fanfaren-

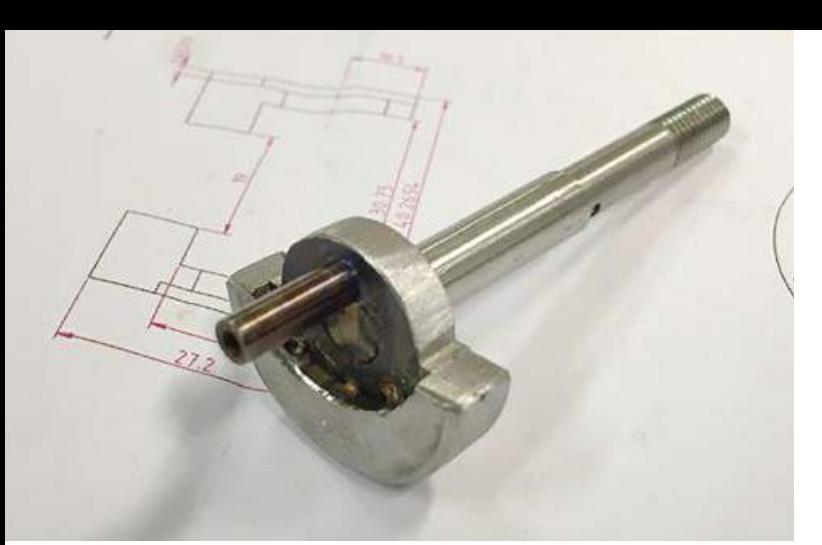

**Abb. 12**

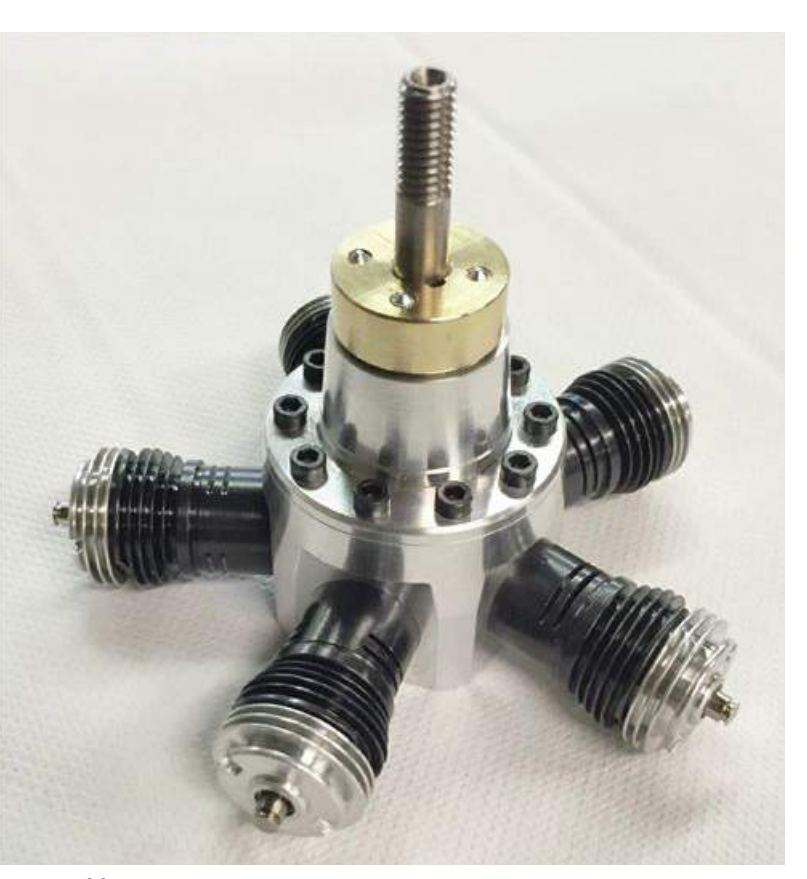

**Abb. 14 Abb. 15**

kompressor. Und sein Motor lief! Die besten Laufergebnisse hatte Christian bei 9.000 1/ min und einem Verdichter-Schöpfvolumen von 3,8 cm<sup>3</sup> je Umdrehung.

Damit lagen die Daten für den endgültigen, am Motor angeflanschten Verdichter vor. Es wurde eine Flügelzellenpumpe gebaut, die über den verlängerten Kurbelwellenzapfen angetrieben wird (Abb. 15 u. 16). Der Motor war fertig und lief mit einem typischen Cox-Geräusch! Als Zweitakter, bei dem die Zylinder einzeln in der Reihenfolge, so wie sie angebaut sind, zünden, kann man auch nicht das typische Sterngebrabbel eines 4-Takters erwarten.

Nach einigen Probeläufen kam dann aber leider das – vorläufige – Ende dieser Geschichte. Christian sagt selbst dazu: "Mechanisch funktionierte alles gut und die Pleuel-Anordnung mit Lagerstern hielt den knapp 10.000 Umdrehungen gut Stand. Der Motor lief zwölf Testläufe mit jeweils einigen Minuten Dauer. Dann habe ich den Motor eines Abends mit Öl gespült und dabei nicht bemerkt, dass sich der Zylinder des Masterpleuels mit Öl gefüllt hat. Beim anschließenden Durchdrehen des Motors mit Anlasser habe ich den Pleuel glatt verbogen und beim Versuch, ihn zu richten, ist er gebrochen. Wahrscheinlich wurde er durch das Hartlöten weich."

Es dürfte klar sein, dass die Geschichte vom "Cox-Sternchen" hier noch nicht endet. Der Motor ist repariert und läuft auch wieder. Trotzdem ist Christian mit neuen Teilen beschäftigt, um das Schmieröl im Motor gleichmäßiger zu verteilen.

### MODELLE **55**

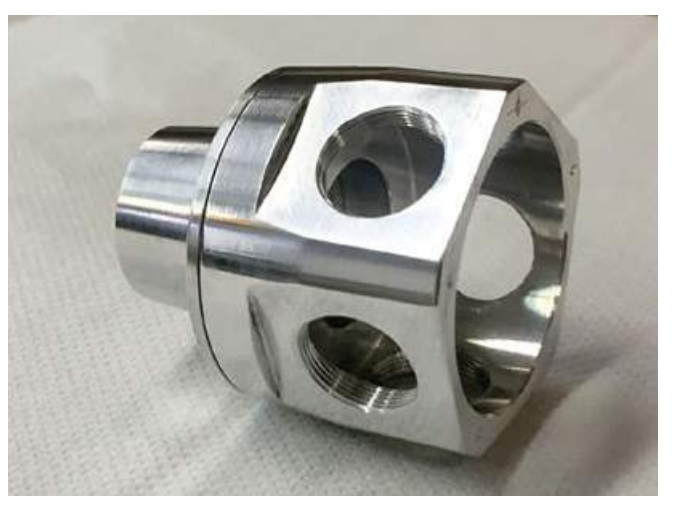

**Abb. 13**

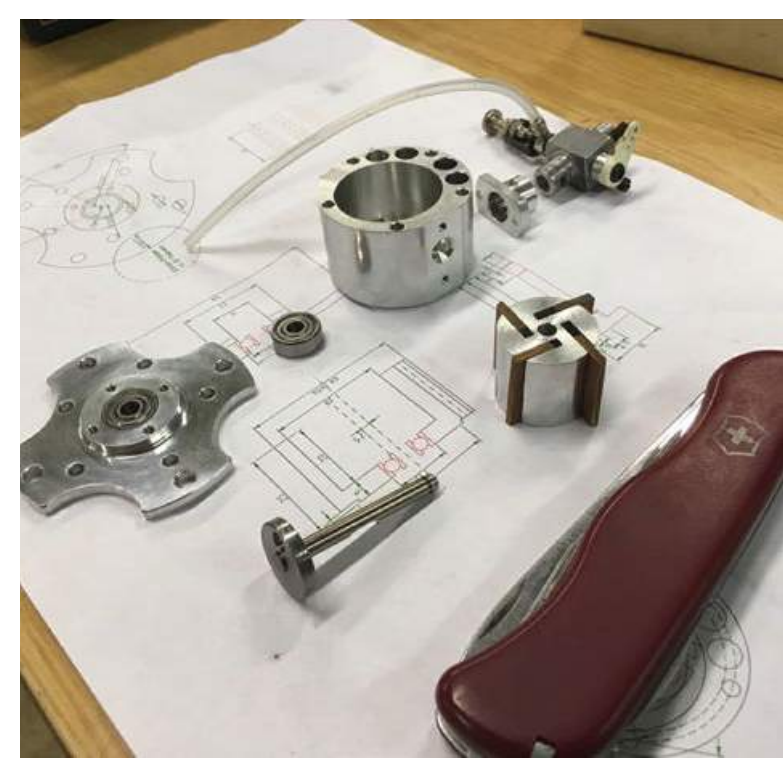

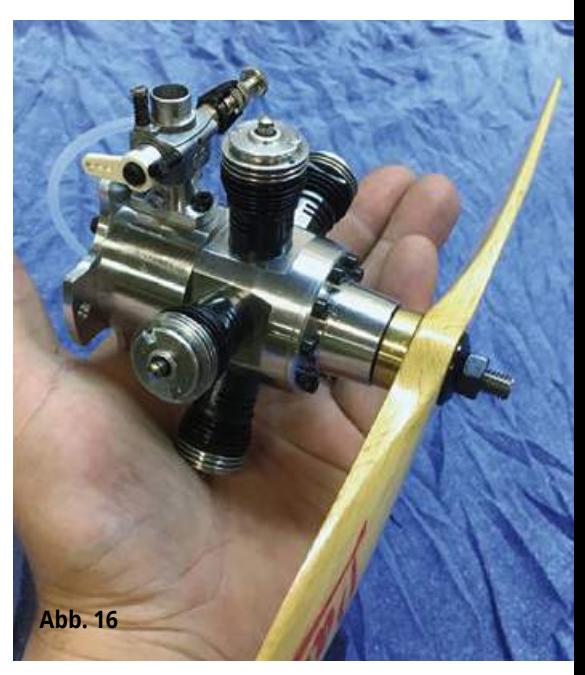

# Unsere Highlights für Ihre

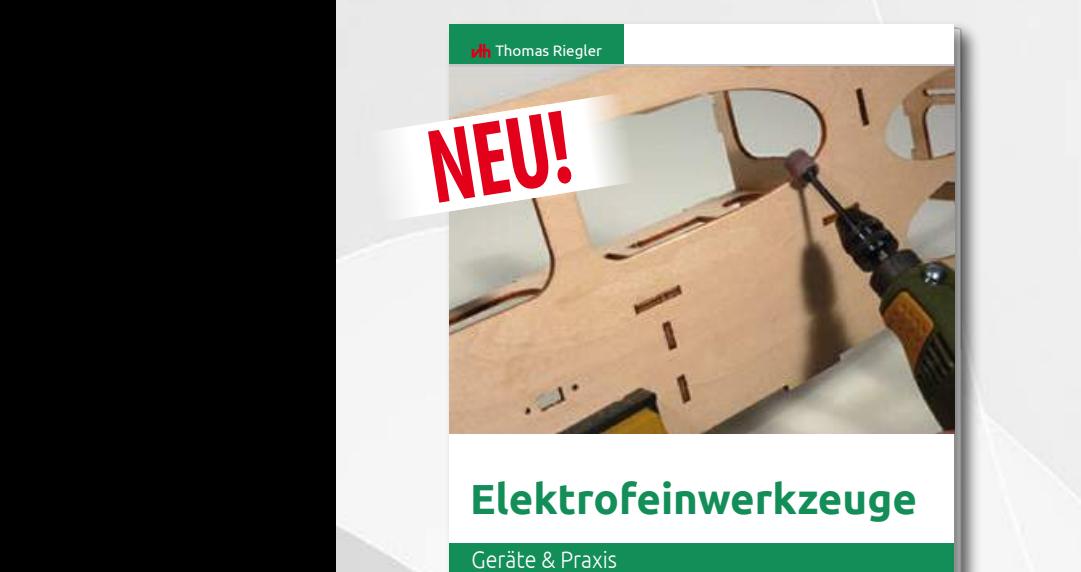

#### **Elektrofeinwerkzeuge** • Exotische Einsatzmöglichkeiten

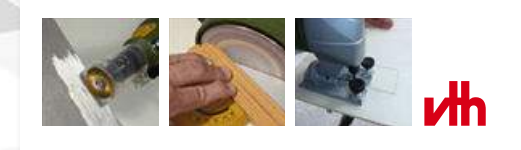

## **Elektrofeinwerkzeuge**

### **Geräte & Praxis**

Ob im Modellbau oder bei anderen feinen Aufgaben – Elektrofeinwerkzeuge machen viele Arbeiten einfacher oder überhaupt möglich. Thomas Riegler beschreibt in diesem Buch die verschiedenen Geräte, ihre Einsatzzwecke, erklärt die Bedienung und verrät Tipps und Tricks. Für Modellbauer und alle, die gerne fein arbeiten ein unverzichtbares Nachschlagewerk.

Autor: Thomas Riegler Umfang: 208 Seiten ArtNr: 310 2263 • Preis: 29,80 €

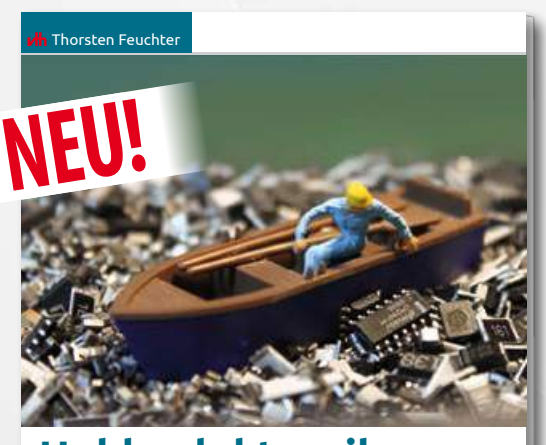

### **Hobbyelektronik mit SMD-Technik**

Grundlagen und Praxis

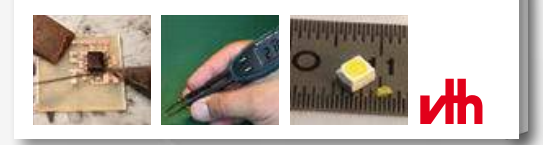

### **Hobbyelektronik mit SMD-Technik Grundlagen & Praxis**

Aus der industriellen Elektronik sind sie nicht mehr wegzudenken: Surface mounted devices, oberflächenmontierte Bauteile, kurz SMD. Thorsten Feuchter beschreibt die Besonderheiten dieser Technik, gibt Tipps zur Verarbeitung und zur Reparatur beschädigter SMD-Schaltungen. So verlieren die Winzlinge ihre abschreckende Wirkung und lassen sich auch vom Hobbyelektroniker nutzen.

Autor: Thorsten Feuchter Umfang: 72 Seiten ArtNr: 310 2264 • Preis: 19,80 €

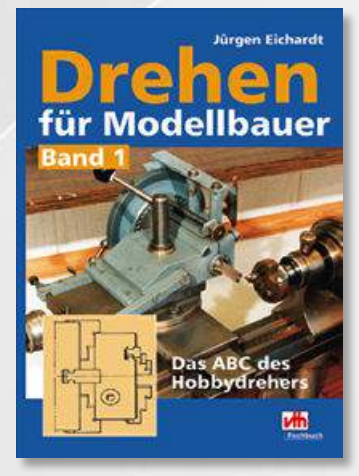

Jürgen Eichardt • Umfang: 192 Seiten ArtNr: 310 2113 • Preis: 19,00 €

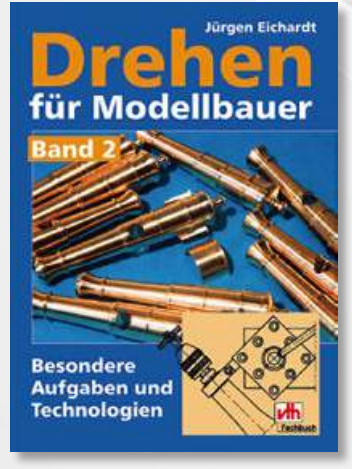

Jürgen Eichardt • Umfang: 144 Seiten ArtNr: 310 2114 • Preis: 17,00 €

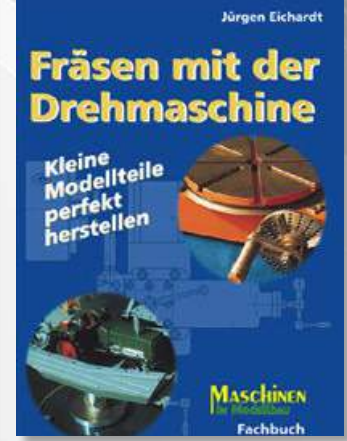

Jürgen Eichardt • Umfang: 136 Seiten ArtNr: 310 2099 • Preis: 14,80 €

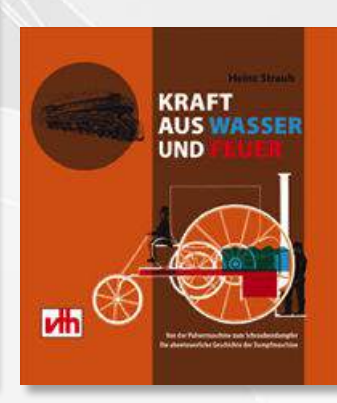

Heinz Straub • Umfang: 152 Seiten ArtNr: 310 2220 • Preis: 19,90 €

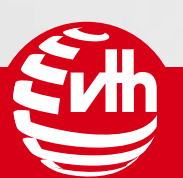

## **Die ganze Welt** des Modellbaus

# Unsere Highlights für Ihre **Modellbau-Bibliothek**

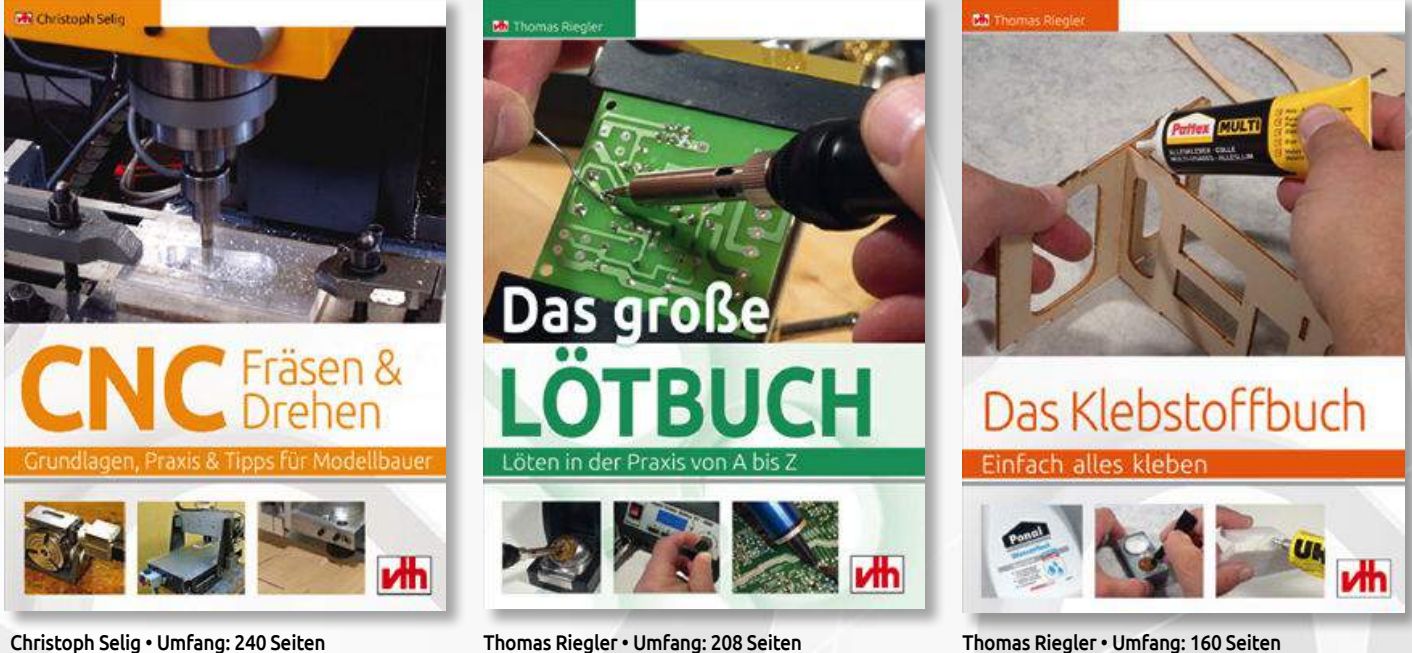

ArtNr: 310 2256 • Preis: 29,80 €

![](_page_56_Picture_3.jpeg)

ArtNr: 310 2252 • Preis: 24,80 €

## Werkzeugmaschinen für den Modellbauer

• Auswahl • Grundlagen • Arbeitspraxis

![](_page_56_Picture_7.jpeg)

Andreas Schaller •Umfang: 144 Seiten ArtNr: 310 2195 • Preis: 19,80 €

### Alfred Bachmann/Werner Baumgartner **DIF DAMPFMA**

![](_page_56_Picture_10.jpeg)

Dr. A. Bachmann/W. Baumgartner • Umfang: 164 Seiten ArtNr: 310 2078 • Preis: 16,30 €

(innerhalb Deutschla portofrei **Bestellui** 

**Bestellservice Tel.: 07221 - 5087-22 Fax: -33, service@vth.de ... weitere Bücher, Zeitschriften, und Zubehör finden Sie auf** 

## **Bestellen Sie hier www.vth.de/shop**

![](_page_57_Picture_0.jpeg)

MODELLE **59**

Für die Befeuerung des Kessels wurde ein 22-mm-Rohrbrenner vorgesehen, aber beim näheren Studium der Situation im Bauch des Bootes entschloss ich mich für einen aufgesetzten Keramikbrenner. Diese Art Brenner hatte ich im Regner-Katalog gesehen und ich habe mich schon gefragt, ob ein so kleiner Brenner (50 mm Durchmesser) den Dampfhunger der "Neptun" bewältigen kann. Um es vorweg zu sagen: ja er kann es – und wie!

### Etwas Theorie

Dampfvolumen V der Maschine:

V = A×H×Z×2×n = g Dampf/min  $V = 1.539$  cm<sup>2</sup>×1.8 cm×2×2×300 U/min = 3.324,24 g/min = 3,324 l/min Der Dampfverbrauch der Maschine wird mit dem Gewicht von Sattdampf bei 3 bar = 2,215 g/l gerechnet (gemäß Handbuch). Dampfverbrauch der Maschine: bei n = 300 U/min 3,324 l/min×2,215 g/l = 7,362 g/min

bei n = 500 U/min = 12,275 g/min

### Der Kessel

Bei den Zeichnungen habe ich auf sieben Blättern DIN A3 (beim VTH-Bauplan 320 1487 sind diese auf zwei Blatt DIN A0 zusammengefasst) versucht, einen Nachbau des Kessel möglich zu machen. Denkbar sind natürlich auch Abweichungen, je nach Einsatzart.

**Blatt 1**: Ansicht des Kessel

**Blatt 2**: Draufsicht mit einigen Details wie; Dampfdom mit Deckel, Domflansche, Einlötnippel und Brenner

**Blatt 3a**: Rauchkammer mit Flammrohr und Siederohren, Kaminfedern und Kaminflansche

**Blatt 3b**: Variante; Rauchkammer mit gebördelten Seitenschildern. Verformen von Rauchkammerdeckel und Seitenschilder **Blatt 4:** Zusammenbau der "Innereien", dem Dampfdom und dem Brenner **Blatt 5**: Verformen der Kesselböden und Einzelteile des Brenners

**Blatt 6**: Kesselfuss, Kesserfuss-Bänder und Kesselbänder

Eine Stückliste für den Kessel und eine für den Keramikbrenner komplettieren die Zeichnungen.

### Noch mehr Theorie

Wie viel Dampf liefert der Kessel? Diese Rechnung ist von einer fürchterlich theoretischen Natur, aber das Ergebnis scheint diesen Zahlensalat zu bestätigen. Allerdings

![](_page_58_Picture_16.jpeg)

**Flammrohr- und Siederohr Rohlinge Kaminrohr Rohlinge**

![](_page_58_Picture_18.jpeg)

**Holzform für die Dom-Verformung ("Sattel") Domrohling in der Form**

![](_page_58_Picture_20.jpeg)

### Einige Daten der "Neptun"-Dampfmaschine

![](_page_58_Picture_385.jpeg)

![](_page_58_Picture_24.jpeg)

![](_page_58_Picture_26.jpeg)

![](_page_58_Picture_28.jpeg)

**Verformter Dampfdom Rohling Domsattel im Kesselrohr-Durchmesser**

### Einige Daten des "Smoky"-Kessel

![](_page_58_Picture_386.jpeg)

**60** MODELLE

![](_page_59_Picture_1.jpeg)

**Verformen der Rauchkammer-Seitenbleche**

![](_page_59_Picture_3.jpeg)

**Domdeckel verformen**

![](_page_59_Picture_5.jpeg)

![](_page_59_Picture_7.jpeg)

![](_page_59_Picture_8.jpeg)

**Rauchkammer mit Innenkamin, Flammrohr mit Siederohren**

![](_page_59_Picture_10.jpeg)

**Kesselrohr mit unterlegter Naht, Boden "Hinten" und "Vorne"**

![](_page_59_Picture_12.jpeg)

**Bereit für den Zusammenbau Kesselfuß und Kesselfußbänder**

![](_page_59_Picture_14.jpeg)

glaube ich auch, dass der Brenner eine sehr wichtige Rolle bei einem Modellkessel spielt..

Die Heizflächenbelastung für einen liegenden Kessel mit Flamm- und Siederohren ist gemäß Handbuch:

22-30 kg/m² HF/h

3,7-5 g/dm² HF/min

Für unsere Rechnung ist der Durchschnittswert = 4,35 g/dm² HF/min

Dampfleistung des Kessels mit Ist-Heizfläche von 5,37 dm²

= Heizflächenbelastung×Ist-Heizfläche

 $= 4,35$  g/dm<sup>2</sup> HF/min×5,37 dm<sup>2</sup> = 23,359 g/min

Die Dampfleistung des Kessels ist demnach also größer als der Verbrauch der Maschine. Die Praxis hat später gezeigt, dass dem so ist.

### Der Kesselbau

### **Das Kesselrohr**

Ein Messingrohr mit einem Durchmesser von 130 mm und 1,5 mm Wandung habe ich in der Schweiz nirgends gefunden und eine Firma in Deutschland hat mir, nach mehreren Kontaktversuchen, nicht einmal geantwortet. Na ja, wie heißt es so schön? Hilf dir selbst, so hilft dir Gott! Also habe ich im Metallhandel einen Zuschnitt halb hartes 1,5 mm dickes Messingblech besorgt. Nach einigem Suchen und Herumhören habe ich eine Werkstatt gefunden, die kleine Walzen hat und damit präzise 1,5 mm dickes Blech zu einem Rohr verformen kann. Mit einem Doppel unter der Naht ist das verformte Blech zu einem Kesselrohr von 130 mm Durchmesser (Pos.1) mit Silberlot hart gelötet worden. Die Naht ist seitlich angeordnet, da wo keine Bohrungen vonnöten sind.

![](_page_59_Picture_27.jpeg)

Oben auf dem Rohr sind die Bohrungen für den Dampfdom (Pos.5), den Innenkamin (Pos.6) und einen Einfüllnippel (Pos.11). Gegenüber der Naht ist die Bohrung für den Nippel eines eventuellen Rückschlagventils einer Wassereinspeisung. Unten für einen Nippel des Entleerungshahns (Pos.20).

Nach dem Kesselrohr kommen die "Innereien" an die Reihe.

### **Das Flammrohr**

In das vorbereitete und gebohrte Flammrohr (Pos.3) werden die zehn Siederohre (Pos.4) eingepasst und verlötet. Das Rohr ist bewusst länger belassen worden, weshalb ist beim ersten Drucktest beschrieben.

### **Die Rauchkammer**

Der Rauchkammer-Deckel ist für beide Rauchkammer-Varianten der gleiche.

Das Deckelblech wird zugeschnitten (Rohling), zwischen Form und Niederhalter geklemmt (M8-Schraube) und die Ränder mit einem Hammer gebördelt (verformt). Vor dem Bearbeiten mit dem Hammer muss es immer wieder geglüht werden, denn das Blech wird durch das Bearbeiten wieder härter. Mit dem Hammer bördeln heißt geduldig arbeiten – nicht zu viel in einem Arbeitsgang verformen. Damit man zügig

![](_page_60_Picture_7.jpeg)

**Die Anlage im Prüfstand**

**Öler und Dampfventil, links; Abdampfleitung zum Kamin, rechts; die Maschinen-Umsteuerung**

![](_page_60_Picture_10.jpeg)

![](_page_60_Picture_11.jpeg)

**Die Anlage ist auf dem Maschinenbrett aufgebaut**

![](_page_60_Picture_13.jpeg)

**Der aufgesetzte Brenner mit Düsenrohr und Düse Wasserstand mit Entlüftung vor dem Brenner**

![](_page_60_Picture_15.jpeg)

![](_page_60_Picture_16.jpeg)

Maschinen 5.17

![](_page_61_Picture_1.jpeg)

arbeiten kann, wird das Blech nach dem Glühen in kaltem Wasser abgekühlt. Nach dem Verputzen kann die Bohrung für den Innenkamin (Pos.6) angebracht werden.

### **Zwei Rauchkammer-Varianten**

*Zwei Seitenschilde nach Zeichnung 3a* Diese werden zugeschnitten, verputzt und in einen der Schilde wird das 50-mm-Loch für das Flammrohr (Pos.3) gebohrt.

Das vorbereitete "gebogene Blech" wird zwischen die Seitenschilde gelötet. Der Deckel schließt die Rauchkammer (Pos.8) oben ab.

*Zwei Seitenschilde nach Zeichnung 3b*

Diese werden zugeschnitten (Rohlinge) und im Zentrum der 50-mm-Bohrung wird erst mal eine 8-mm-Bohrung für die Schraube gebraucht. Bei Form und Niederhalter wird die 8-mm-Bohrung am selben Ort gebohrt.

Die Bleche werden ausgeglüht, zwischen Form und Niederhalter geklemmt und gebördelt (verformt). Der Vorgang ist der gleiche wie beim Deckel.

Die Wasserstand-Armatur **Die Gebeertstand-Armatur der Schließt** die Rauchkammer (Pos.8) ab. dell gebördelt, was etwas Geduld verlangt. Nach dem Verputzen wird das 50-mm-Loch für das Flammrohr gebohrt und im anderen Schild die 8-mm-Bohrung mit einem Blechstück zugelötet. Das "gebogene Blech" wird über die Seitenschilde gelötet. Der Deckel schließt die Rauchkammer (Pos.8) ab.

### **Die "Innereien"**

Flammrohr (Pos.3) und Innenkamin (Pos.6) werden in einem 90°-Winkel eingelötet, das ist wichtig, denn sonst passt die ganze "Innerei" nicht in die vorgesehenen Bohrungen.

Der Innenkamin hat noch immer Überlänge (für den ersten Drucktest).

### **Der erste Drucktest**

Anschließend wird dieses Gebilde auf seine Dichtheit mit etwa 6-7 bar geprüft.

Für diese Prüfung habe ich das Flammund Innenkaminrohr, entsprechend der Stückliste, länger gelassen. Ihre offenen Enden sind mit einem Stück Messingblech zugelötet worden. An einem Ende ist ein Nippel als Einfüllstelle und je nach Testmethode als Anschluss vorgesehen. Am anderen Ende wird ein Nippel für ein Manometer eingelötet. Erst nach einer erfolgreichen Prüfung werden die Rohre auf ihre Einbaulänge gekürzt.

### **Die Kesselböden**

Es wird unterschieden zwischen einem Kesselboden "VORNE" und einem Kesselboden "HINTEN", dabei wird der Einbau des Kessels in Richtung Bug des Bootes gesehen. Die Kesselböden (Pos.2) werden, wie die Rauchkammer, über ein Holzmo-

![](_page_61_Picture_19.jpeg)

**Dampfdom mit dem Sicherheitsventil, Vorne: Einfüllstelle**

![](_page_61_Picture_21.jpeg)

Kamin mit "goldenen Federn", die Bride für das Abdampfrohr **und die Dampfpfeife**

![](_page_62_Picture_0.jpeg)

Der Kesselboden "VORNE" hat im Zentrum eine 8-mm-Bohrung. Der Kesselboden "HINTEN" hat diese 8-mm-Bohrung gemäß der Zeichnung im Bereich der späteren 50-mm-Bohrung für das Flammrohr. Mit einer M8-Schraube wird das Blech zwischen eine Form und den Niederhalter geklemmt, damit es verformt werden kann. Form und Niederhalter haben also zwei Bohrungen für die M8-Schraube, eine im Zentrum und eine im Bereich der 50-mm-Bohrung. Bis zu 20 Mal müssen die Bleche geglüht werden damit sie die endgültige Form haben. Nach dem Verputzen werden beim Kesselboden "HINTEN" das 50-mm-Loch für das Flammrohr und zwei 8-mm-Löcher für die Nippel der Wasserstand-Armatur (Pos.15) gebohrt. Beim Kesselboden "VORNE" wird das Loch der M8-Schraube auf der Innenseite mit einem Blechstück zugelötet.

### **Der Zusammenbau**

Vor dem Zusammenbau werden, wie schon erwähnt, der Innenkamin (Pos.6) und das Flammrohr (Pos.3) auf ihre richtige Länge gekürzt.

Der Innenkamin wird durch die 30-mm-Bohrung im Kesselrohr (Pos.1) gesteckt und sollte mindestens 6 mm rausschauen. Der Kesselboden "HINTEN" (Pos.2) wird über das Flammrohr (Pos.3) und über das Kesselrohr

(Pos,1) gesteckt, die "Innereien" nochmals ausgerichtet und alles verlötet. Das Flammrohr ragt 8 mm über den Kesselboden hinaus, damit später der Brenner (Pos.13) aufgesetzt werden kann.

Jetzt kann auch der Kesselboden "VOR-NE" (Pos.2) aufgelötet werden.

### **Der Dampfdom**

Am Dampfdom-Rohr (Pos.5) werden die Bohrungen für die Gewindenippel (Pos.12) gebohrt und mit diesen bestückt. Am oberen Ende wird der Flansch (Pos.10) aufgelötet. Der Dampfdom wird mit dem Kesselrohr verlötet. Der Domverschluss ist ein Blindflansch und dieser wird mit zwölf Modellschrauben (M3) aufgeschraubt. Dazwischen kommt noch eine spezielle Dichtung (Pos.29) aus dem Fachhandel.

Das ist die einfache Dampfdom-Version.

Bei der etwas aufwendigeren Version muss eine Holzform (wie sie die Fotos zeigen) gebaut werden. In dieser wird das Dampfdom-Rohr (Pos.5) unten zu einer Art "Sattel" verformt, damit es sauber auf dem Kesselrohr (Pos.1) aufliegt.

Nach dem Verputzen werden die Gewindenippel (Pos.12) und der Flansch ein- bzw. aufgelötet. Beim Deckel wird zuerst das bombierte Teil getrieben und nach dem Verputzen und Anpassen in einen Flansch

(Pos.10) eingelötet. Bei beiden Versionen existieren Abgänge für die Dampfentnahme, eine Dampfpfeife (Pos.16), ein Manometer (Pos.17), eine Entlüftung (Pos.19) und einen Reserveanschluss, oben auf dem Deckel (ob flach oder bombiert) des Domes sitzt, unübersehbar, das Sicherheitsventil von Bengs (Pos.14) mit Hebel und verstellbarem Gegengewicht – ein Schmuckstück.

### **Der zweite Drucktest**

Nach dem nun alles verlötet ist, was verlötet werden musste, werden alle Öffnungen verschlossen und mit 6-7 bar abgedrückt. Da es sich bei meiner Technik um eine etwas gewagte Methode handelt, übergehe ich dieses Thema in eleganter Art und Weise … Eines ist sicher, alles ist dicht. Gut gelötet, hart gelötet, mit Silberlot (umhüllt Berogen 156F 1,5 mm 100 g = Fr. 133,-).

### **Der Außenkamin**

Der Außenkamin besteht aus zwei Teilen. Der untere Teil erreicht in etwa die Höhe der Gewindenippel am Dom und wird mit einem Flansch abgeschlossen. Dieses Kaminteil wird mit zwei M3-Schrauben am Innenkaminstummel befestigt.

In den Flansch und das Rohr sind zwei Schlitze eingearbeitet worden, durch diese wird das Nacherhitzerrohr (Pos.9) in den Innenkamin montiert, das heißt festgeklemmt.

![](_page_62_Picture_18.jpeg)

Maschinen 5.17

![](_page_63_Picture_0.jpeg)

![](_page_63_Picture_1.jpeg)

### **VTH-Bauplan Liegender "Smoky"-Kessel, ArtNr: 320 1487**

Den Bauplan für diesen Kessel mit sieben Blatt DIN A3 (zusammengefasst auf zwei Blatt DIN A0) können Sie zum Preis von 19,99 € direkt beim VTH beziehen.

**Bestellungen im Shop unter: www.vth.de, service@vth.de oder unter Tel.: 07221/5087-22**

Der längere Außenkamin (Pos.7) ist oben zu Lanzetten, sogenannten Federn, ausgeformt. Es sind natürlich auch andere Kaminenden vorstellbar. Unten hat das Rohr ebenfalls einen Flansch, damit die beiden Kaminteile miteinander verbunden werden können.

### **Der Kesselfuß**

Eigentlich sollte der Kessel Metallfüße bekommen, aber für die Montage und die ersten Kesselversuche habe ich einen Holzfuß gefertigt. Das hat mir sehr gut gefallen und so habe ich diesen Holzfuß (Pos.25) weiter ausgearbeitet. Die Metallfüße wurden aus der Planung gestrichen. Der Kessel liegt nun mit seinen Bodenrändern auf dem Holzfuß auf und wird mit zwei oberen Holzbogen und je einem Messing-Kesselfuß-Band (Pos.24) eingeklemmt. Mit einer M4-Gewindestange in einem Messing-Distanzrohr (M4-U-Scheiben nicht vergessen) wird der Kesselfuß verstärkt. Der Fuß und die oberen Bogen sind aus wasserfest verleimtem 9-mm-Birken-Sperrholz gefertigt.

### **Die Isolation**

Der Kesselkörper ist mit 3-mm-Filzplatten (Pos.21) isoliert. Kiefernleisten 5×15 mm (Pos.22) bedecken den Filz rund um den Kessel und werden mit zwei Messing-Kesselbändern (Pos. 23) zusammengehalten. Die Kiefernleisten passen in der Länge zwischen den Kesselfuß.

### **Die Farbgebung**

Alle sichtbaren Kesselteile, auch der Brenner, sind mattschwarz thermolackiert (aus der Spraydose) und im Backofen eingebrannt.

Der Holzfuß ist in einem roten Farbton gestrichen.

Die Kiefernleisten sind unbehandelt belassen. Die werden sich mit der Zeit schon noch vom Dampföl "behandelt" lassen.

Der Kamin hat "goldene Federn".

### **Der Brenner**

Eigentlich wollte ich den Kessel mit einem 22-mm-Rohrbrenner beheizen. Die Platzverhältnisse machten aber diesem Plan den Garaus.

Im Katalog der Fa. Regner habe ich einen auf das Flammrohr aufgesetzten Brenner entdeckt und das war für mich die Lösung. Da Regner dieses Teil nicht anbietet, musste ich diesen Brenner selbst anfertigen.

Der Brenner (Pos.13) besteht aus einem Gehäuserohr (Pos.13.1), einem Distanzrohr (Pos.13.2), und dem Bodenblech (Pos.13.3). In den Boden eingelötet ist ein Verteilzapfen (Pos.13.4). Das Düsenrohr (Pos.13.5) hat Luftschlitze, die mit dem Schieberohr (Pos.13.6) reguliert werden können. Auch das Düsenrohr ist in das Gehäuserohr eingelötet. Das Keramikteil (Pos.13.7) wird mit einer feuerfesten Dichtmasse (Pos.13.11)

![](_page_63_Picture_19.jpeg)

![](_page_63_Picture_20.jpeg)

eingeklebt. Dabei wird darauf geachtet, dass das Keramikteil im ganzen Umfang in die Dichtmasse eingebettet wird.

Das Gewindeteil für die Düse (Pos.13.10) und auch die Düse Nr 8 sind ein Kaufteil von Stuart.

### Das Gelbe vom Ei

Dass dem so ist will ich hier nicht behaupten, aber der Kessel ist für die "Neptun" ideal. Das Sicherheitsventil bläst selbst bei "Volldampf voraus" mehr ab, als mir lieb ist. Aus diesem Grunde denke ich über eine druckabhängige Brennerregulierung nach. Eine Einspeisung mit einer Dampfpumpe wäre auch sehr schön …

Am meisten hat mich der Brenner überrascht, mit seinen vermeintlich mickrigen 50 mm Durchmesser heizt er dem Kessel außerordentlich effizient ein. Da es sich hier um ein geschlossenes System handelt, muss der Brenner über den Kamin gezündet werden.

Der Brenner nimmt die Zündung ohne "Explosionsgeräusch" sofort an.

Somit komme ich zum Schluss: das Dampfboot "Smoky" hat endlich eine ordentliche Maschine und einen leistungsfähigen Kessel erhalten.

Wie heißt es doch so schön: Gut Dampf will Weile haben – oder so ähnlich.

![](_page_64_Picture_9.jpeg)

### Stückliste für liegenden Siederohrkessel

![](_page_64_Picture_718.jpeg)

### Stückliste für Keramik-Gasbrenner (Pos.13)

![](_page_64_Picture_719.jpeg)

![](_page_65_Picture_1.jpeg)

6/2017: ab dem 18. Oktober 2017 im Handel! **Maschinen** 6/2017: ab dem 18. Oktober 2017 im Handel!<br>Im Modellbau Wir berichten unter anderem über folgende Themen:

![](_page_65_Picture_3.jpeg)

![](_page_65_Picture_4.jpeg)

**Lichtstark: Gravier- und Schneide-Laser DL445 von Stepcraft**

![](_page_65_Picture_6.jpeg)

Änderungen des Inhalts aus aktuellen Gründen behält sich die Redaktion vor.

### IMPRESSUM

#### Maschinen 18. Juhrgang www.vth.de/maschinen-im-modellbau **im Modellbau**

#### **Redaktion**

Oliver Bothmann, oliver.bothmann@t-online.de Sabine Bauer (Redaktionsassistenz), Tel.: 07221/5087-80, Fax: 07221/5087-33 E-Mail: maschinen-im-modellbau@vth.de

**Gestaltung** Roman Blazhko, Thomas Schüle, Uschi Klee

**Geschäftsführerin** Julia-Sophia Ernst-Hausmann

**Anzeigen** Cornelia Maschke, Tel.: 07221/5087-91, Fax: 07221/5087-33 Karin Stöhr, Tel.: 07221/5087-15 E-Mail: anzeigen@vth.de Zur Zeit gilt die Anzeigenpreisliste Nr. 10 vom 07.06.2017

Verlag für Technik und Handwerk neue Medien GmbH Robert-Bosch-Str. 2-4

D-76532 Baden-Baden Tel.: 0 72 21 / 50 87-0 Fax: 0 72 21 / 50 87-33

**Konten** Sparkasse Rastatt-Gernsbach Konto-Nr. 385500 BLZ 665 500 70

IBAN DE10665500700000385500 BIC/SWIFT SOLADES1RAS

**Abonnement-Marketing und Vertrieb** Verlag für Technik und Handwerk neue Medien GmbH Robert-Bosch-Str. 2-4, 76532 Baden-Baden Julian Lenz Tel.: 07221 5087-71, Fax: 07221 5087-33 E-Mail: abo@vth.de

MZV Moderner Zeitschriften Vertrieb GmbH & Co. KG Ohmstraße 1, D-85716 Unterschleißheim

"Maschinen im Modellbau" erscheint 6 mal jährlich, jeweils Februar, April, Juni, August, Oktober und Dezember

**Druck** Dierichs Druck & Media GmbH & Co. KG, Kassel

![](_page_65_Picture_23.jpeg)

![](_page_65_Picture_24.jpeg)

**Vertrieb**

im Mo finden Sie u. a. im Zeitschriftenhandel, im Flughafen-und Bahnhofsbuchhandel und in allen Geschäften mit diesen Zeiche

Für unverlangt eingesandte Beiträge kann keine Verantwortung über-<br>normmen werden. Mit Übergabe der Manuskripte und Abbildungen an<br>den Verlagversichertder Vertasser, dasses sich um Erstveröffentlichungen<br>handelt und dass k Angaben kann trotz sorgfältiger Prüfung nicht übernommen werden.<br>Eventuell bestehende Schutzrechte auf Produkte oder Produktnamen<br>sind in den einzelnen Beiträgen nicht zwingend erwähnt. Bei Erwerb,<br>Errichtung und Betrieb v der Redaktion wieder.

ISSN 0947-6598

© 2017 by Verlag für Technik und Handwerk neue Medien GmbH, Baden-Baden

Nachdruck von Artikeln oder Teilen daraus, Abbildungen und Bauplä-nen, Vervielfältigung und Verbreitung durch jedes Medium, sind nur mit ausdrücklicher, schriftlicher Genehmigung des Verlages erlaubt.

Tel.: 089/31906-0, Telefax 089/31906-113 Die neue Maschinen

![](_page_65_Picture_33.jpeg)

# Bundle: **Faszination Modellbau**

![](_page_66_Picture_1.jpeg)

Werkzeugmaschinen für den Modellbauer 19,80 €

![](_page_66_Picture_3.jpeg)

Grundlagen der Metallbearbeitung 21,00 €

![](_page_66_Picture_5.jpeg)

Materialien für den Modellbau 15,00 €

Die Auswahl des richtigen Baustoffes, der richtigen Bauart und des passenden Werkzeuges entscheidet nicht selten über den Erfolg eines Modellbauprojekts. Für diesen Fall haben wir ein attraktives Bundle-Angebot für Sie!

Mit unserem Maschinen-Bundle erhalten Sie nicht nur einen Überblick über die verschiedenen Werkzeugmaschinen für den Modellbauer und deren Einsatzgebiete, sondern auch einen Einblick in die verschiedenen Materialien im Modellbau. Das Thema Metallbearbeitung kommt dabei auf keinen Fall zu kurz. Artikelnummer: 700 0075 **25% sparen**

**Jetzt nur: 34,90 €**

## **Sparen Sie 25% 3 Bücher zum Bundlepreis ArtNr: 700 0075**

**34,90 €**

(innerhalb Deutschland) portofrei **Bücher, Zeitschriften sowie Bestellungen ab 100 €**

**Bestellservice Tel.: 07221 - 5087-22 Fax: -33, service@vth.de ... weitere Bücher, Baupläne, Frästeile & Zubehör finden Sie auf** 

![](_page_66_Picture_14.jpeg)

## **Bestellen Sie hier www.vth.de/shop**

## **FRANZIS**

## **August-Special\***

![](_page_67_Picture_2.jpeg)

### **V2-Motorradmotor**

Selbst bauen, was Ducati, Moto Guzzi, Harley-Davidson und Co. antreibt. Erleben Sie Ihr V2-Modell in Betrieb und verstehen Sie die Technik, die dahintersteckt! V2-Motorradmotoren sind einzigartig: Ihre Power, ihr Sound und die Motorräder, die sie antreiben, sind legendär. Erkunden Sie, was unter der Verkleidung eines V2-Motors steckt! Bauen Sie in nur zwei Stunden ein voll funktionsfähiges Modell eines Motorradmotors.

Lieferumfang: Buch 48 Seiten, über 100 Bauteile ArtNr: 610 8386 Regulär: 89,95 € **49,95 €**

### **Erfinden, Forschen & Entdecken**

Der kleine Hacker

Diese Baubox liefert Zubehör und Inspiration für neugierige Kinder, die gerne neue Wege gehen. Technik spielend verstehen. Raus aus dem Keller und rein ins Erfinderleben! Vom selbst gebauten Wecker über ein Propellerfloß bis hin zu summenden Marienkäferrobotern - hier wird alles selbst gebaut und mit regenerativer Energie angetrieben. ArtNr: 610 8525

Regulär: 29,95 € **19,95 €**

![](_page_67_Picture_12.jpeg)

![](_page_67_Picture_13.jpeg)

### **Metalldetektor selber bauen**

Haben Sie schon mal ein wertvolles Metallobjekt im Garten oder am Strand verloren? Spüren Sie verborgene oder verlorene Gegenstände aus Metall auf. Bauen Sie sich jetzt einen eigenen Metalldetektor und messen Sie selbst, wo elektrische Leitungen oder Wasserleitungen in der Wand verlegt wurden oder wo sich Gegenstände aus Metall in Ihrer unmittelbaren Umgebung im Garten oder am Strand befinden.

ArtNr: 610 8560 Regulär: 34,95 € **19,95 €**

**Bestellservice Tel.: 07221 - 5087-22 Fax: -33, service@vth.de ... weitere Bücher, Baupläne, Frästeile & Zubehör finden Sie auf** 

### \* Das Angebot gilt vom 01.08. - 31.08.2017

**Bestellen Sie hier Www.vth.de/shop**